# **TEXTO DEL ACUERDO**

# ACUERDO ENTRE LA REPÚBLICA ORIENTAL DEL URUGUAY Y JAPÓN PARA LA LIBERALIZACIÓN, PROMOCIÓN Y PROTECCIÓN DE INVERSIONES

La República Oriental del Uruguay y Japón (en adelante "las Partes Contratantes"),

Deseando promover inversiones a fin de fortalecer las relaciones económicas entre las Partes Contratantes;

Con la intención de crear condiciones estables, equitativas, favorables y transparentes para mayores<br>inversiones por parte de inversores de una Parte Contratante en el Área de la otra Parte Contratante, sobre la base de los principios de equidad y beneficio mutuo;

Reconociendo la creciente importancia de la progresiva liberalización de inversiones con el fin de estimular la iniciativa de inversores y promover prosperidad y un ambiente de negocios mutuamente favorable en las Partes Contratantes;

Reconociendo que estos objetivos pueden ser alcanzados sin la disminución de medidas de aplicación general sobre salud, seguridad y medio ambiente; y

Reconociendo la importancia de la relación cooperativa entre el trabajo y la administración en la promoción de inversión entre las Partes Contratantes;

Han acordado lo siquiente:

# Artículo 1 Definiciones

 $\mathcal{L}^{\text{max}}_{\text{max}}$ 

A los efectos de este Acuerdo:

 $(a)$ el término "inversión" significa todo tipo de activo de propiedad o controlado, directa o indirectamente, por un inversor, los cuales poseen las características de una inversión, tales como el compromiso de aportar capital u otros recursos, la expectativa de obtener ganancias o utilidades, o la asunción de un riesgo, incluyendo:

(i) una empresa y una sucursal de una empresa;  $\gamma_{\nu}^{\text{S}}$  and

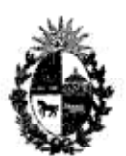

República Criental del Uruguay

(ii) acciones, capital y otras formas de<br>participación en el patrimonio de una empresa incluyendo derechos derivados de la misma, pero que no incluye participación<br>patrimonial en una empresa estatal;

q

- (iii) bonos, obligaciones, préstamos y otras formas de deuda, incluyendo derechos derivados de las mismas, pero que no<br>incluyen un instrumento de deuda soberana de una Parte Contratante, independientemente de su vencimiento o un instrumento de deuda de una empresa estatal;
	- Nota 1: Algunas formas de deuda, tales como los bonos, obligaciones y documentos convertibles a largo plazo, tienen mayor probabilidad de presentar características de inversión, mientras que otras formas de deuda, como una cuenta bancaria que no posee propósito comercial alguno ni relación con una inversión en el territorio en que se encuentra la cuenta bancaria o con el intento de realizar dicha inversión, tienen menor<br>probabilidad de poseer dichas características.
	- Nota 2: A los efectos de este Acuerdo, los<br>reclamos de pago inmediatamente debidos y derivados de la venta de bienes o servicios no constituyen inversiones.
- (iv) derechos bajo contratos, incluyendo contratos de llave en mano, de construcción, de gestión, de producción o de participación de ingreso;
- derechos de propiedad intelectual,  $(y)$ incluyendo derechos de autor y derechos conexos, patentes, derechos relacionados con<br>modelos de utilidad, marcas, diseños industriales, esquemas de trazado de circuitos integrados, nuevas variedades de plantas, nombres comerciales, denominaciones de origen o indicaciones geográficas e información confidencial;

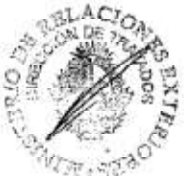

ES COPIA FIEL DEL TEXTO ORIGINAL

 $-2-$ 

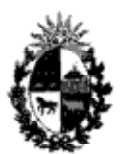

 $-3-$ 

República Oriental del Uruguay

- (vi) derechos conferidos de acuerdo con leyes y regulaciones o contratos tales como concesiones, licencias, autorizaciones y permisos, incluyendo aquellos para la exploración, explotación y extracción de<br>recursos naturales, y
- $(vii)$ cualquier otra propiedad tangible o intangible, mueble o inmueble, y cualquier<br>derecho de propiedad relacionado, tales como arrendamientos, hipotecas, gravámenes y garantias en prenda;

Las inversiones incluyen los montos generados por<br>una inversión, en particular ganancias, intereses, ganancias de capital, dividendos, regalias y remuneraciones. Un cambio en la forma en la que los activos son invertidos no afecta su carácter como inversiones. Para mayor certeza, esta disposición sólo se aplicará cuando los activos aún estén comprendidos dentro de la definición contenida en este subpárrafo.

- Nota: El término "inversión" no incluye órdenes o sentencias dictadas en causas judiciales o administrativas.
- el término "inversor de una Parte Contratante"  $(b)$ significa:
	- $(i)$ una persona física con nacionalidad de dicha Parte Contratante de acuerdo con sus leyes y reglamentos aplicables; o
		- Nota: Este Acuerdo no será aplicable a inversiones de personas físicas que<br>sean nacionales de ambas Partes Contratantes salvo que dichas personas físicas tengan al momento de la inversión y desde entonces mantengan residencia fuera del Área de la Parte Contratante en la que realizan dichas inversiones;
	- (ii) una empresa de dicha Parte Contratante,

que tiene la intención de realizar, que está realizando o ha realizado una inversión en el Área de la otra Parte Contratante;

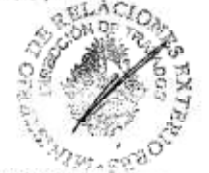

ES COPIA FIEL DEL TEXTO ORIGINAL

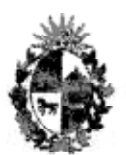

 $-4-$ 

República Oriental del Uruguay

- Nota: Se entiende que un inversor de una Parte Contratante intenta realizar una inversión en el Área de la otra Parte Contratante<br>solo cuando el inversor ha dado pasos concretos y necesarios para realizar las inversiones.
- una empresa es:  $(c)$

s.

- "de propiedad" de un inversor si más del  $(1)$ cincuenta (50) por ciento del capital social es propiedad del inversor; y
- "controlada" por un inversor si el inversor  $(i)$ tiene el poder de nombrar la mayoría de sus directores o de otro modo dirigir legalmente las acciones de la compañia;
- el término "empresa" significa cualquier persona  $(d)$ jurídica o cualquier otra entidad debidamente constituida u organizada bajo las leyes y regulaciones aplicables, ya sea con o sin ánimo<br>de lucro, ya sea de propiedad privada o gubernamental o controlada, incluyendo cualquier sociedad, fideicomiso, participación, empresa de<br>propietario único, coinversión, asociación, organización o compañía;
- el término "empresa de una Parte Contratante"  $(e)$ significa cualquier persona jurídica o cualquier otra entidad:
	- $(i)$ debidamente constituida u organizada bajo las leyes y regulaciones aplicables de esa Parte Contratante, ya sea con o sin animo de lucro, controlada o de propiedad privada o gubernamental, incluyendo cualquier sociedad, fideicomiso, participación,<br>empresa de propietario único, coinversión, asociación, organización o compañía, y
	- (ii) que realice actividades comerciales sustanciales en el Área de la Parte Contratante;
- el término "actividades de inversión" significa  $(fE)$ el establecimiento, adquisición, expansión, operación, administración, mantenimiento, uso, goce, y venta u otra disposición de las

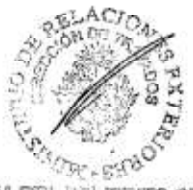

ES COPIA FIEL DEL TEXTO ORIONAL

l I

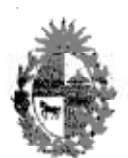

 $-5-$ 

República Oriental del Uruguay

- el término "Área" significa:  $(q)$ 
	- (i) con respecto a Japón, el territorio de Japón, y la zona económica exclusiva y la plataforma continental sobre las cuales Japón ejerce derechos soberanos o jurisdicción de conformidad con el derecho internacional; y
	- con respecto a la República Oriental del<br>Uruguay, el territorio de la República  $(i)$ Oriental del Uruguay, incluyendo el espacio terrestre, aguas internas, mar territorial<br>incluyendo el fondo marino y el subsuelo, y el espacio aéreo bajo su soberanía y la zona<br>económica exclusiva y la plataforma<br>continental sobre las cuales la República Oriental del Uruguay ejerce derechos soberanos y jurisdicción de acuerdo con el<br>derecho internacional y sus leyes y disposiciones internas;
- el término "existente" significa lo que esté<br>vigente en la fecha de entrada en vigor de este  $(h)$ Acuerdo:
- el término "moneda de libre uso" significa moneda<br>de libre uso según lo definido en los Articulos  $(1)$ del Acuerdo del Fondo Monetario Internacional;
- el término "Acuerdo de la OMC" significa el  $(j)$ Acuerdo de Marrakech mediante el cual se establece la Organización Mundial de Comercio, celebrado en Marrakech el 15 de abril de 1994;
- (k) "contratación pública" significa el proceso mediante el cual un gobierno obtiene el uso de, o adquiere bienes o servicios, o cualquier combinación de estos, para fines gubernamentales,<br>y no con el objetivo de venta o reventa comercial, o uso en la producción o provisión de bienes o servicios para venta o reventa comerciales; y
- (1) el término "Acuerdo ADPIC" significa el Acuerdo sobre los Aspectos de los Derechos de Propiedad Intelectual relacionados con el Comercio en el anexo 1C del Acuerdo de la OMC.

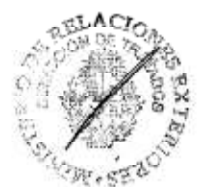

ES COFIA FIEL DEL TEXTO CRIGHAL

TU

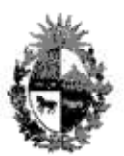

 $-6-$ 

República Oriental del Uruguay

# Artículo 2 Alcance y Ámbito de Aplicación

El presente Acuerdo se aplicará a las medidas 1. adoptadas o mantenidas por una Parte Contratante que refieren a:

- (a) inversores de la otra Parte Contratante;
- inversiones de un inversor de la otra Parte<br>Contratante en el Área de la primera Parte  $(b)$ Contratante existentes a la fecha de entrada en vigencia de este Acuerdo, así como a las<br>inversiones establecidas, adquiridas o expandidas con posterioridad; y
- (c) con respecto a los Artículos 8 y 27, todas las inversiones en el Área de la primera Parte Contratante.

El presente Acuerdo no se aplicará a reclamaciones 2. derivadas de eventos que ocurrieron, o de cualquier situación que dejó de existir, o a reclamaciones que hayan sido resueltas, antes de su entrada en vigor.

 $3 -$ Nada de este Acuerdo se interpretará de forma tal que impida a una Parte Contratante brindar un servicio o cumplir una función tal como la implementación y cumplimiento de leyes, servicios correccionales, pensiones o seguros de desempleo o servicios de seguridad social, bienestar social, educación pública, capacitación pública, salud, protección y cuidado de la infancia, de forma no inconsistente con este Acuerdo.

### Artículo 3 Trato Nacional

Cada Parte Contratante otorgará en su Área, a los inversores de la otra Parte Contratante y a sus inversiones un trato no menos favorable que el trato que otorgue, en circunstancias similares, a sus propios inversores y a sus inversiones con respecto a las actividades de inversión.

> Artículo 4 Trato de Nación Más Favorecida

Cada Parte Contratante otorgará en su Área, a los<br>inversores de la otra Parte Contratante y a sus inversiones un trato no menos favorable que el trato que otorgue, en circunstancias similares, a inversores de una Parte no-Contratante y a sus inversiones con respecto a lascho actividades de inversión.

v

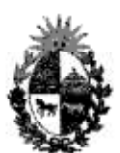

República Oriental del Uruguay

Nota: Se entiende que el trato a que se refiere el<br>presente Artículo que debe concederse con respecto a inversores y sus inversiones no incluye mecanismos de solución de controversias, tales como los<br>establecidos en el Artículo 21, que están previstos<br>en otros tratados internacionales de inversión o acuerdos comerciales entre una Parte Contratante y una Parte no-Contratante.

#### Artículo 5 Nivel Mínimo de Trato

1. Cada Parte Contratante otorgará en su Área, a las inversiones de inversores de la otra Parte Contratante un e trato de conformidad con el derecho internacional consuetudinario, incluyendo el trato justo y equitativo y la protección y seguridad plenas.

El párrafo 1 prescribe que el nivel mínimo de trato a los extranjeros según el derecho internacional consuetudinario es el nivel minimo de trato a ser otorgado a las inversiones de inversores de la otra Parte Contratante. Los conceptos de "trato justo y equitativo" y<br>"protección y seguridad plenas" no requieren un trato adicional o más allá de aquél exigido por ese nivel, y no crean derechos sustantivos adicionales. La obligación en el párrafo 1 de otorgar:

- "trato justo y equitativo" incluye la obligación  $(a)$ de la Parte Contratante de no denegar justicia en procedimientos criminales, civiles, o contencioso administrativos, de acuerdo con el principio del<br>debido proceso; y
- $(b)$ "protección y seguridad plenas" exige a cada Parte Contratante proporcionar el nivel de<br>protección policial que es exigido por el derecho internacional consuetudinario.

3. La determinación de que se ha violado otra disposición de este Acuerdo, o de otro acuerdo internacional, no establece que se haya violado el presente Artículo.

ES COPIA PIEL PEL TEXTO CRICINAL

 $/5$ 

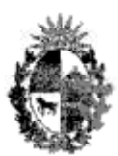

República Oriental del Uruguay

#### Artículo 6 Otras Obligaciones

De conformidad con sus leyes, cada Parte Contratante hará todo lo que esté a su alcance para asegurar que un acuerdo escrito en relación a una inversión específica, entre una autoridad nacional de la Parte Contratante y un inversor de la otra Parte Contratante o su inversión que sea una empresa en el Área de la primera Parte Contratante, sea respetado, siempre y cuando el<br>acuerdo escrito se relacione con:

- $(a)$ recursos naturales controlados por una autoridad nacional;
- la prestación de servicios al público en nombre  $(b)$ de la primera Parte Contratante; o
- (c) proyectos de infraestructura, que no sean para el uso exclusivo o predominante y el beneficio del gobierno.
- Nota 1: "Autoridad nacional" refiere a una autoridad de gobierno de nivel central.
- Nota<sub>2:</sub> "Acuerdo escrito" se refiere a un acuerdo por escrito, otorgado por ambas partes, ya sea en un<br>único instrumento o en múltiples instrumentos, por el cual se establece un intercambio de derechos y obligaciones, vinculando a ambas partes bajo la ley aplicable prevista en el subpárrafo 14(b) del Artículo 21. Para mayor certeza, no se<br>considerarán acuerdos escritos los siguientes: (a) actos unilaterales de una autoridad administrativa o judicial, tales como permisos, licencias o<br>autorizaciones otorgadas por una Parte Contratante<br>únicamente dentro de sus potestades regulatorias, o decretos, órdenes o sentencias, en sí mismas y (b) resoluciones u homologaciones judiciales o<br>administrativas de consentimiento.

#### Artículo 7 Acceso a Tribunales de Justicia

Cada Parte Contratante otorgará en su Área a inversores de la otra Parte Contratante un trato no menos favorable que el trato que otorgue, en circunstancias similares a sus propios inversores o a inversores de una Parte no-Contratante con respecto al acceso a los tribunales de justicia y los tribunales administrativos agencias en todos los grados de jurisdicción, tanto en 48 búsqueda como en la defensa de los derechos de dichos ó inversores.

> **CEL-SZZO** ES COPIA FIEL DEL TEXTO ORIGINAL

15

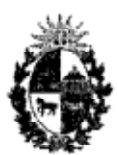

 $-9-$ 

República Oriental del Uruguay

## Artículo 8 Requisitos de Desempeño

Ninguna de las Partes Contratantes podrá imponer o hacer cumplir ninguno de los siguientes requisitos, o hacer cumplir cualquier obligación o compromiso, en relación con las actividades de inversión de un inversor de una Parte Contratante o de una Parte no-Contratante en su Área para:

- (a) exportar un determinado nivel o porcentaje de mercancias o servicios;
- $(d)$ alcanzar un determinado nivel o porcentaje de contenido nacional;
- comprar, utilizar u otorgar preferencias a las  $(c)$ mercancias producidas o servicios suministrados en su Área, o comprar mercancías o servicios a
- $(d)$ relacionar en cualquier forma el volumen o valor de las importaciones con el volumen o valor de<br>las exportaciones, o con el monto de las entradas<br>de divisas asociadas con las inversiones de dicho inversor;
- (e) restringir las ventas en su Área de las mercancias o los servicios que tales inversiones de dicho inversor producen o prestan, relacionando de cualquier manera dichas ventas al volumen o valor de sus exportaciones o a las ganancias que generen en divisas extranjeras;
- $(E)$ transferir tecnología, un proceso productivo u otro conocimiento de su propiedad a una persona física o empresa en su Área; o
- (g) proveer exclusivamente desde el Área de la primera Parte Contratante, una o más de las<br>mercancias que produce el inversor o los servicios que el inversor provee a una región especifica o al mercado mundial.

Ninguna de las Partes Contratantes podrá condicionar la recepción de una ventaja o que se continúe recibiendo la misma, en relación con las actividades de inversión en su Área por parte de un inversor de una Parte Contratante, o de una Parte no-Contratante, al cumplimiento de cualquiera de los siguientes requisitos:

(a) alcanzar un determinado nivel o porcentage Meo contenido nacional;

BB 00713 PIEL DEL TEXTO ORIGINAL

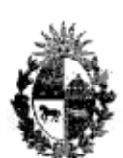

 $-10-$ 

República Oriental del Uruguay

- (b) comprar, utilizar u otorgar preferencias a mercancias producidas en su Área, o comprar mercancias de una persona física o una empresa en su Área;
- relacionar, en cualquier forma, el volumen o  $(c)$ valor de las importaciones con el volumen o valor de las exportaciones, o con el monto de las entradas de divisas asociadas con las inversiones de tal inversor; o
- $(d)$ restringir en su Área las ventas de mercancías o servicios que las inversiones de tal inversor producen o proveen, relacionando de cualquier manera dichas ventas al volumen o valor de sus exportaciones o a las ganancias que generen en divisas extranjeras.
- 3. (a) Nada de lo dispuesto en el párrafo 2 se interpretará en el sentido de impedir que una Parte Contratante condicione la recepción de una ventaja o que se continúe recibiendo la ventaja, en relación con las actividades de inversión en su Área de un inversor de una Parte Contratante o de una Parte no-Contratante, al cumplimiento de un requisito de localizar la producción, prestar un servicio, capacitar o emplear trabajadores, construir o ampliar instalaciones particulares o llevar a cabo investigación y desarrollo en su Área.
	- (b) El subpárrafo 1 (f) no se aplicará cuando:
		- $(i)$ el requisito es impuesto o la obligación o el compromiso son exigidos por una corte o tribunal administrativo o una autoridad de competencia, con el fin de remediar una práctica que haya sido calificada como violatoria de las leyes de competencia; o
		- $(i, i)$ el requisito se relacione con la transferencia o uso de un derecho de propiedad intelectual o la divulgación de información de dominio privado que se lleve<br>a cabo de una manera no inconsistente con el ADPIC.
	- (c) Los subpárrafos 2(a) y 2(b) no se aplicarán a los requisitos impuestos por una Parte Contratante importadora en relación con el contenido de las mercancias necesario para calificar para aranceles o cuotas preferenciales.

ľ

30 ES COPLA FREE DEL TEXTO ABLOWS

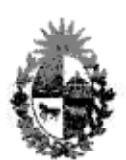

 $-11-$ 

República Oriental del Uruguay

(d) Los subpárrafos  $1(a)$ ,  $1(b)$ ,  $1(c)$ ,  $2(a)$  y  $2(b)$  no se aplicarán a los requisitos para la calificación de las mercancias o de los servicios con respecto a programas de promoción a las exportaciones y programas de ayuda externa.

Los párrafos 1 y 2 no se aplicarán a ningún otro 4. requisito distinto a los señalados en esos párrafos.

## Artículo 9 Altos Ejecutivos y Directorios

Ninguna Parte Contratante podrá exigir que una empresa 1. de dicha Parte Contratante, considerada como inversiones de un inversor de la otra Parte Contratante, designe a personas físicas de una nacionalidad en particular para ocupar puestos de alta dirección.

 $2.$ Una Parte Contratante podrá exigir que la mayoría de los miembros del Directorio o cualquier comité de los mismos, de una empresa de esa Parte Contratante considerada como una inversión, sean de una nacionalidad en particular o residentes en el Área de la primera Parte Contratante, a condición que el requisito no menoscabe materialmente la capacidad del inversor para ejercer el control sobre sus inversiones.

#### Articulo 10 Medidas Disconformes

1. Los Artículos 3, 4, 8, y 9, no se aplicarán a:

- (a) ninguna medida disconforme existente que sea mantenida por las siguientes, de acuerdo a lo estipulado en la Lista de cada Parte Contratante incluida en el Anexo I:
	- $(i)$ el gobierno central de una Parte Contratante; o
	- una prefectura de Japón o un departamento de  $(i, j)$ la República Oriental del Uruguay;
- cualquier medida disconforme existente que sea  $(b)$ mantenida por el gobierno local diferente de una prefectura y departamento a los que se refiere el subpárrafo (a) (ii);
- la continuación o pronta renovación de cualquier medida disconforme mencionada en los subpárrafos  $(a)$   $y$   $(b)$ ;  $o$

me every sign aver in completed and

И

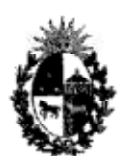

 $-12-$ 

República Criental del Uruguay

 $(d)$ la enmienda o modificación de cualquier medida disconforme referidas en los subpárrafos (a) y (b) en la medida en que la enmienda o modificación no disminuya el grado de conformidad de la medida, tal y como ésta existía<br>inmediatamente antes de la enmienda o modificación con los Artículos 3, 4, 8 y 9.

Los Artículos 3, 4, 8, y 9, no se aplicarán a ninguna 2. medida que una Parte Contratante adopte o mantenga en relación con los sectores, subsectores o actividades tal como se indica en su Lista del Anexo II.

3. Ninguna Parte Contratante podrá, de conformidad con<br>cualquier medida adoptada después de la fecha de entrada en vigor de este Acuerdo y comprendida en su Lista del Anexo II, exigir a un inversor de la otra Parte Contratante, por razón de su nacionalidad, que venda o disponga de alguna<br>otra manera de una inversión existente al momento en que la medida cobre vigencia.

En los casos en que una Parte Contratante haga una 4. enmienda o modificación a cualquier medida disconforme existente según lo establecido en su lista en el Anexo I o cuando una Parte Contratante adopte cualquier medida nueva o más restrictiva con respecto a sectores, subsectores o actividades estipuladas en su Lista en el Anexo II después de la fecha de la entrada en vigencia de este Acuerdo, la Parte Contratante, en la medida de lo posible, notificará<br>detalladamente a la otra Parte Contratante dicha enmienda, modificación o medida.

Cada Parte Contratante se esforzará, toda vez que corresponda, para reducir o eliminar las medidas<br>disconformes especificados en sus Listas en los Anexos I y II respectivamente.

Los Artículos 3, 4, 8 y 9, no se aplicarán a ninguna medida cubierta por las excepciones o derogaciones de las obligaciones bajo el Artículo 3 y 4 del Acuerdo ADPIC, tal<br>como está establecido en los Artículos 3 a 5 del Acuerdo ADPIC.

7. Los Artículos 3, 4, 8 y 9 no se aplicarán a ninguna medida que una Parte Contratante adopte o mantenga con respecto a contratación pública.

8. Los Artículos 3, 4, 8 y 9, no se aplicarán a subsidios o cesiones otorgados por una Parte Contratante, incluyendo los préstamos, garantias y seguros respaldados por el gobierno.

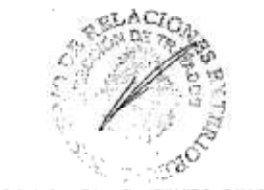

 $l_{\perp}^{\prime}$ 

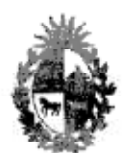

 $-13-$ 

República Oriental del Uruguay

#### Artículo 11 Transparencia

Cada Parte Contratante publicará prontamente, o de 1. otro modo, hará públicamente asequible, sus leyes, regulaciones, procedimientos administrativos y resoluciones administrativas y decisiones judiciales de aplicación general así como los acuerdos internacionales que se refieran o afecten la implementación y operación del presente Acuerdo.

Cada Parte Contratante pondrá a disposición del  $2.$ público los nombres y direcciones de las autoridades competentes en materia de leyes, reglamentos, procedimientos administrativos y resoluciones<br>administrativas, a las que refiere en el párrafo 1.

Cada Parte Contratante, por solicitud de la otra Parte 3. Contratante, responderá prontamente a preguntas específicas<br>y dará a esa otra Parte Contratante información sobre los asuntos a que se refiere el párrafo 1.

4. Los párrafos 1 y 3 no serán interpretados en el<br>sentido de obligar a cualquiera de las Partes Contratantes divulgar información confidencial, cuya divulgación pudiera dificultar la aplicación de la ley o de otra manera, fuera contraria al interés público, o pudiera perjudicar la privacidad o intereses comerciales legitimos.

#### Artículo 12

Formalidades Especiales y Requisitos de Información

Nada de lo dispuesto en el Artículo 3 se interpretará  $1.7$ en el sentido de impedir a una Parte Contratante adoptar o mantener una medida que prescriba formalidades especiales en relación con actividades de inversión de los inversores<br>de la otra Parte Contratante en su Área siempre que dichas formalidades no menoscaben significativamente los derechos de dichos inversores bajo el presente Acuerdo.

No obstante lo dispuesto en los Artículos 3 y 4, una  $2 -$ Parte Contratante podrá exigir a un inversor de la otra Parte Contratante o a su inversión, que proporcione información referente a esa inversión, exclusivamente con<br>fines informativos o estadísticos. La Parte Contratante protegerá tal información confidencial de cualquier divulgación que pudiera afectar negativamente la situación competitiva del inversor de la otra Parte Contratante o sus inversiones. Nada de lo dispuesto en este párrafo se<br>interpretará como un impedimento para que una Parte<br>Contratante obtenga o divulgue información referente a la a<sup>TLACI</sup>O aplicación equitativa y de buena fe de su legislación.

ىلا

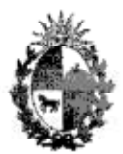

# República Oriental del Uruguay

# Artículo 13 Procedimientos de Comentarios Públicos

Cada Parte Contratante, de conformidad con sus leyes aplicables y regulaciones, procurará brindar oportunidades razonables para comentarios públicos con anterioridad a la adopción, enmienda o derogación de las normas de aplicación general que afecten cualquier asunto comprendido en el presente Acuerdo.

#### Artículo 14 Medidas contra la Corrupción

Cada Parte Contratante asegurará que se asuman medidas y esfuerzos para prevenir y combatir la corrupción en<br>relación con las materias cubiertas por este Acuerdo de conformidad con sus leyes y regulaciones.

# Artículo 15 Entrada, Estadía y Residencia de Inversores

Cada Parte Contratante, de conformidad con sus leyes y regulaciones aplicables, otorgará debida consideración a las solicitudes para la entrada, estadía y residencia de<br>una persona física que teniendo la nacionalidad de la otra Parte Contratante, desea entrar a la primera Parte Contratante y permanecer en la misma con el propósito de<br>realizar actividades de inversión.

# Artículo 16 Expropiación y Compensación

1. Ninguna de las Partes Contratantes podrá expropiar o<br>nacionalizar en su Área inversiones de inversores de la otra Parte Contratante, o tomar cualquier medida equivalente a la expropiación o nacionalización (en adelante referida como "expropiación") excepto:

- (a) por causa de utilidad pública;
- (b) de una forma no discriminatoria;
- (c) mediante el pago pronto, adecuado y efectivo de una compensación de acuerdo con los párrafos 2, 3  $y$  4;  $y$
- (d) de acuerdo con el debido proceso legal y el Artículo 5.

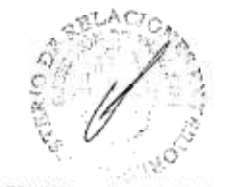

EE COPPLYEL ... EXTO SRIGHTL

U

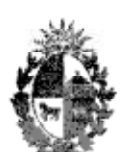

 $-15-$ 

República Oriental del Uruguay

La compensación será equivalente al valor justo de 2. mercado de las inversiones expropiadas al momento en que la expropiación fue públicamente anunciada o cuando la expropiación tuvo lugar, cualquiera que haya ocurrido<br>primero. El valor justo de mercado no reflejará ningún cambio debido a que la expropiación se haya hecho públicamente conocida con antelación.

La compensación será abonada sin demora e incluirá intereses a la tasa comercial establecida en el mercado, acumulada desde la fecha de expropiación hasta la fecha del pago. La compensación será efectivamente realizable y libremente transferible y será libremente convertible a toda moneda de libre uso a la tasa de cambio del mercado vigente en la fecha de la expropiación.

Las disposiciones de este Artículo no se aplicarán a la expedición de licencias obligatorias otorgadas en relación con derechos de propiedad intelectual, o con la revocación, limitación o creación de derechos de propiedad intelectual, en la medida en que tal expedición,<br>revocación, limitación o creación sea consistente con el Acuerdo ADPIC.

#### Artículo 17 Protección en Caso de Conflicto

Cada Parte Contratante otorgará a los inversores de la 1. otra Parte Contratante, cuando éstos hayan sufrido pérdidas<br>o daños relacionados con sus inversiones en el Área de la primera Parte Contratante como resultado de conflicto armado o estado de emergencia tal como revolución, insurrección, disturbios civiles o cualquier evento similar en el Área de la mencionada Parte Contratante, un tratamiento en lo concerniente a restitución, indemnización, compensación o cualquiera otra solución, no menos favorable que el que otorga a sus propios inversores o a inversores de una Parte no-Contratante, cualquiera que sea más favorable para los inversores de la otra Parte Contratante.

Cualquier pago como medio de solución referido en el párrafo 1 será efectivamente realizable, libremente<br>transferible y libremente convertible, a la tasa de cambio del mercado vigente a divisas de libre uso.

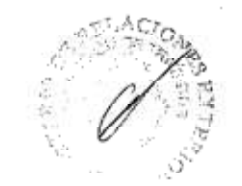

ES OOP A FILM WALL JEATO GRIGINAL

 $-16-$ 

República Oriental del Uruguay

#### Artículo 18 Subrogación

Si una Parte Contratante o su agencia designada 1. realiza un pago a cualquier inversor de dicha Parte<br>Contratante de conformidad con una indemnización, garantía o contrato de seguro en relación con las inversiones de tal inversor en el Área de la otra Parte Contratante, la última Parte Contratante reconocerá la asignación a la primera Parte Contratante o su agencia designada en cualquier derecho o reclamación de dicho inversor a cuenta del cual tal pago fue realizado y reconocerá el derecho de la primera Parte Contratante o su agencia designada para que ejerza por virtud la subrogación, cualquier derecho o reclamación en el mismo sentido del derecho o reclamación original del inversor. En cuanto al pago que ha de hacerse a la primera Parte Contratante o su agencia designada por virtud de tal asignación del derecho o reclamación y la asignación de tal pago, las disposiciones de los Artículos<br>16, 17, y 19 se aplicarán mutatis mutandis.

2. Este Artículo no reconoce el derecho de reclamar bajo<br>el Artículo 21 de una Parte Contratante o su agencia designada basado solamente en el hecho de que cualquiera haya hecho un pago basado en una indemnización, garantía o contrato de seguro contra un riesgo comercial.

#### Artículo 19 Transferencias

1. Cada Parte Contratante asegurará que todas las<br>transferencias relacionadas con las inversiones de un inversor de la otra Parte Contratante en su Área, se realicen libremente y sin demora hacia y desde su Área. Dichas transferencias incluirân:

- (a) el capital inicial y las sumas adicionales para mantener o incrementar las inversiones;
- $(b)$ ganancias, interés, ganancias de capital, dividendos, regalías, honorarios y otros ingresos corrientes acumulados de las inversiones;
- $(c)$ pagos realizados conforme a un contrato incluyendo pagos de préstamos relacionados con inversiones;
- (d) productos derivados de la venta o liquidación total o parcial de las inversiones;

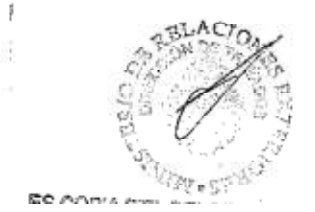

Z,

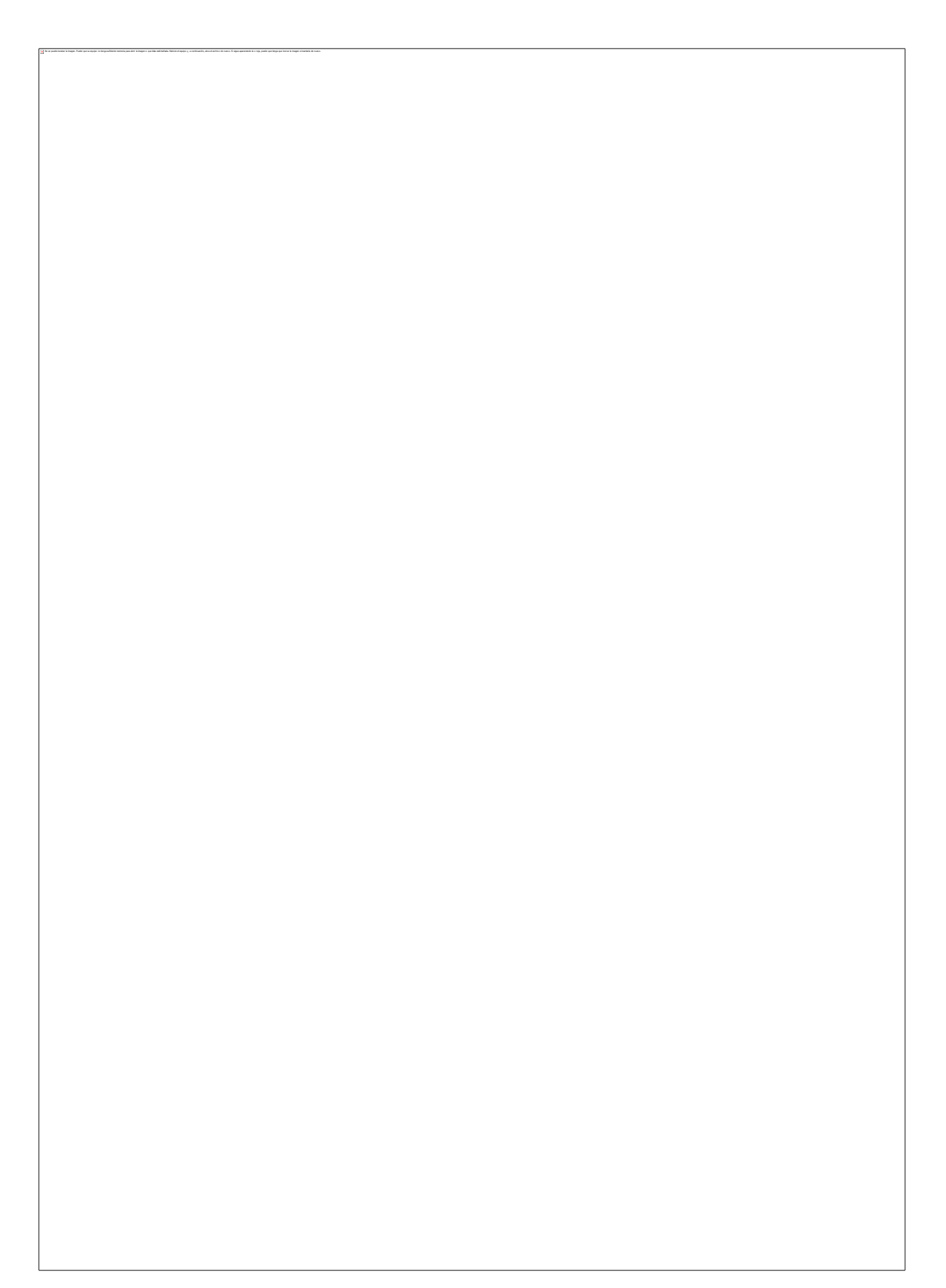

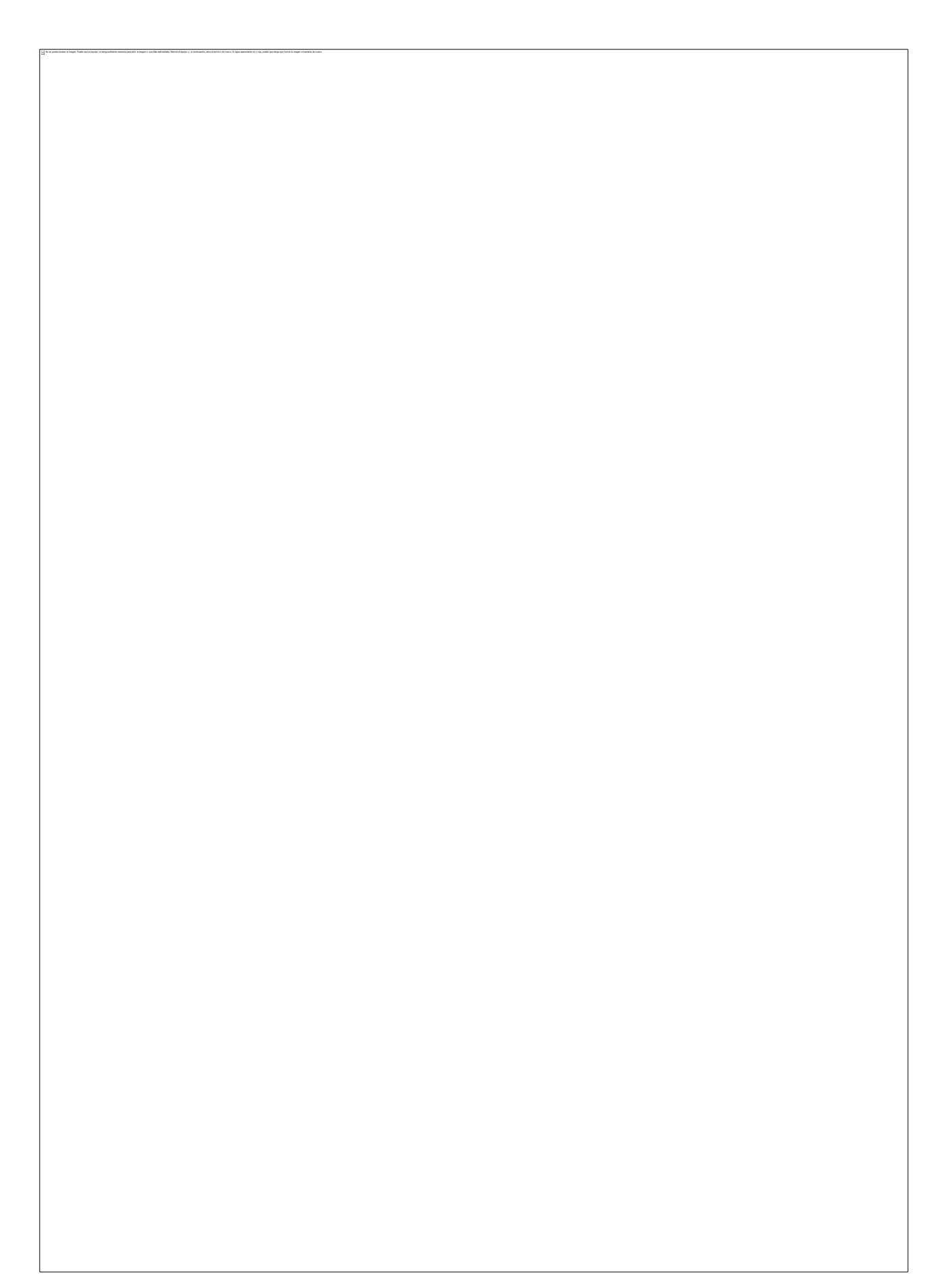

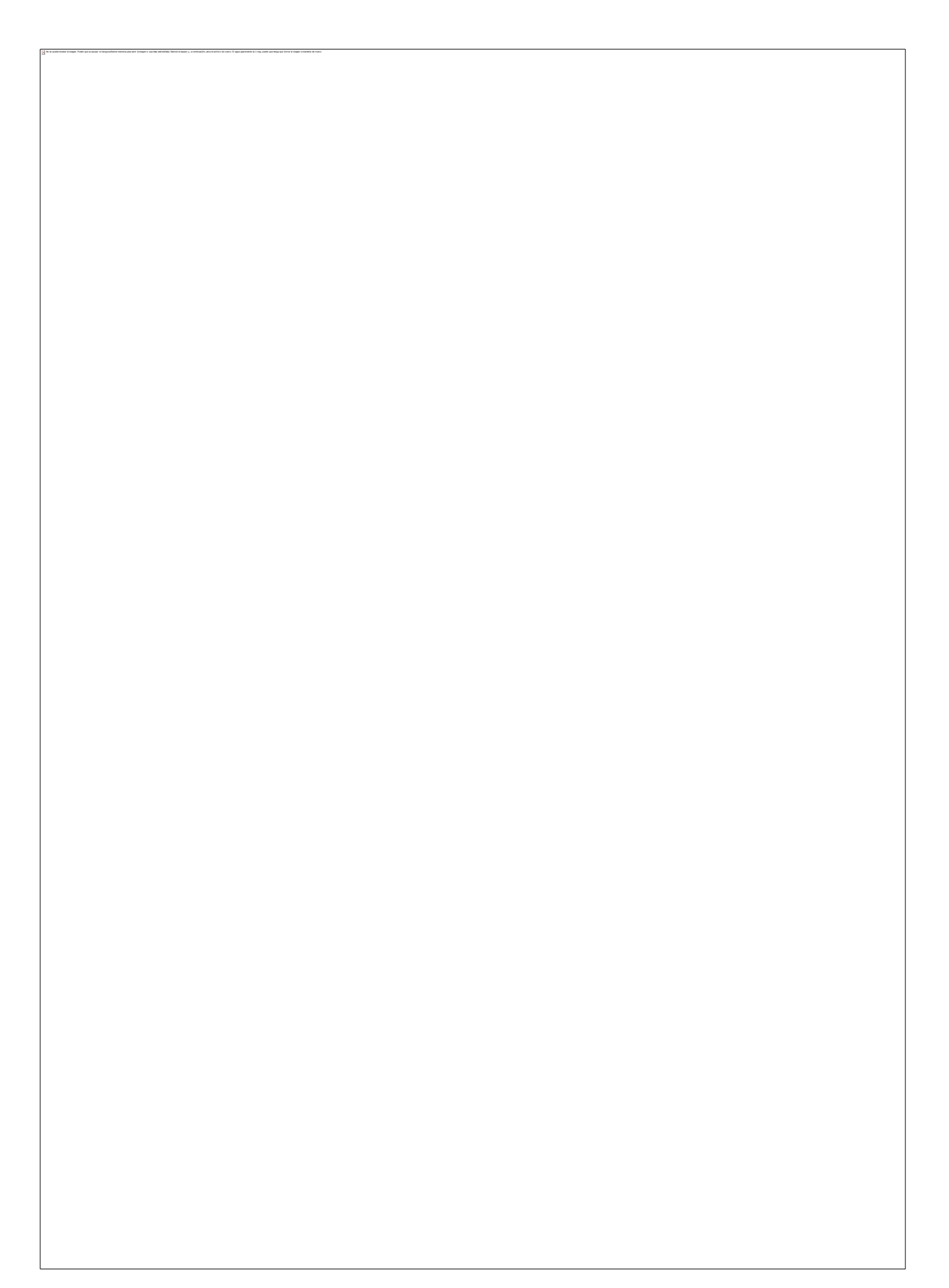

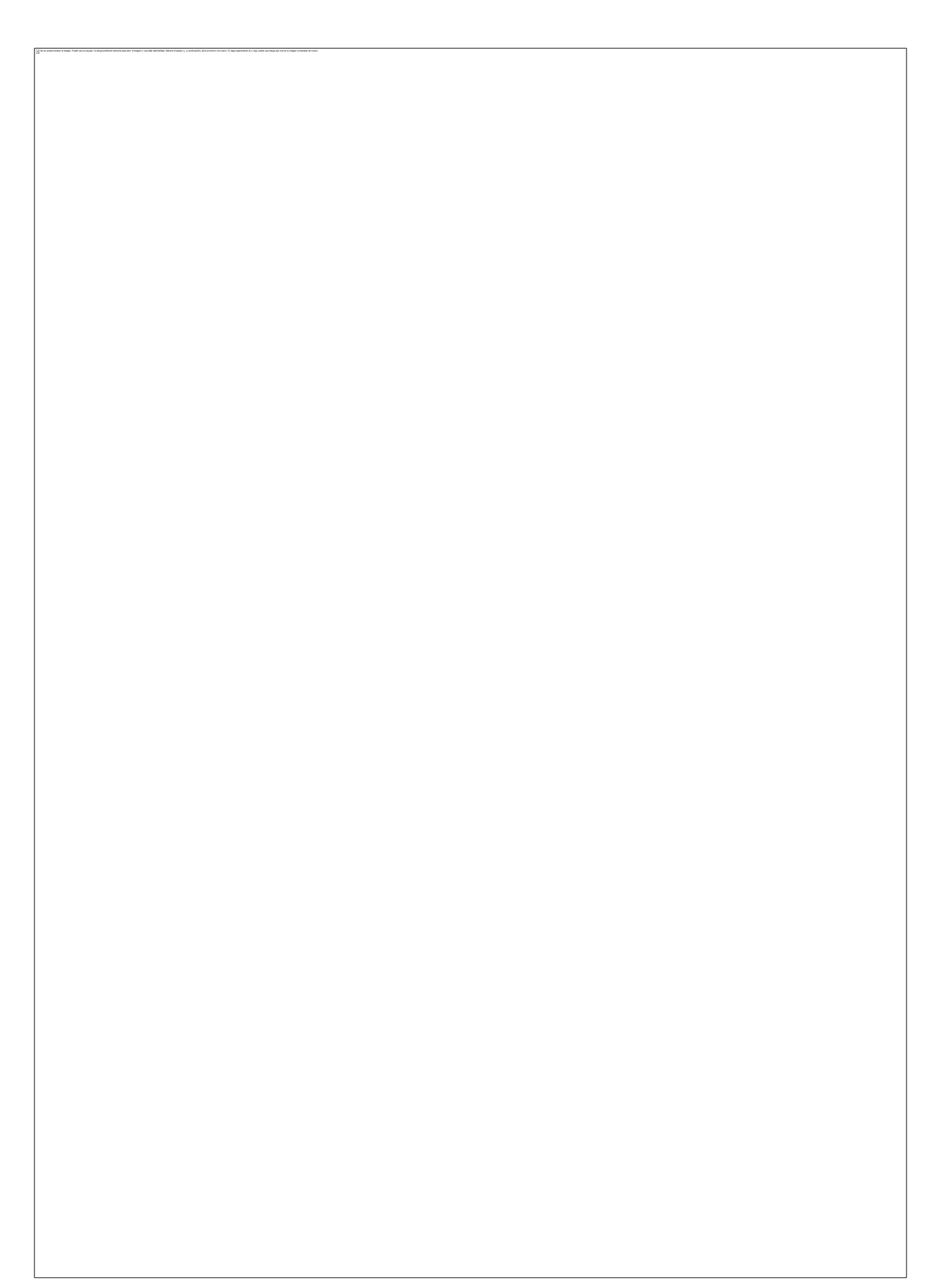

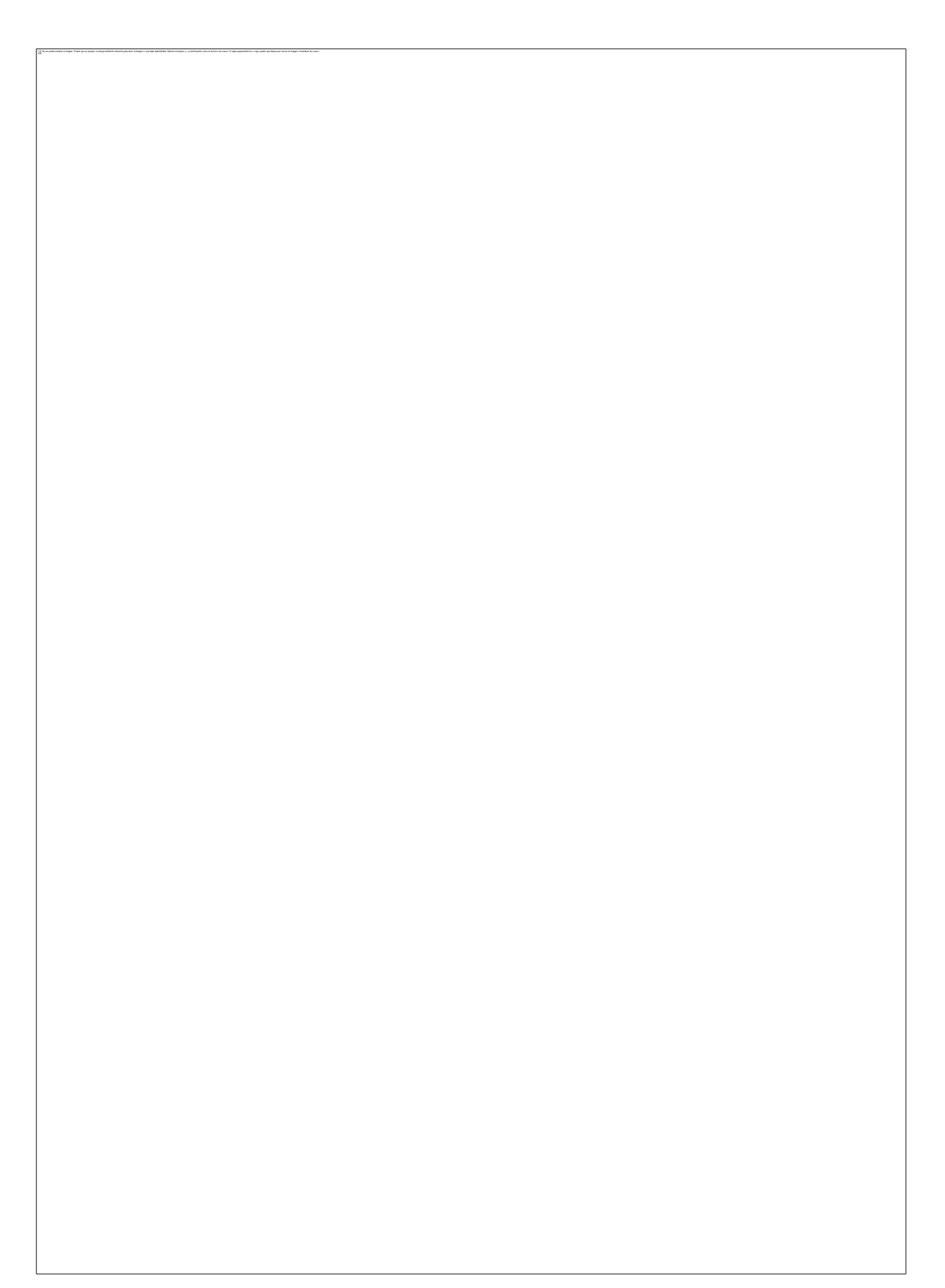

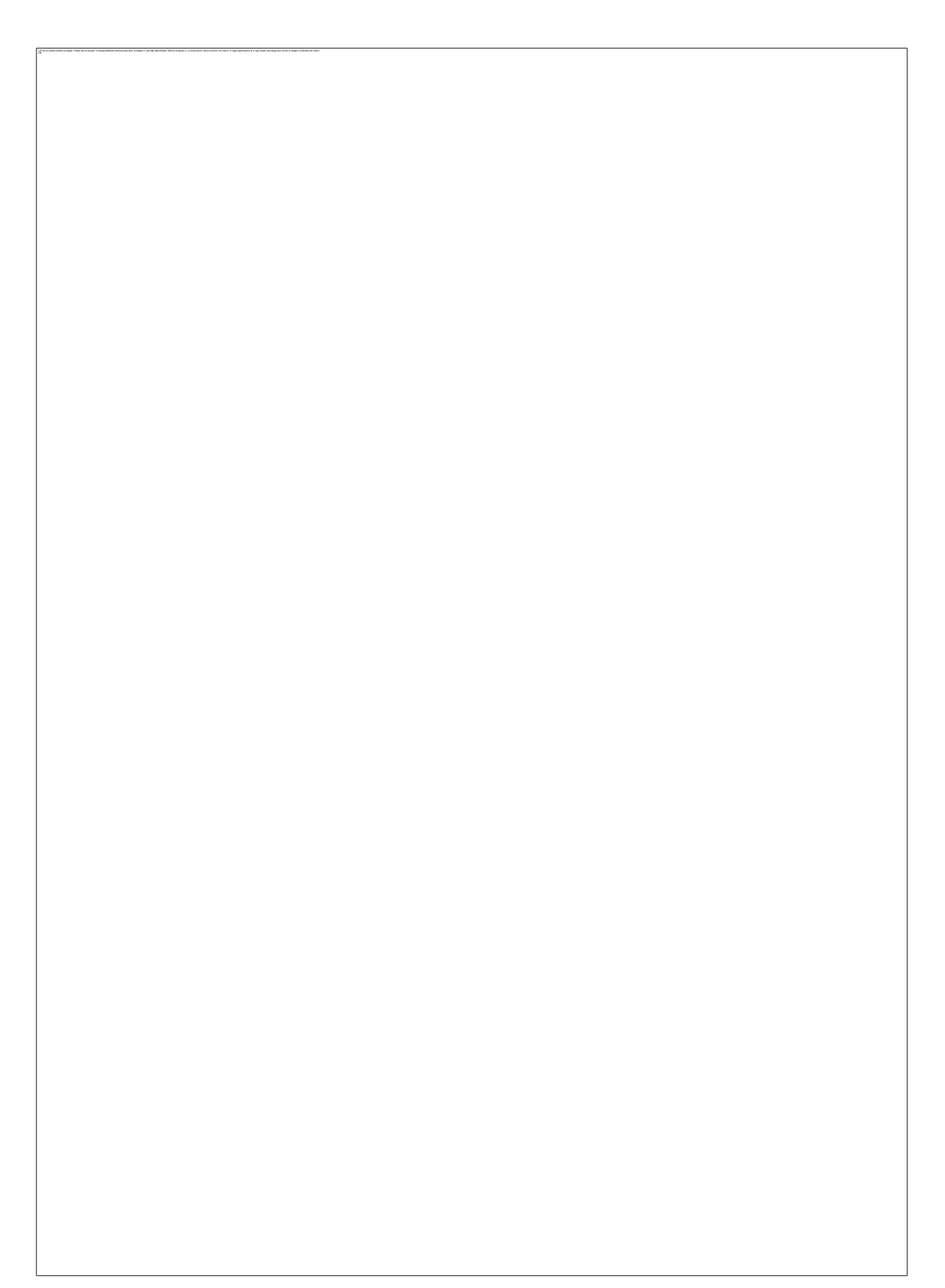

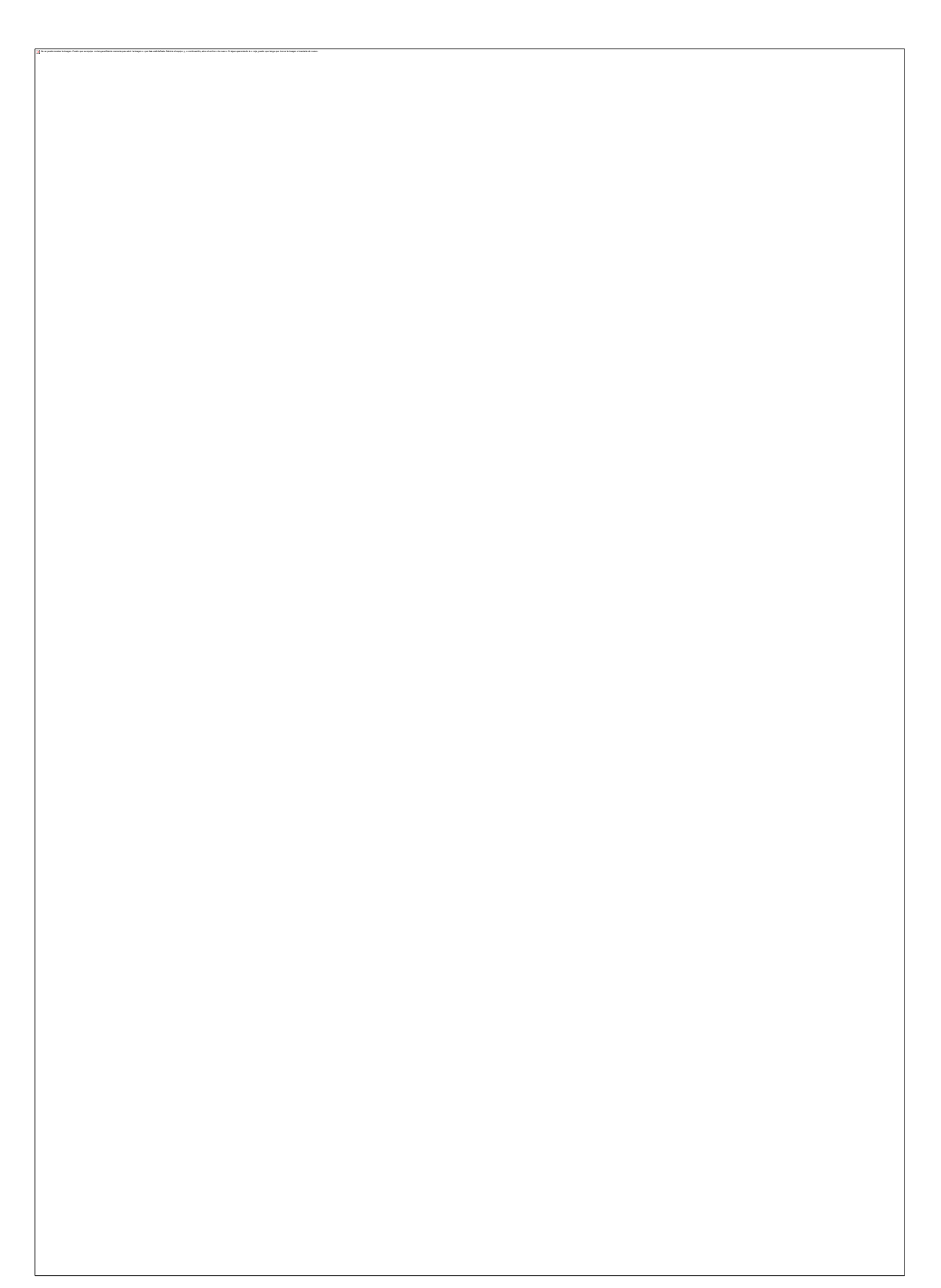

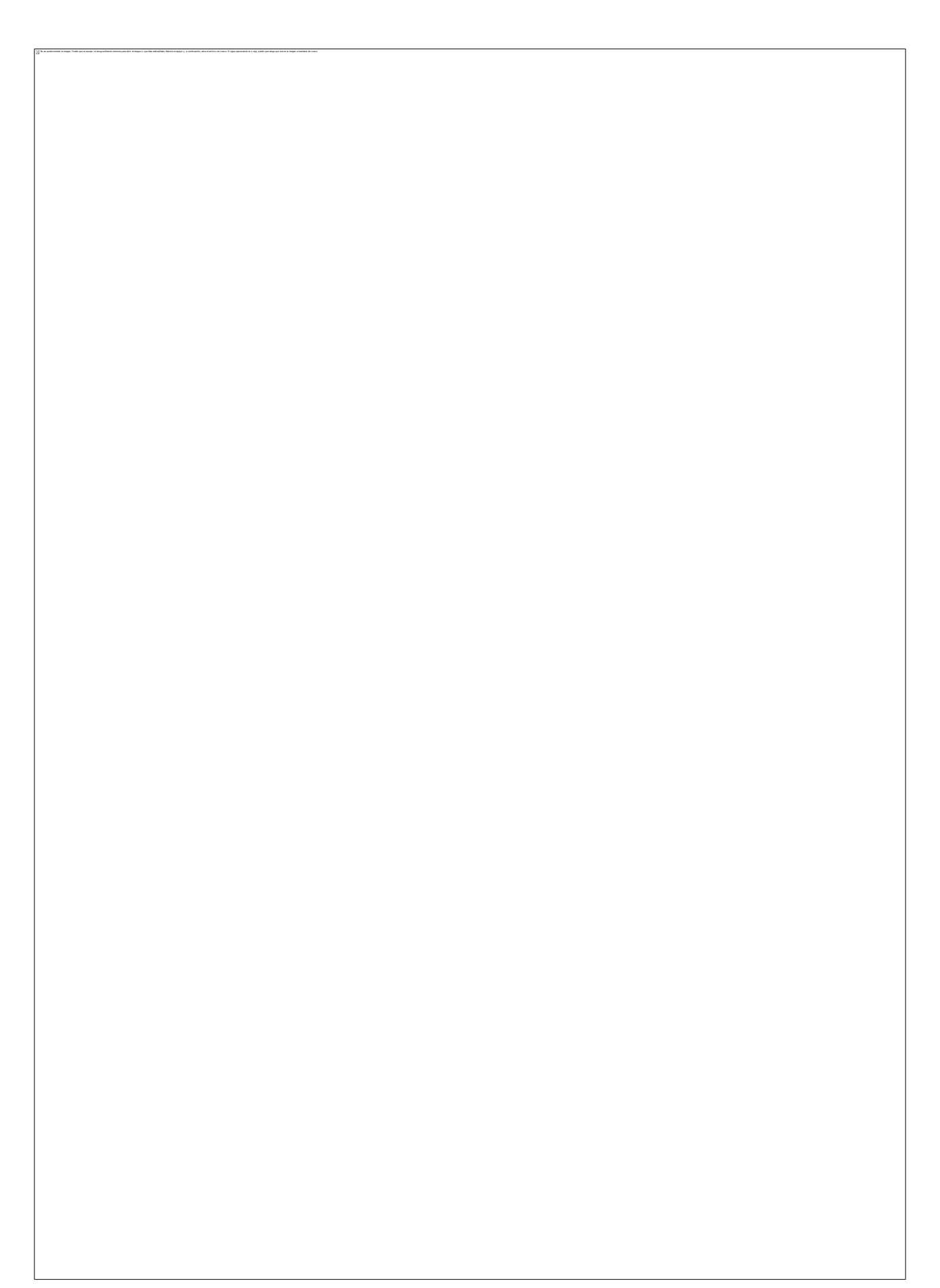

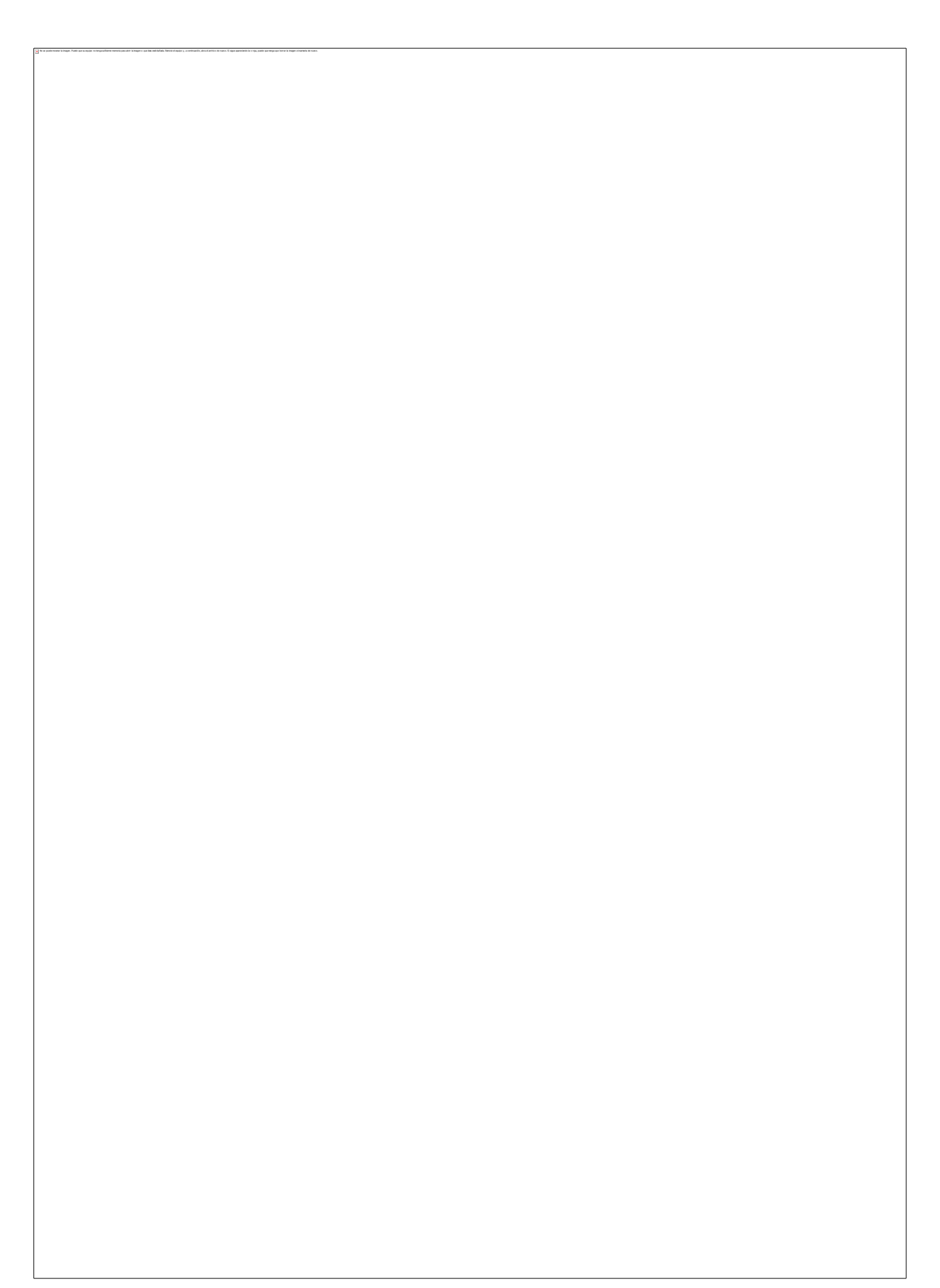

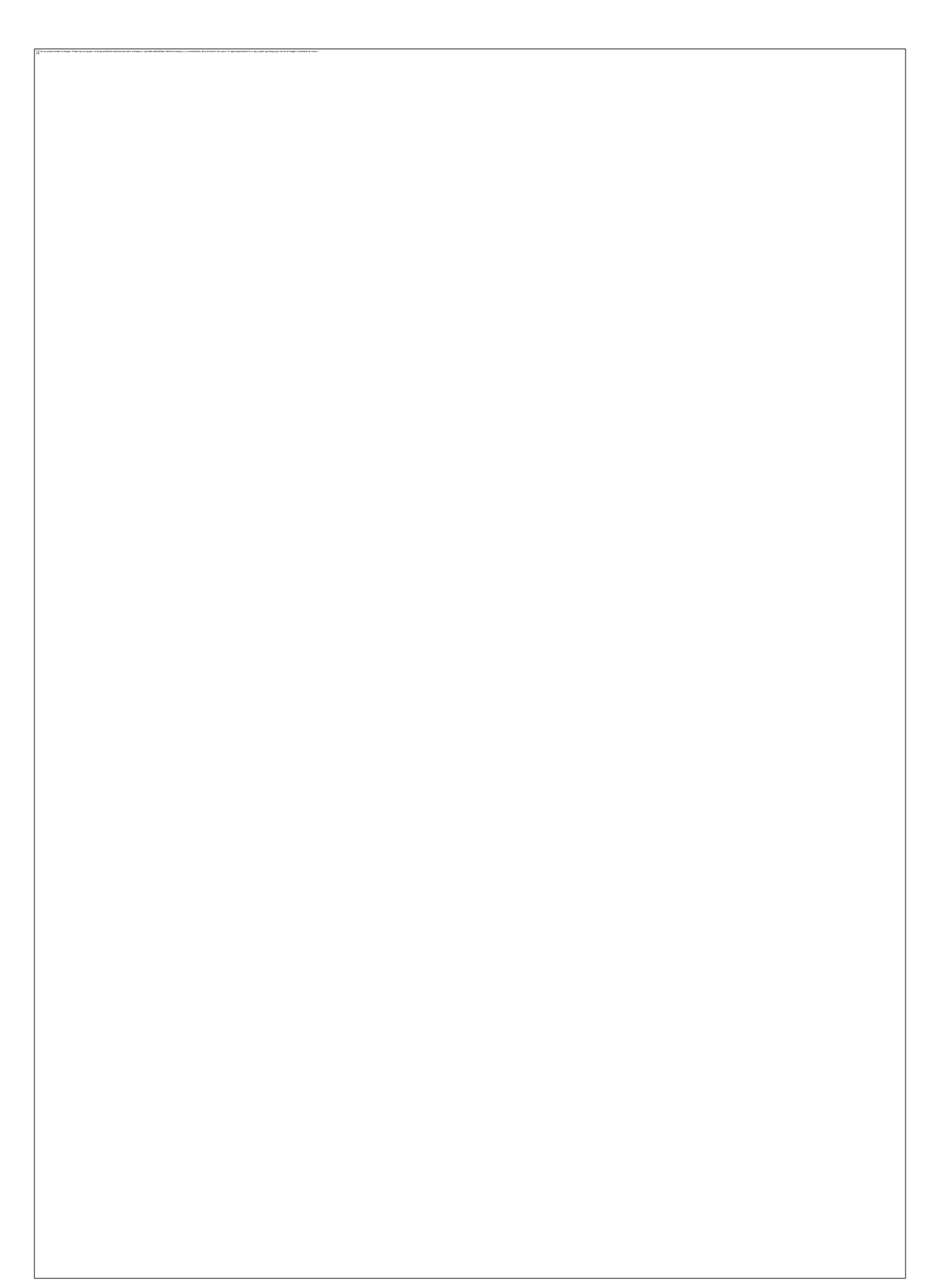

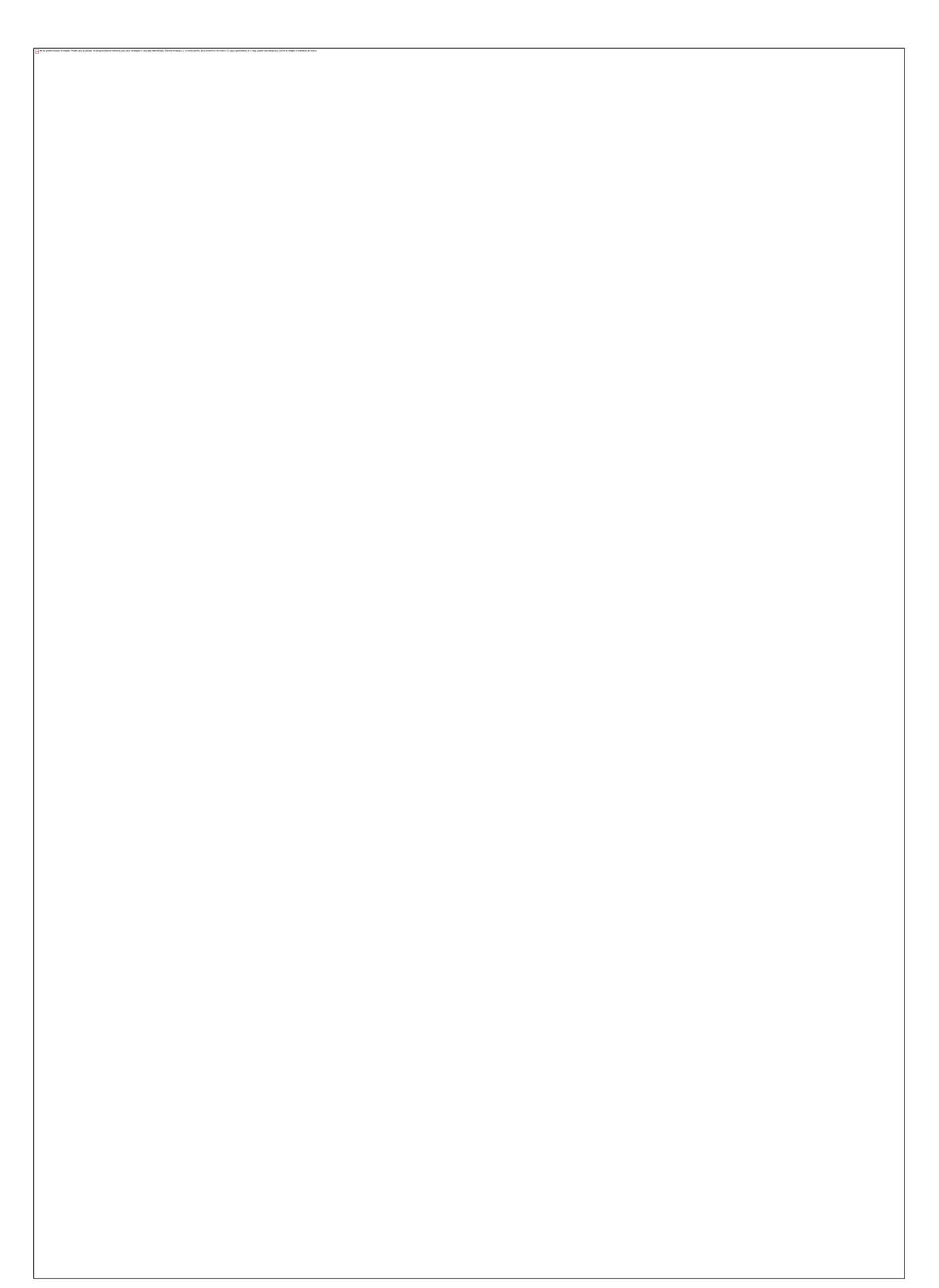

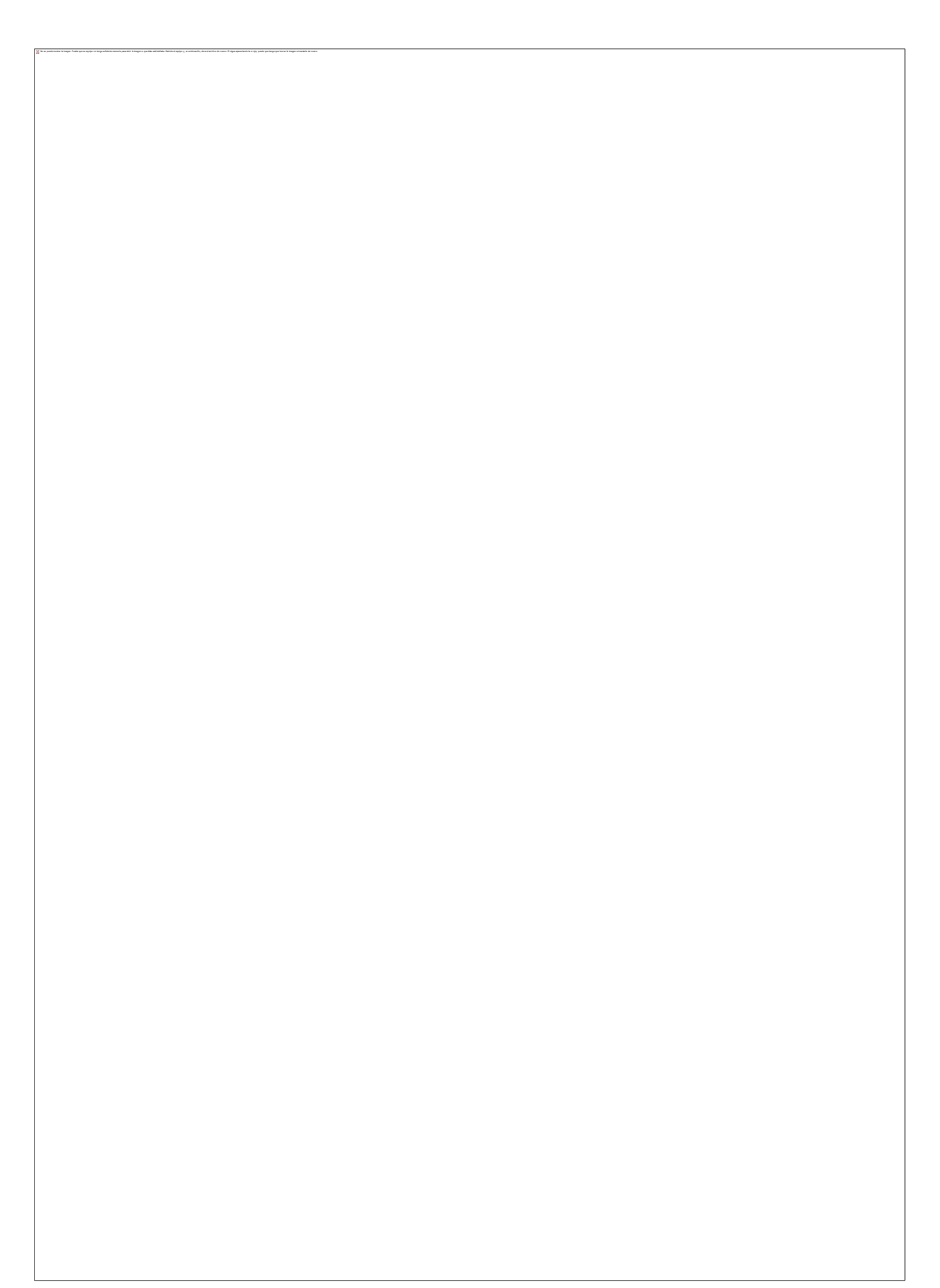

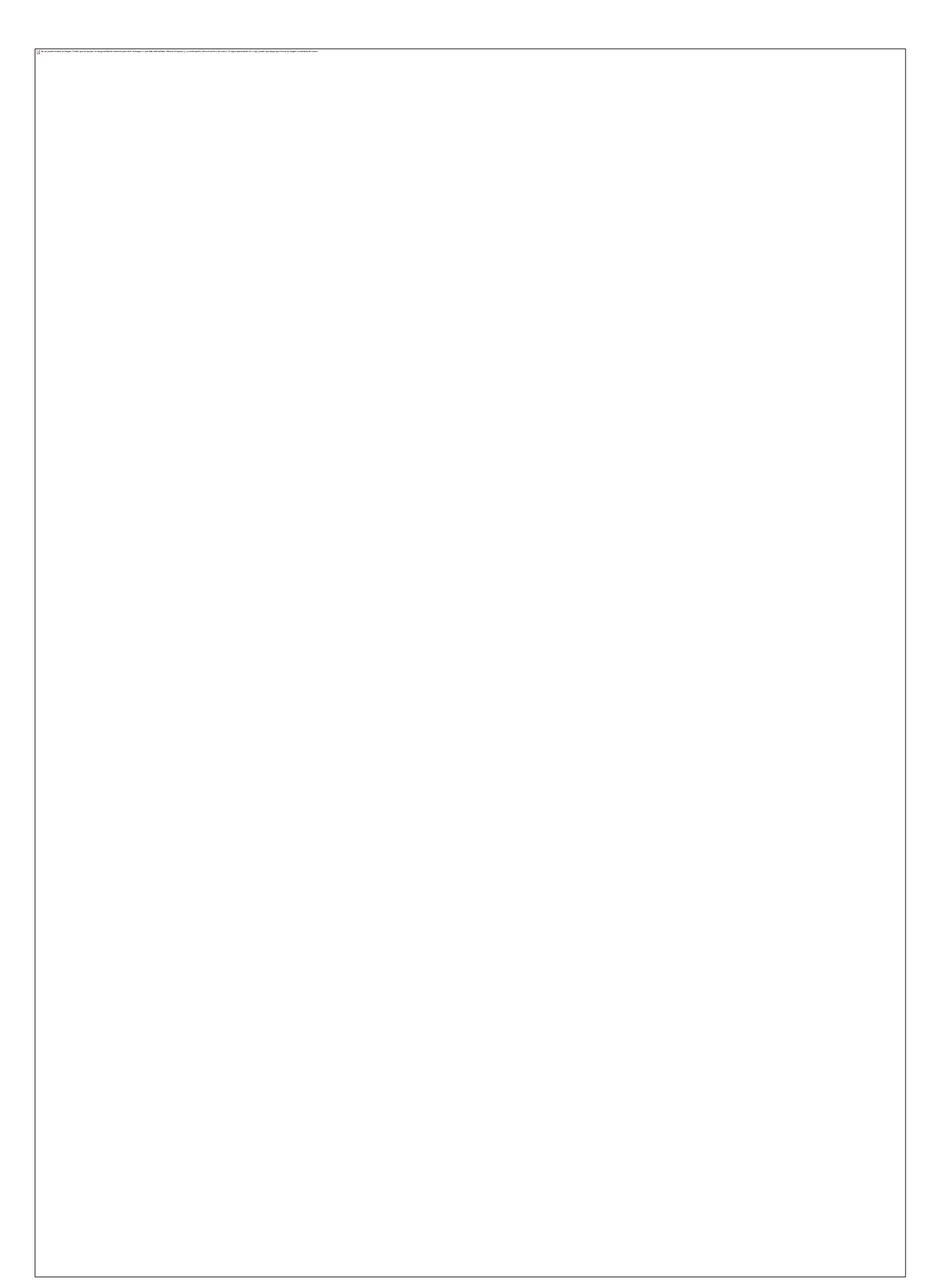

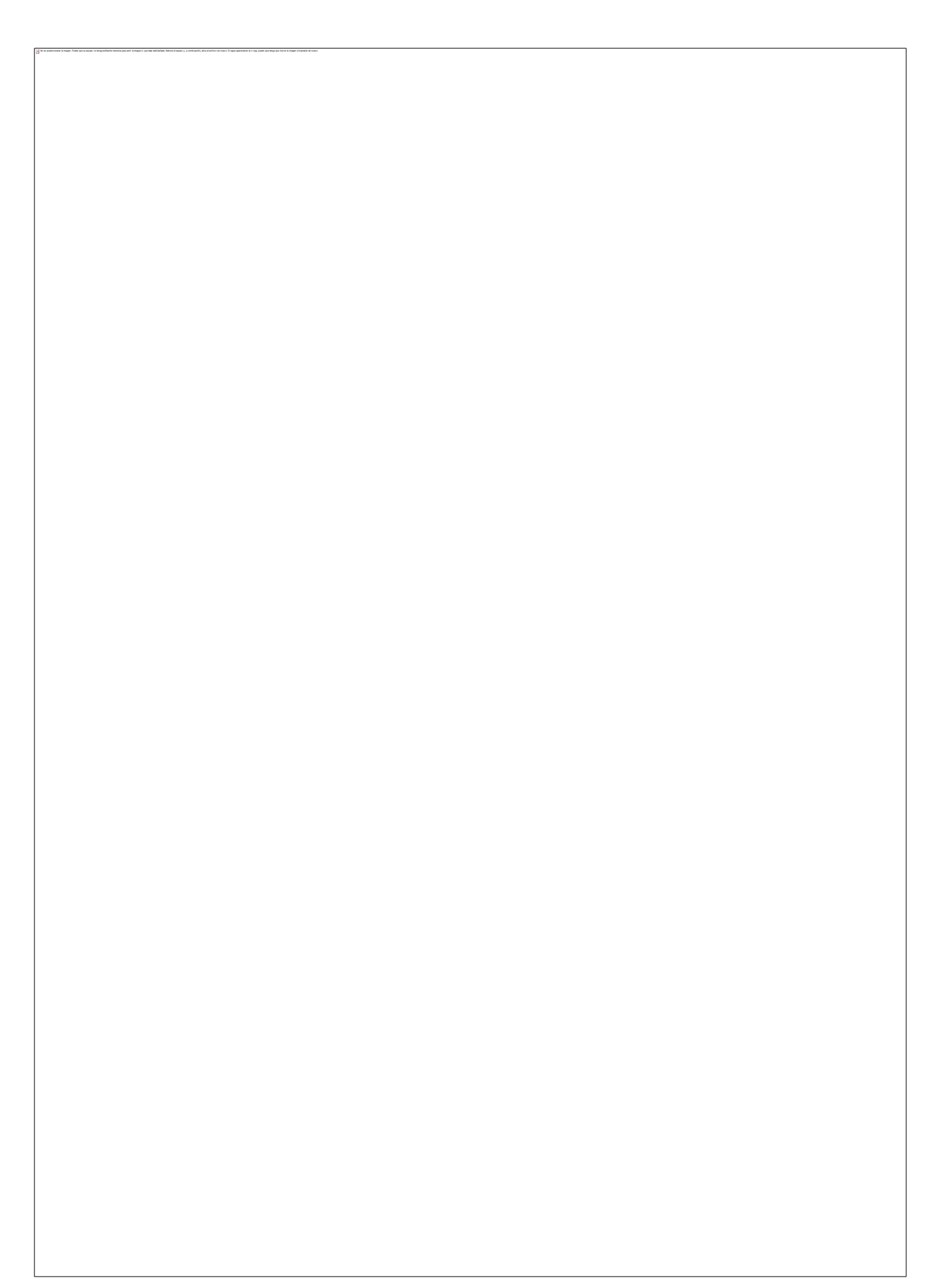

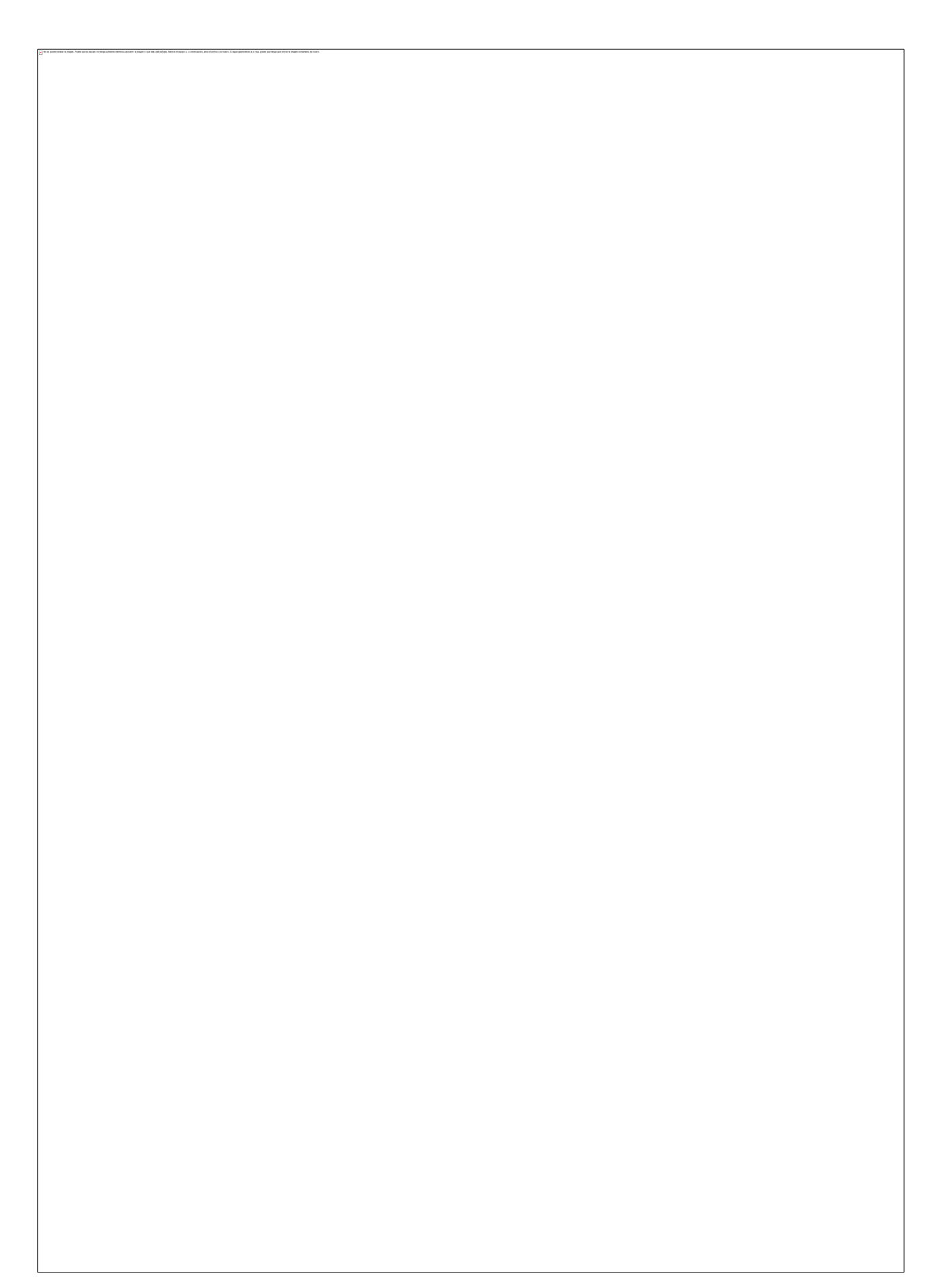

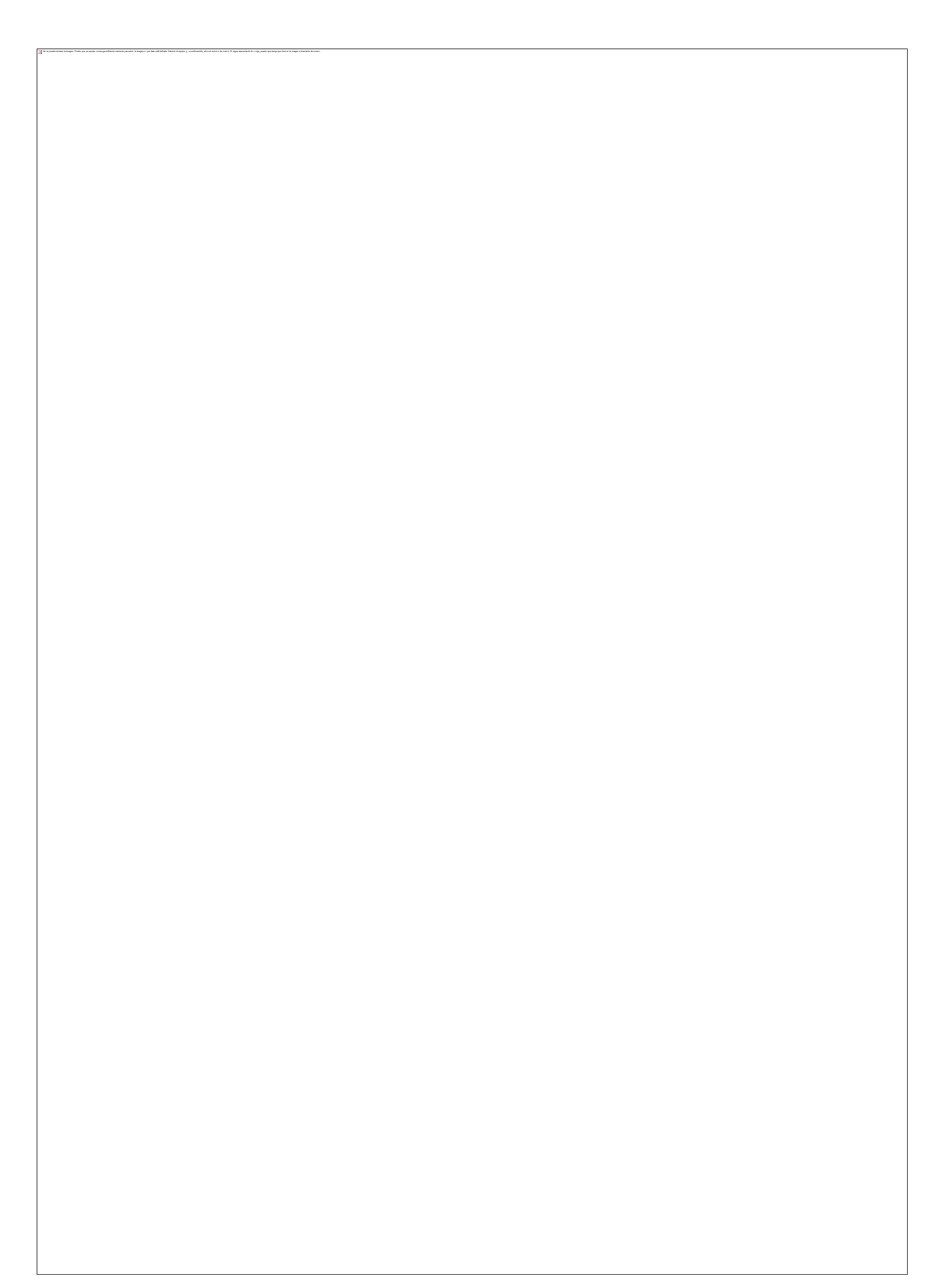

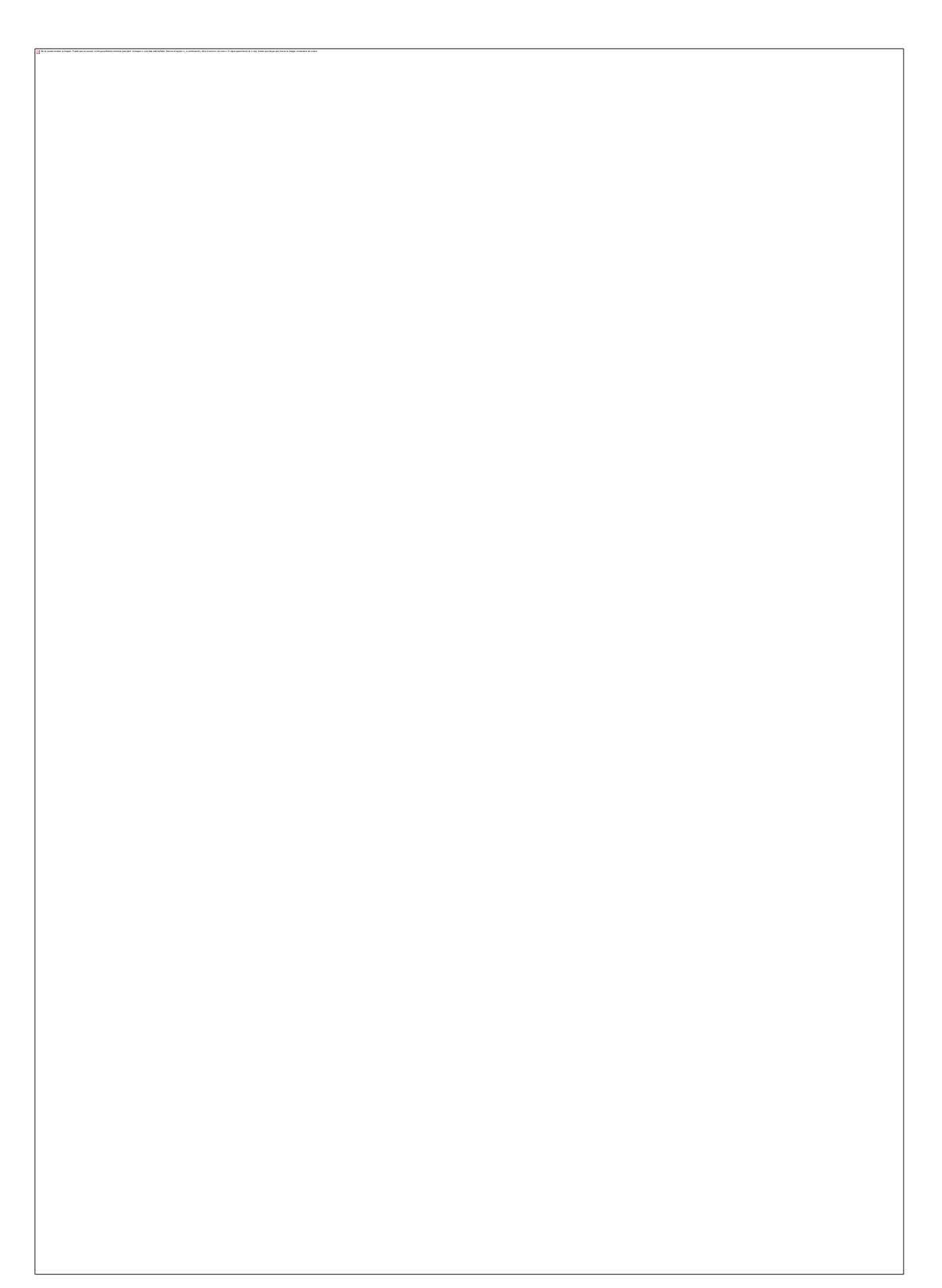

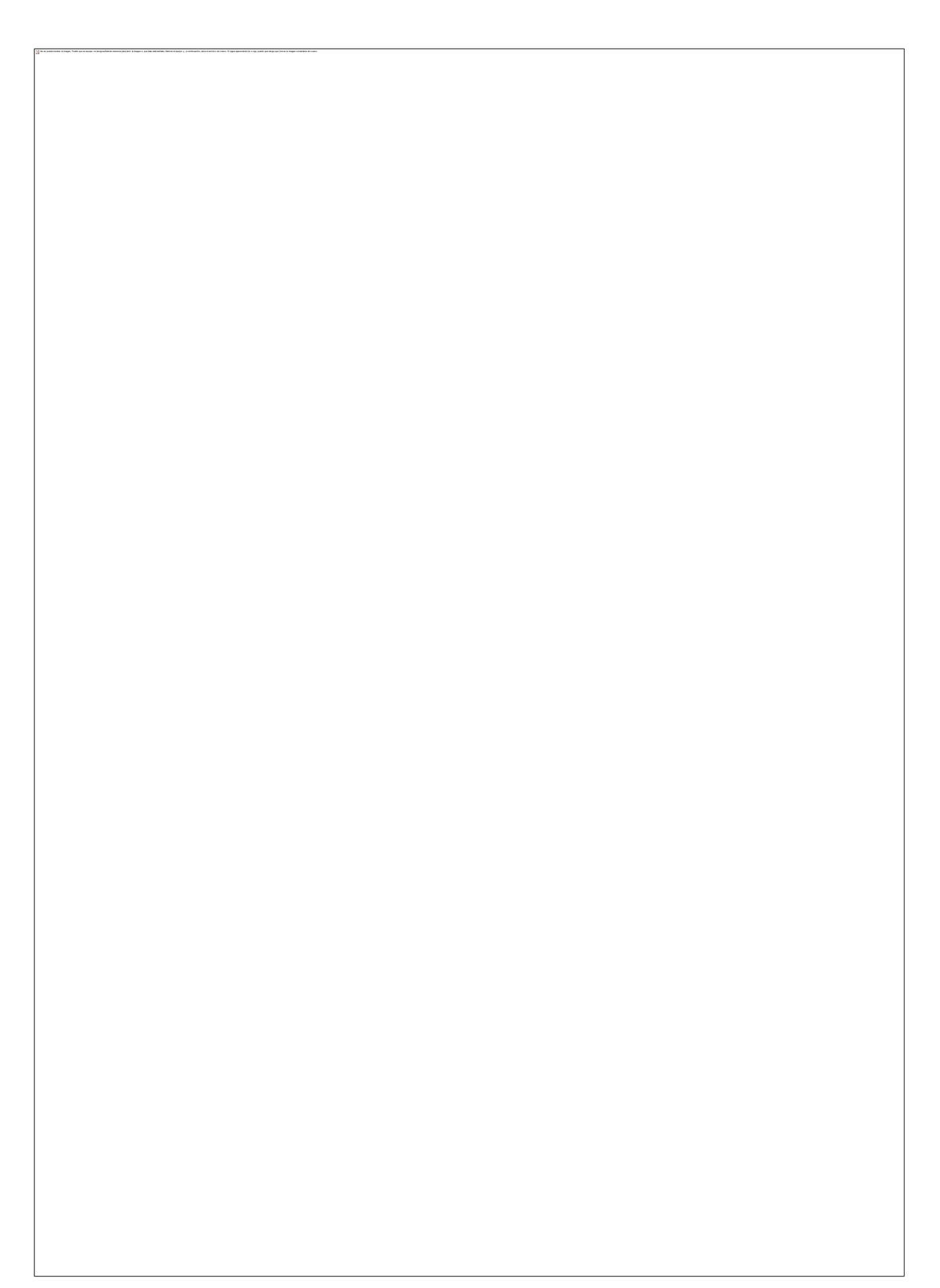

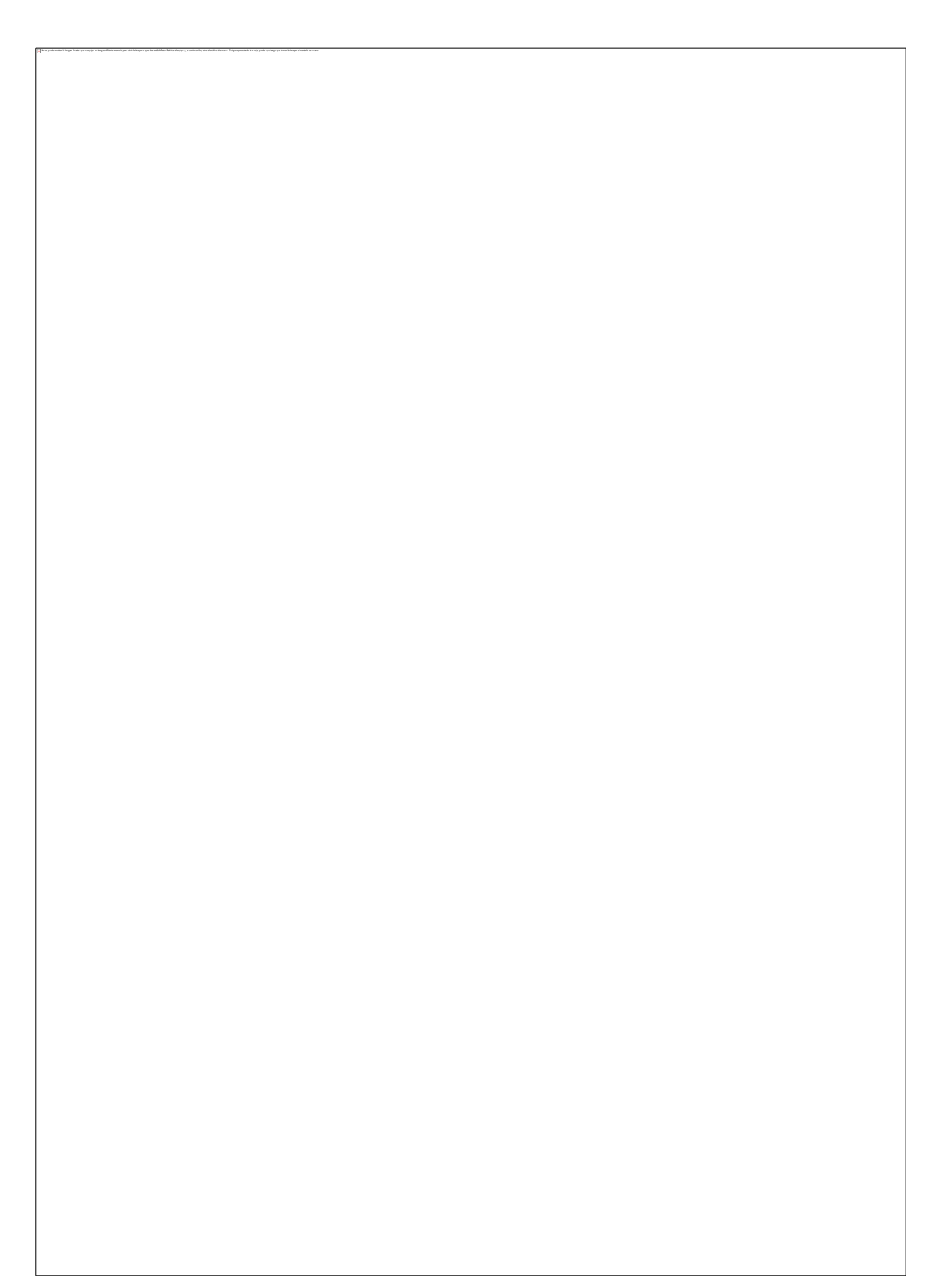

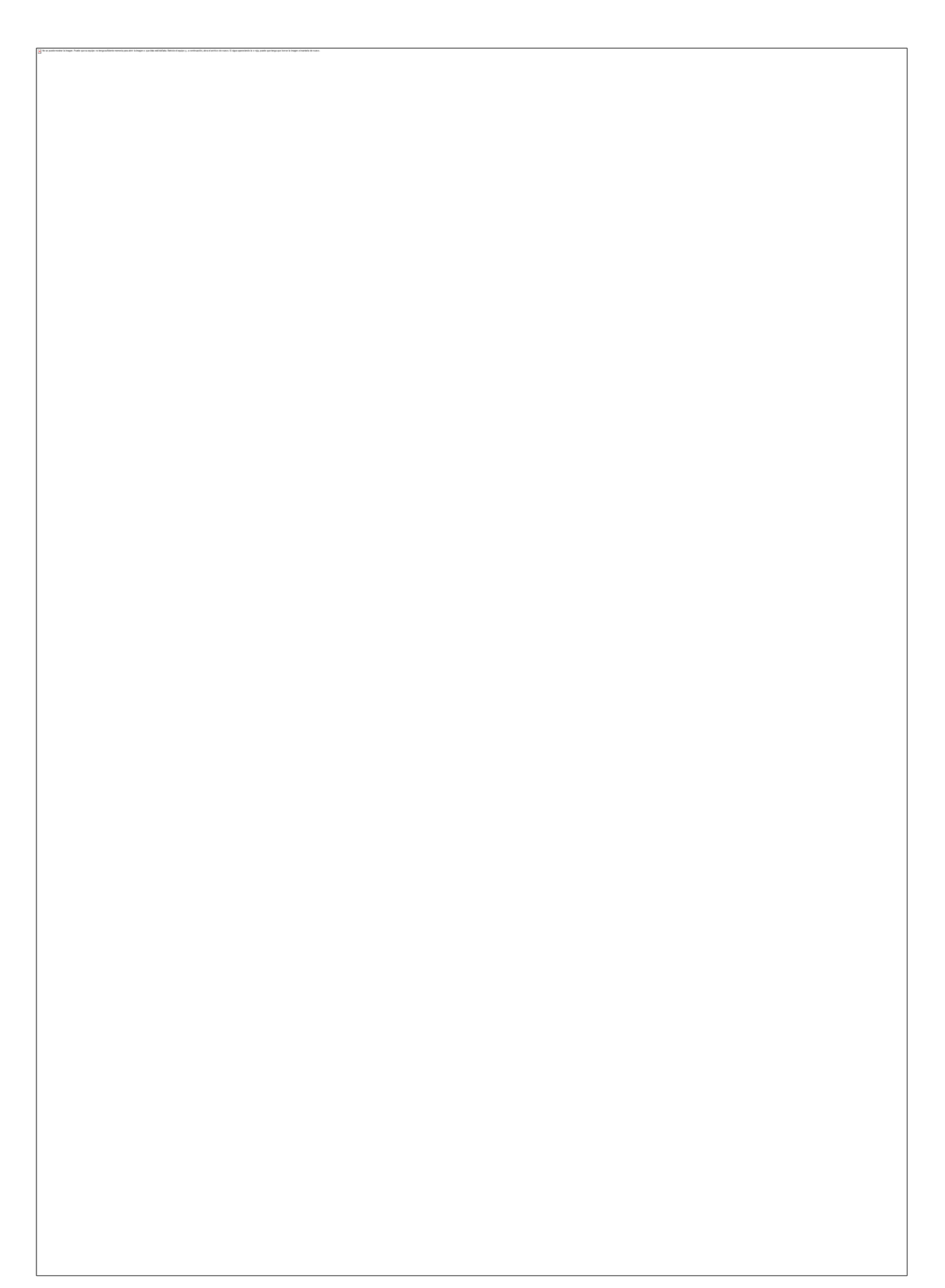
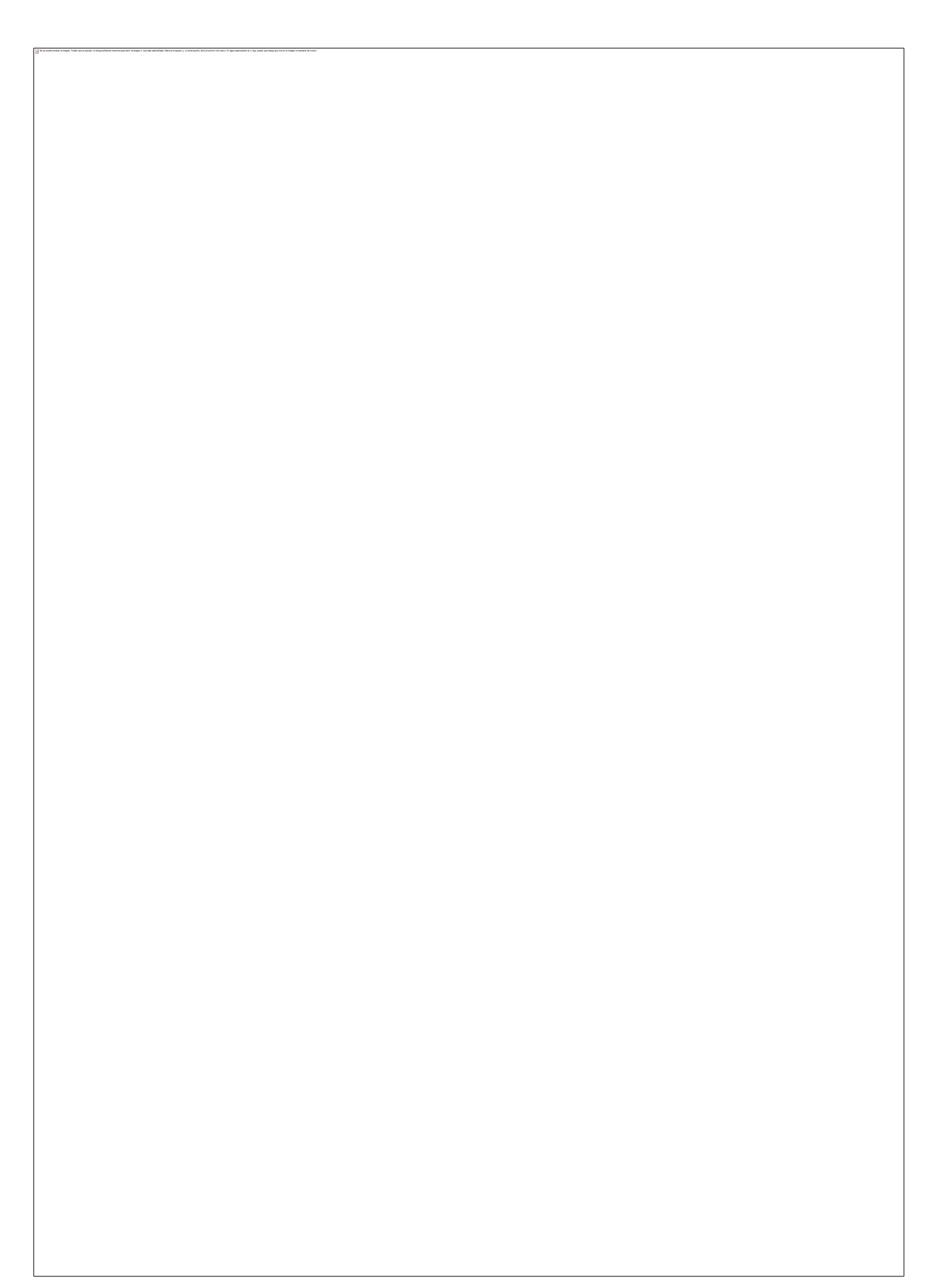

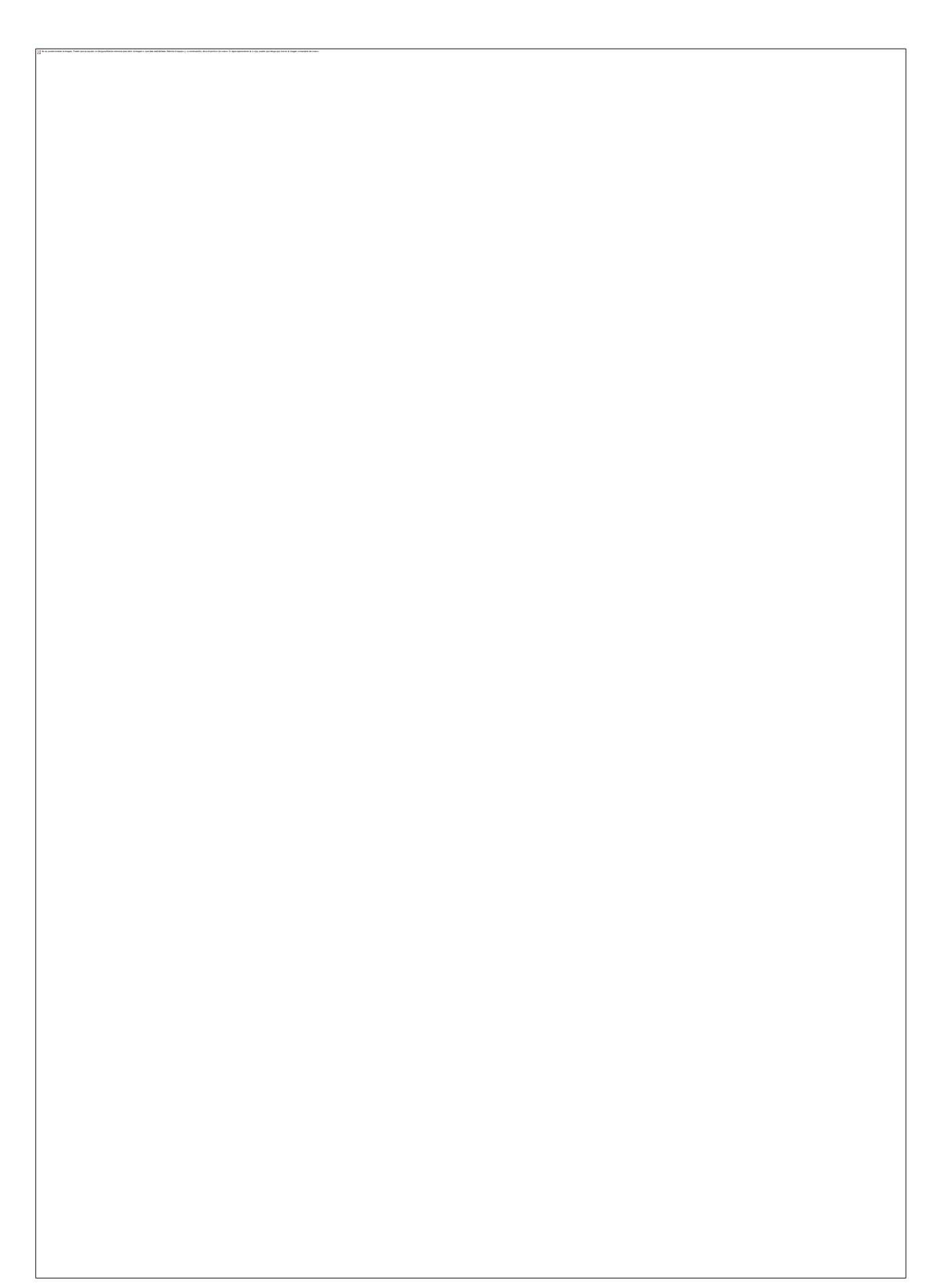

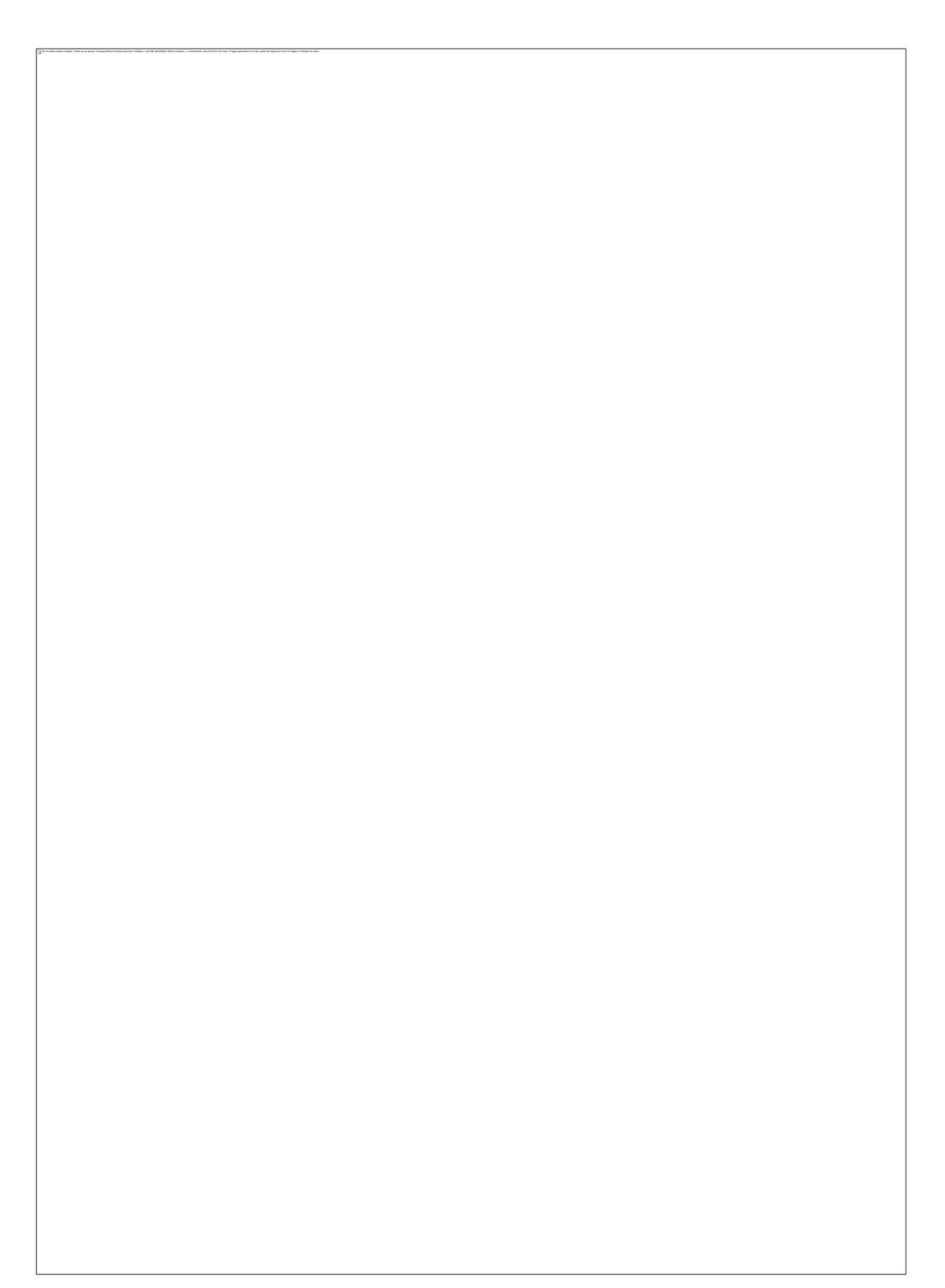

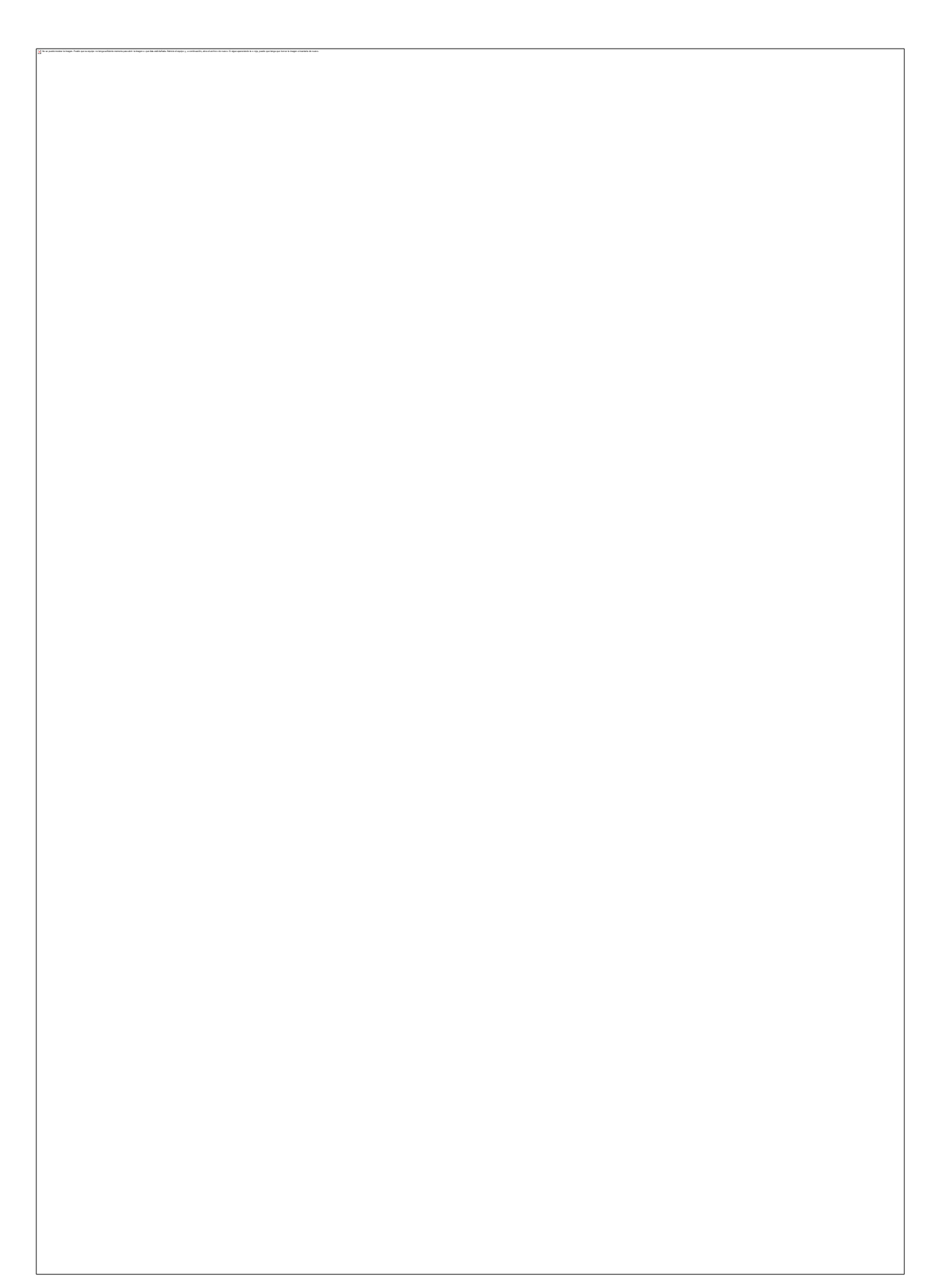

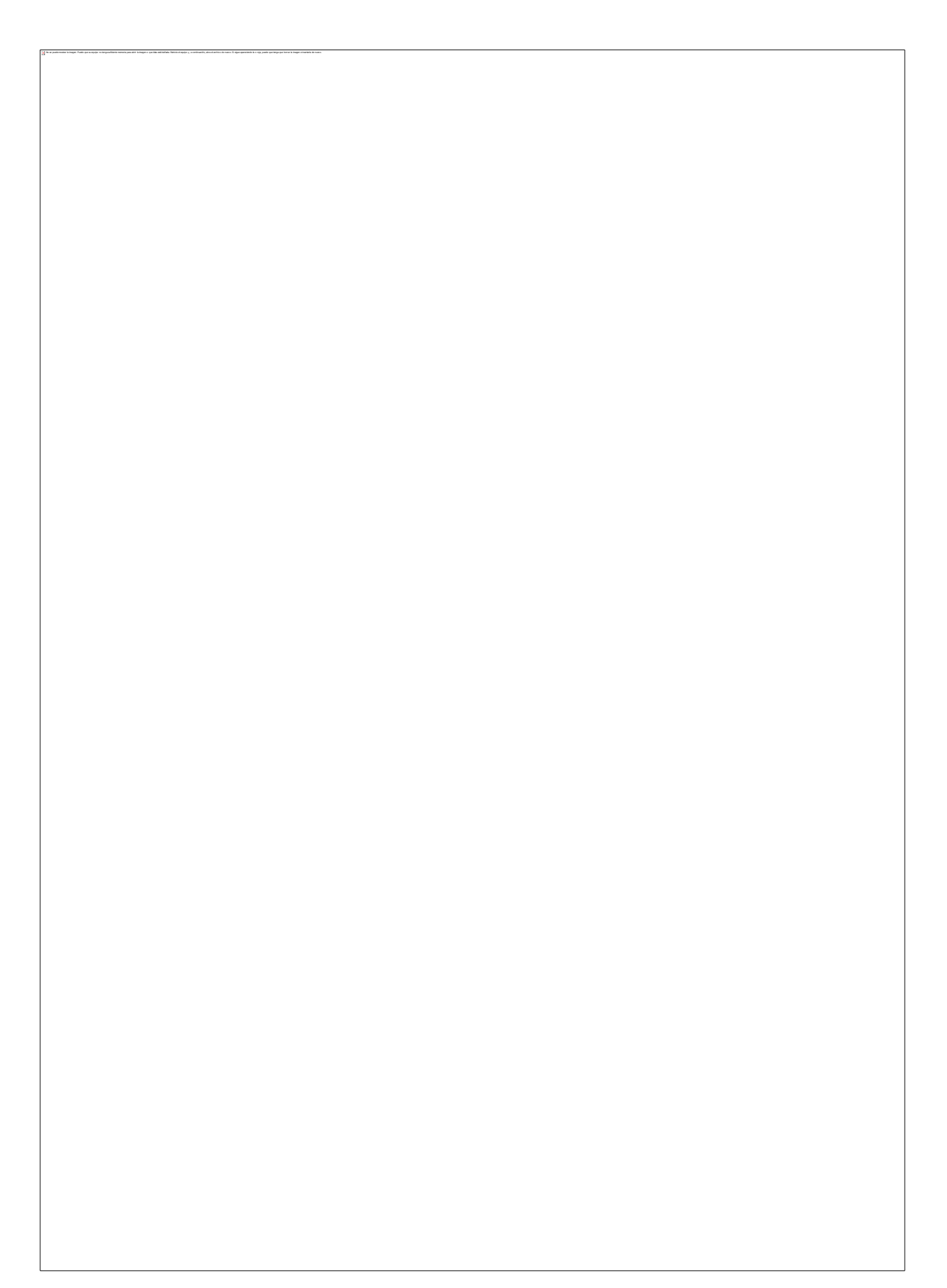

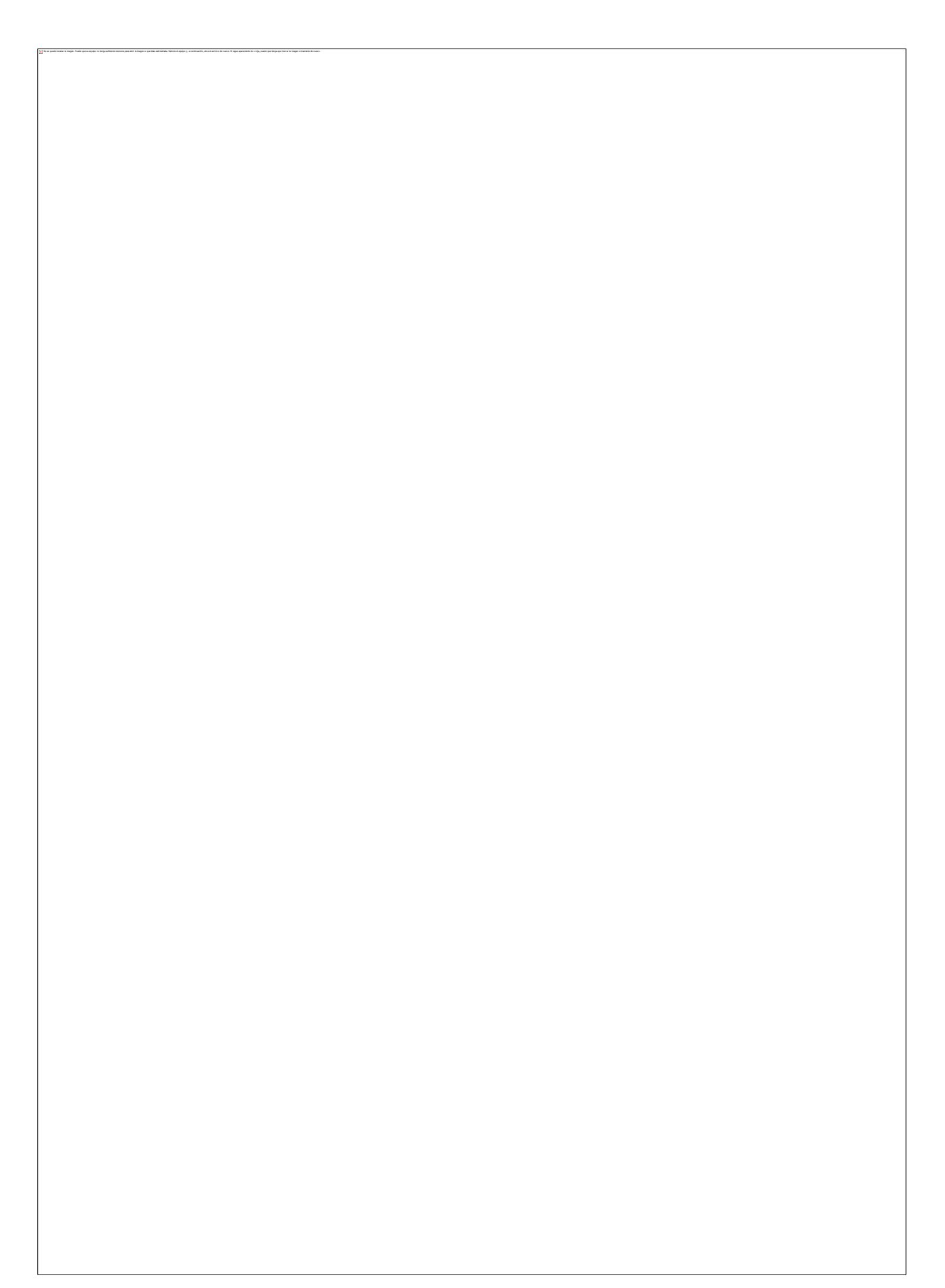

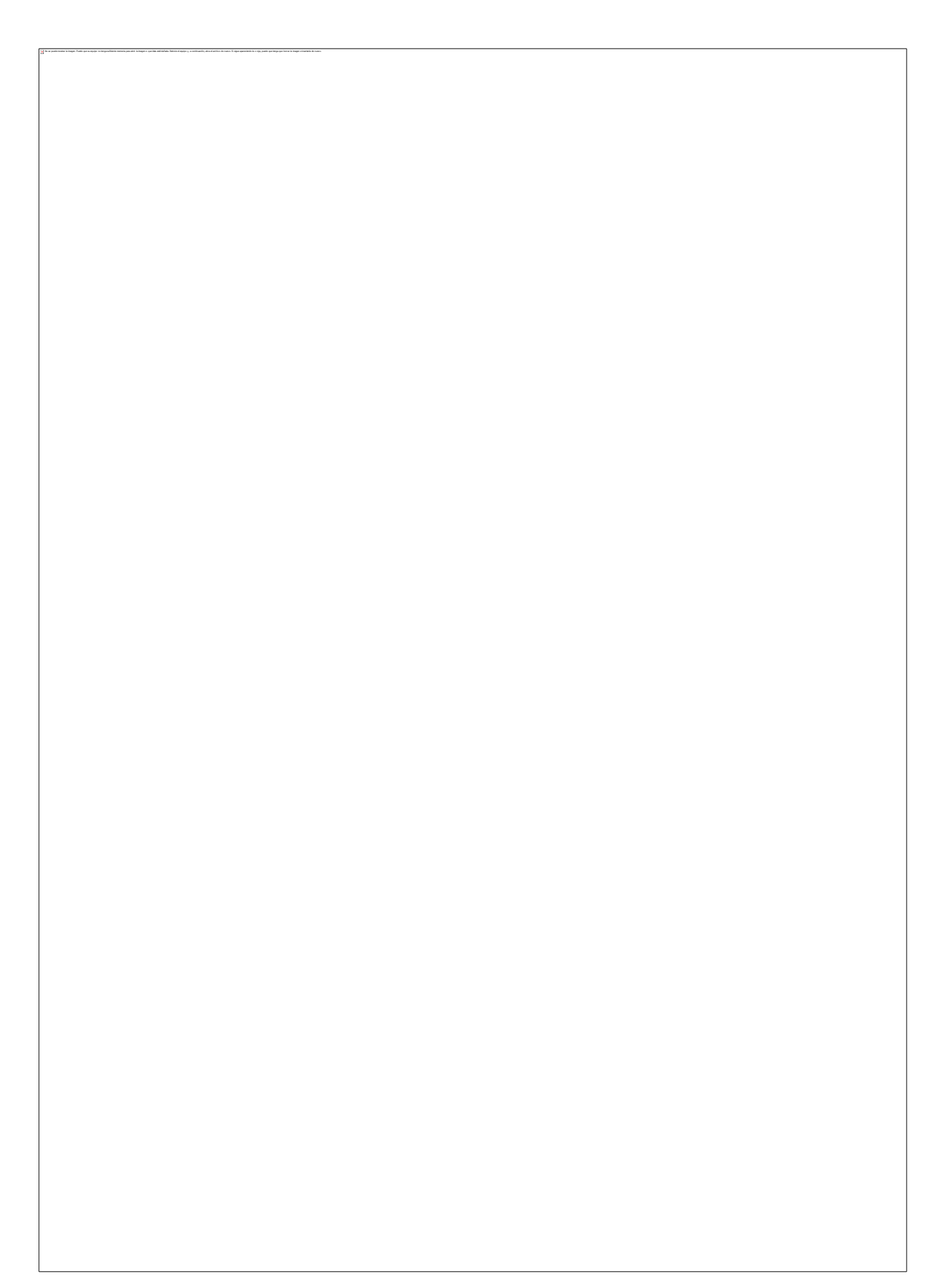

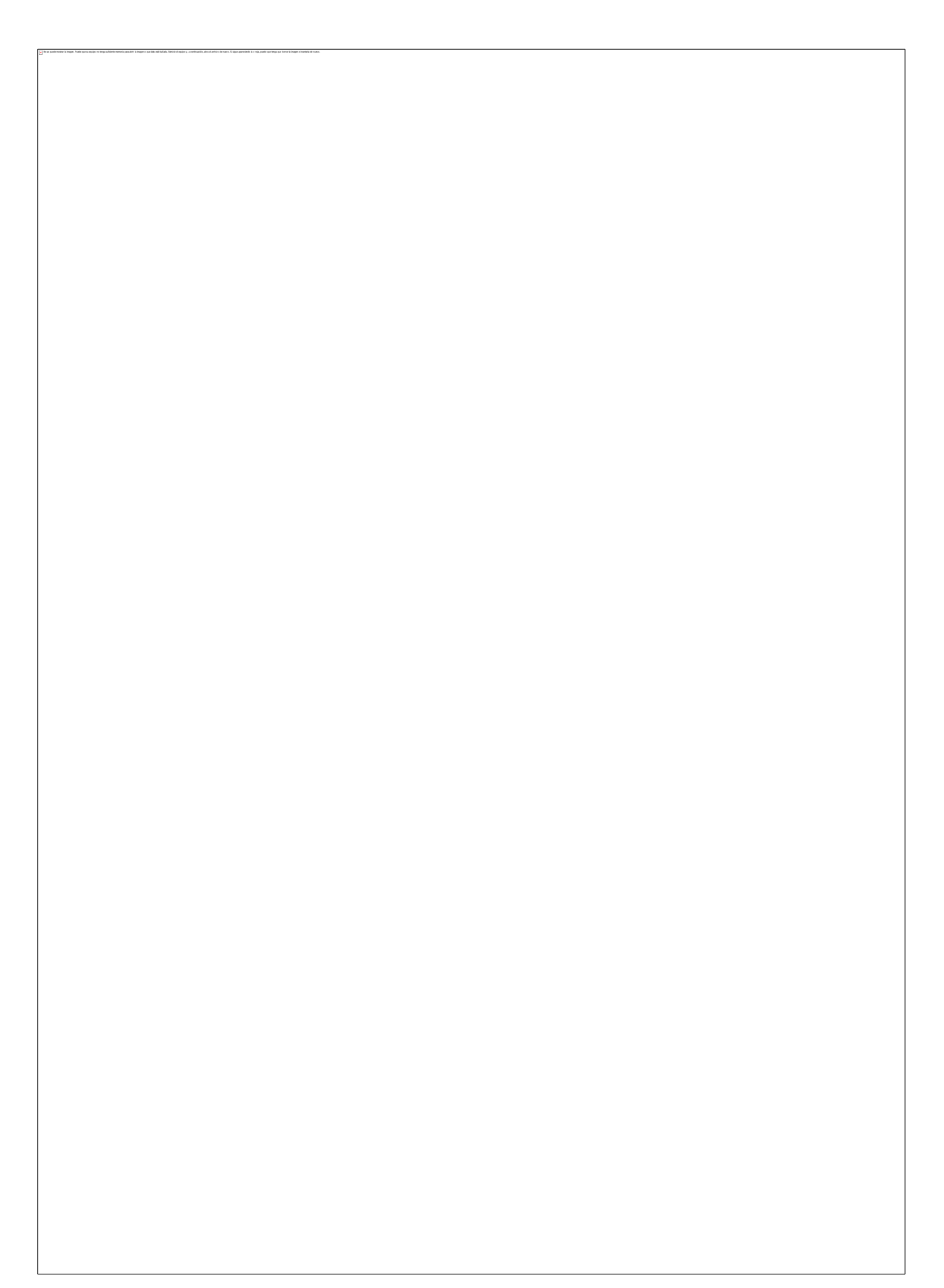

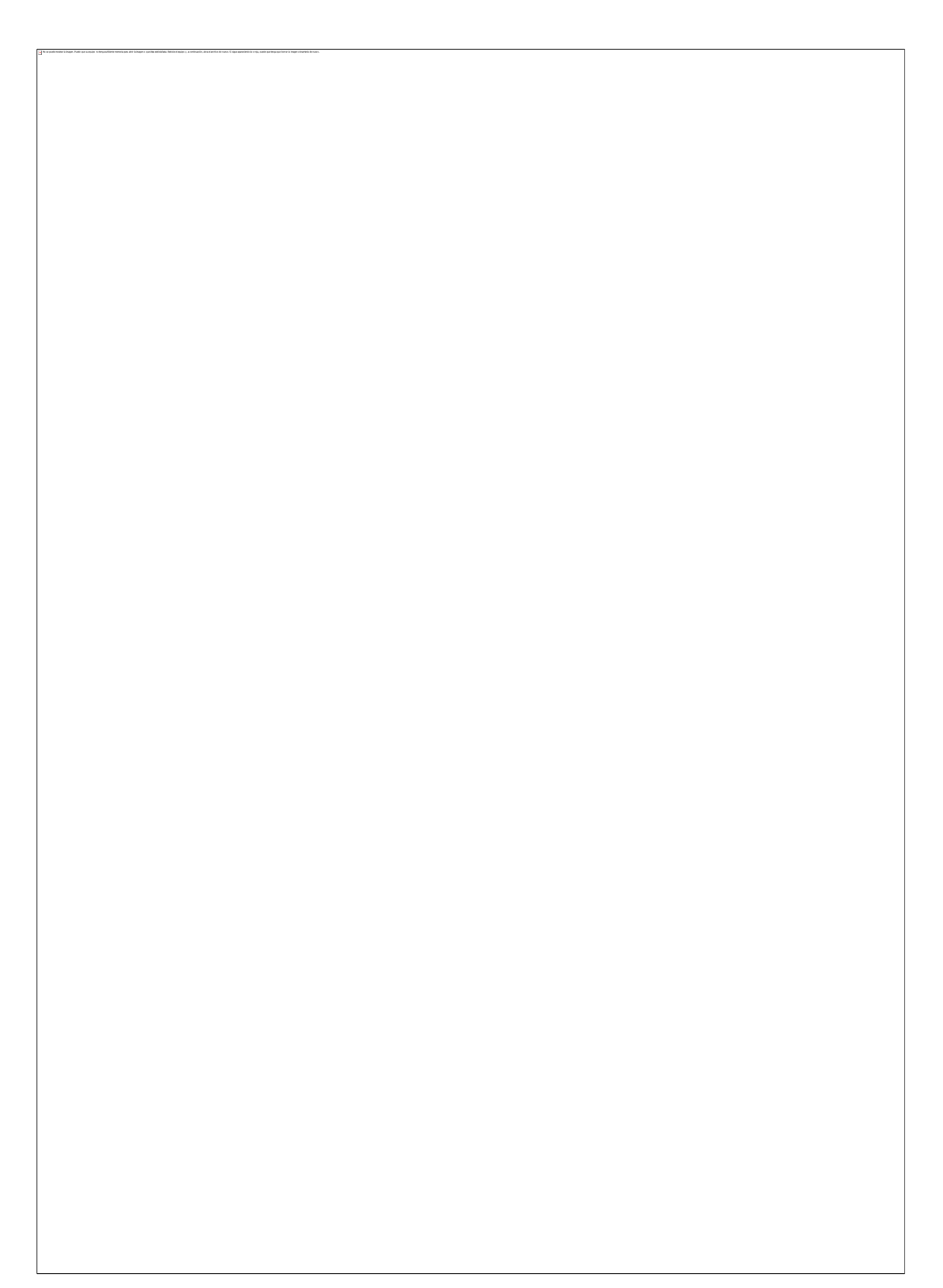

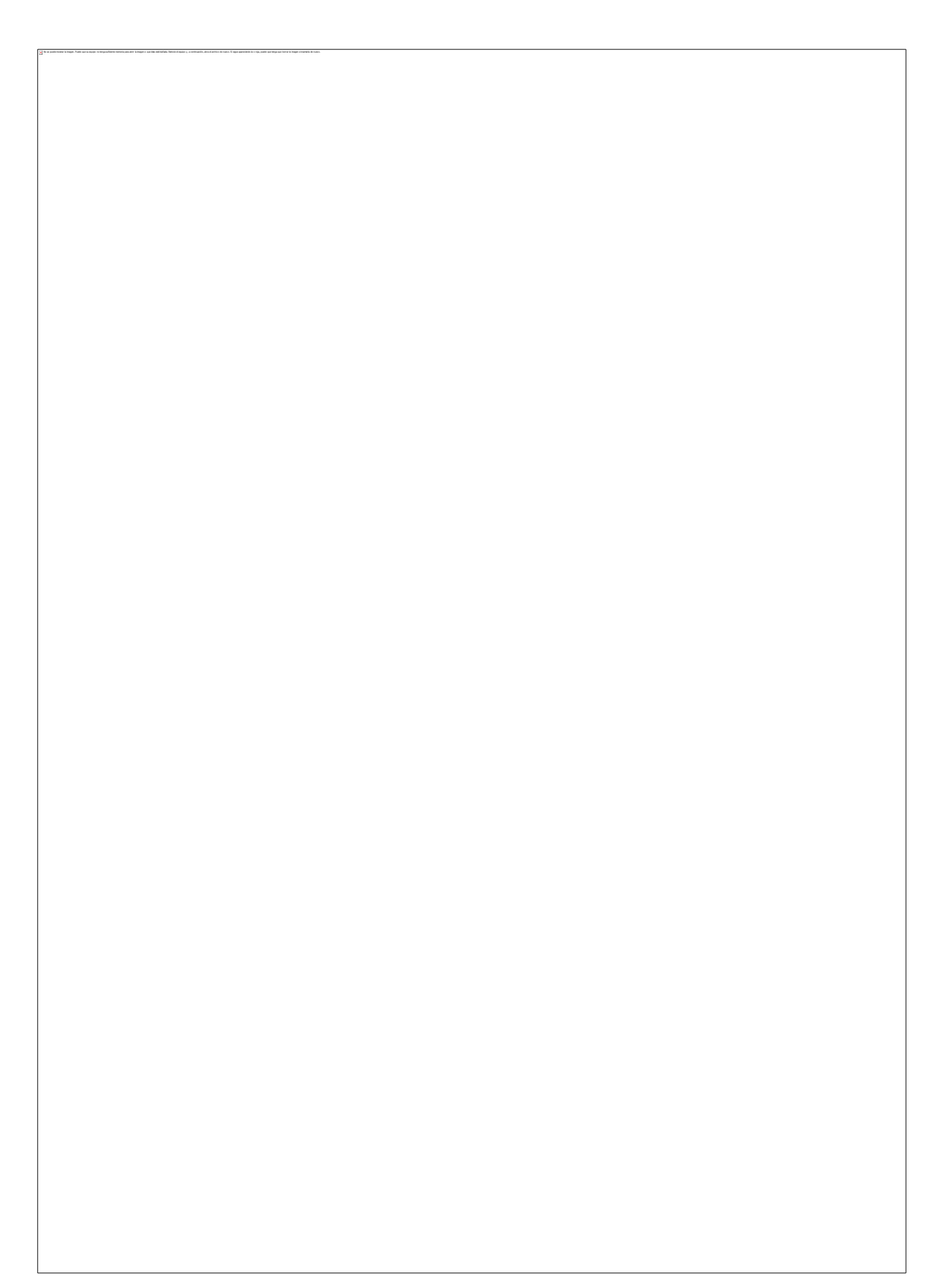

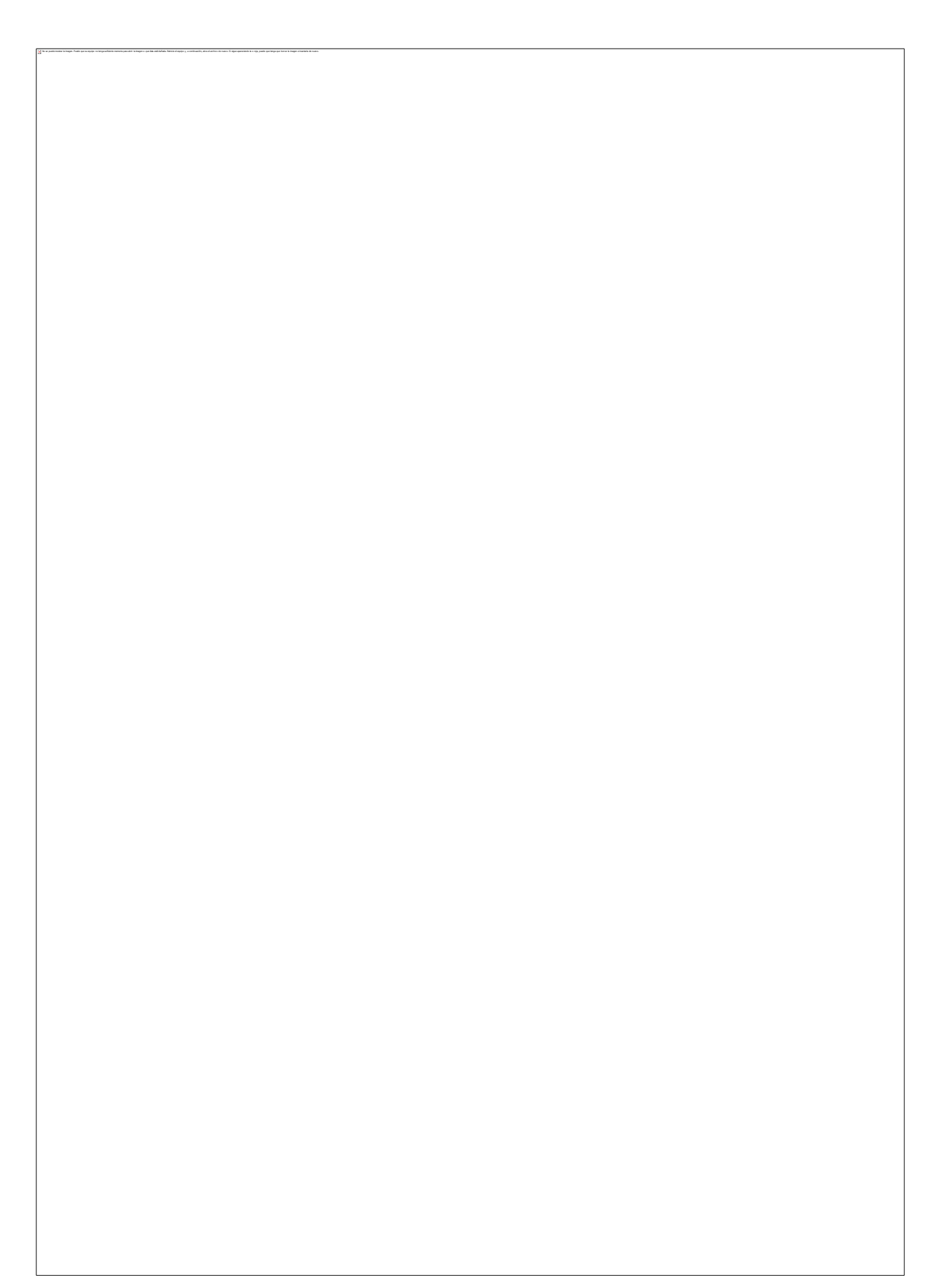

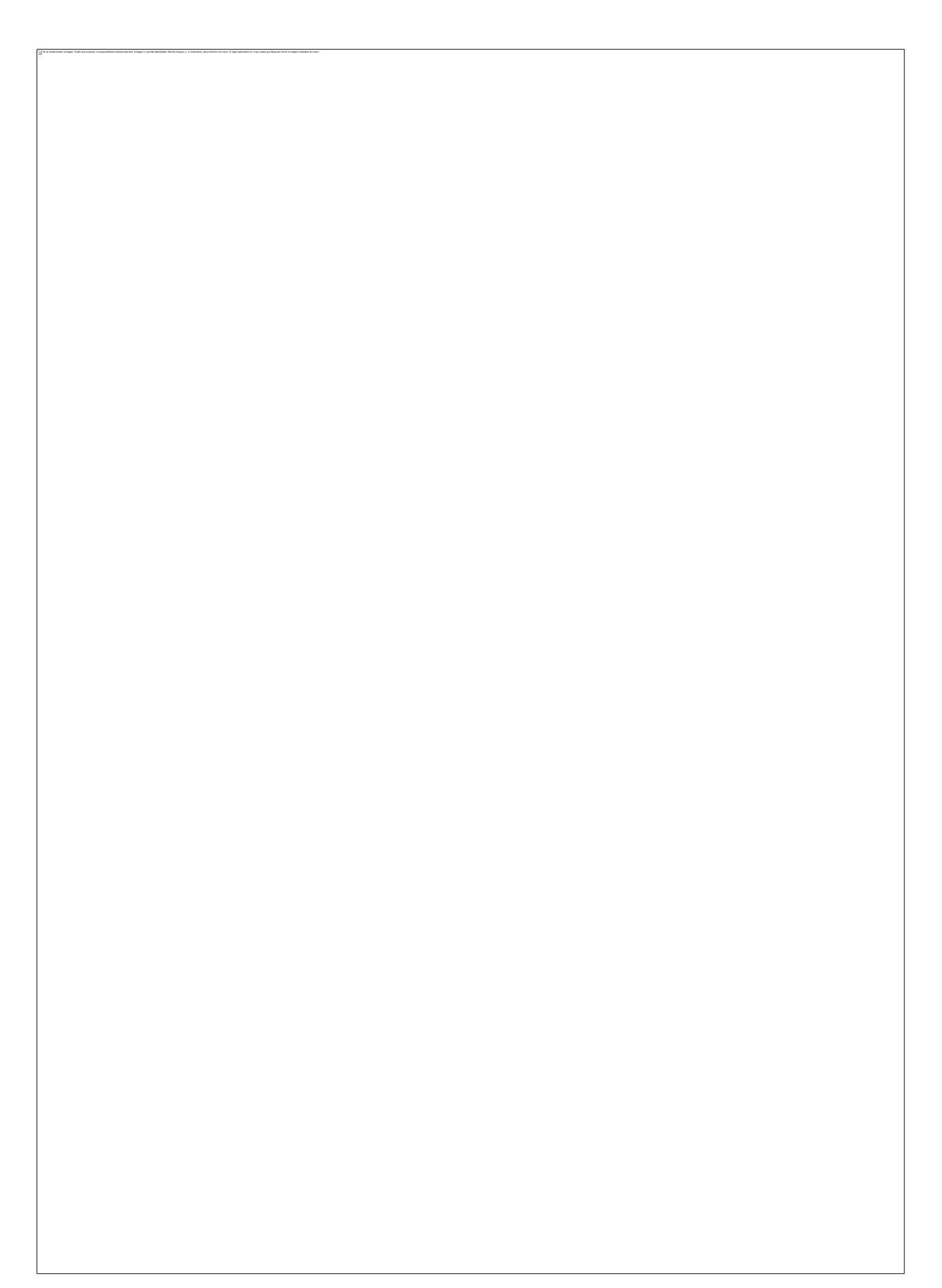

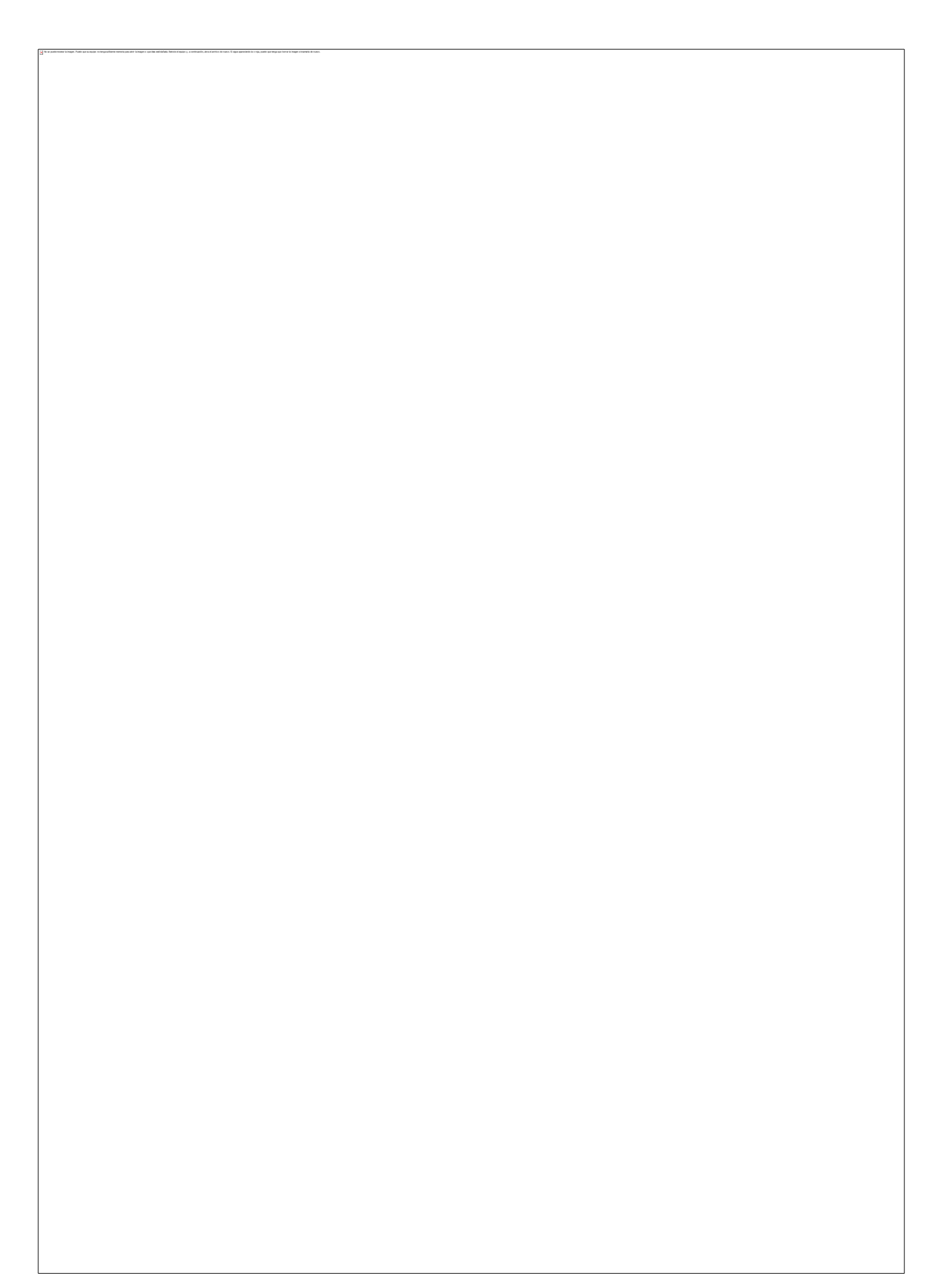

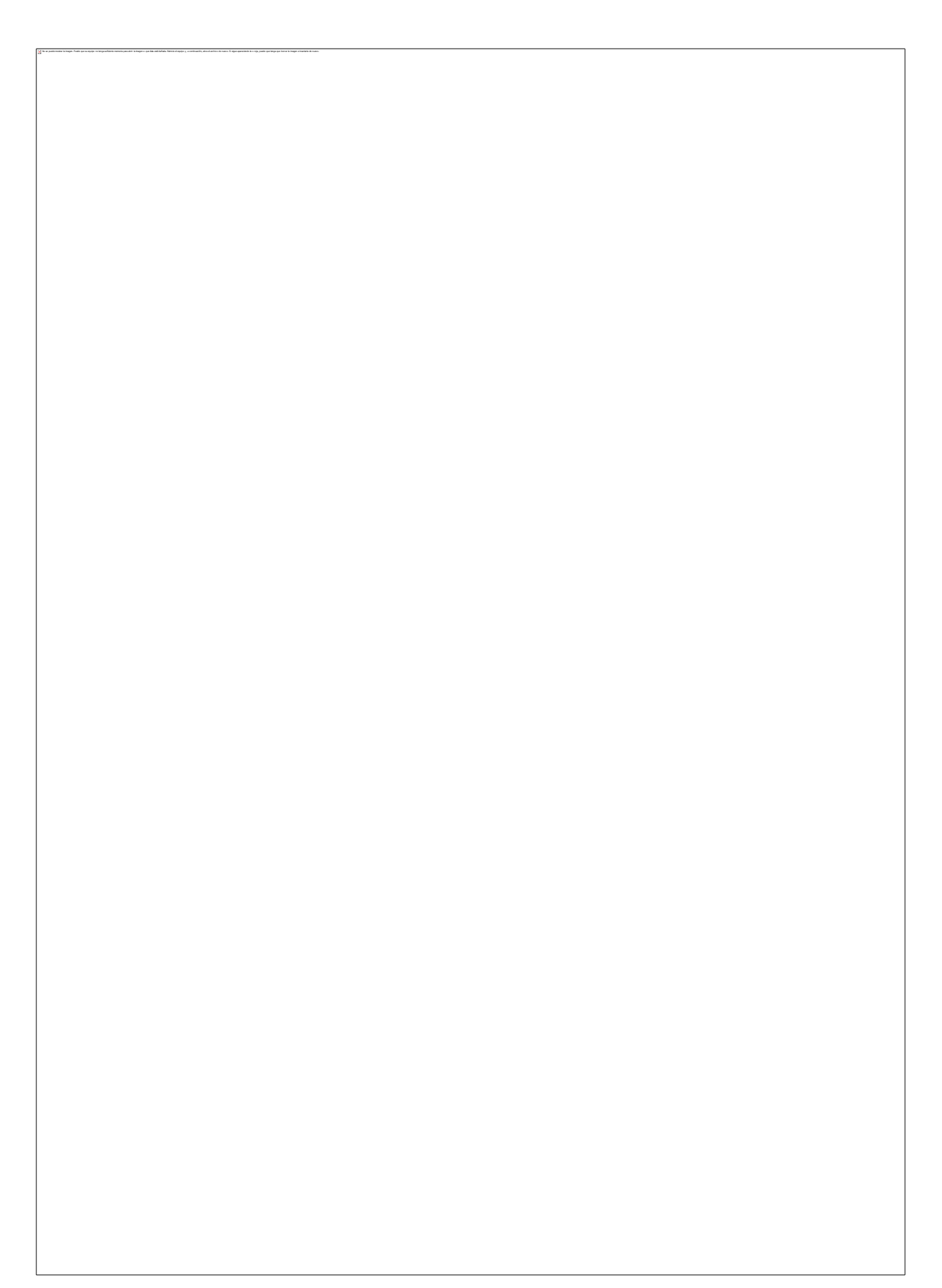

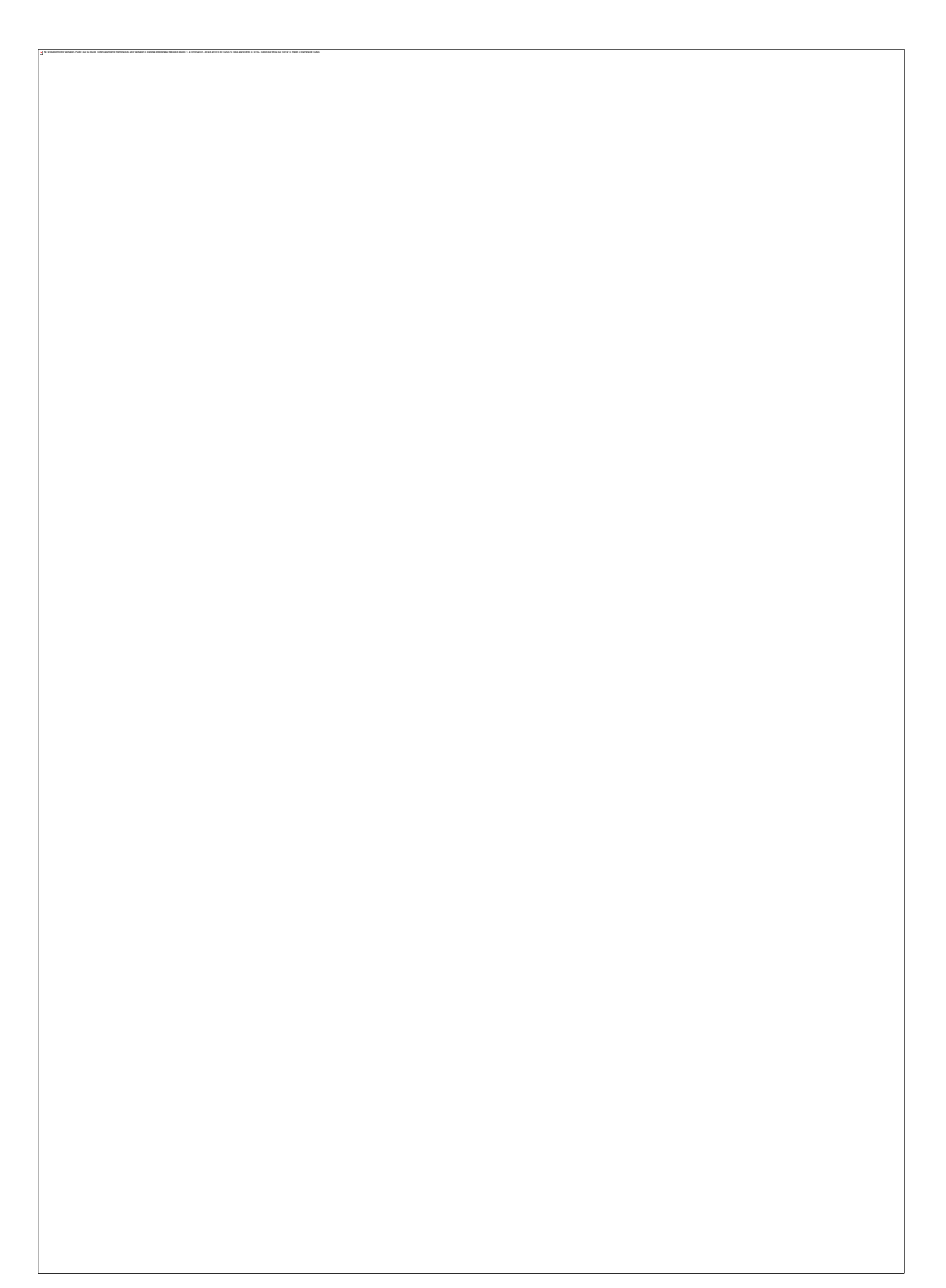

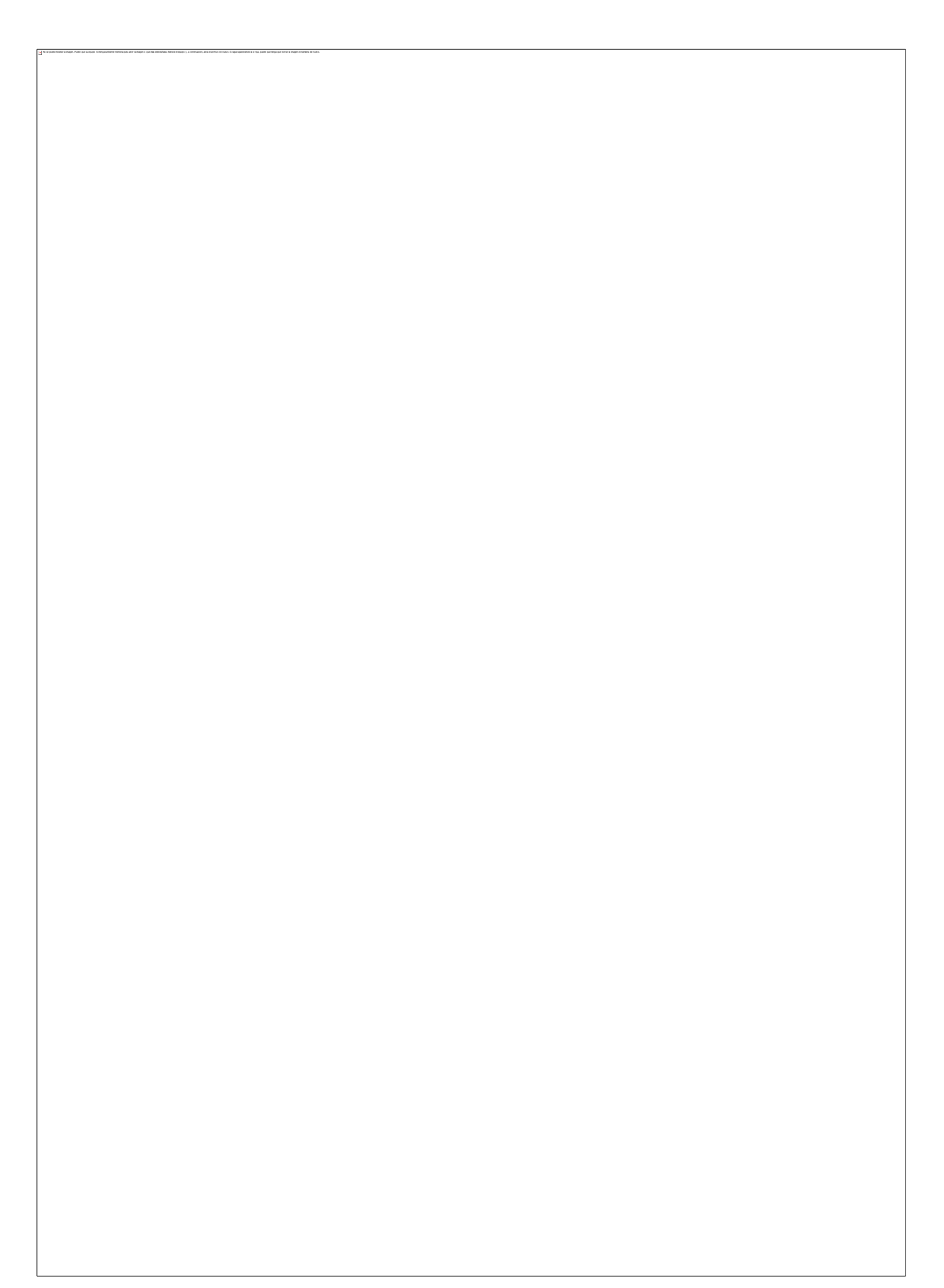

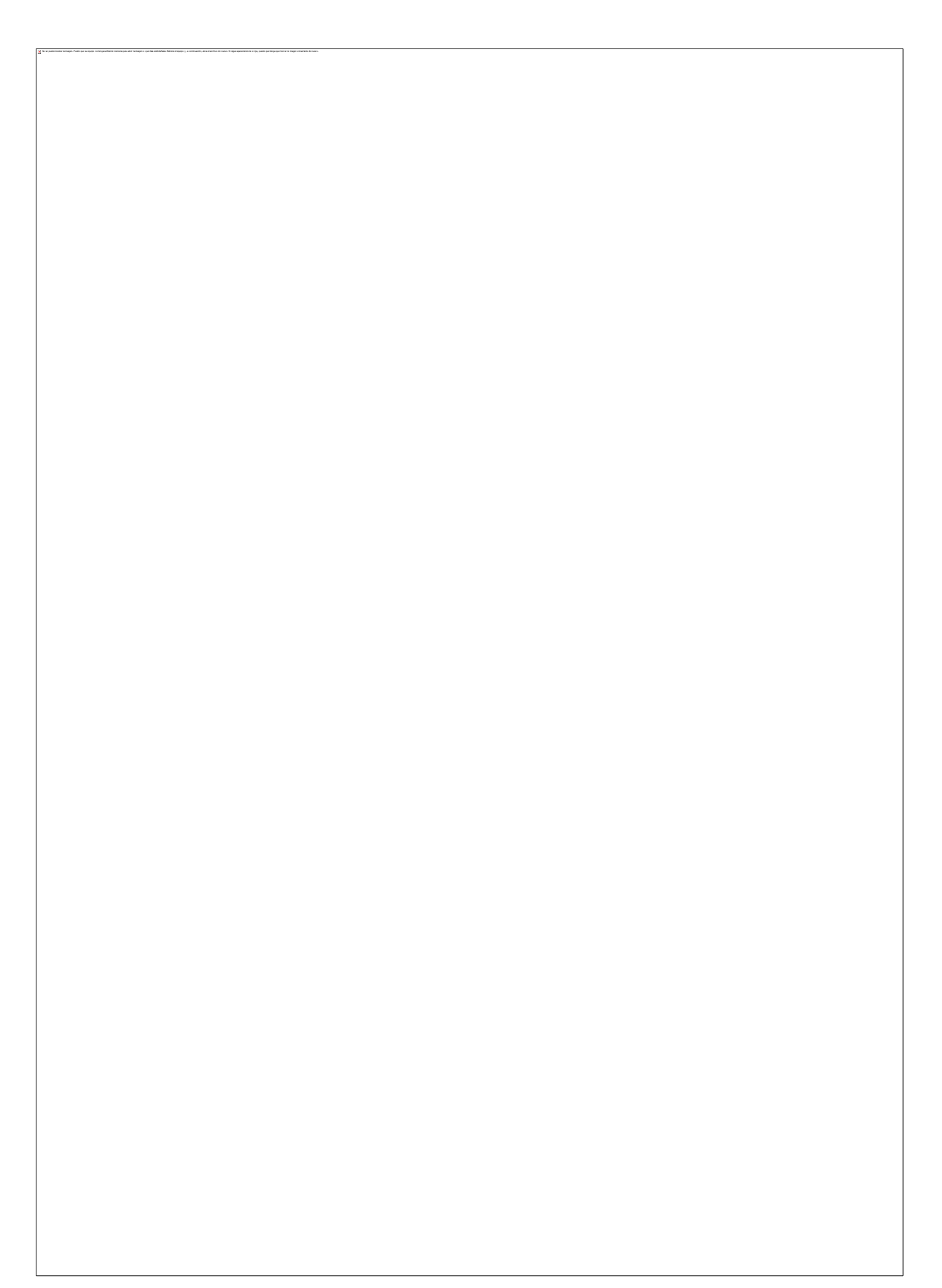

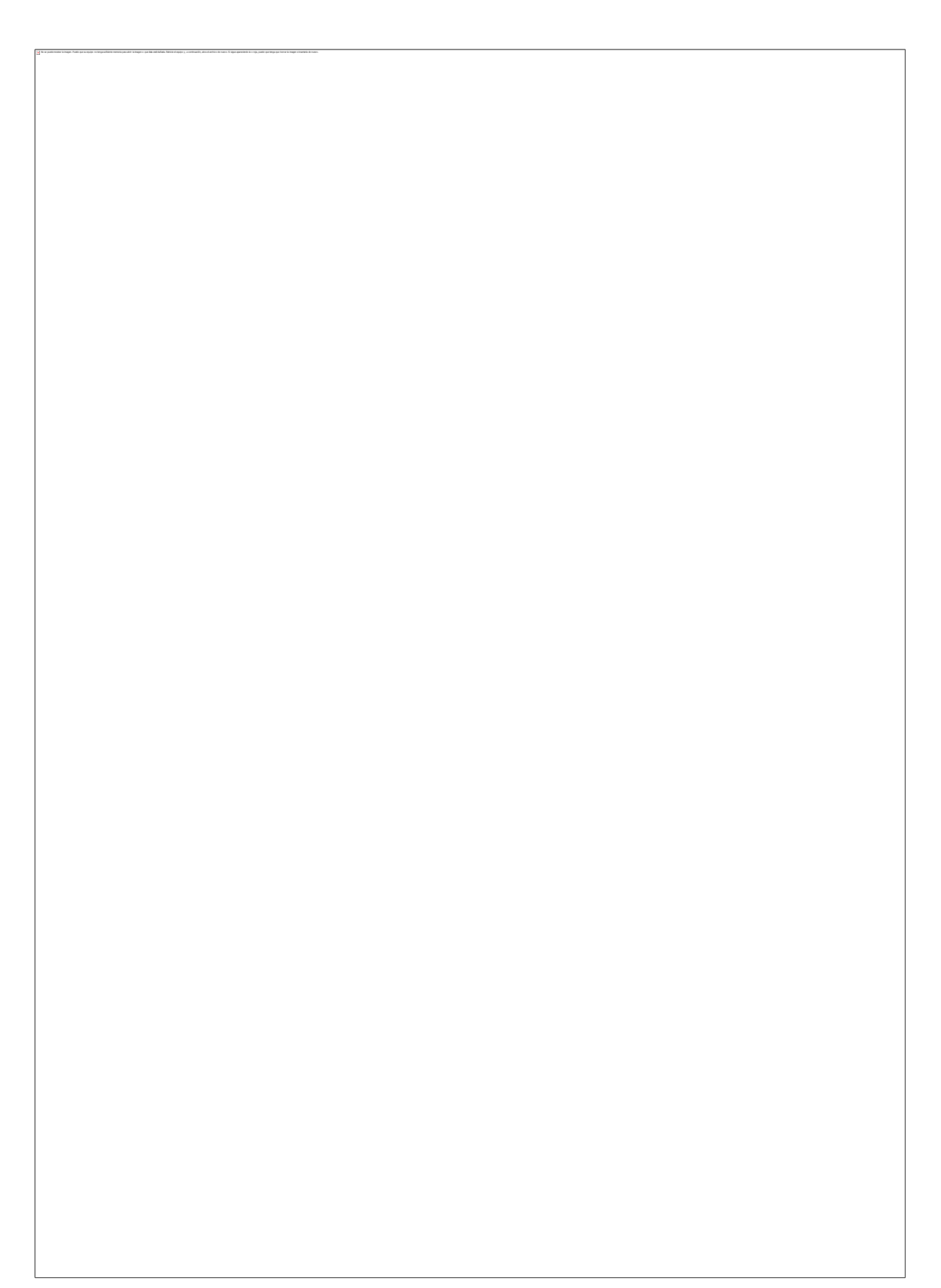

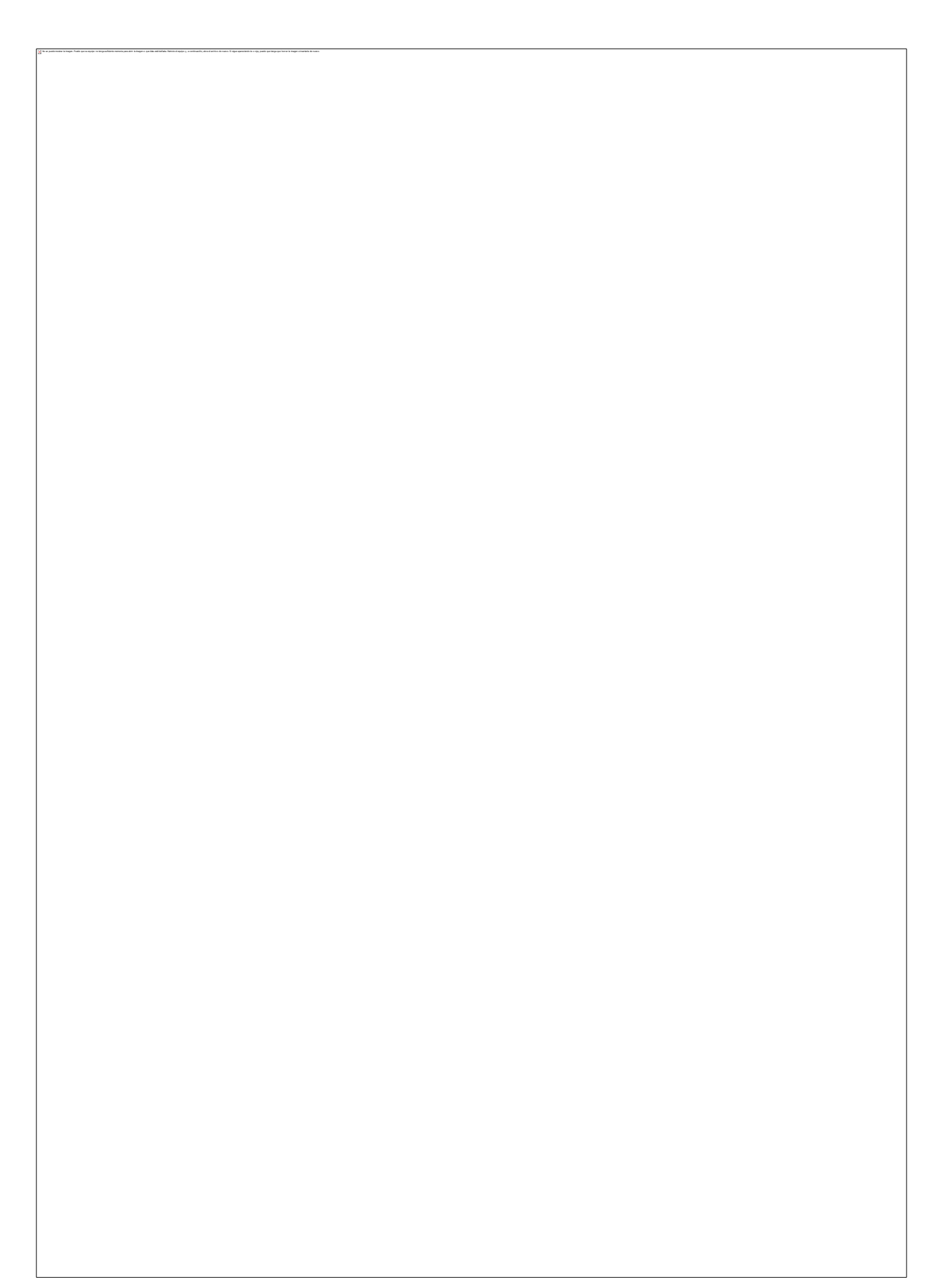

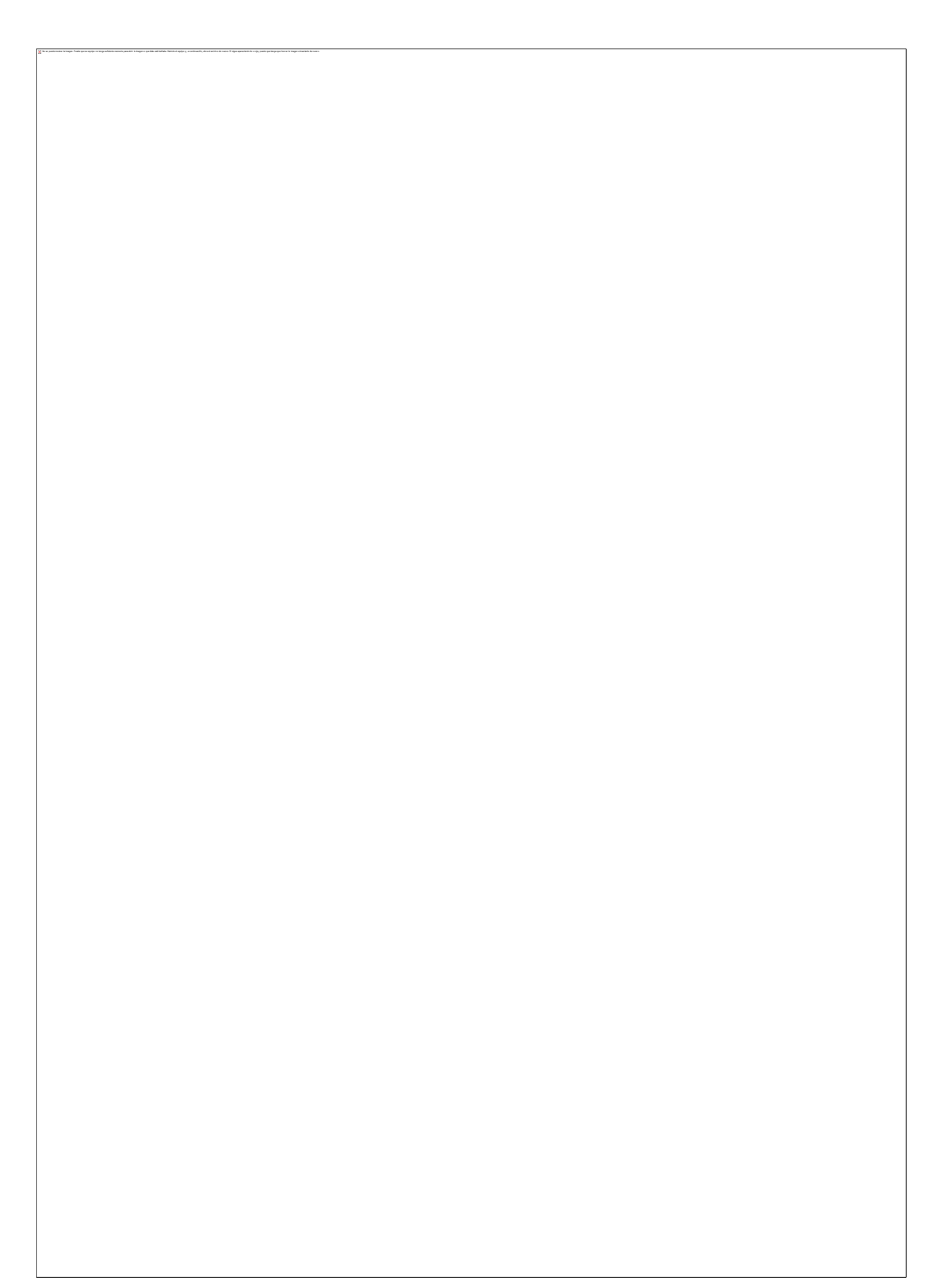

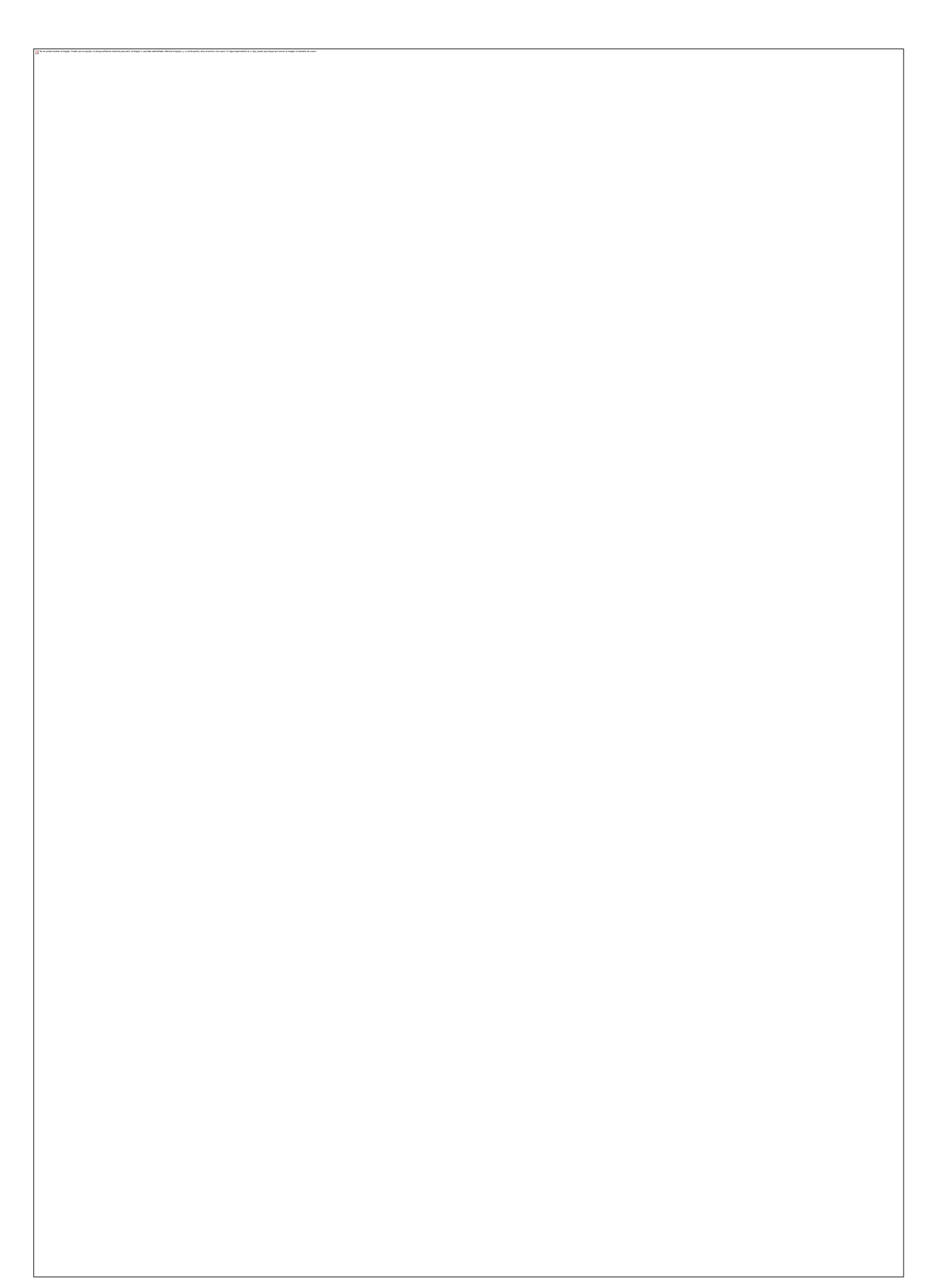

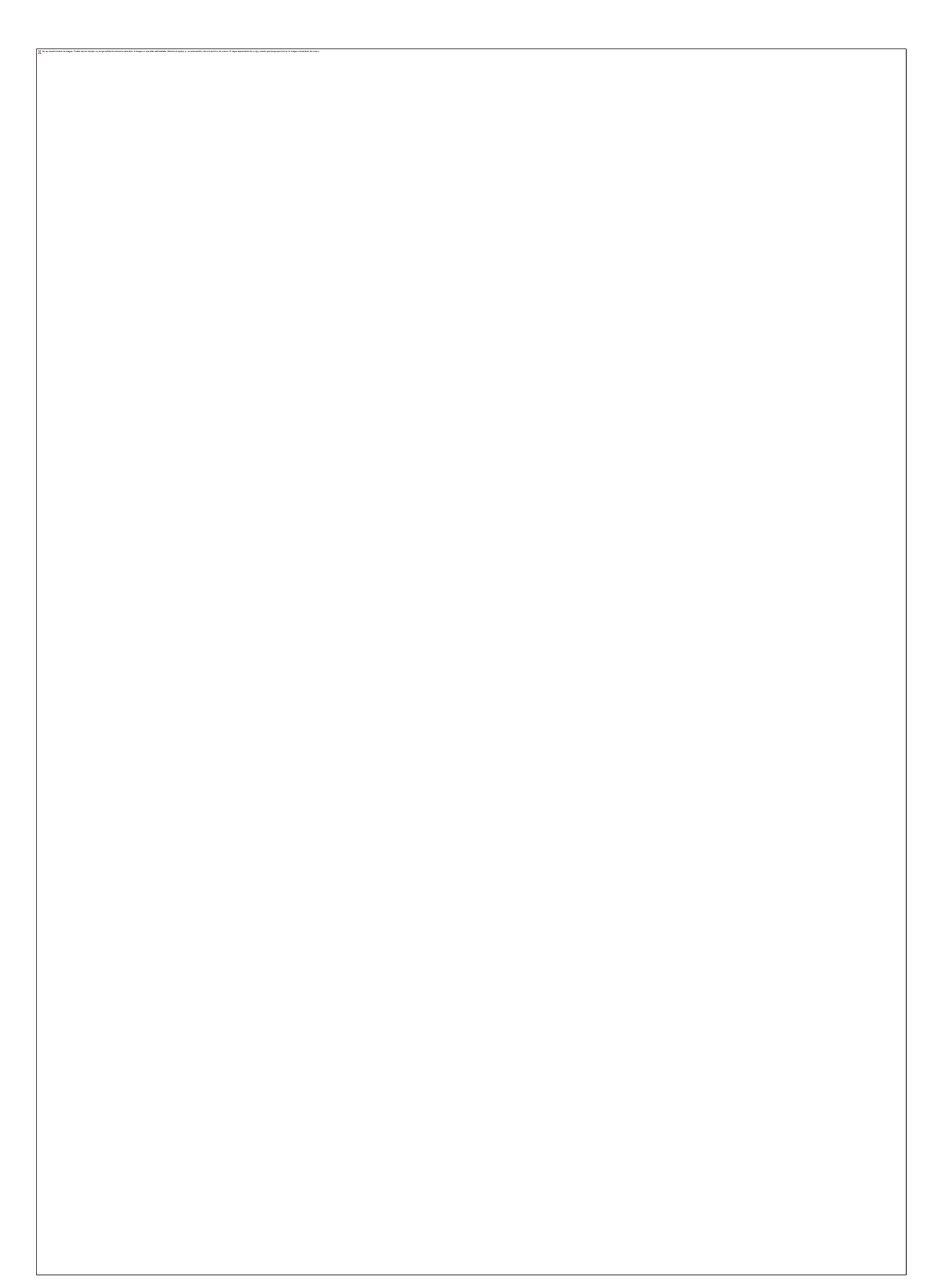

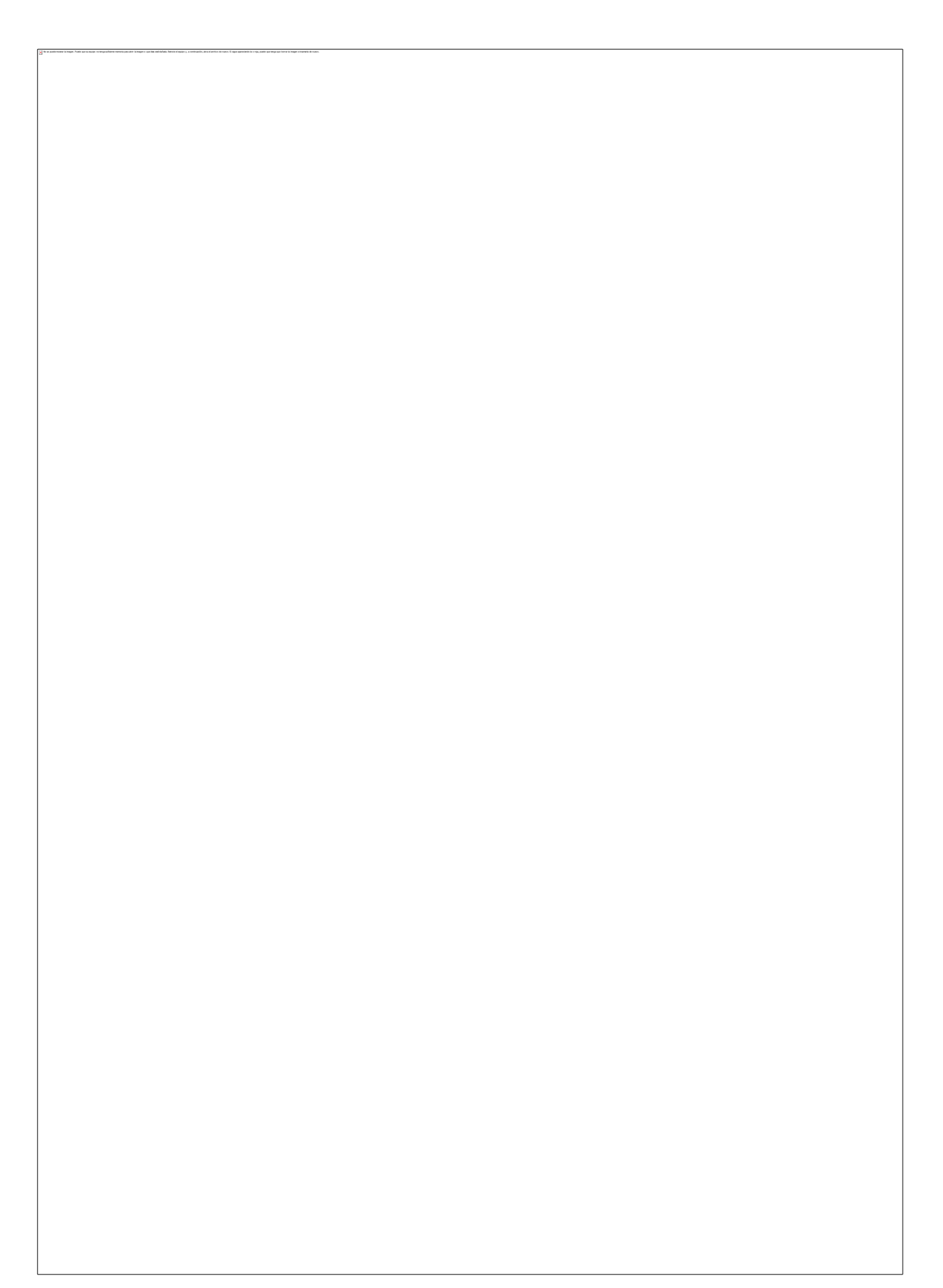

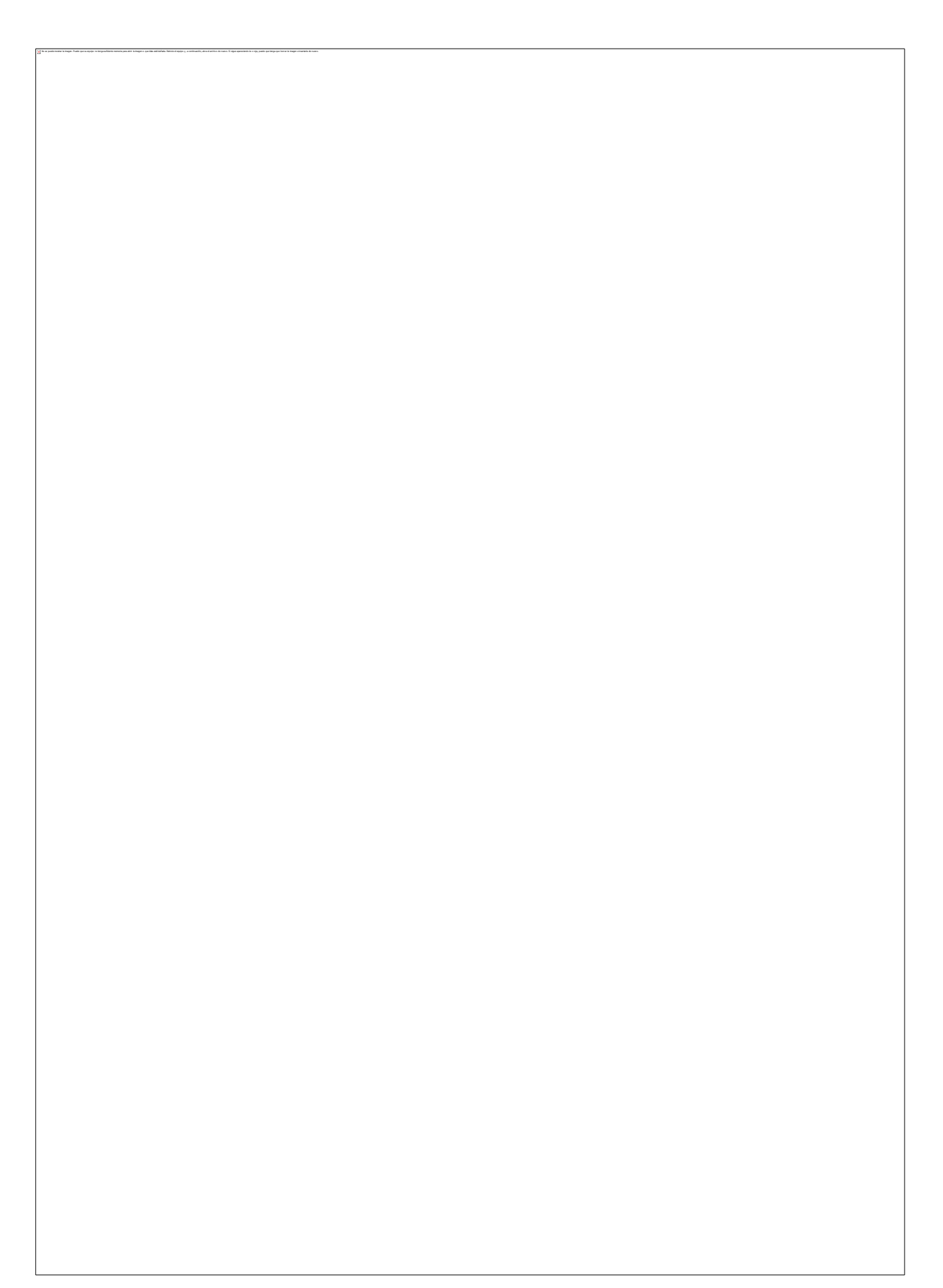

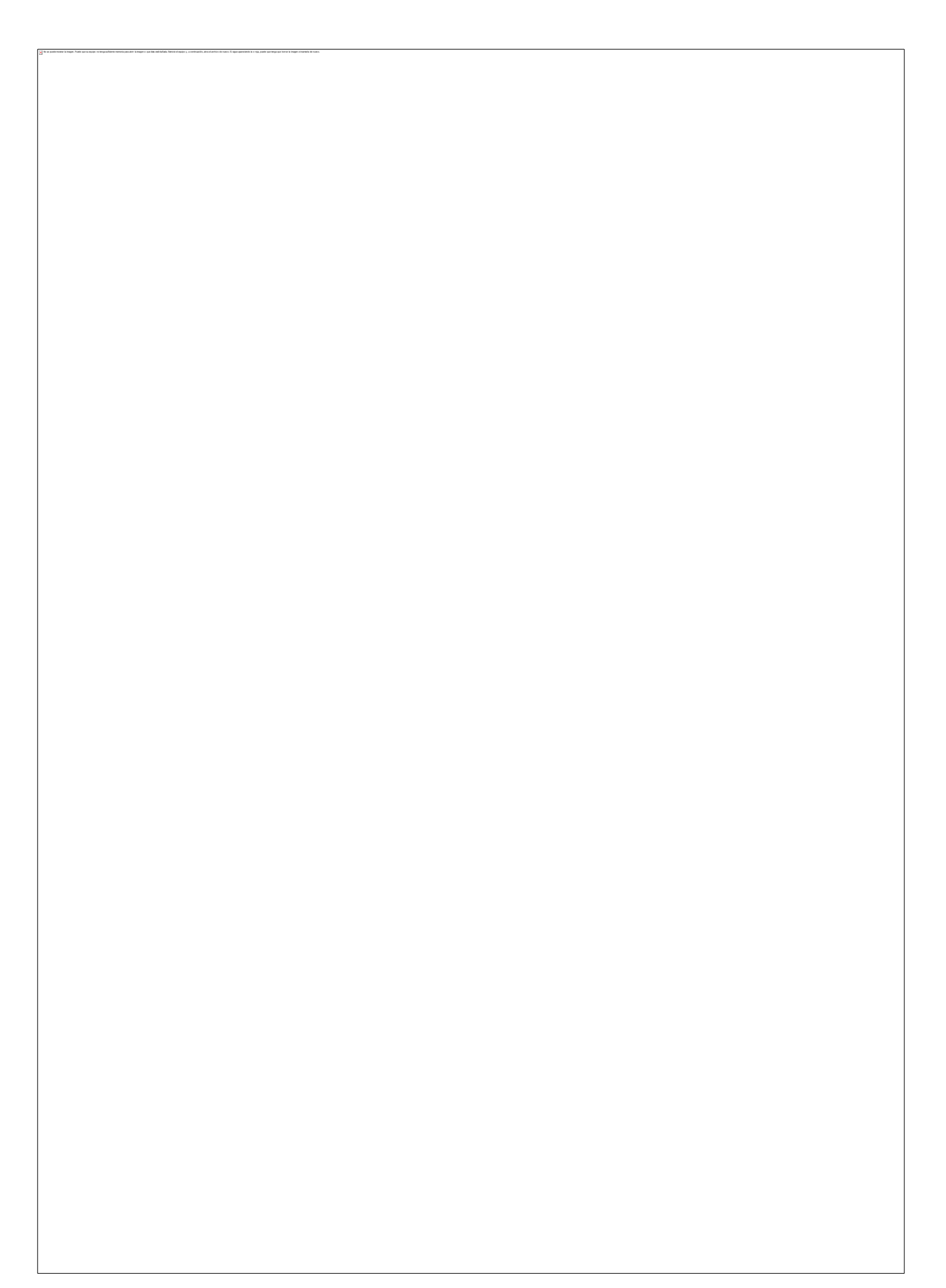

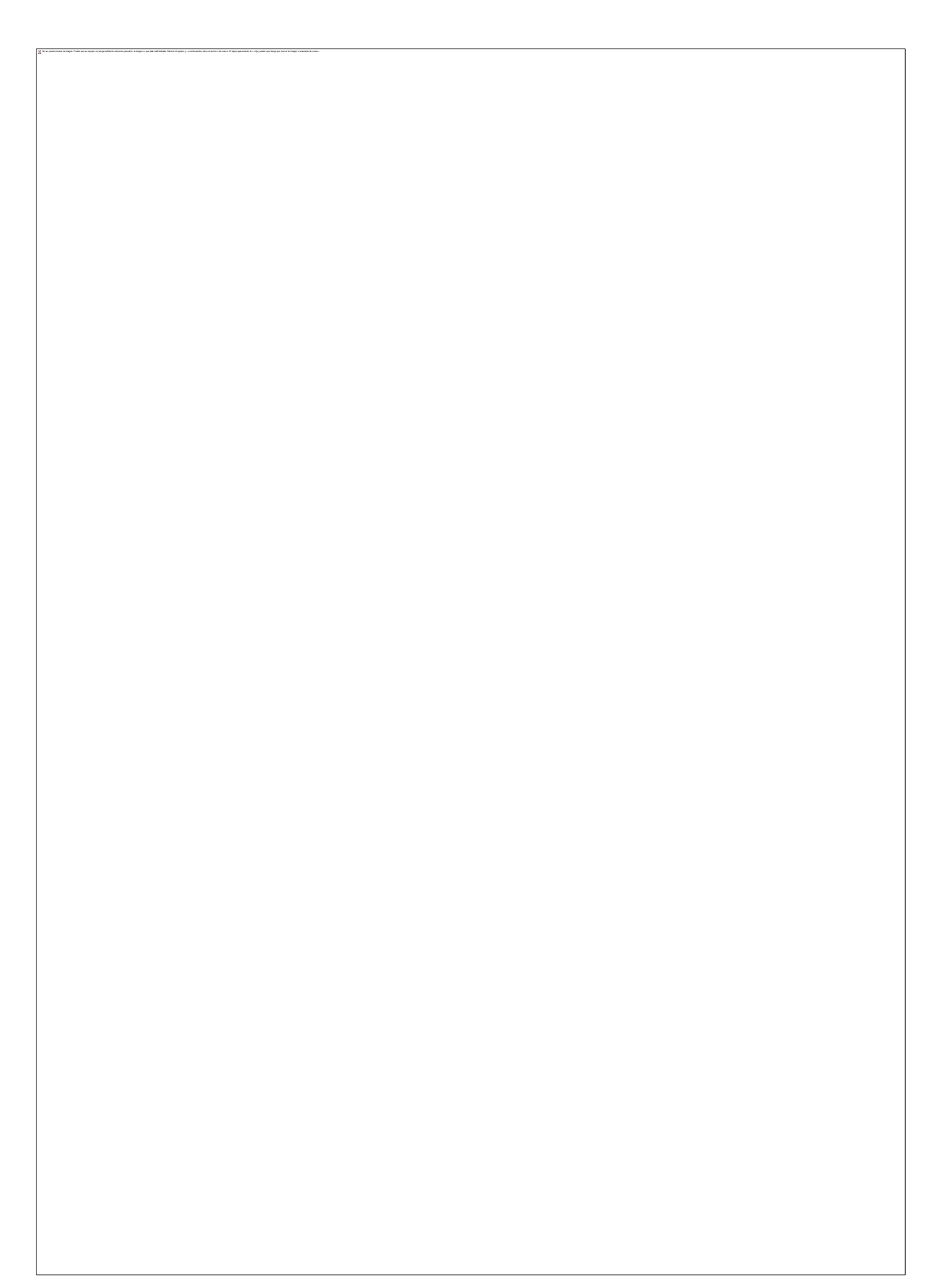

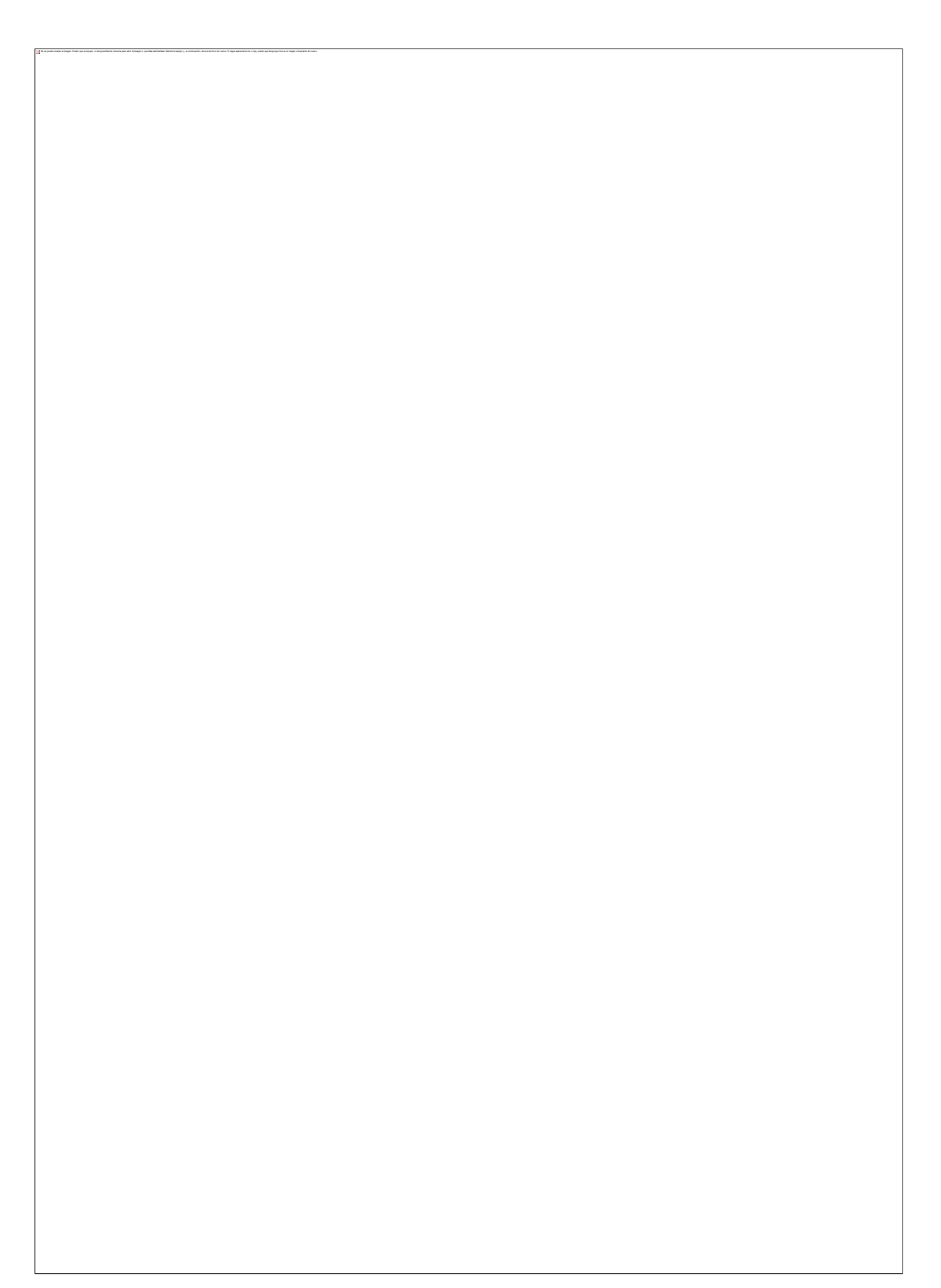

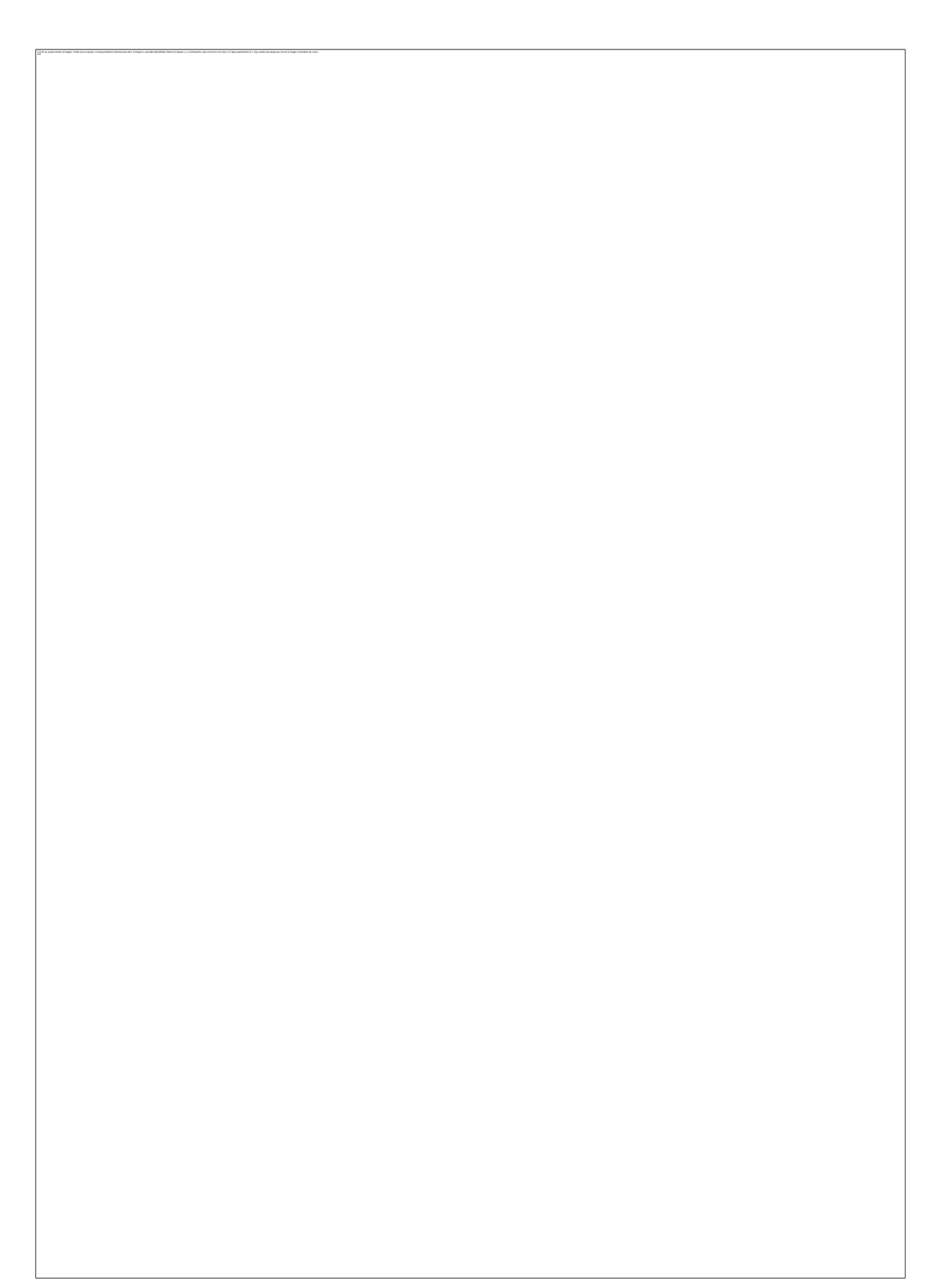

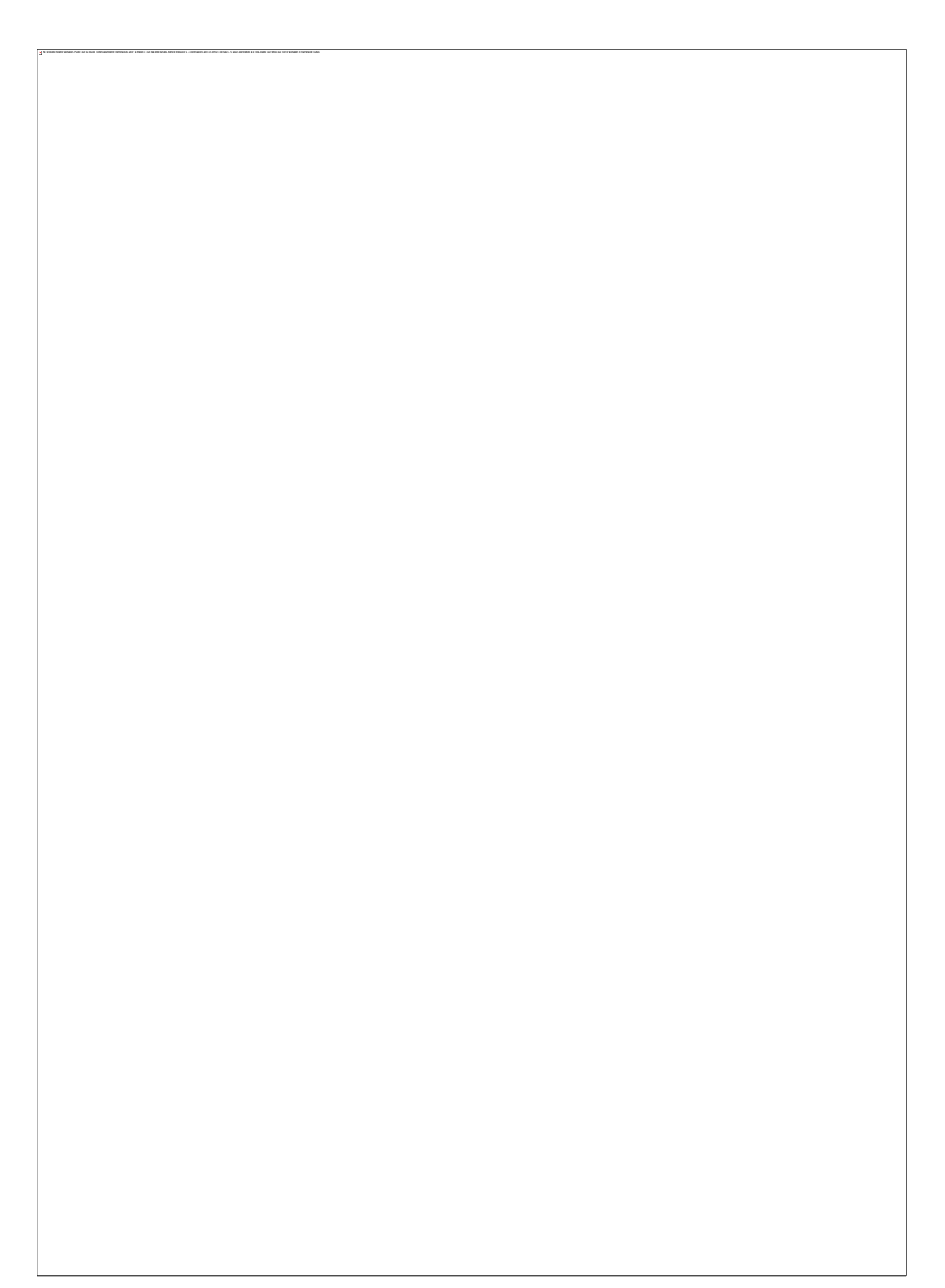

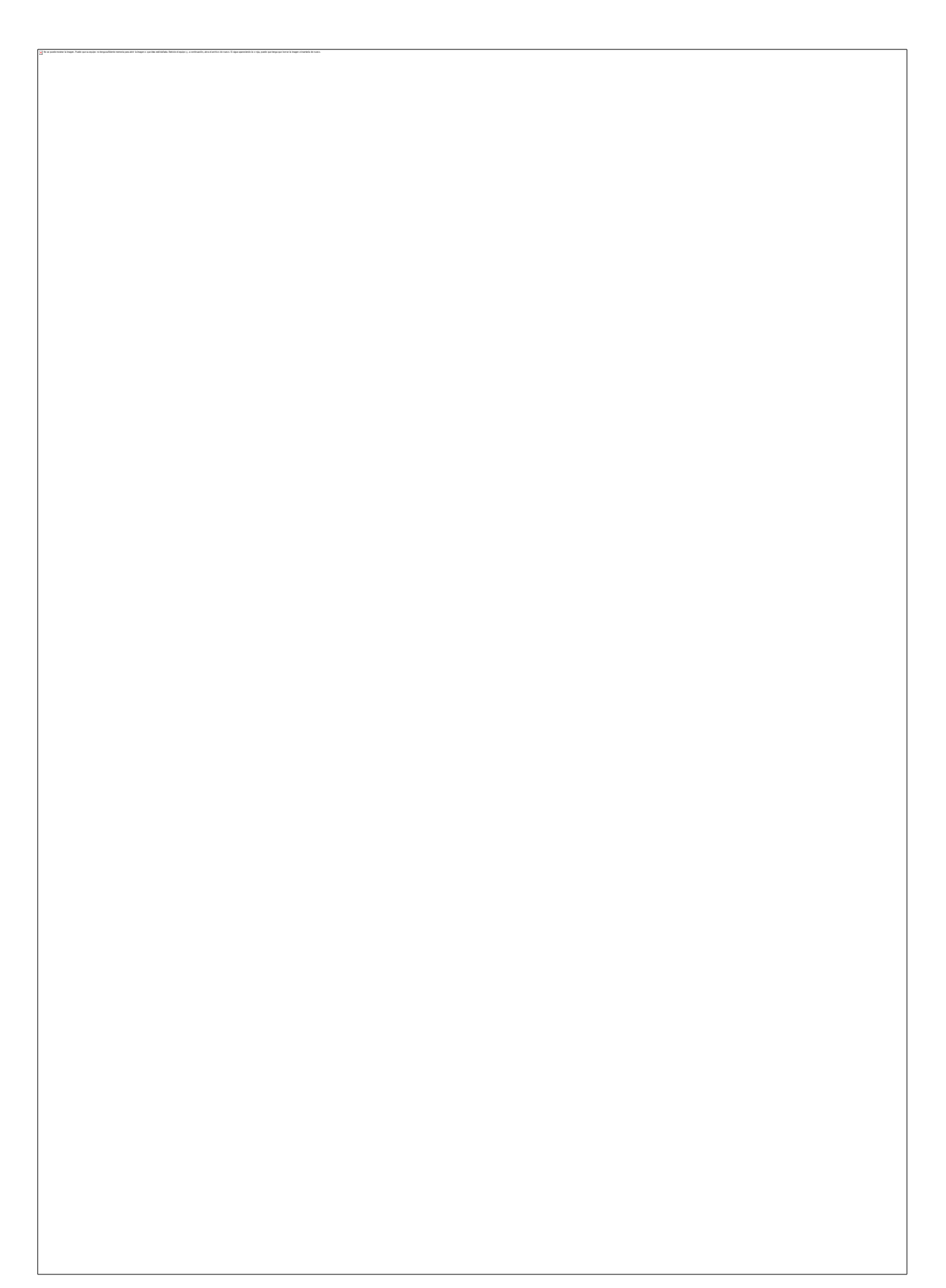

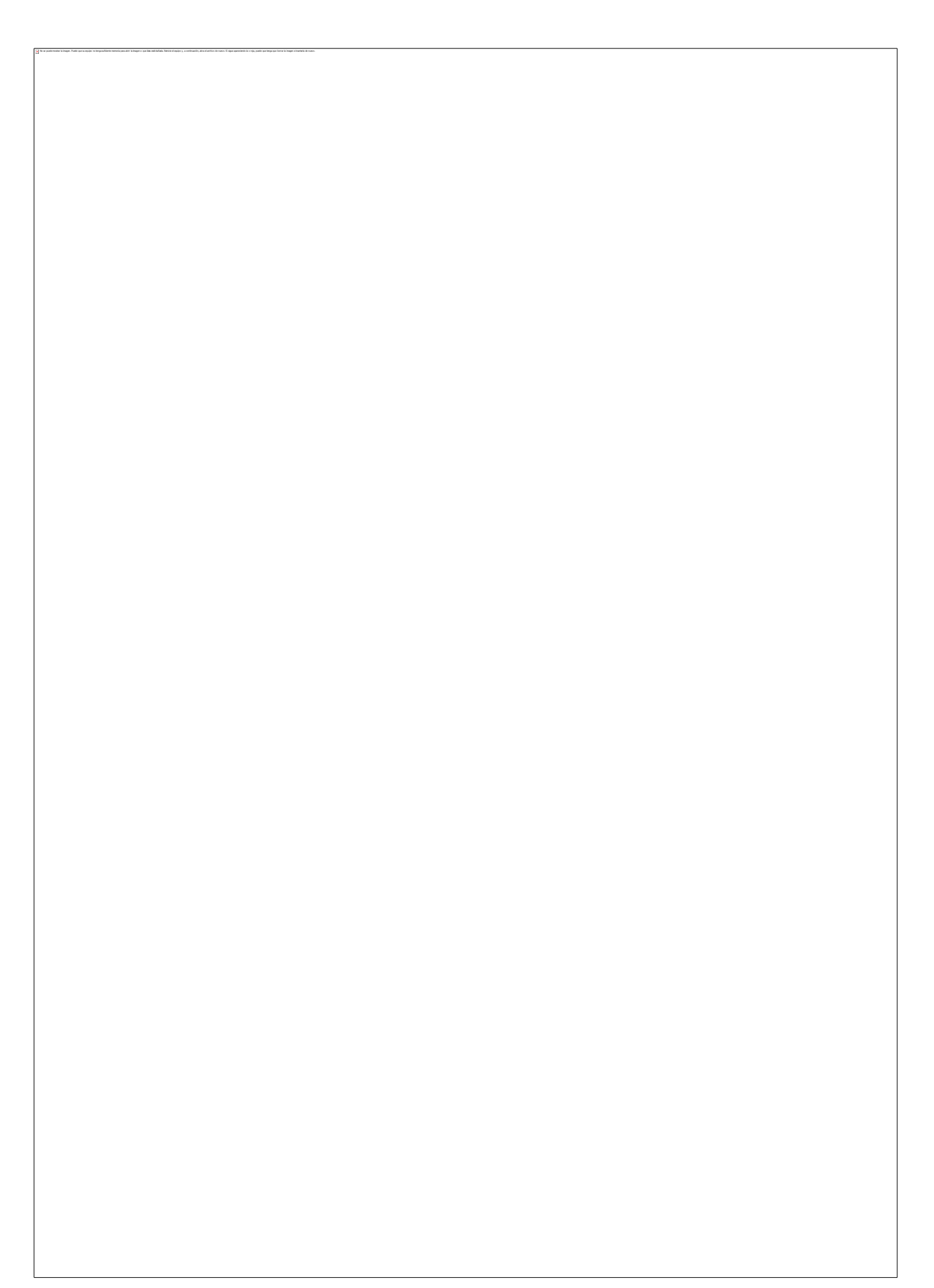

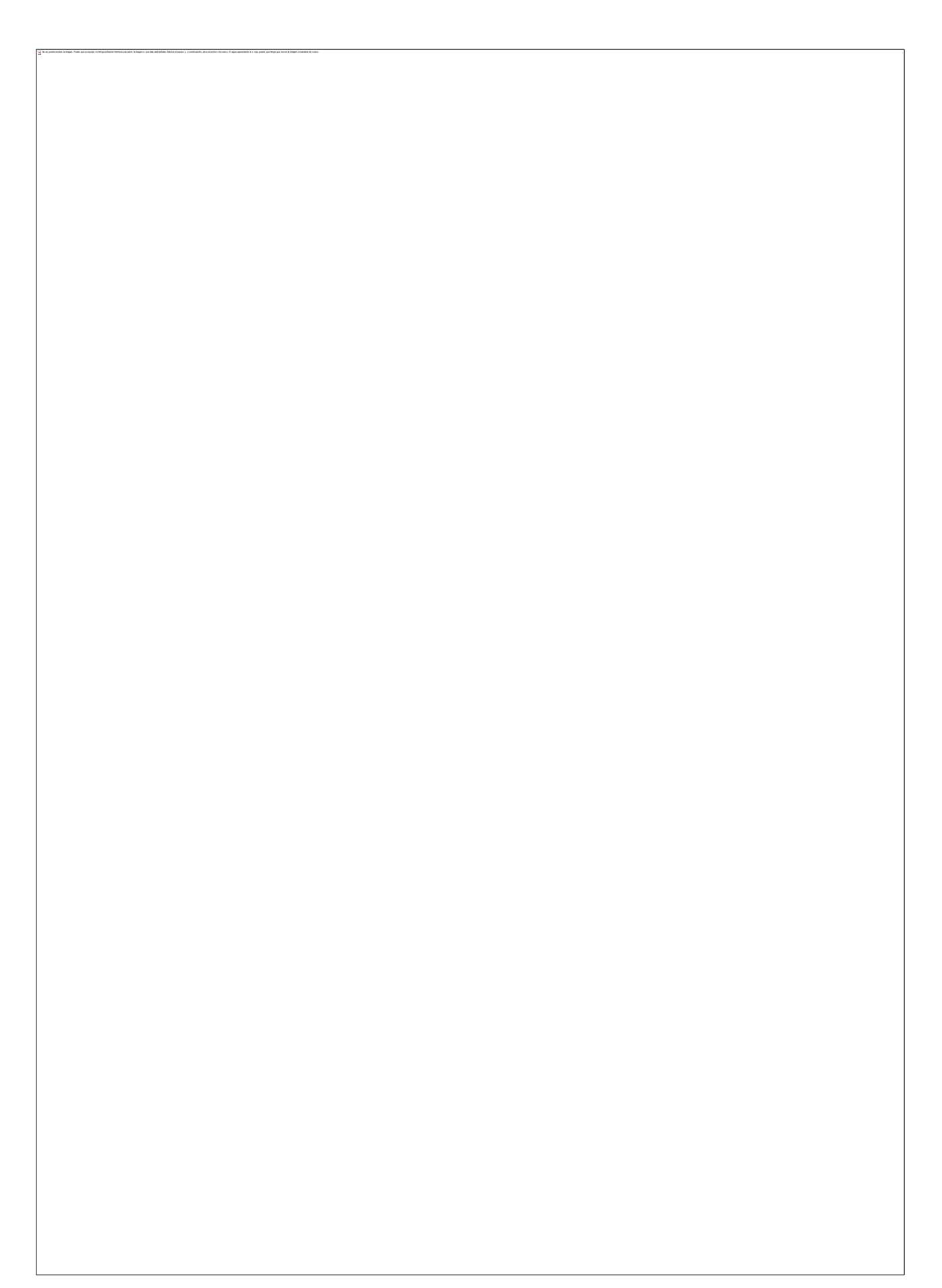

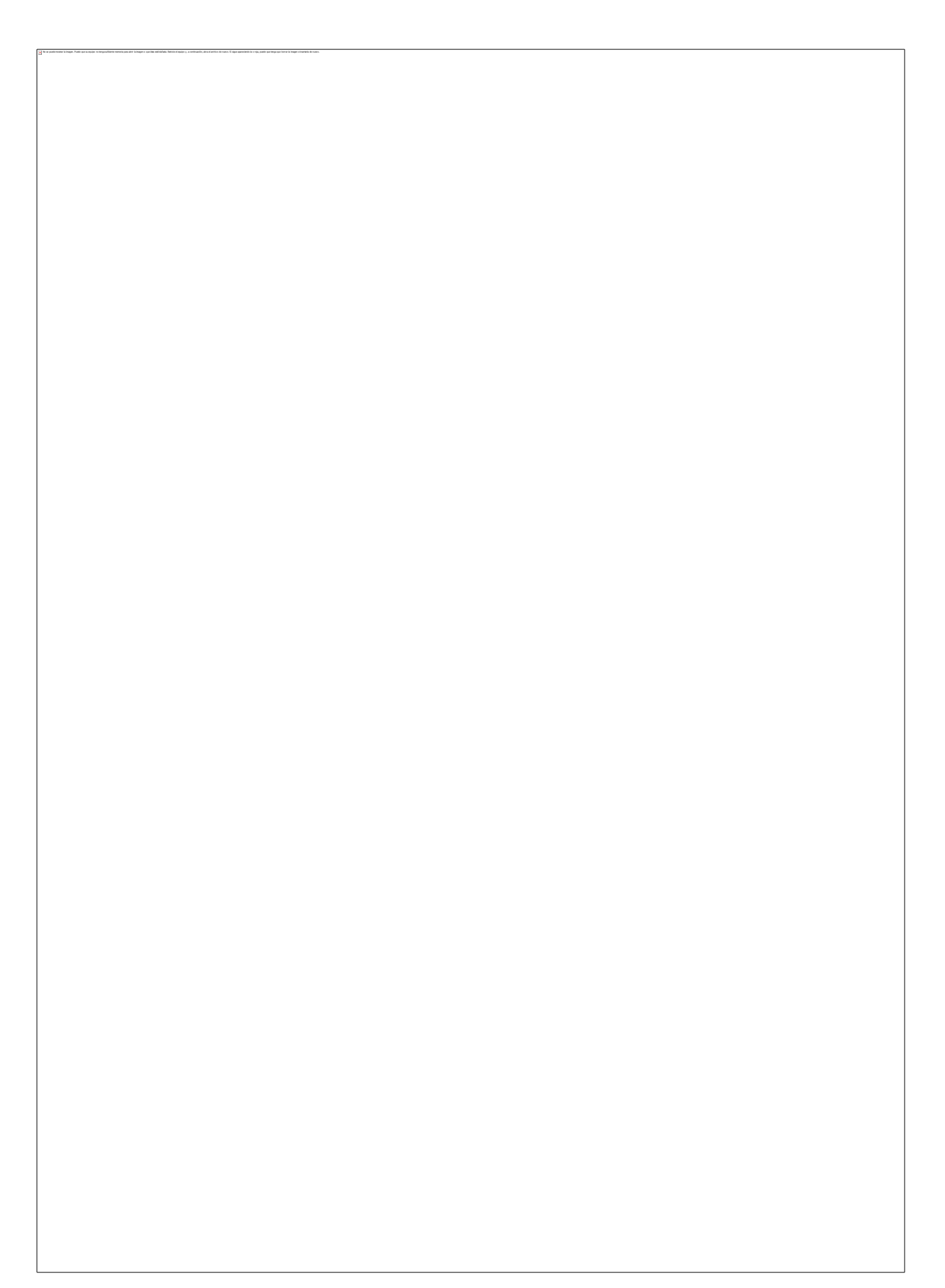

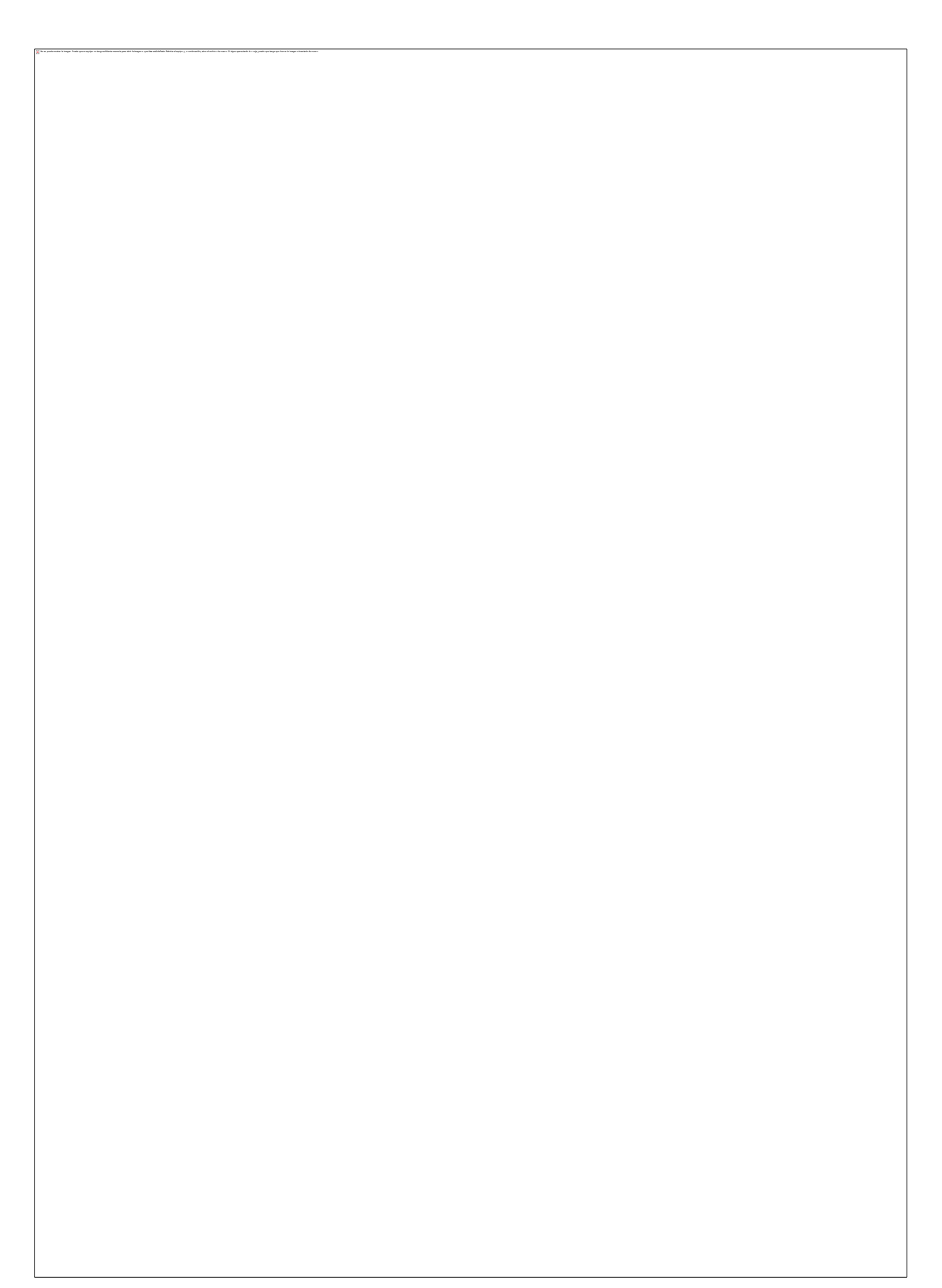

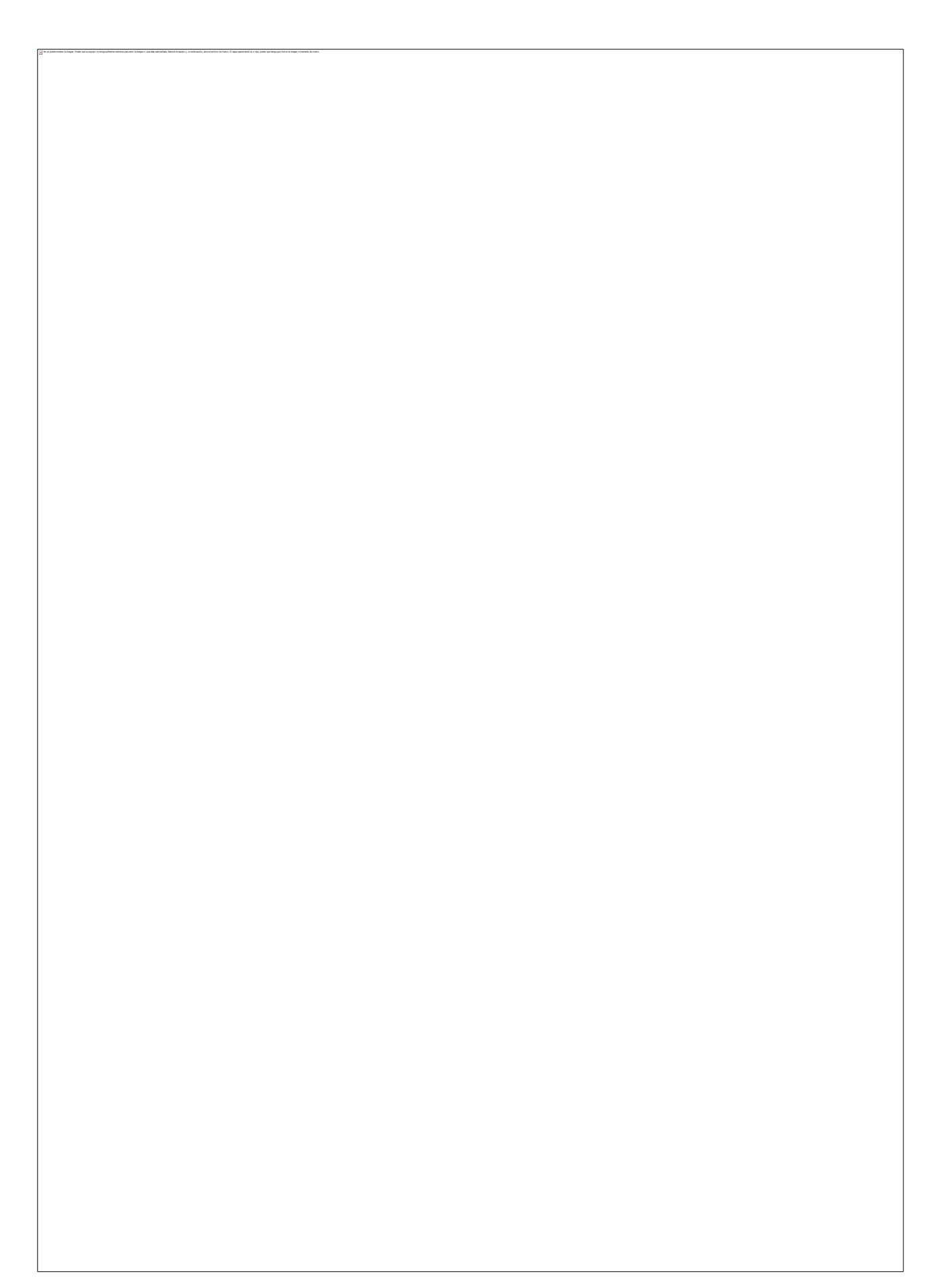

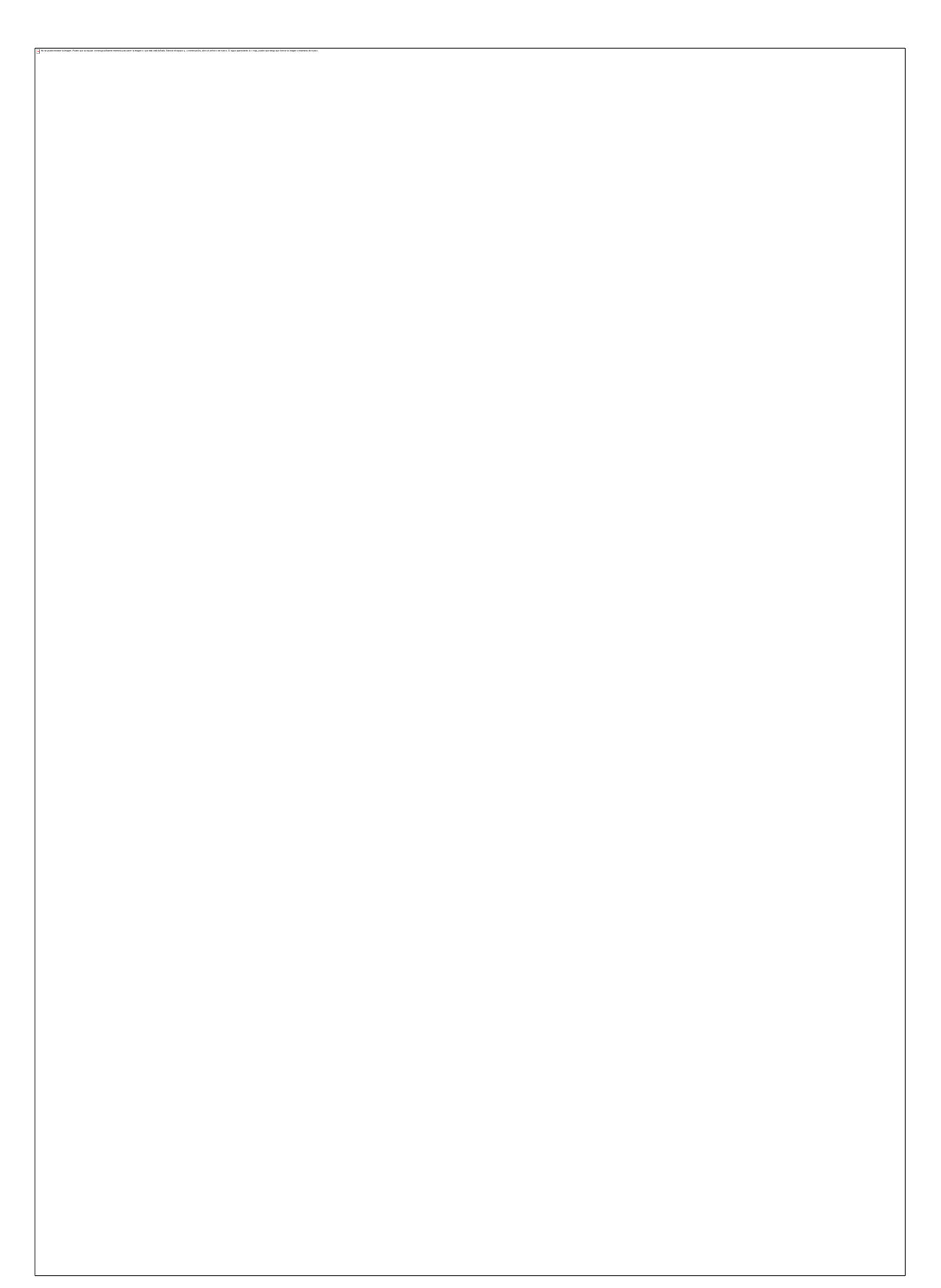
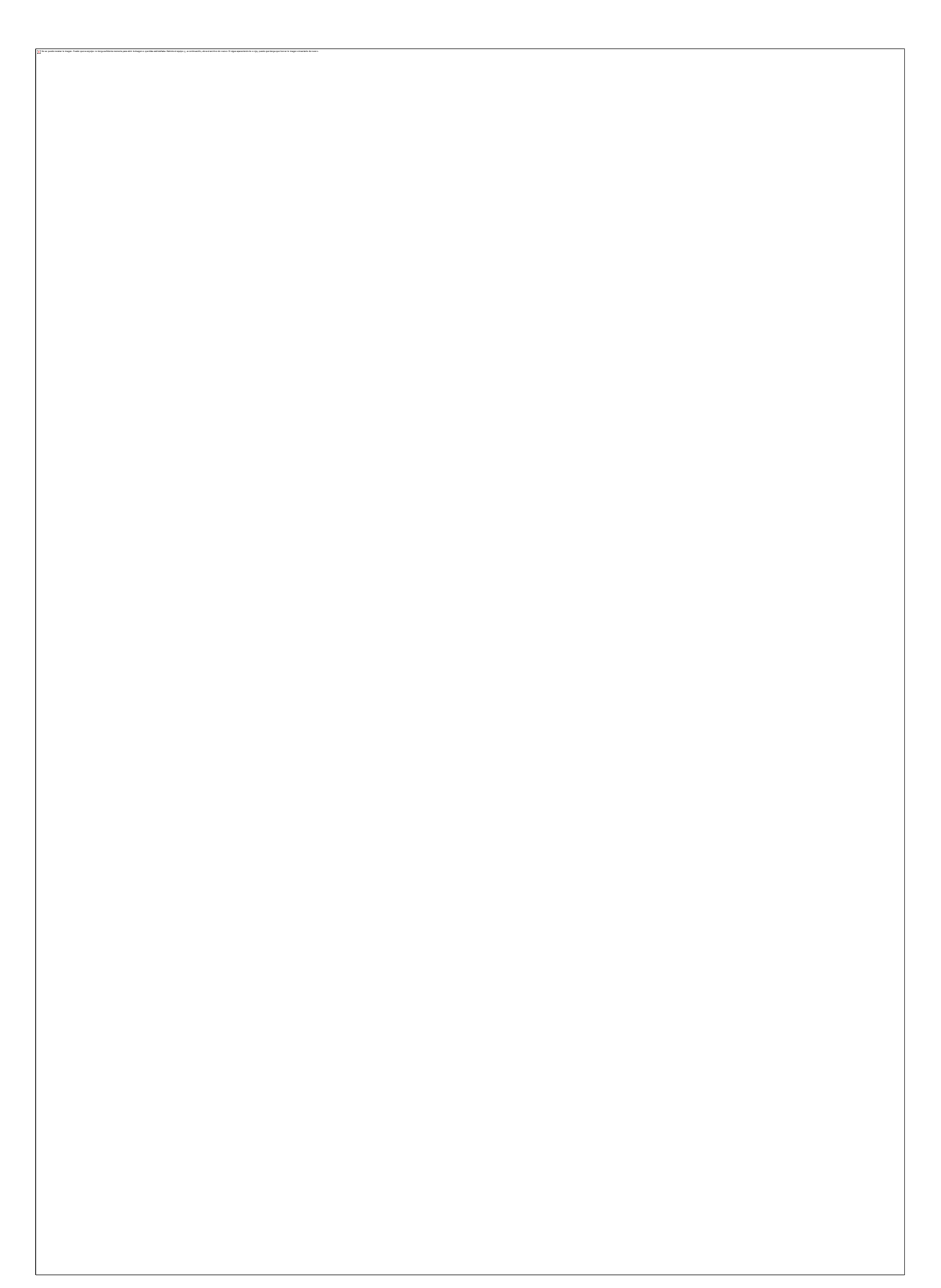

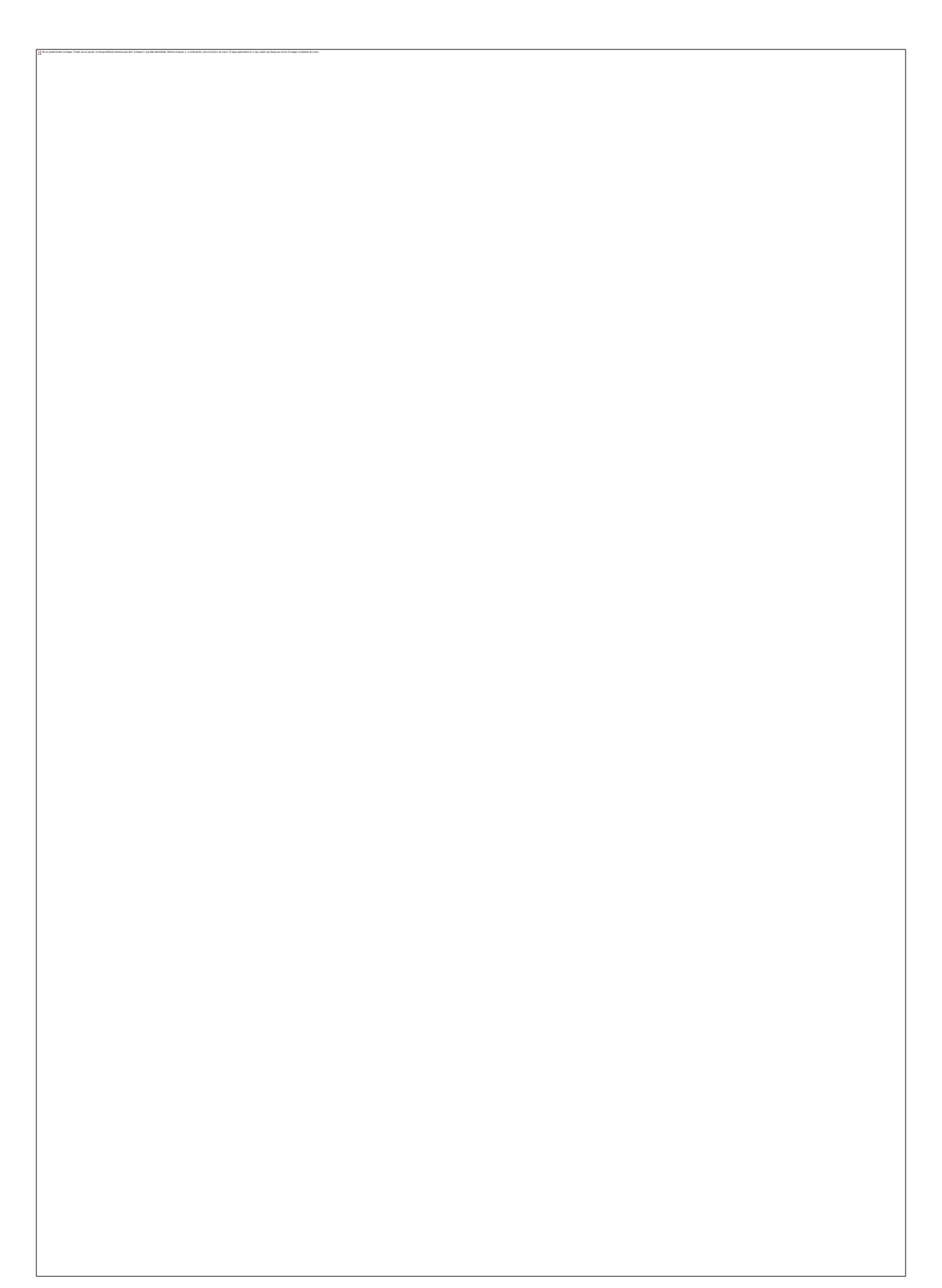

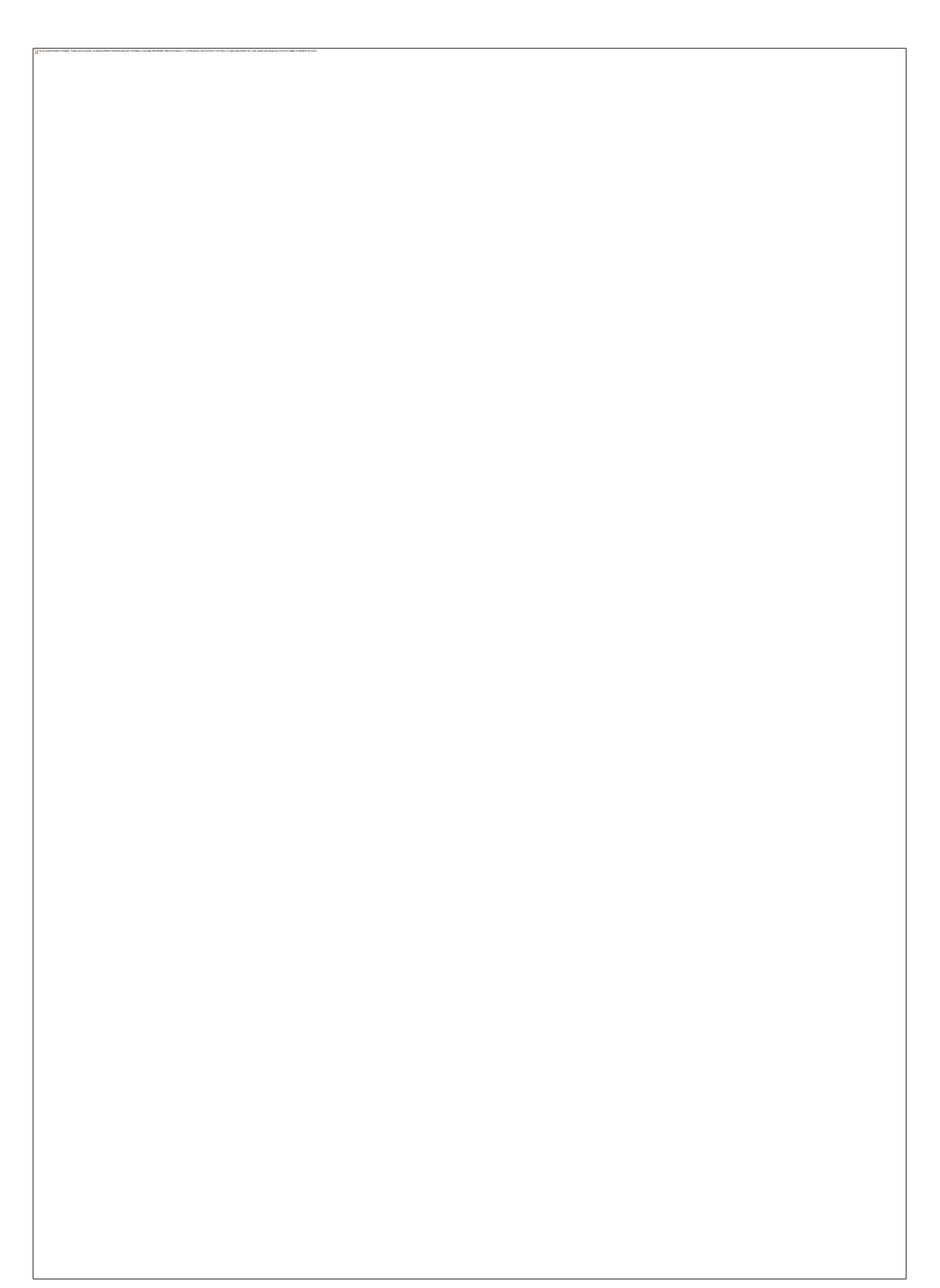

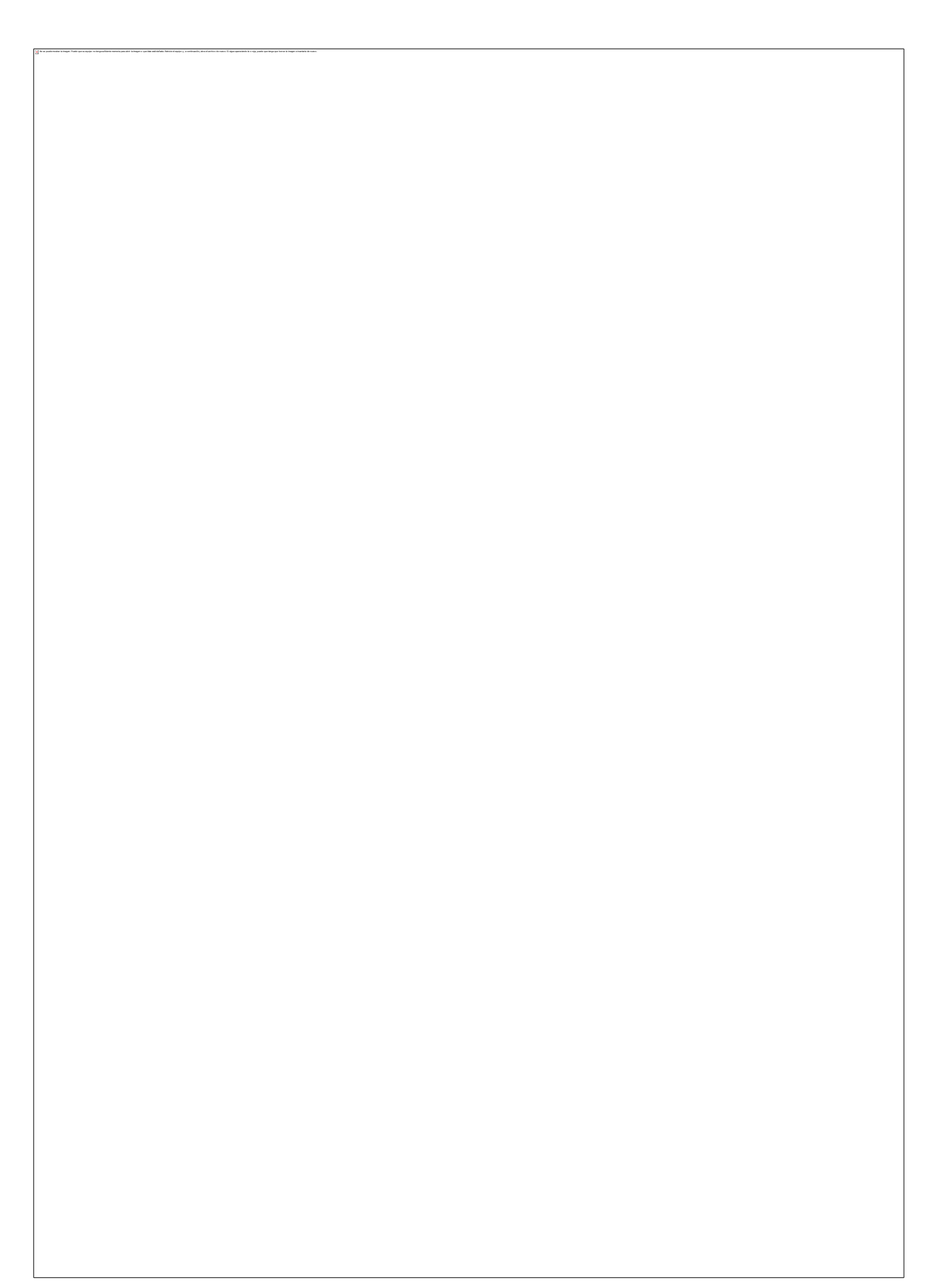

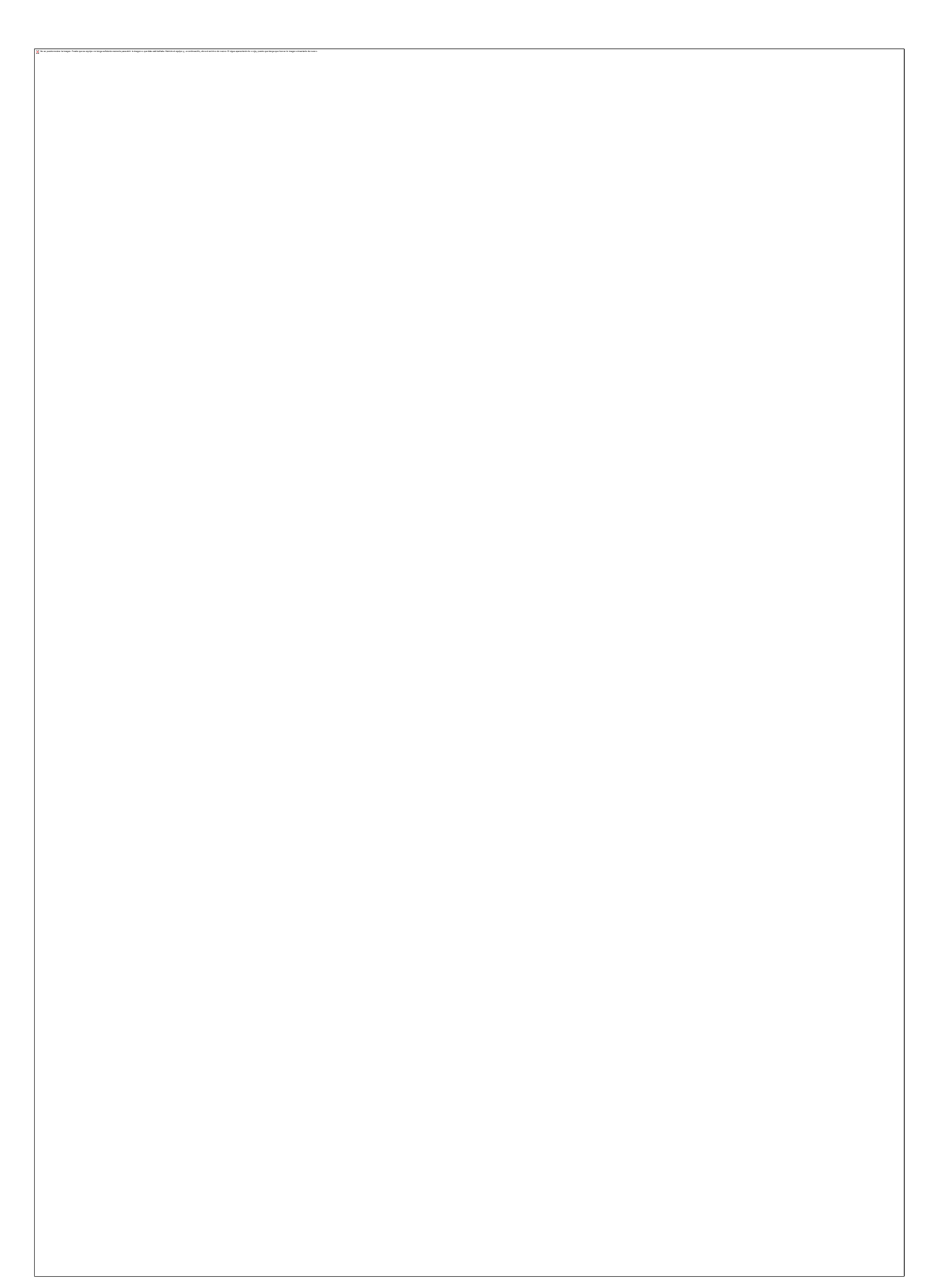

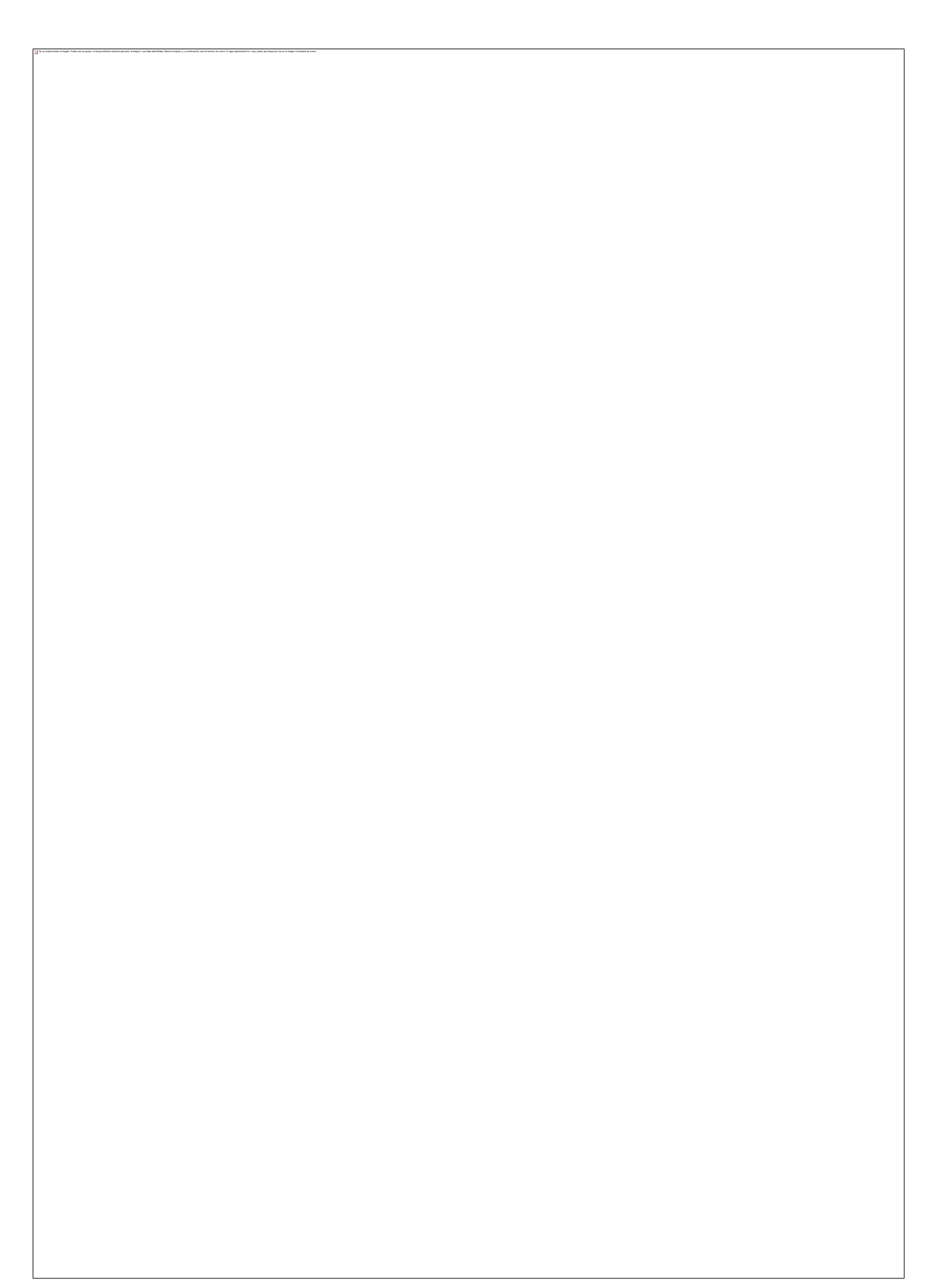

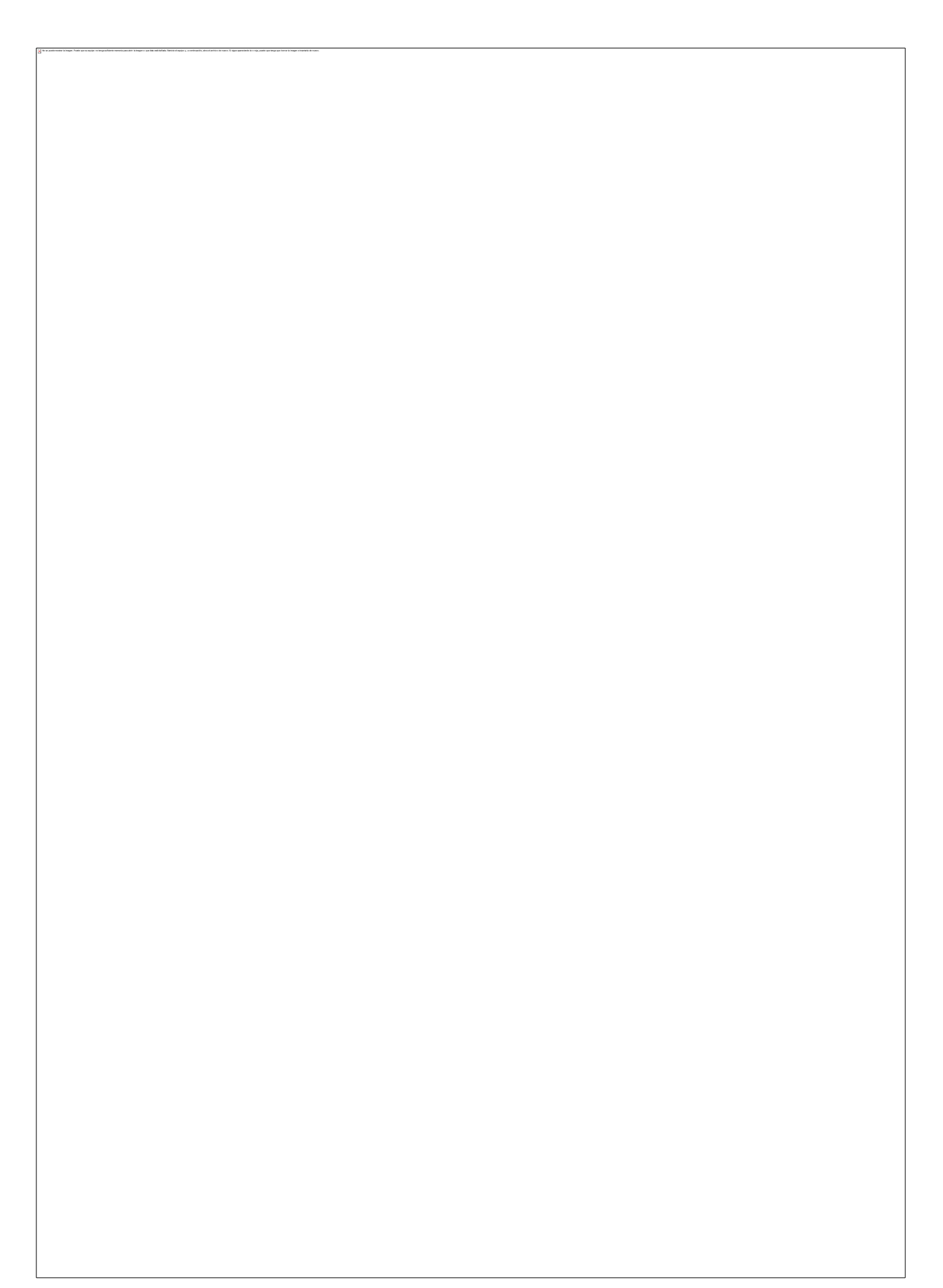

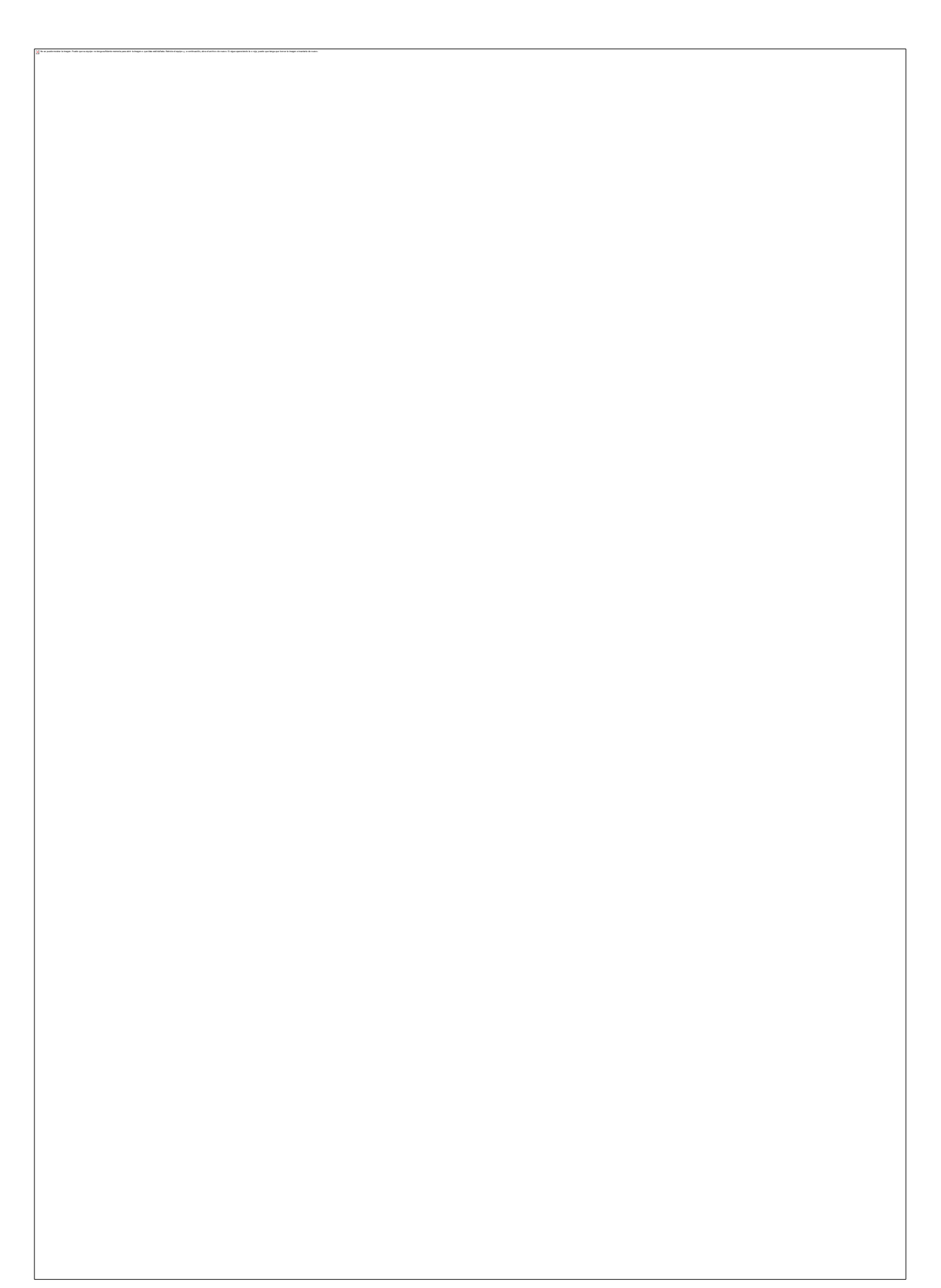

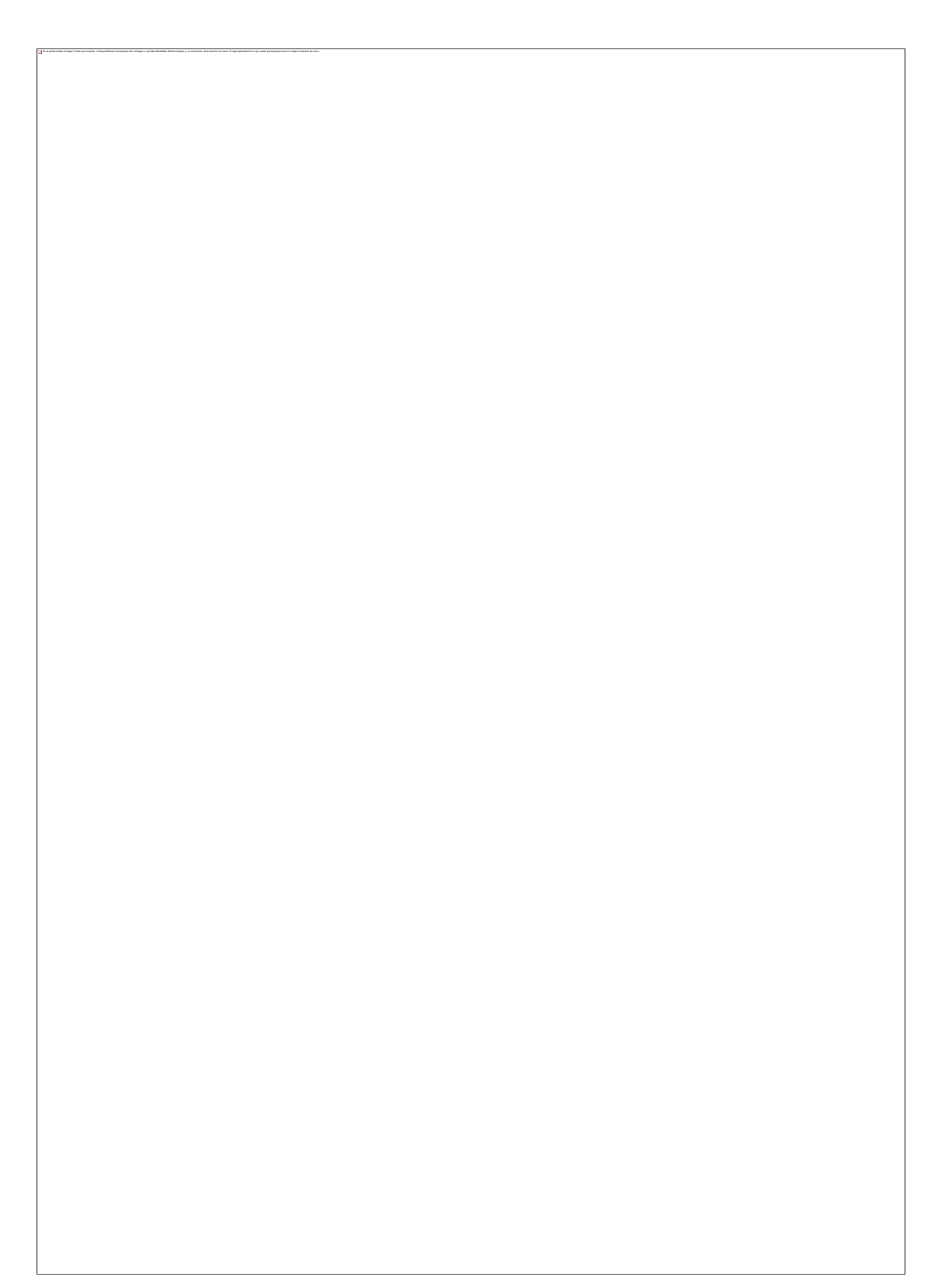

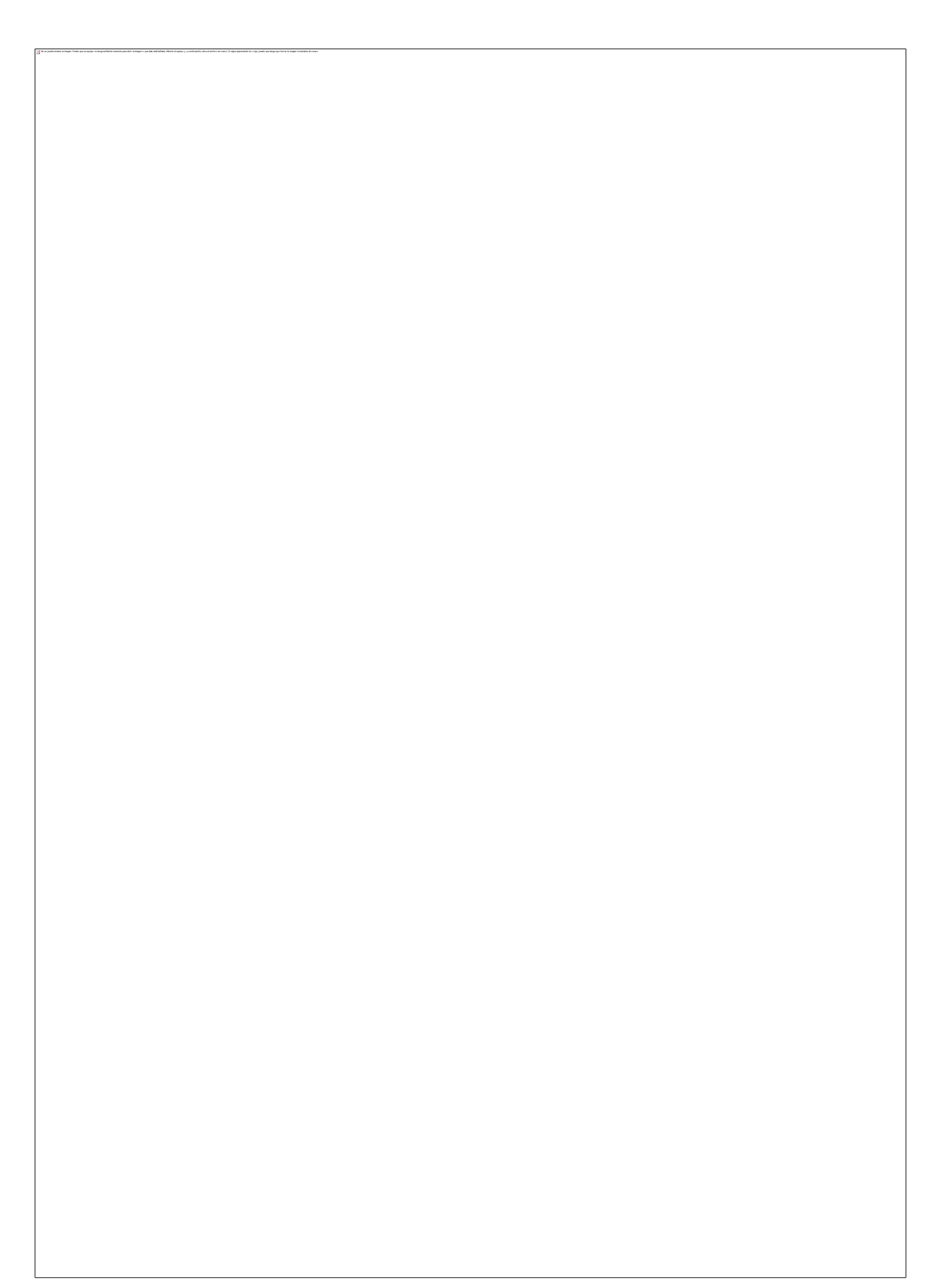

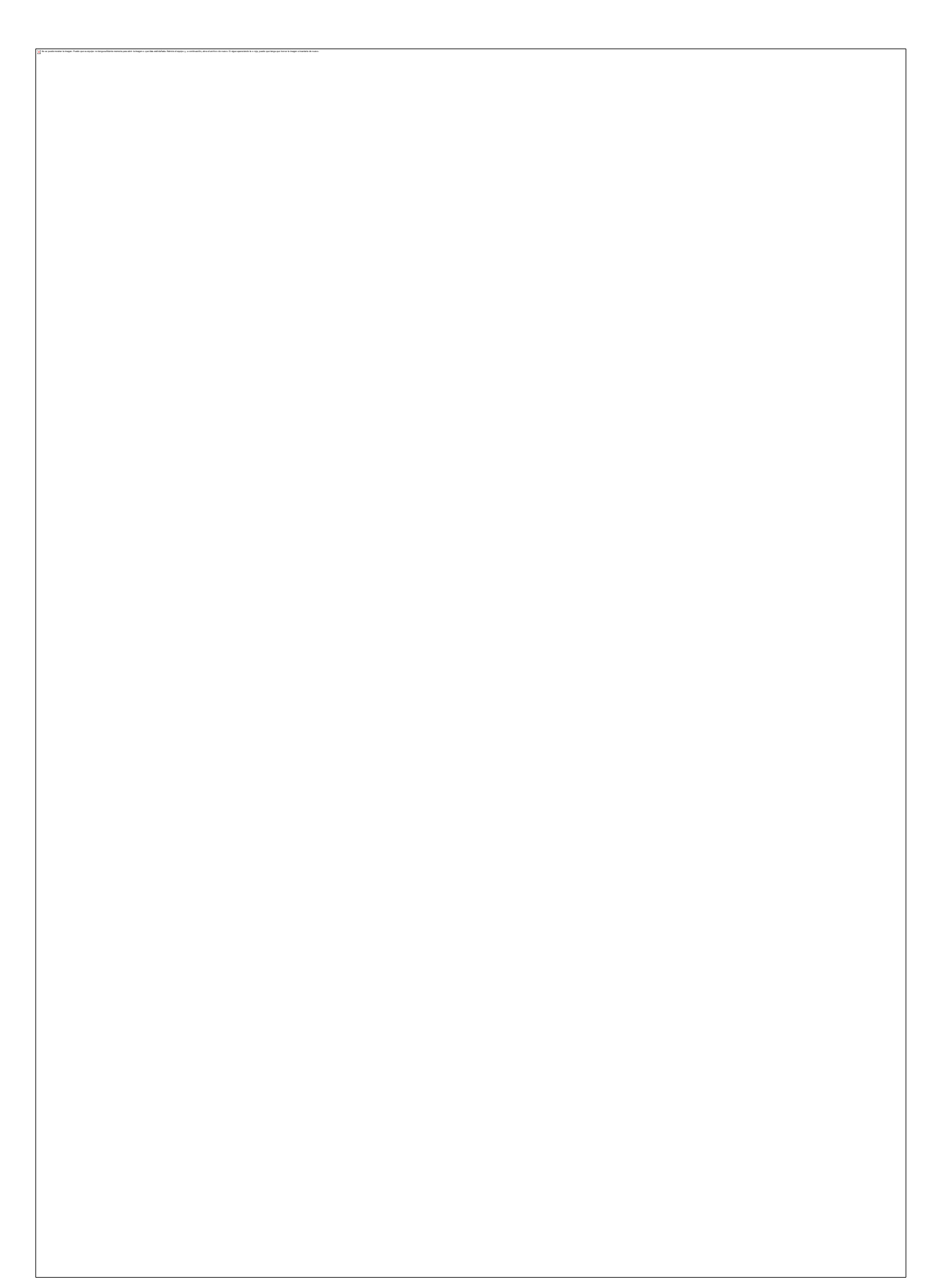

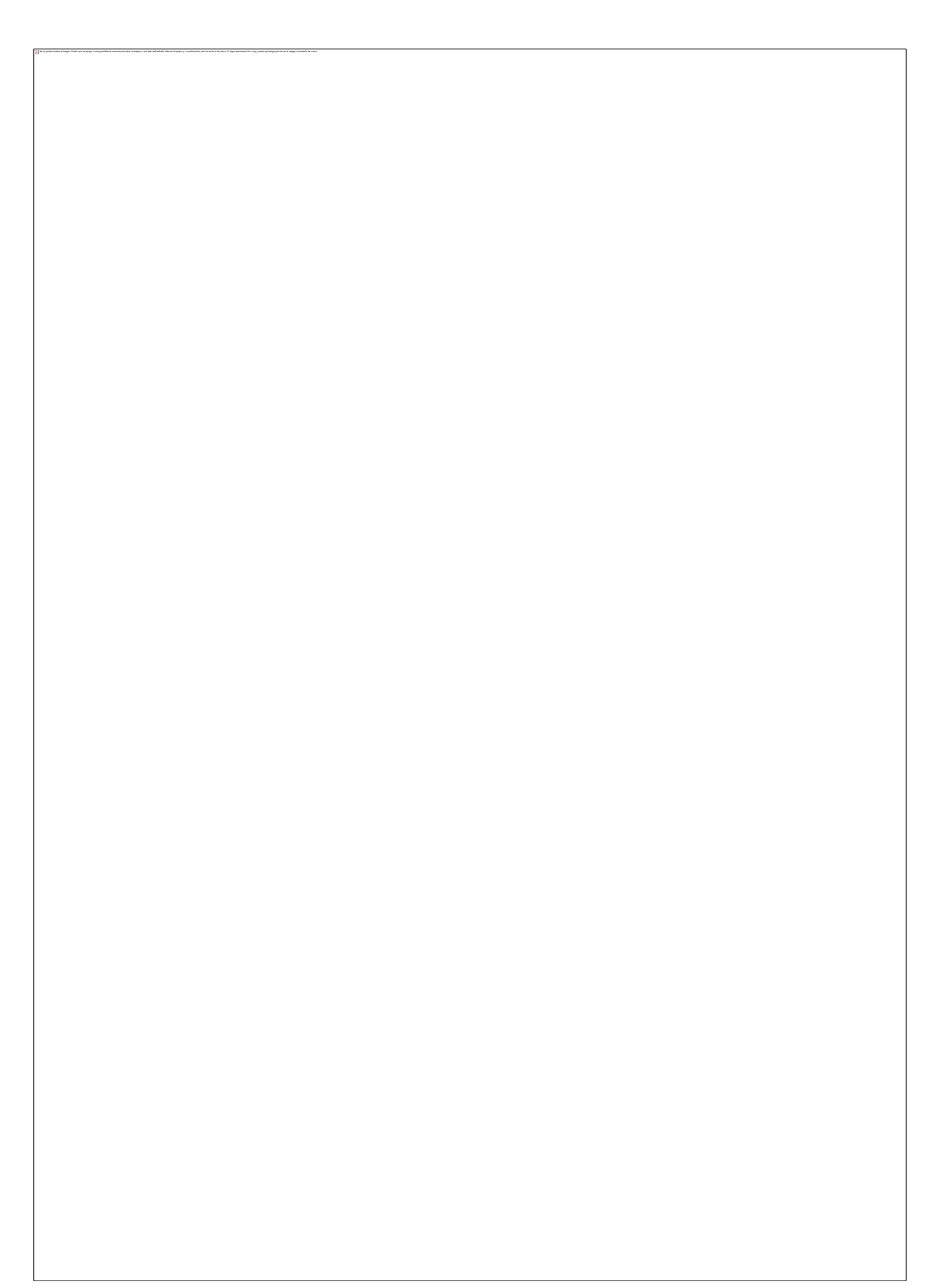

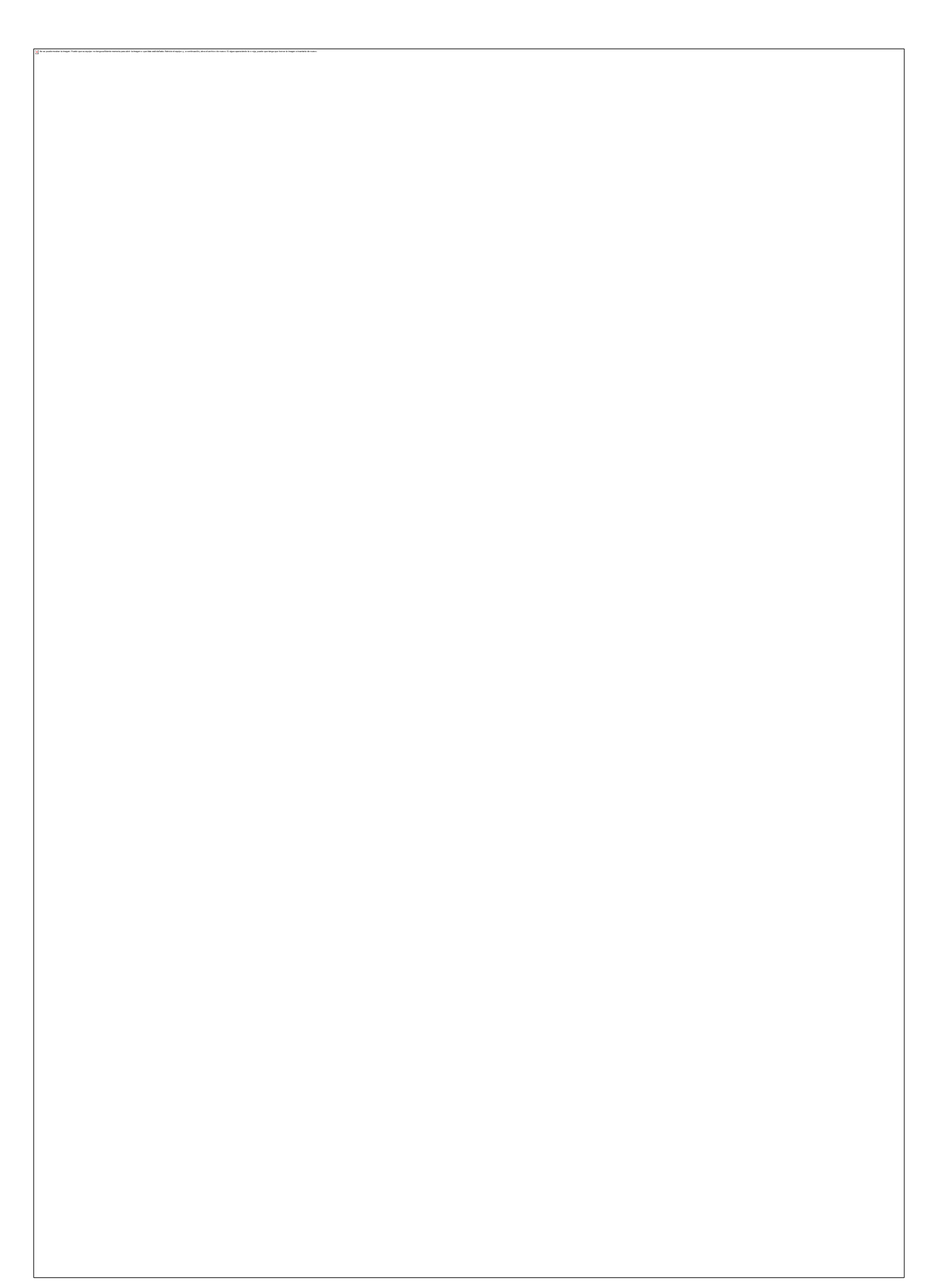

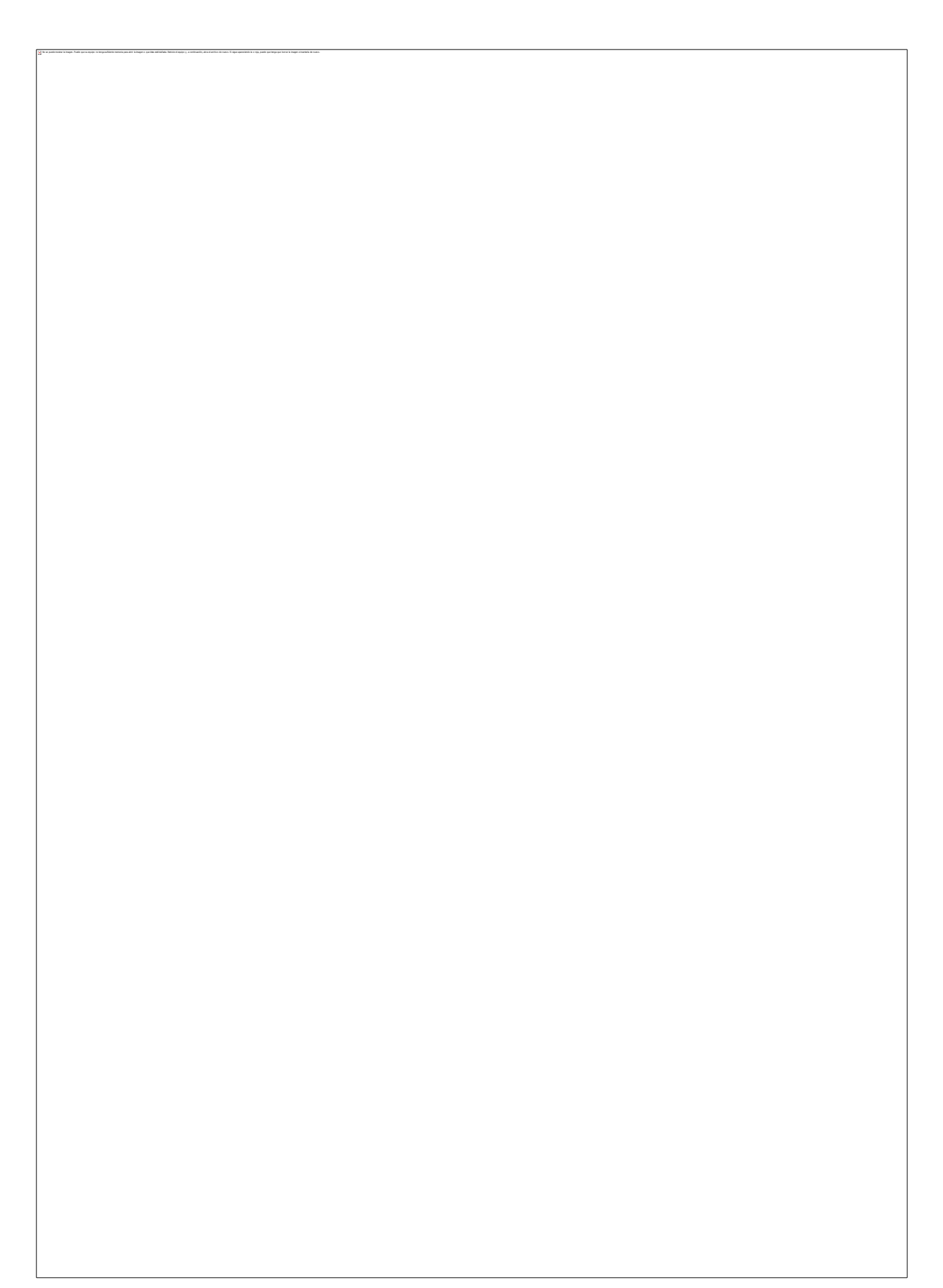

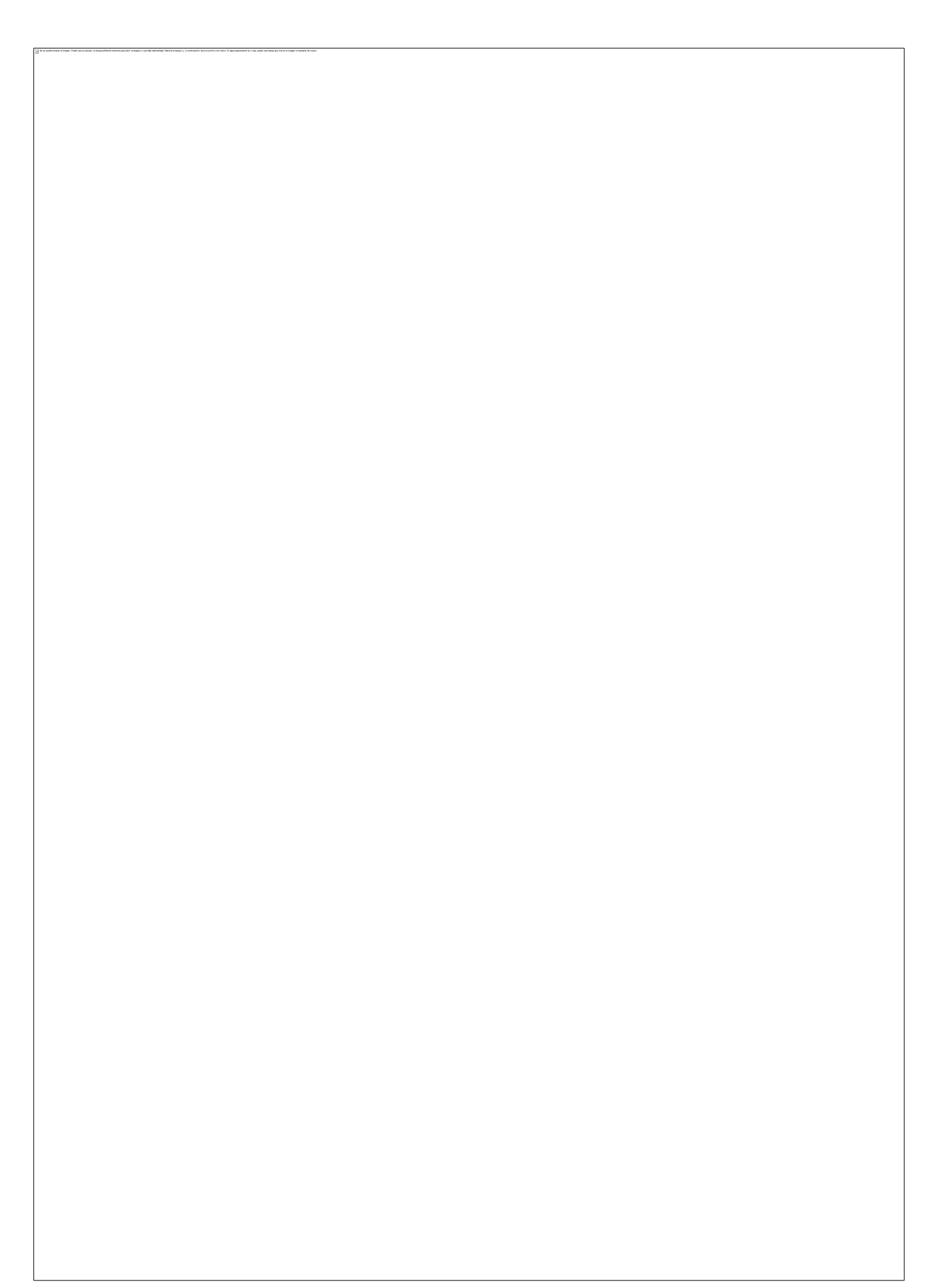

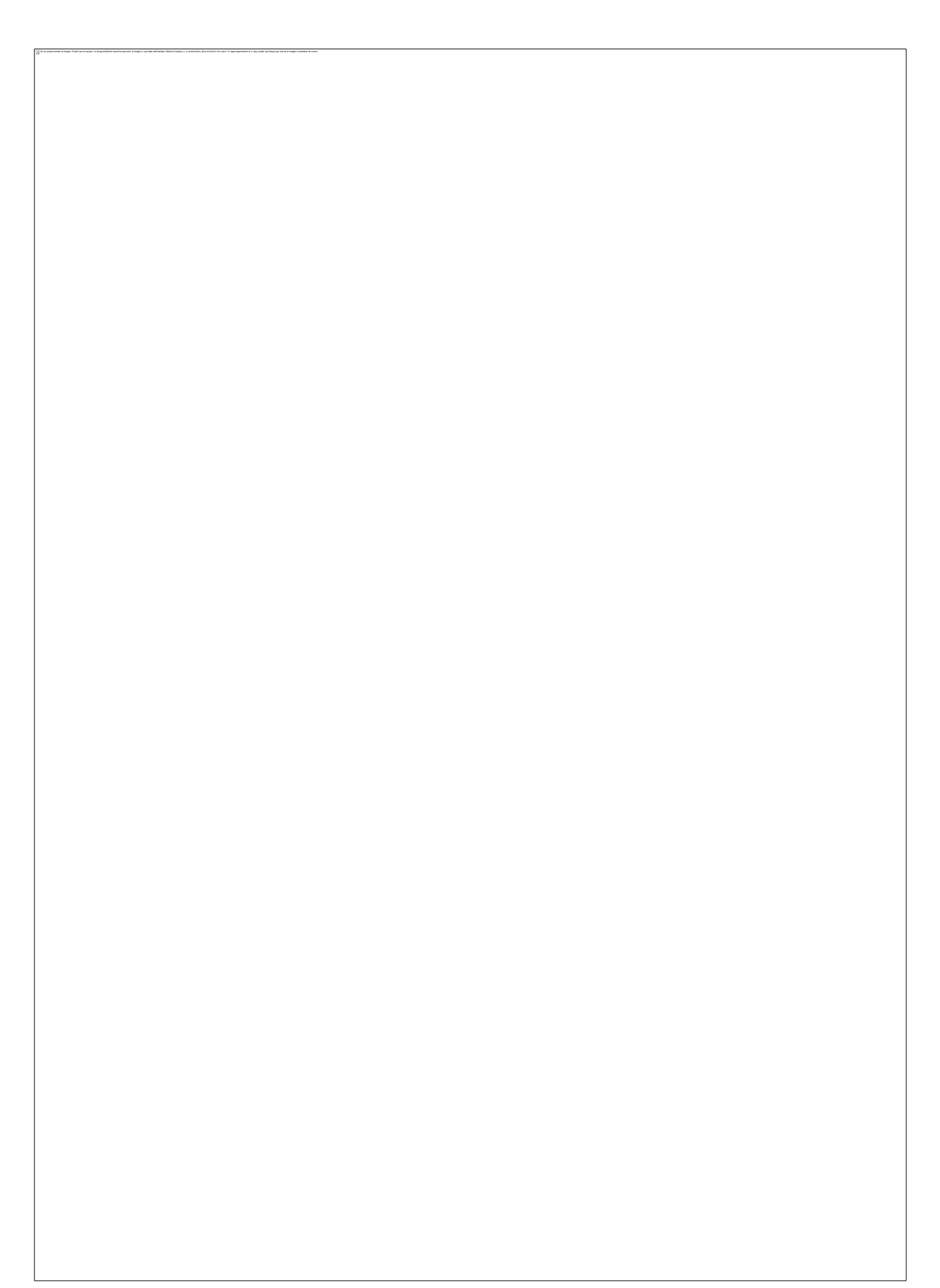

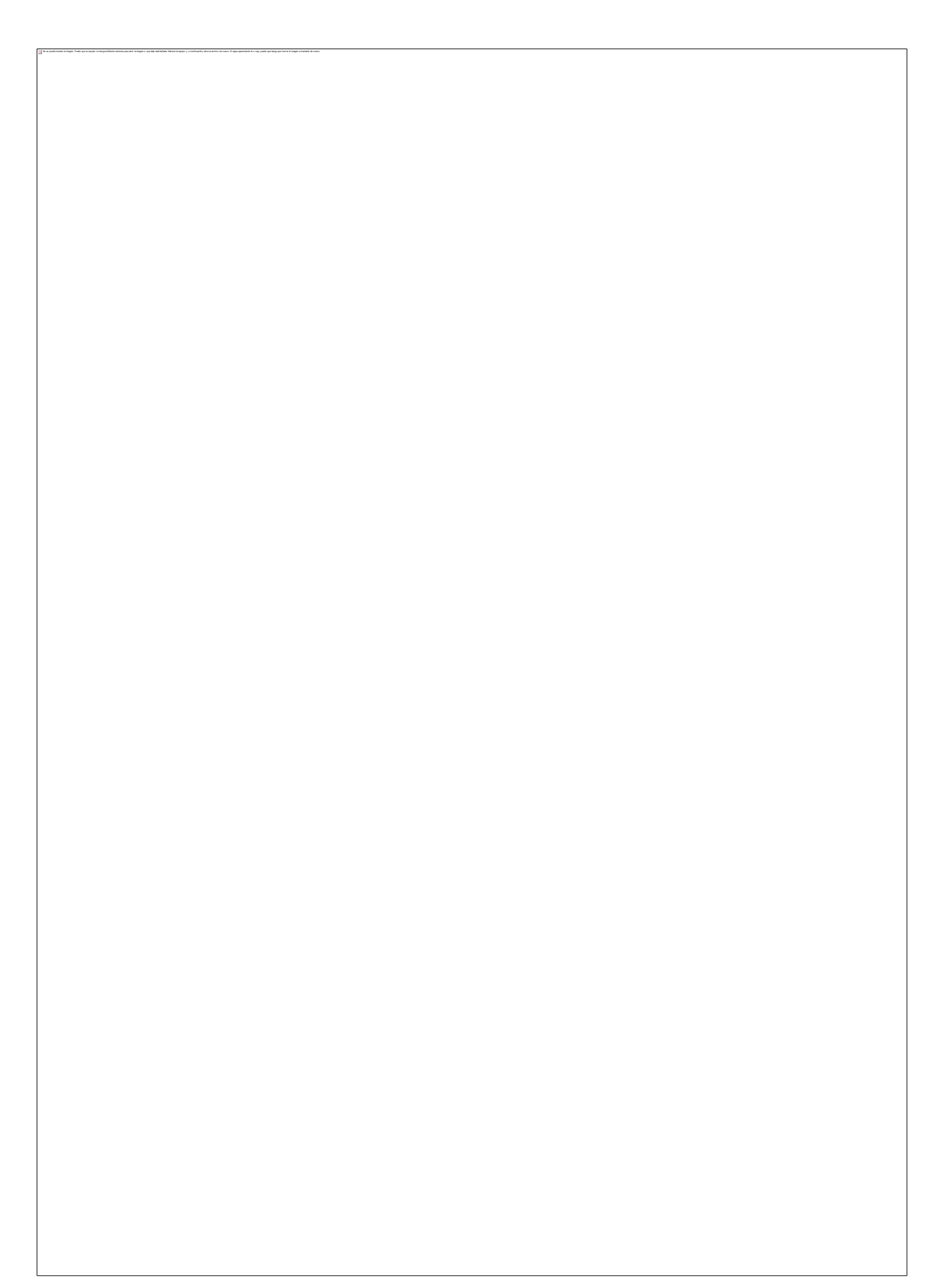

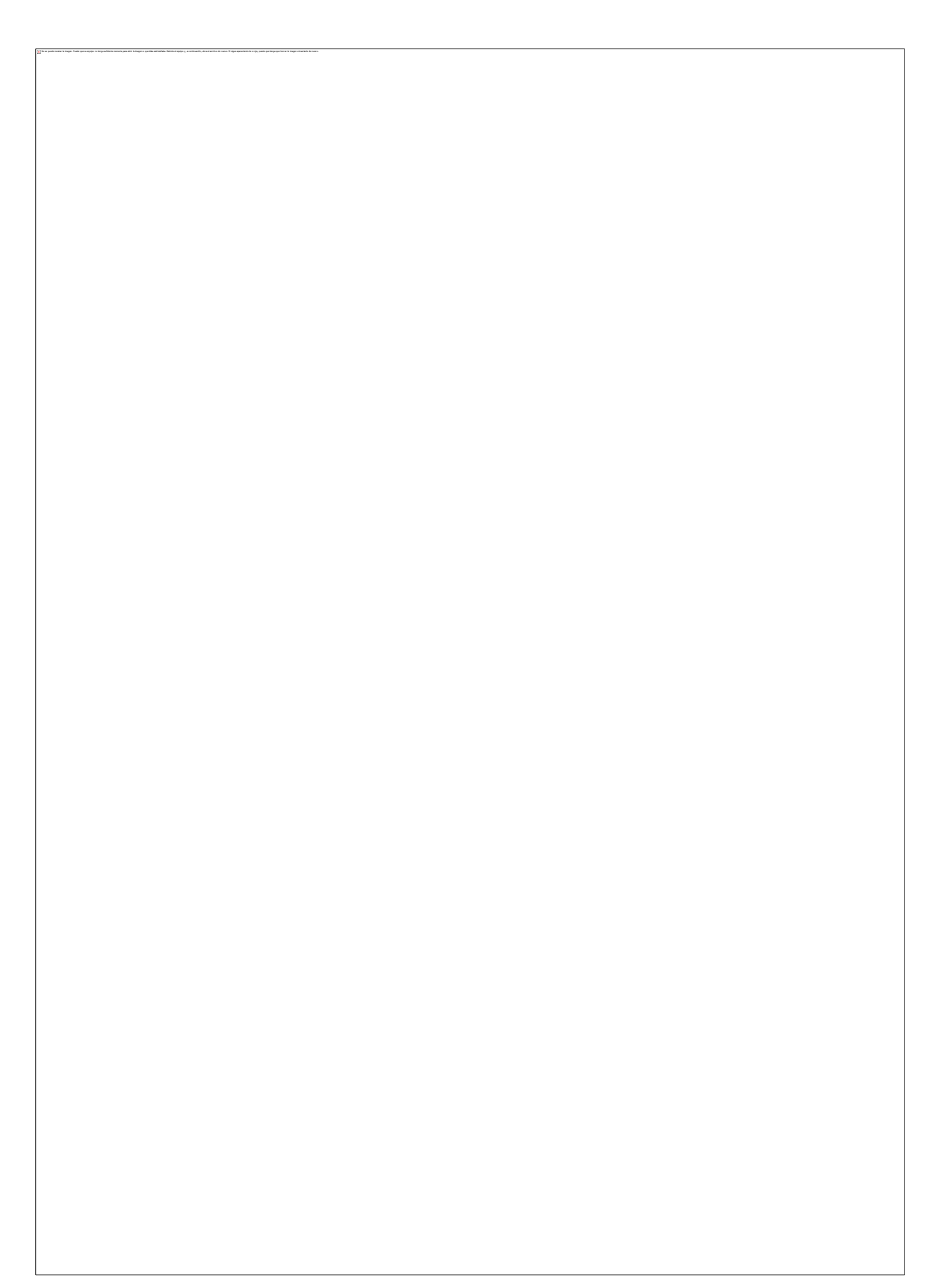

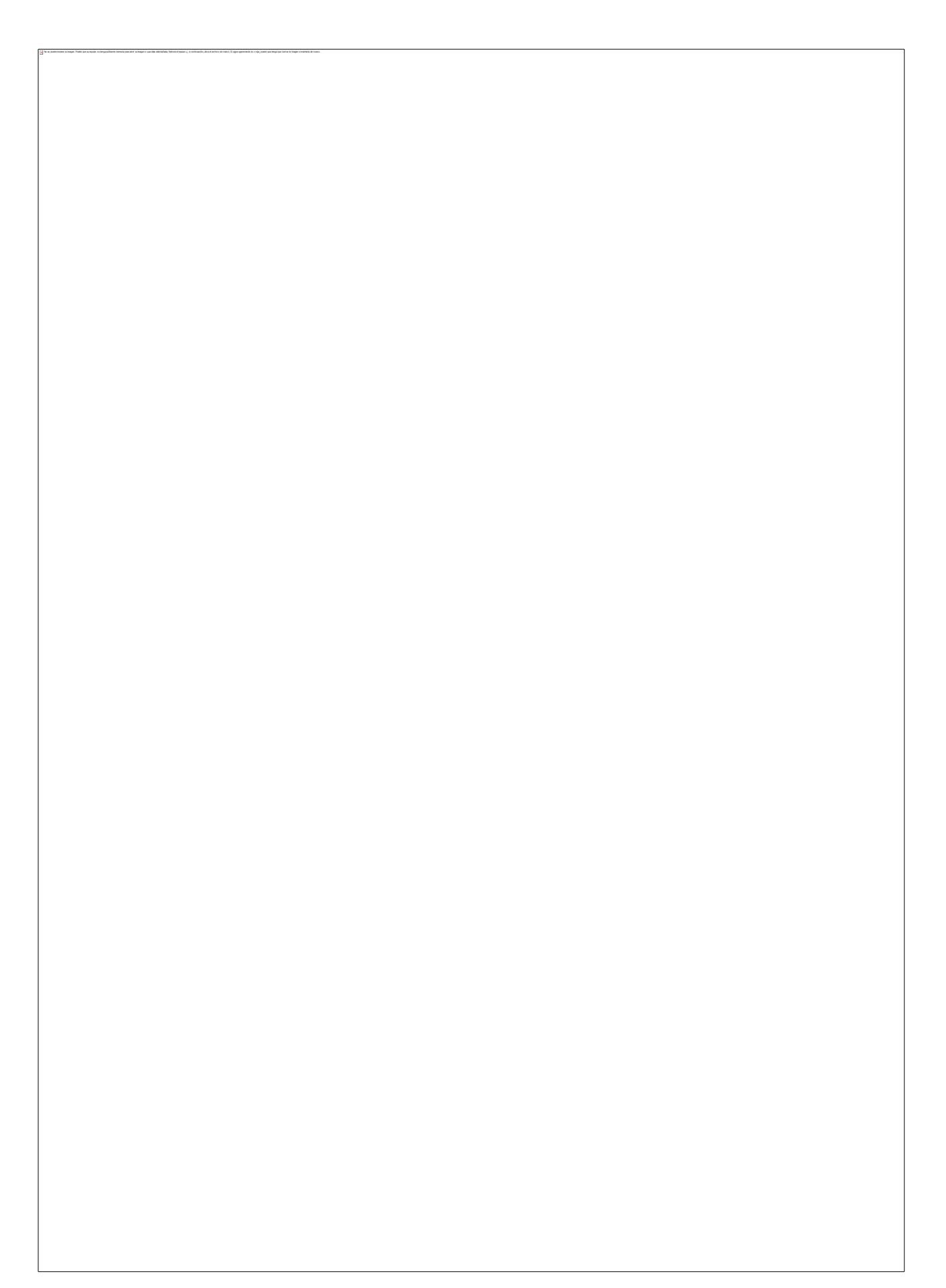

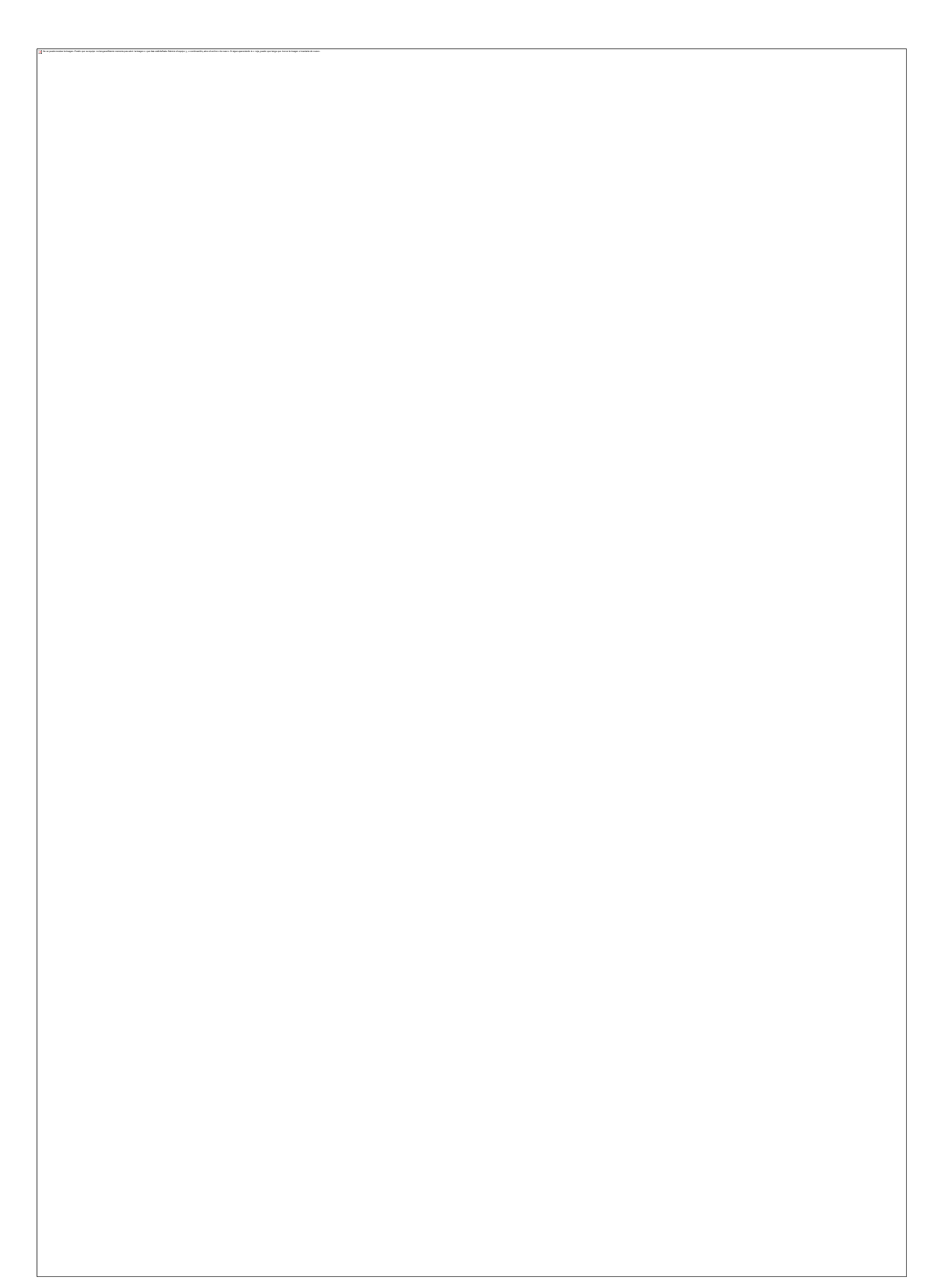

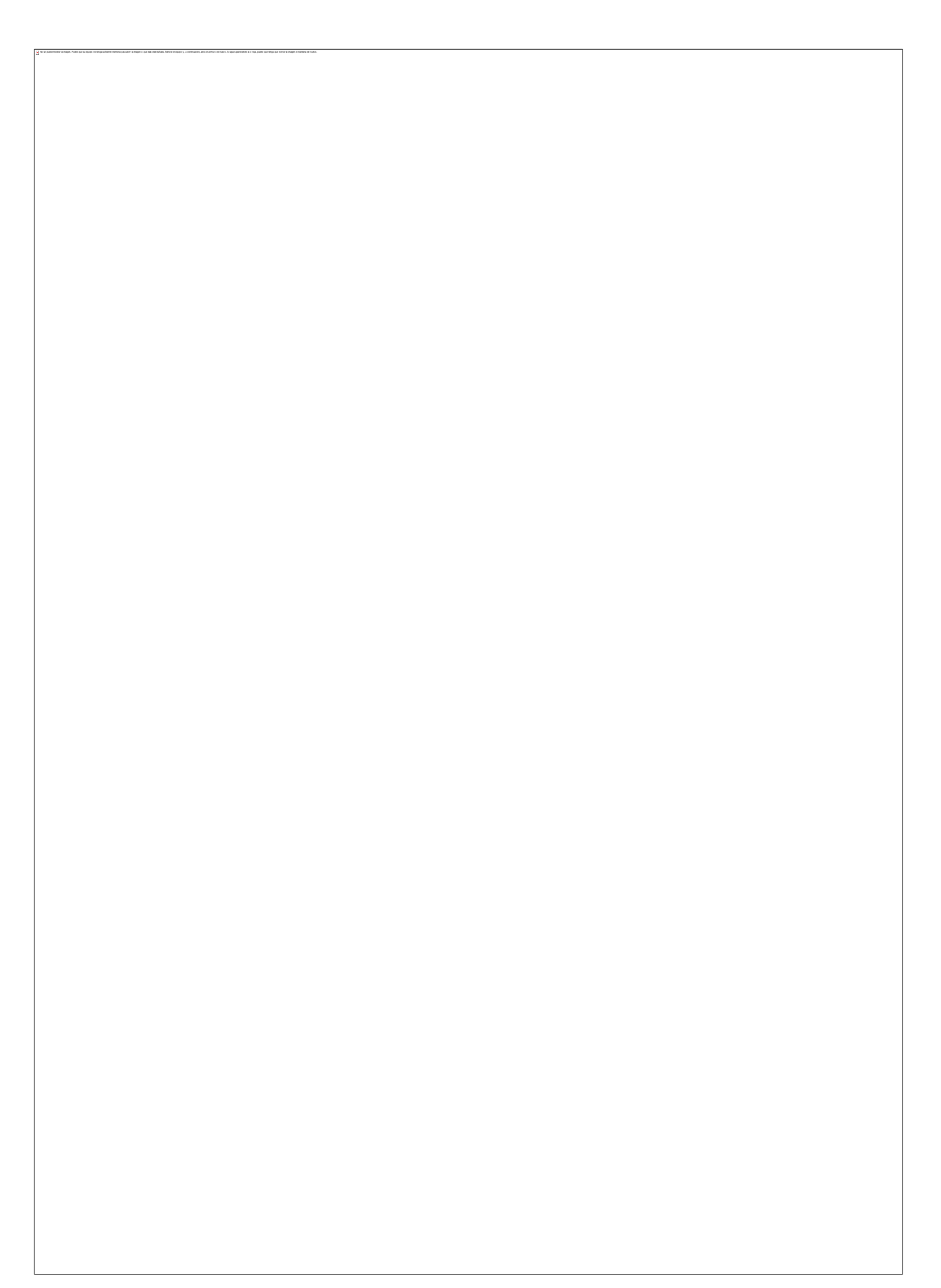

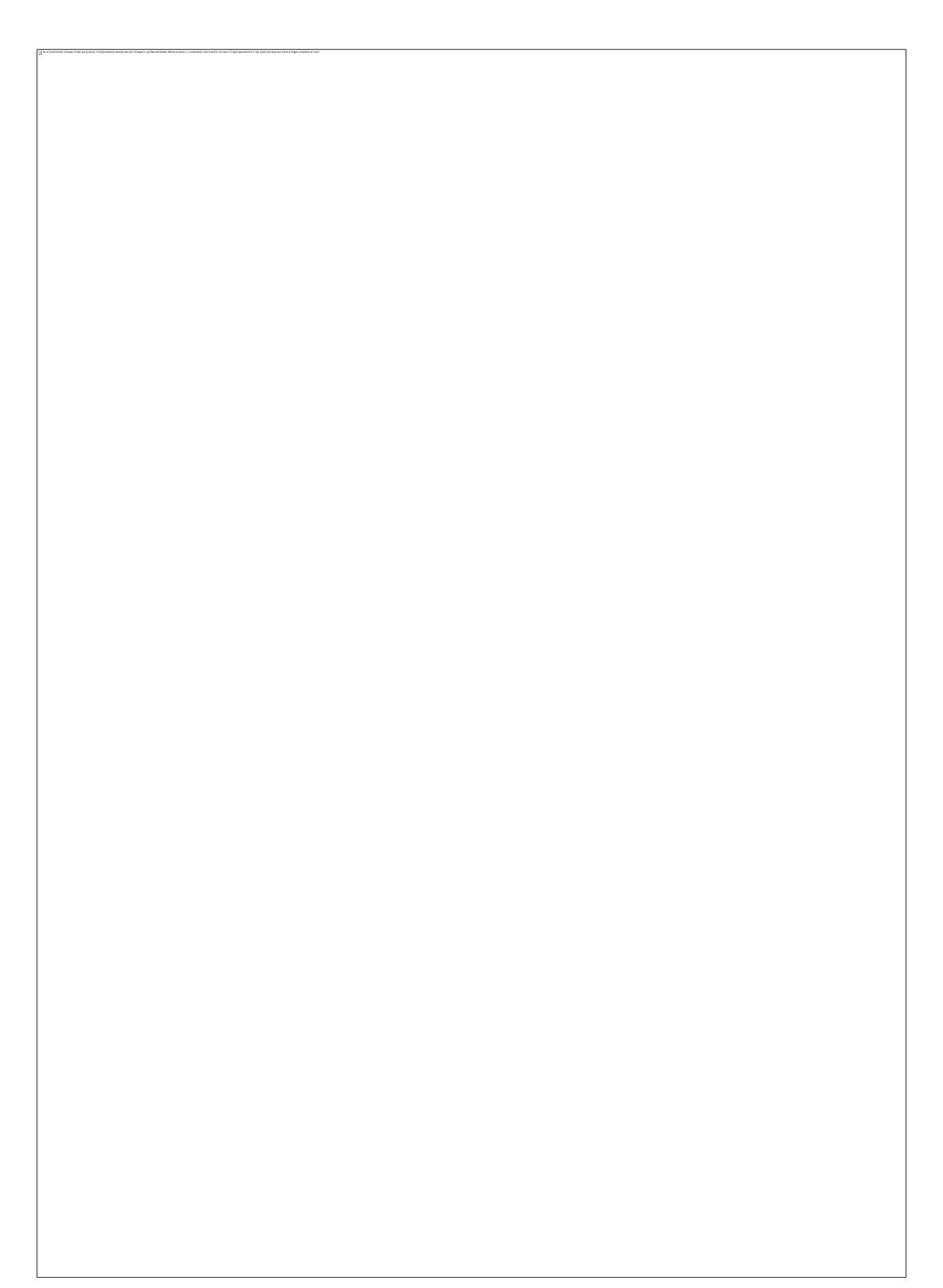

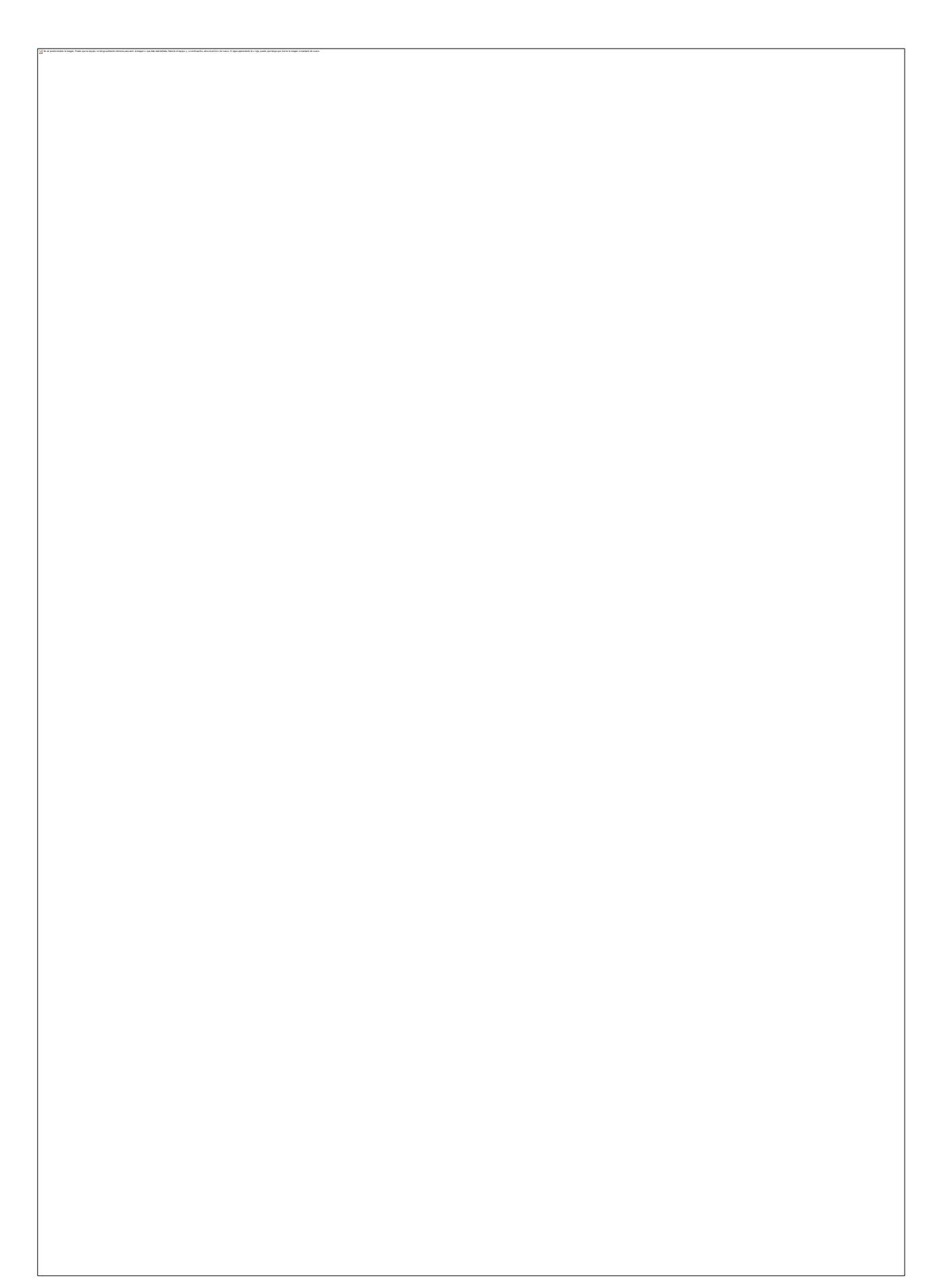

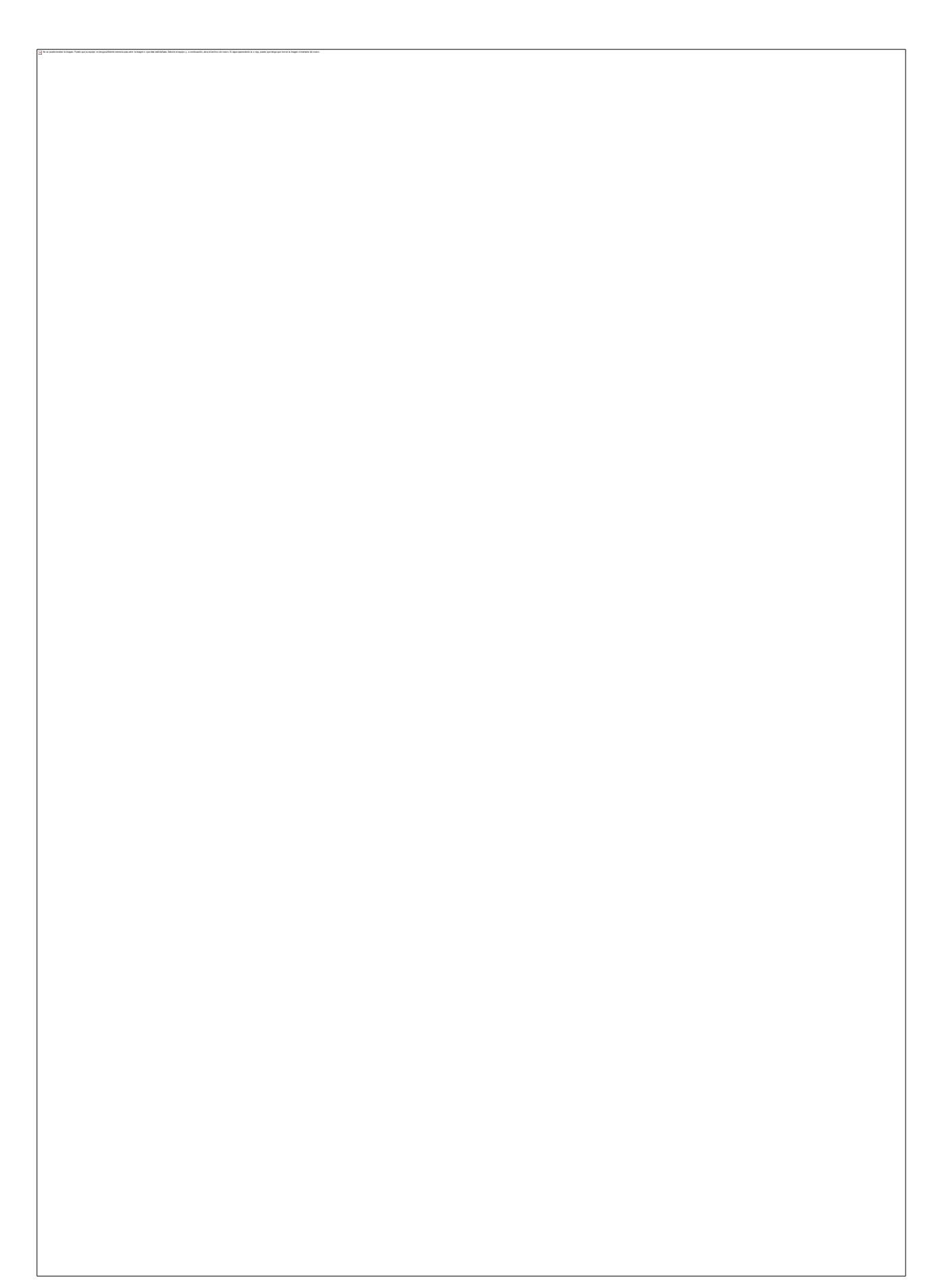

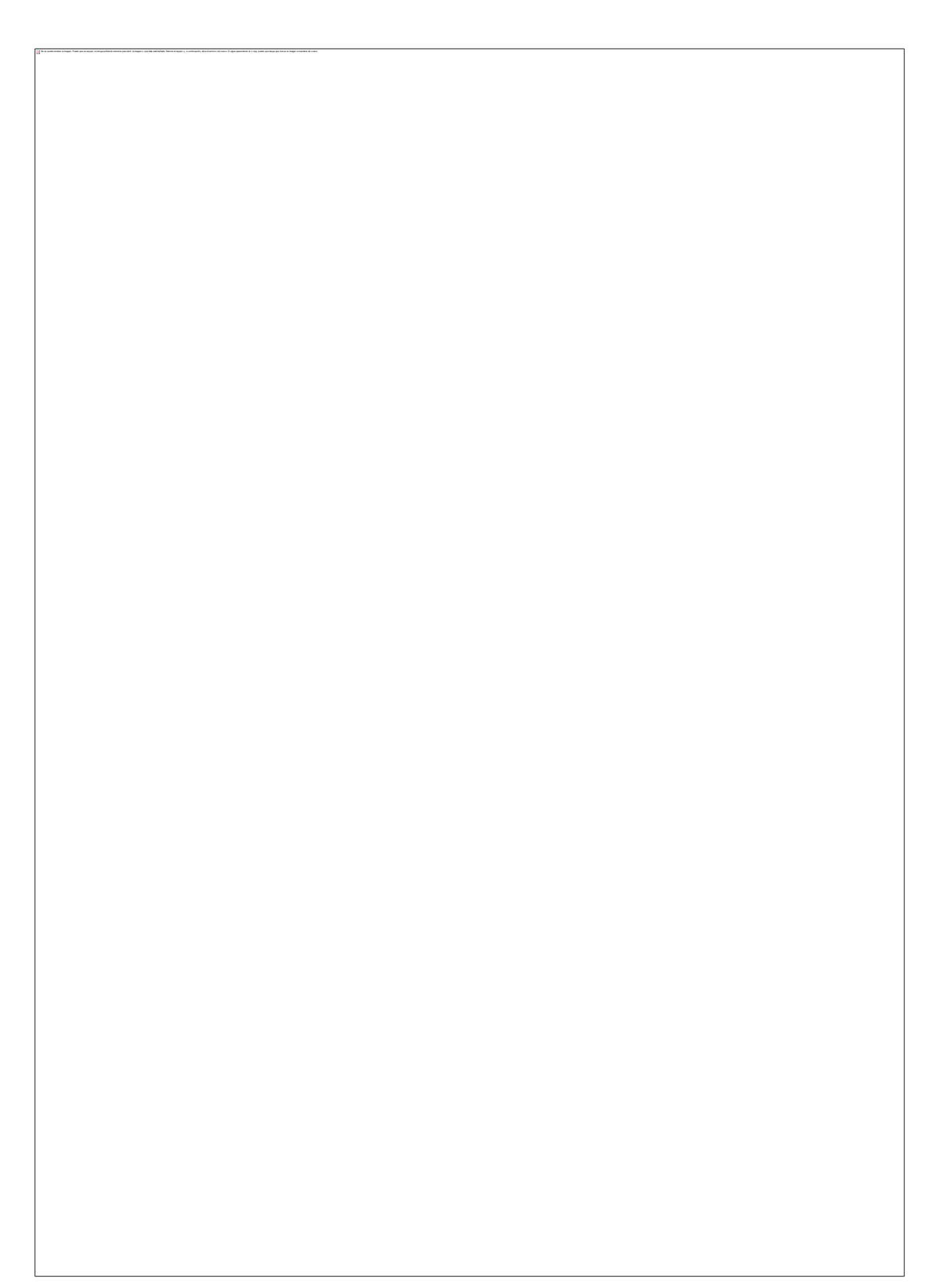

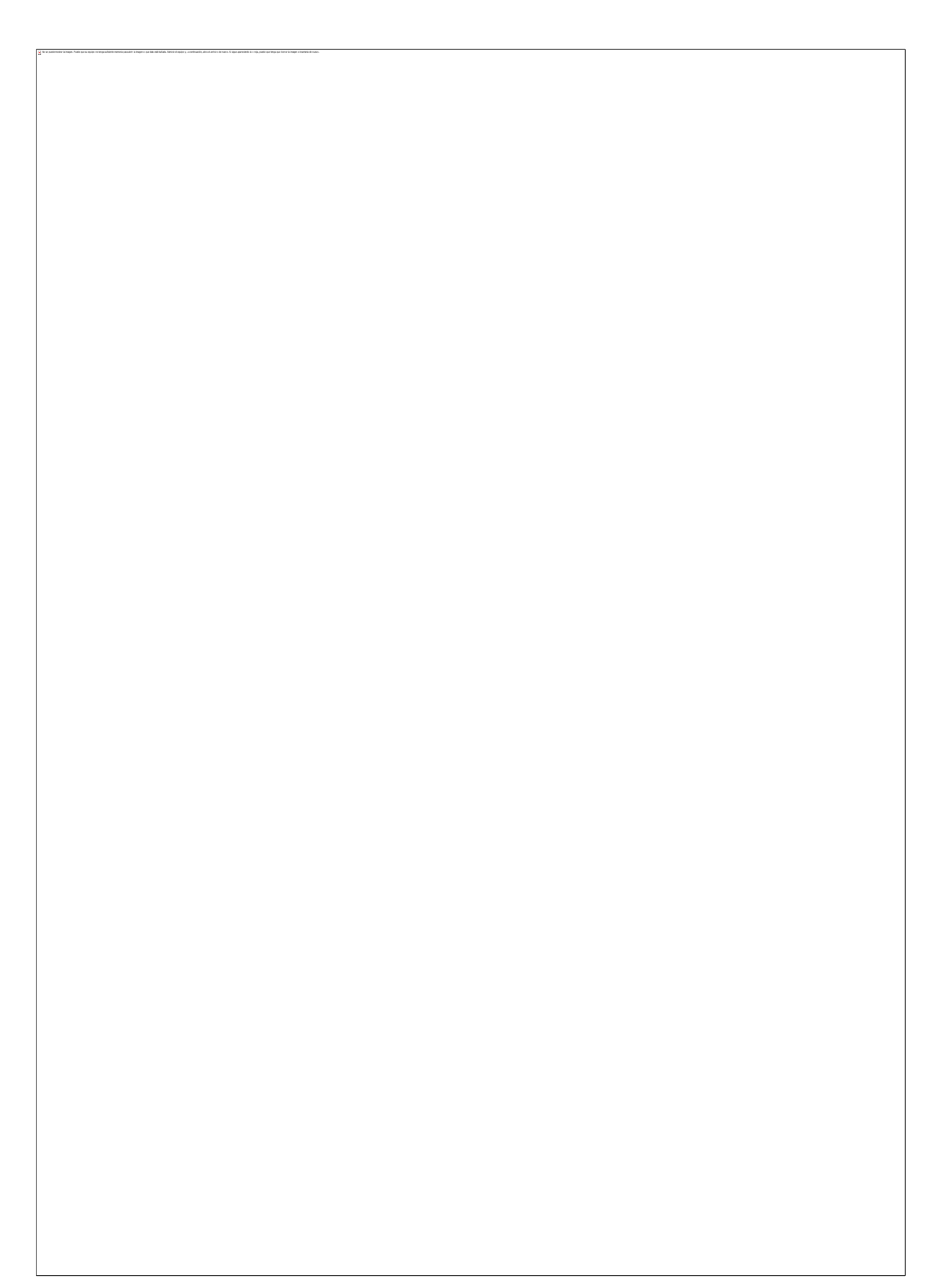

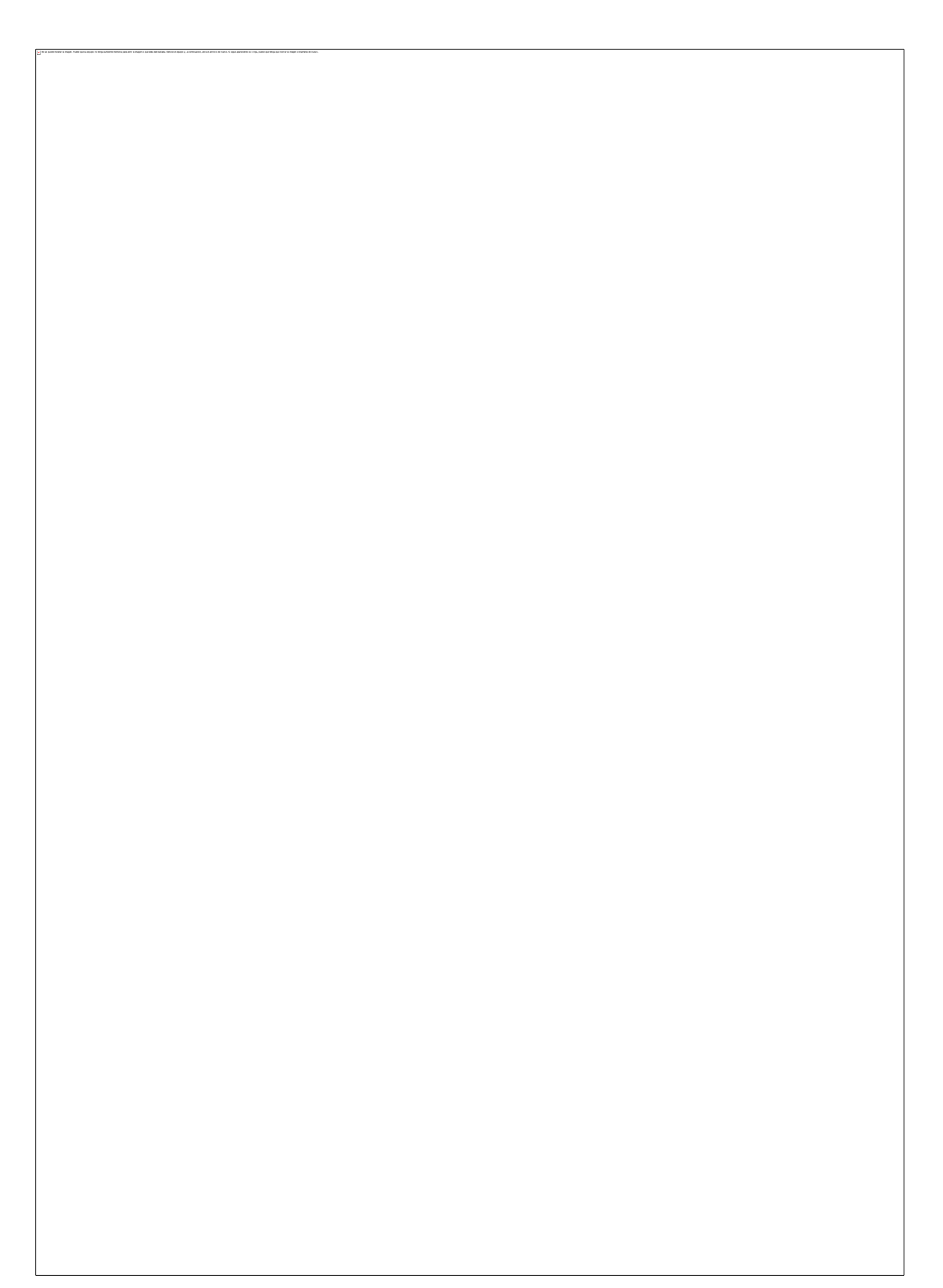

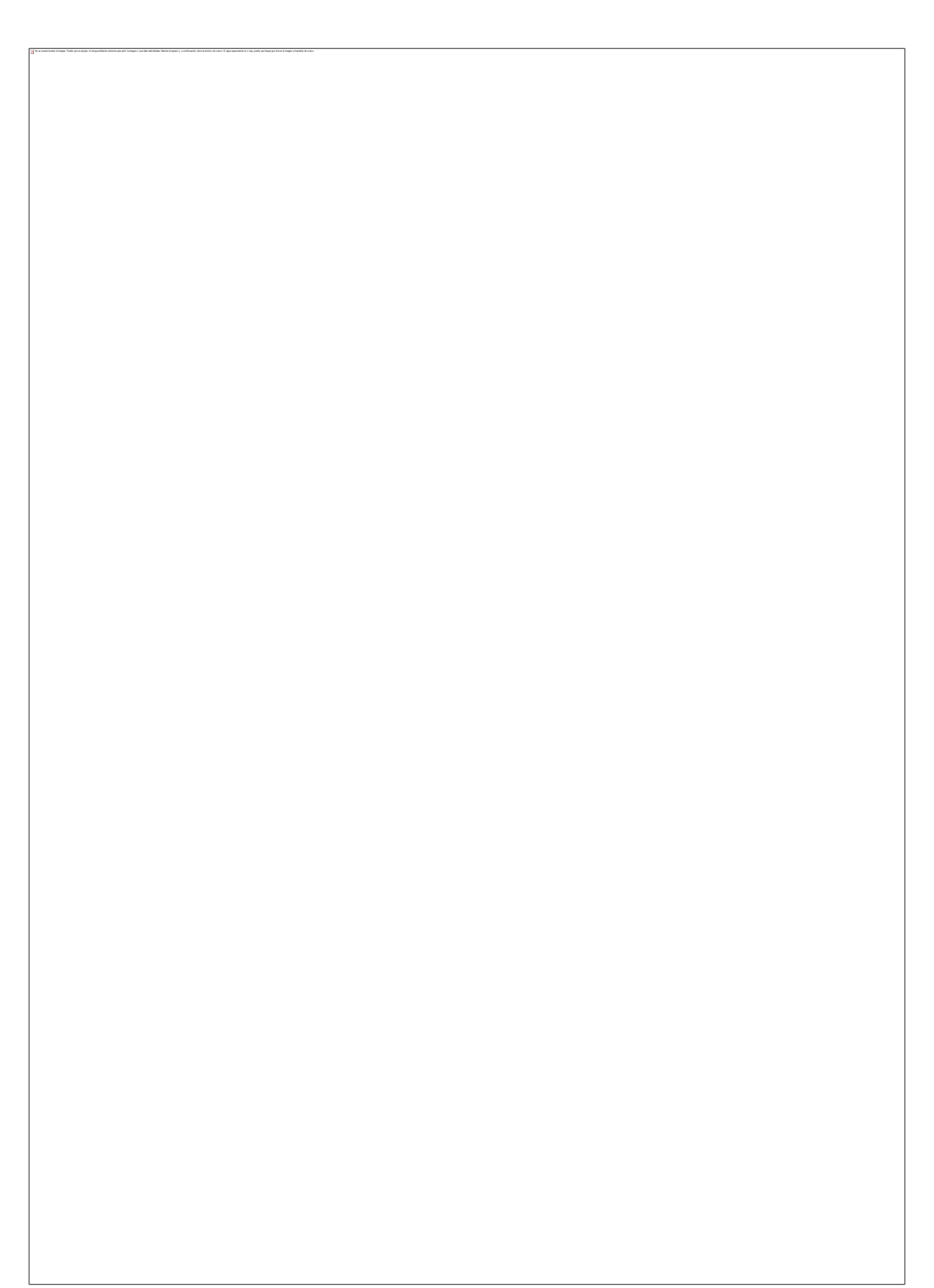

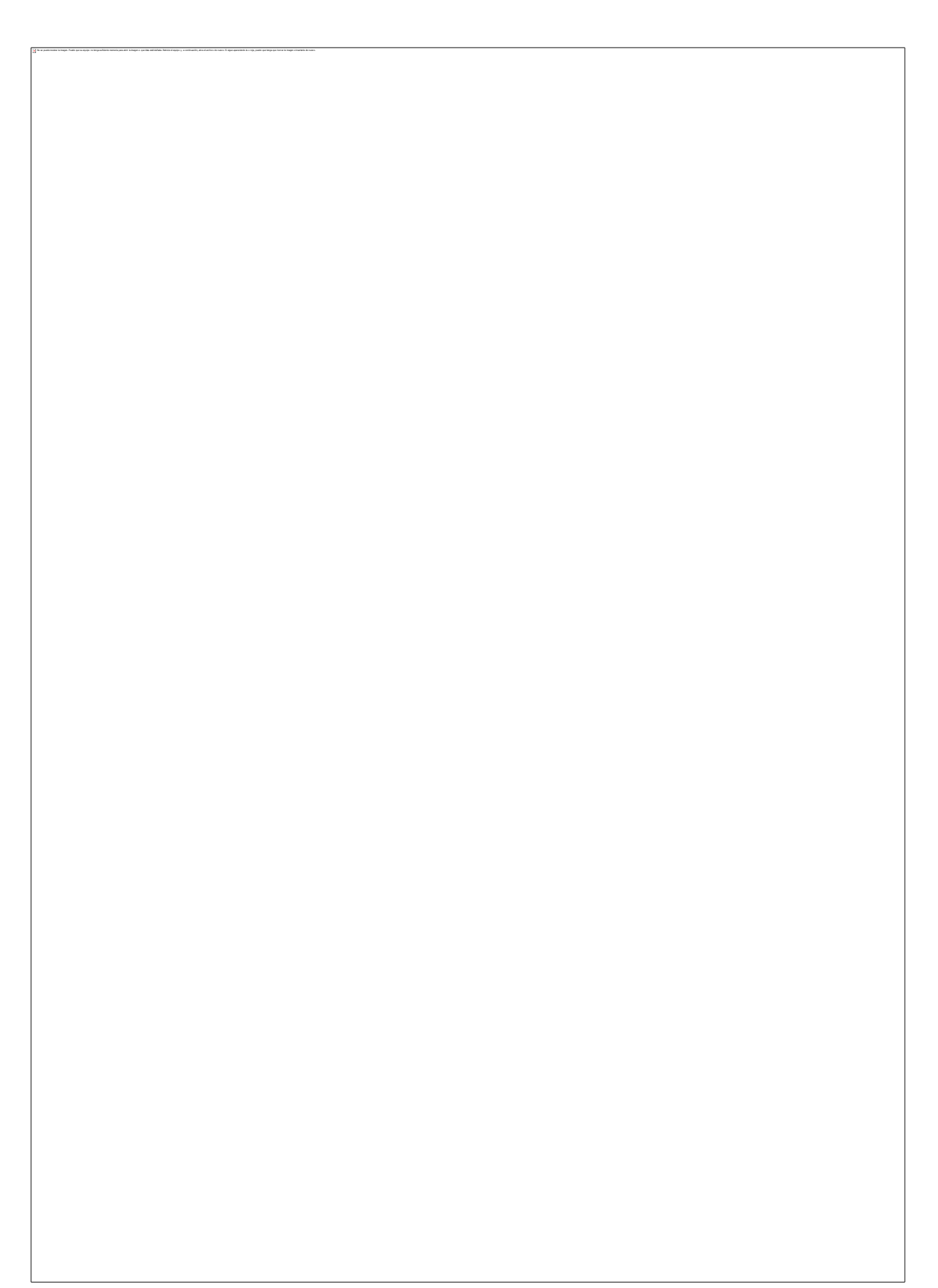

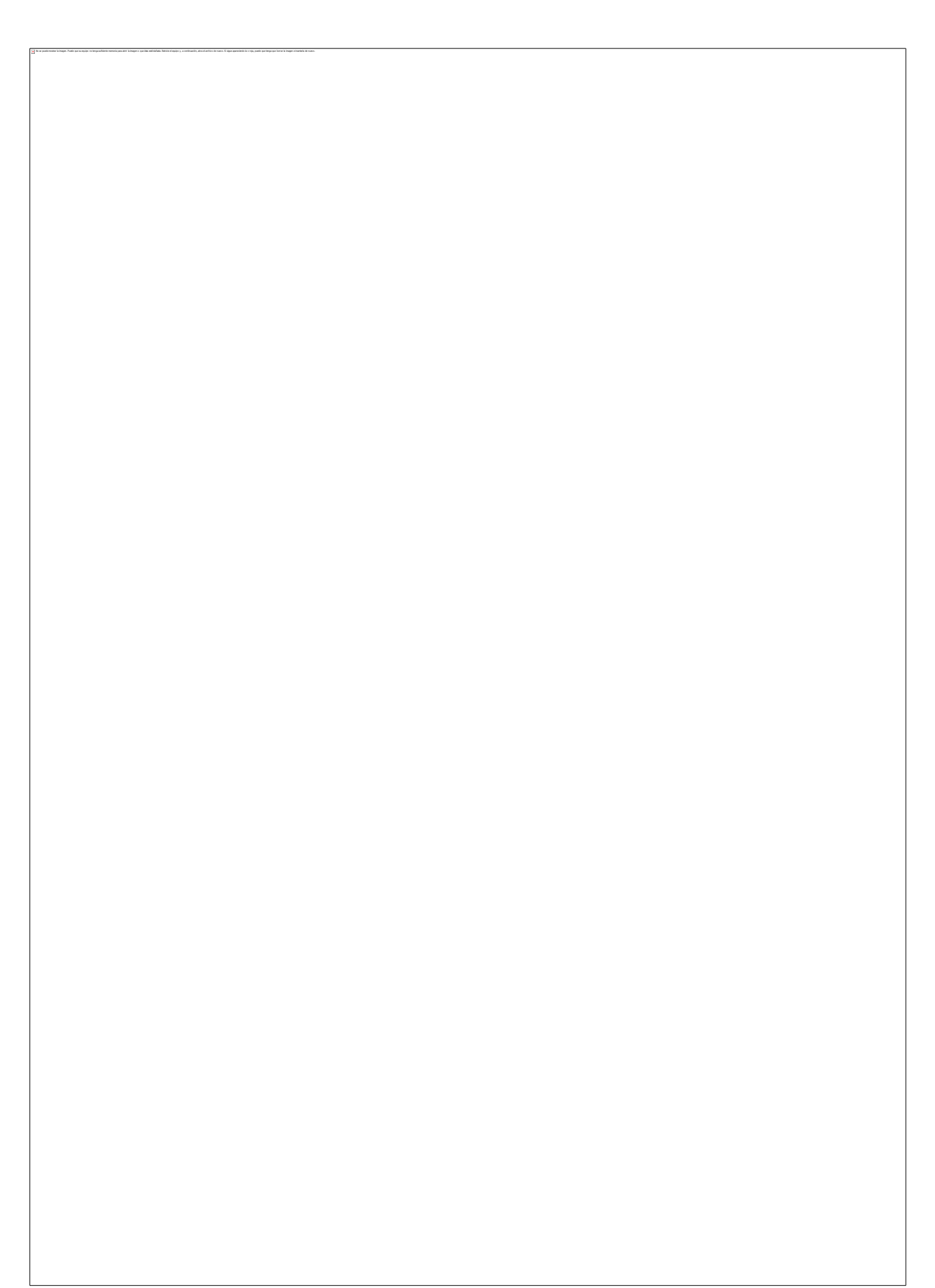

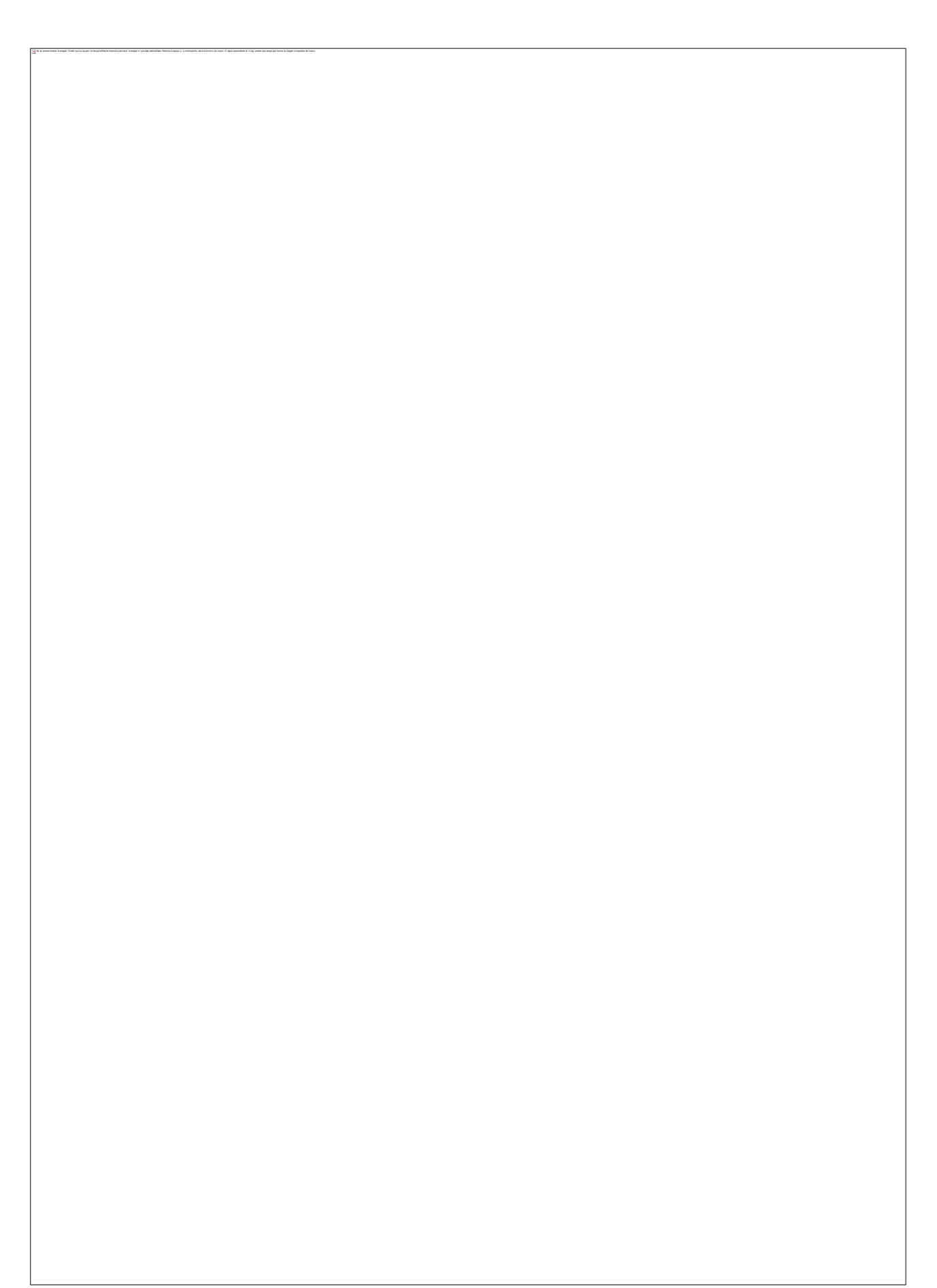

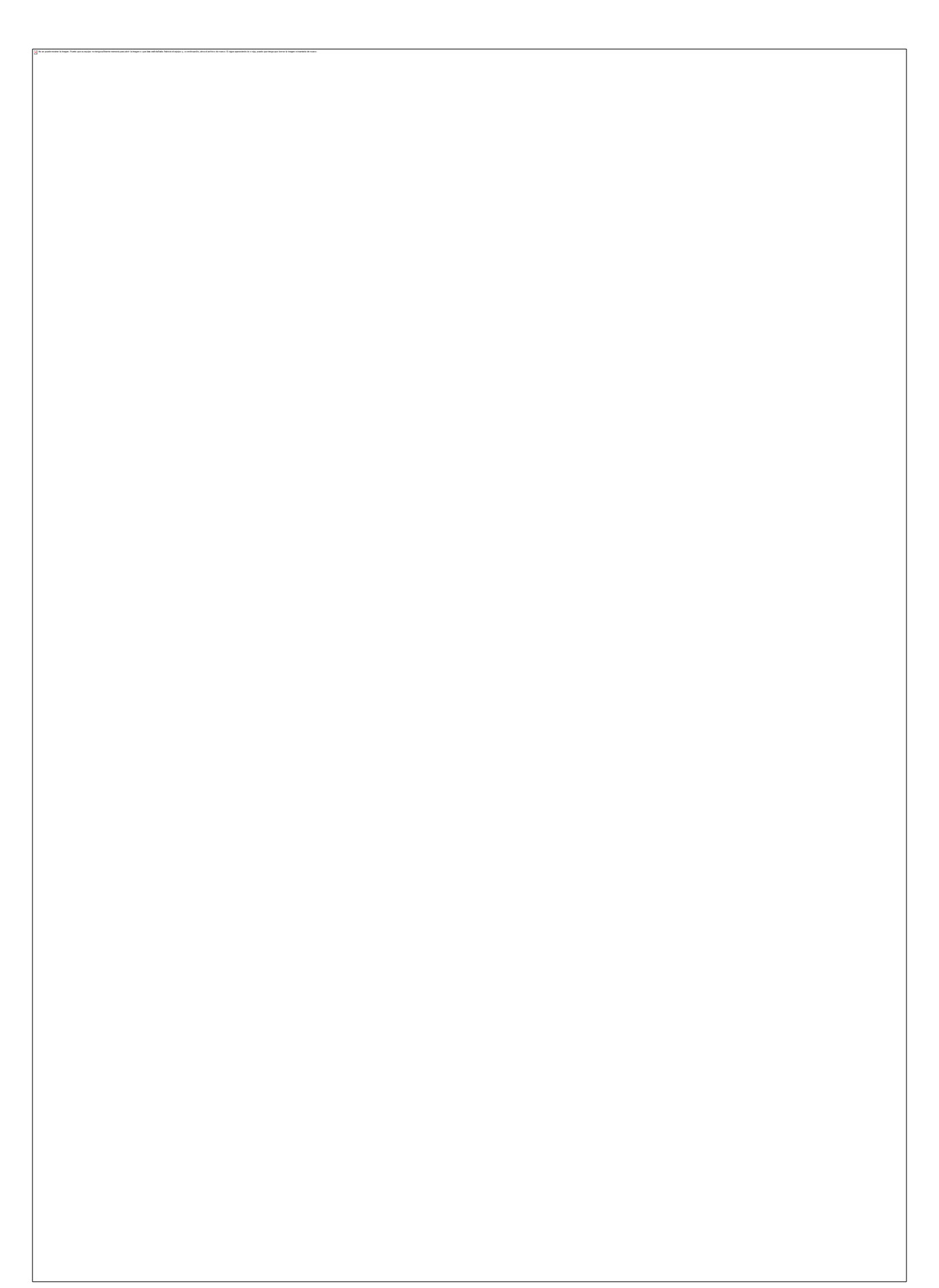

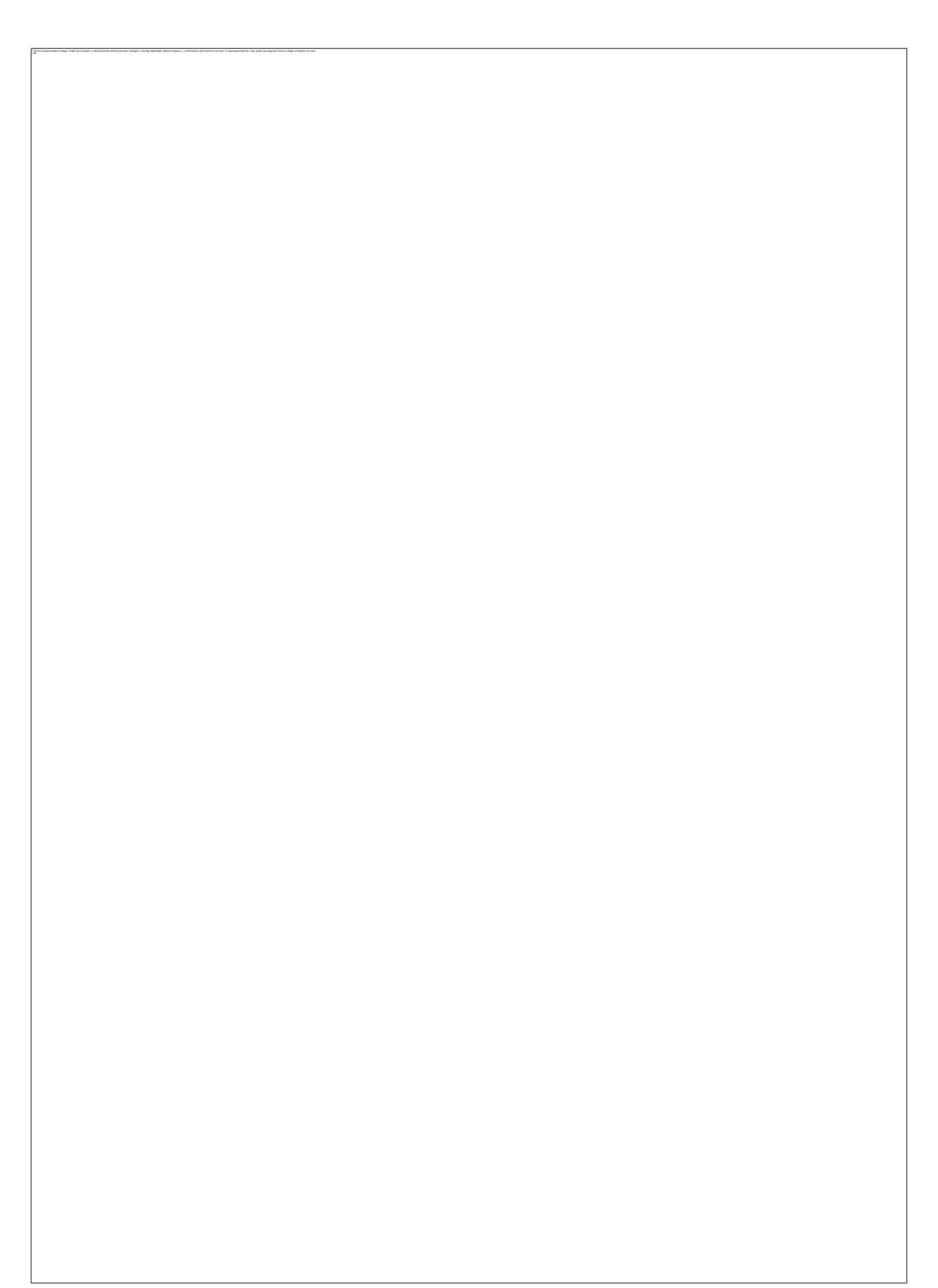

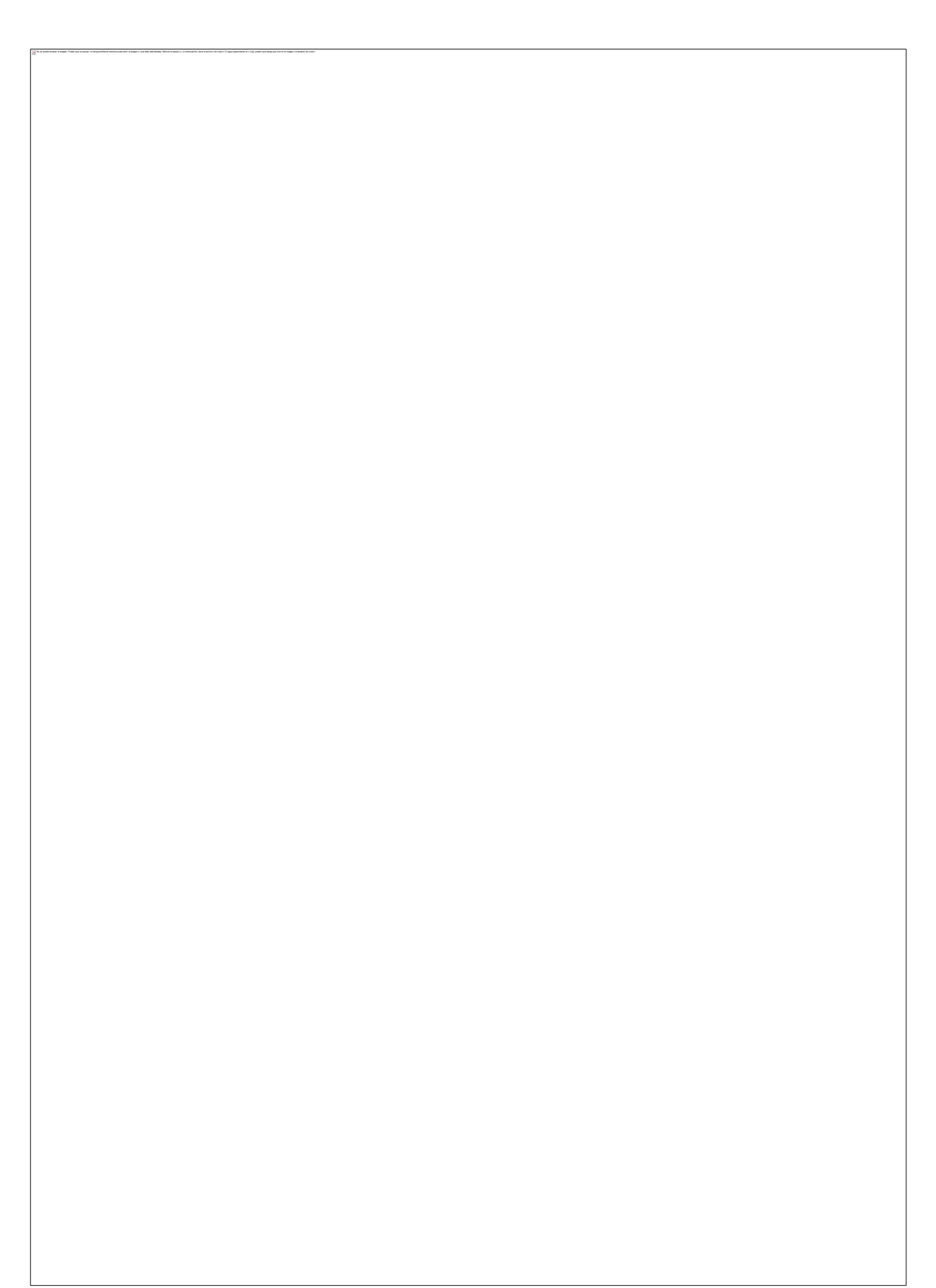

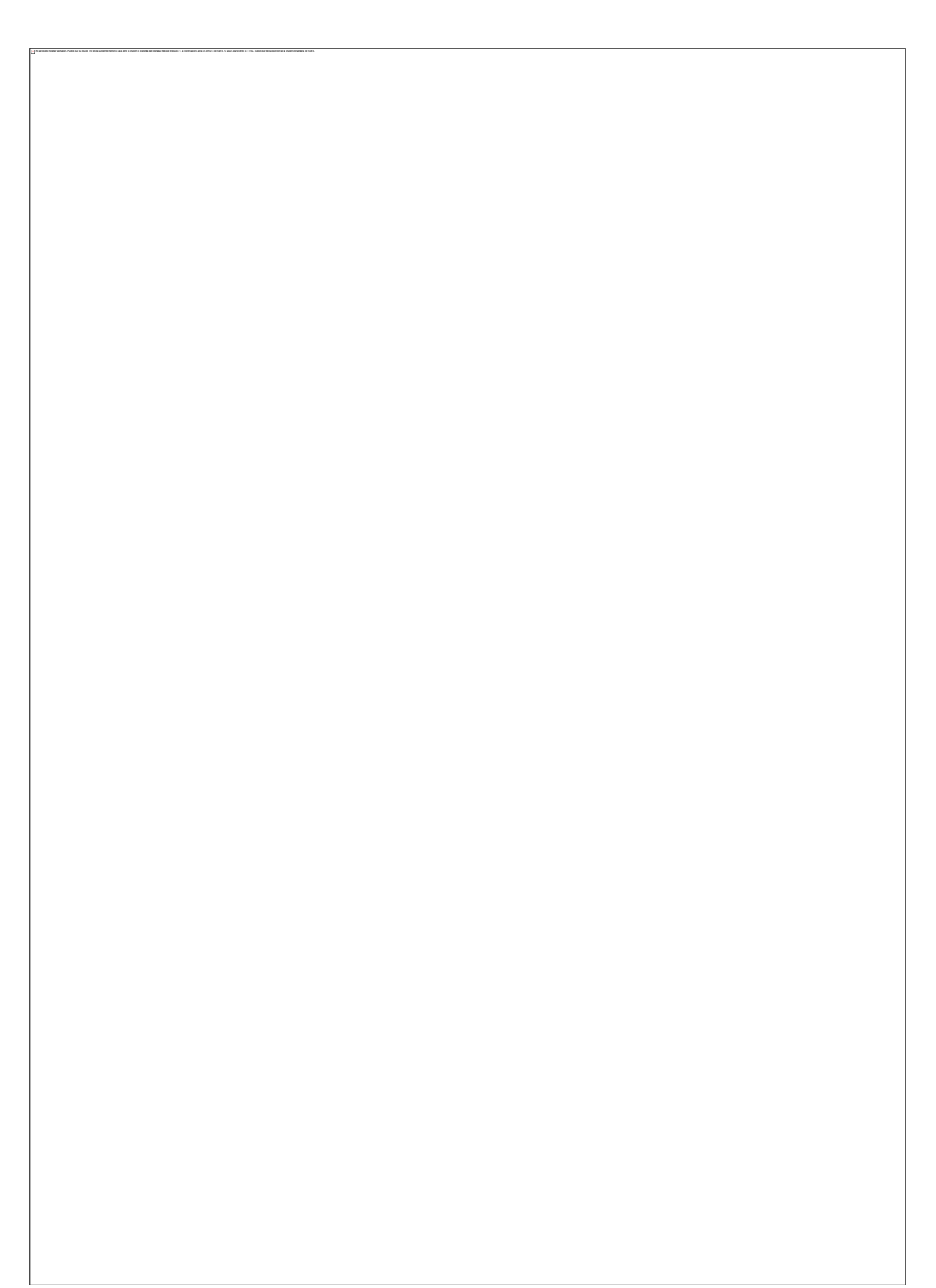

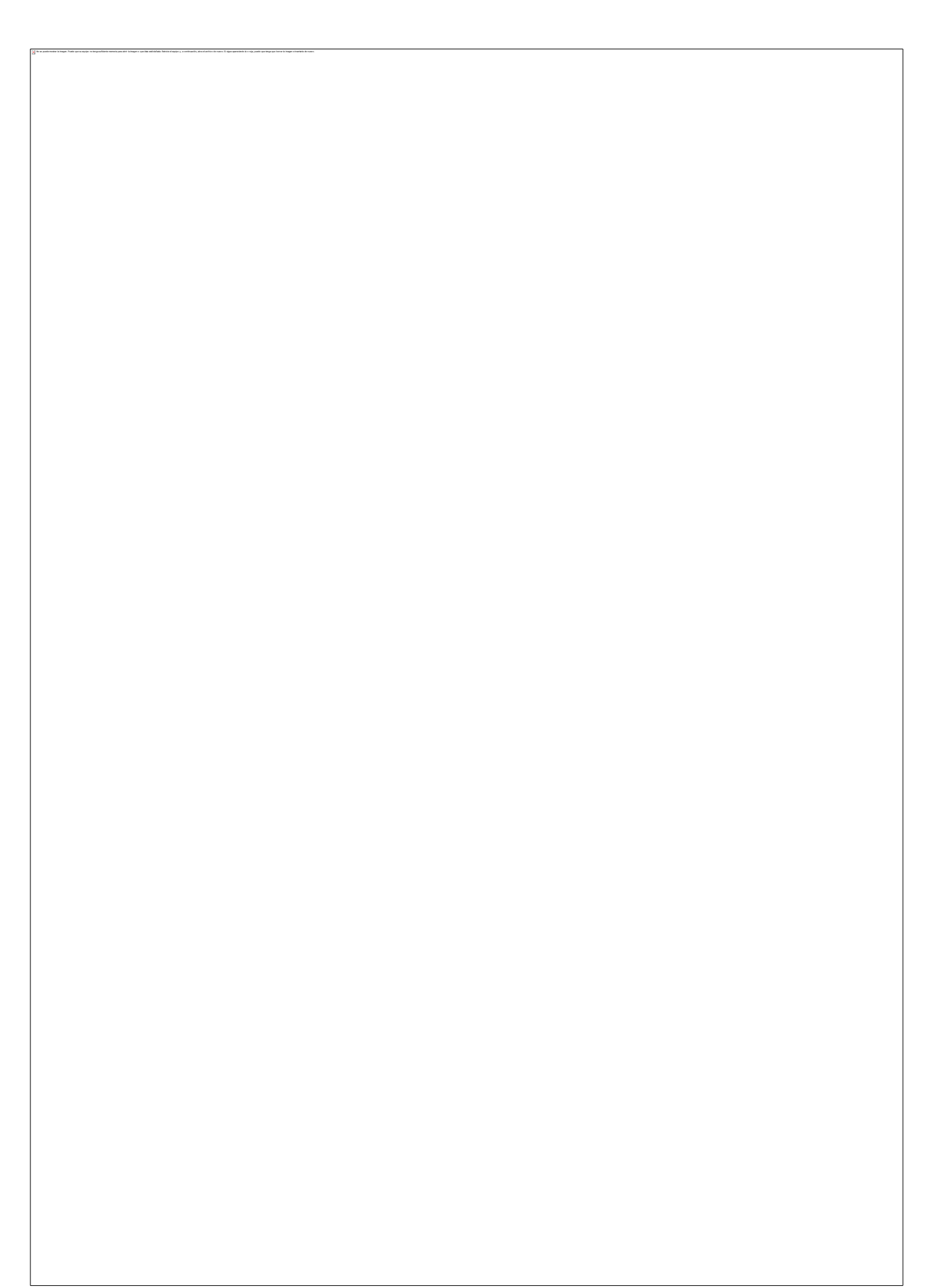
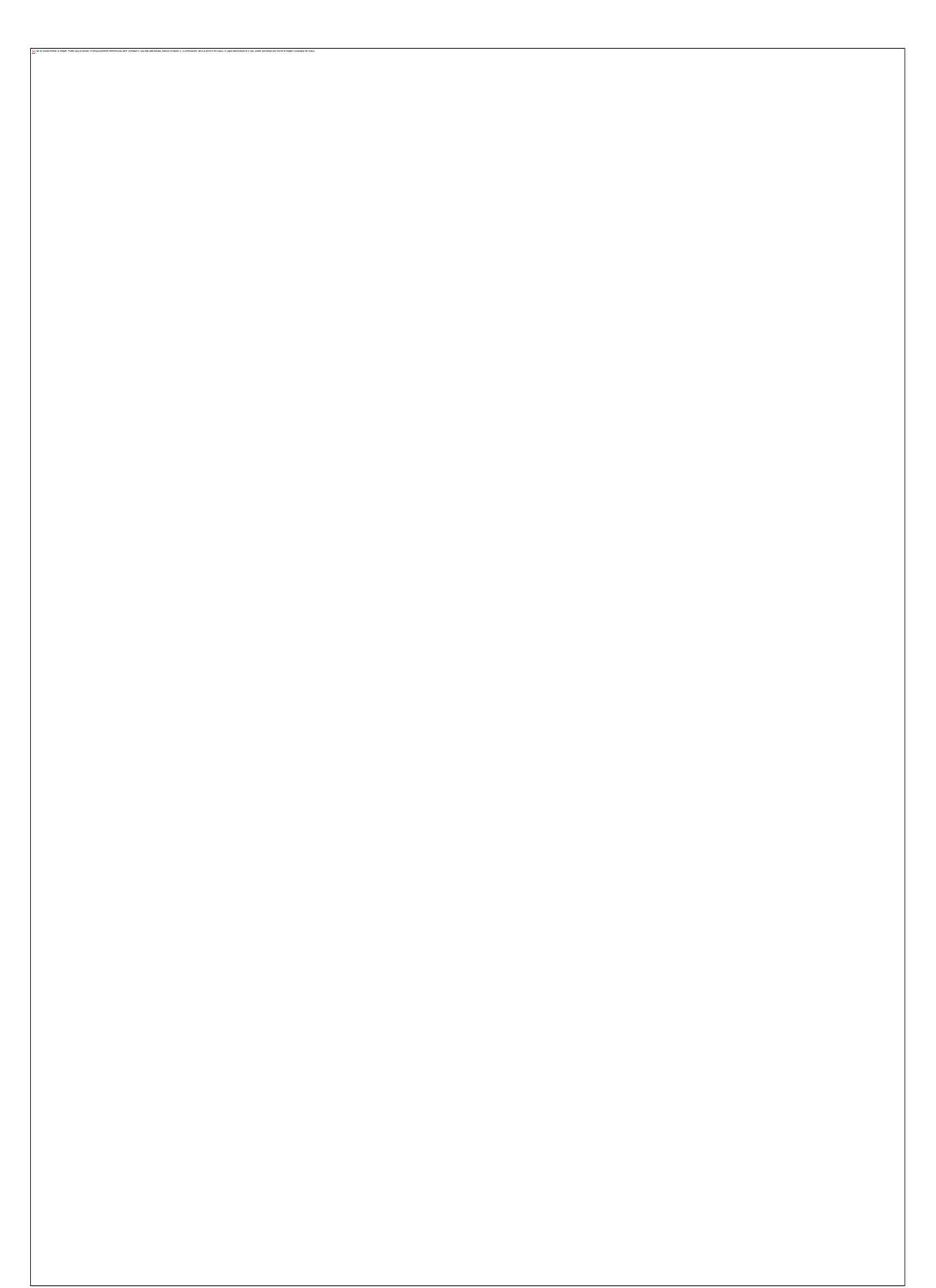

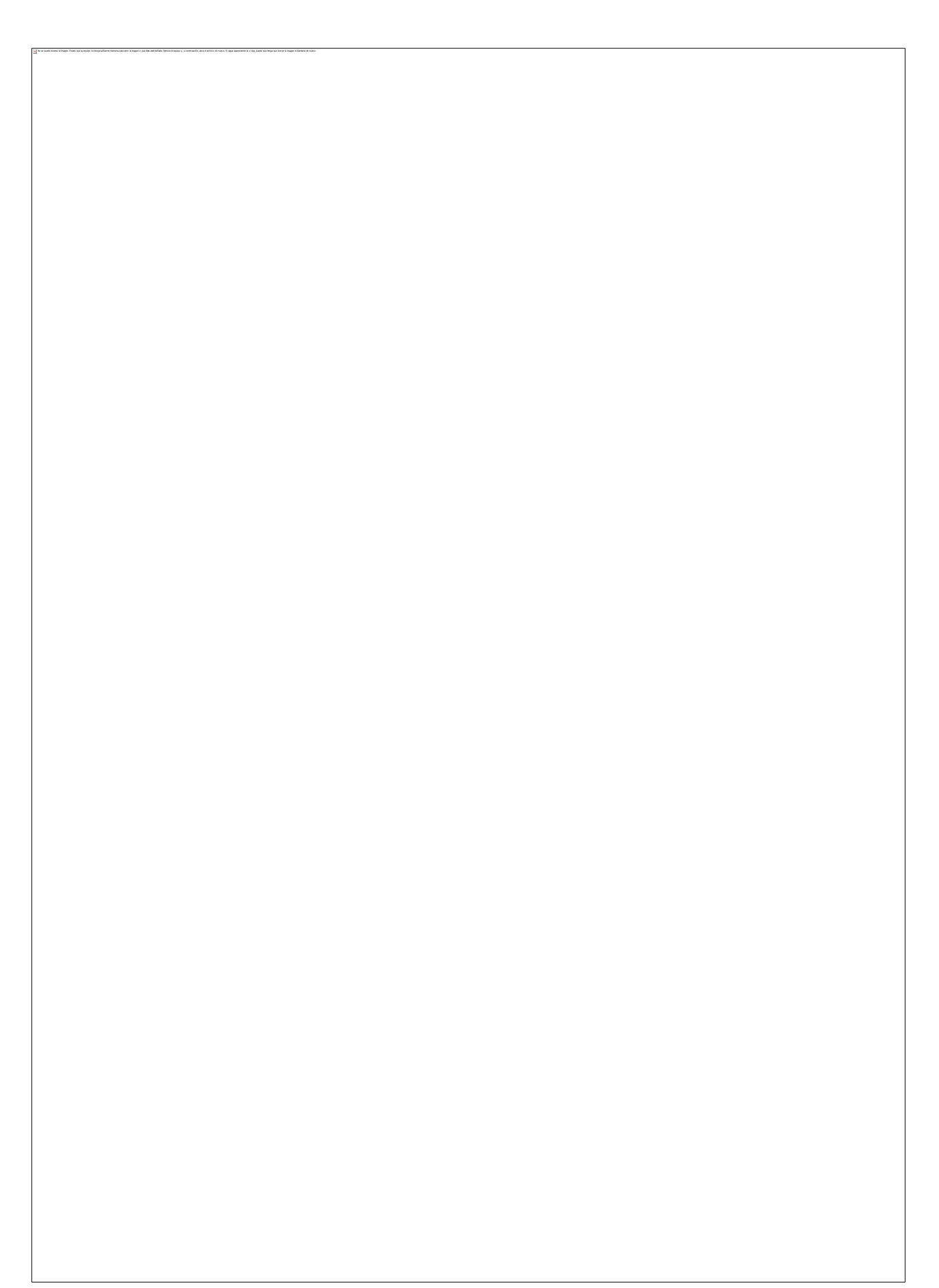

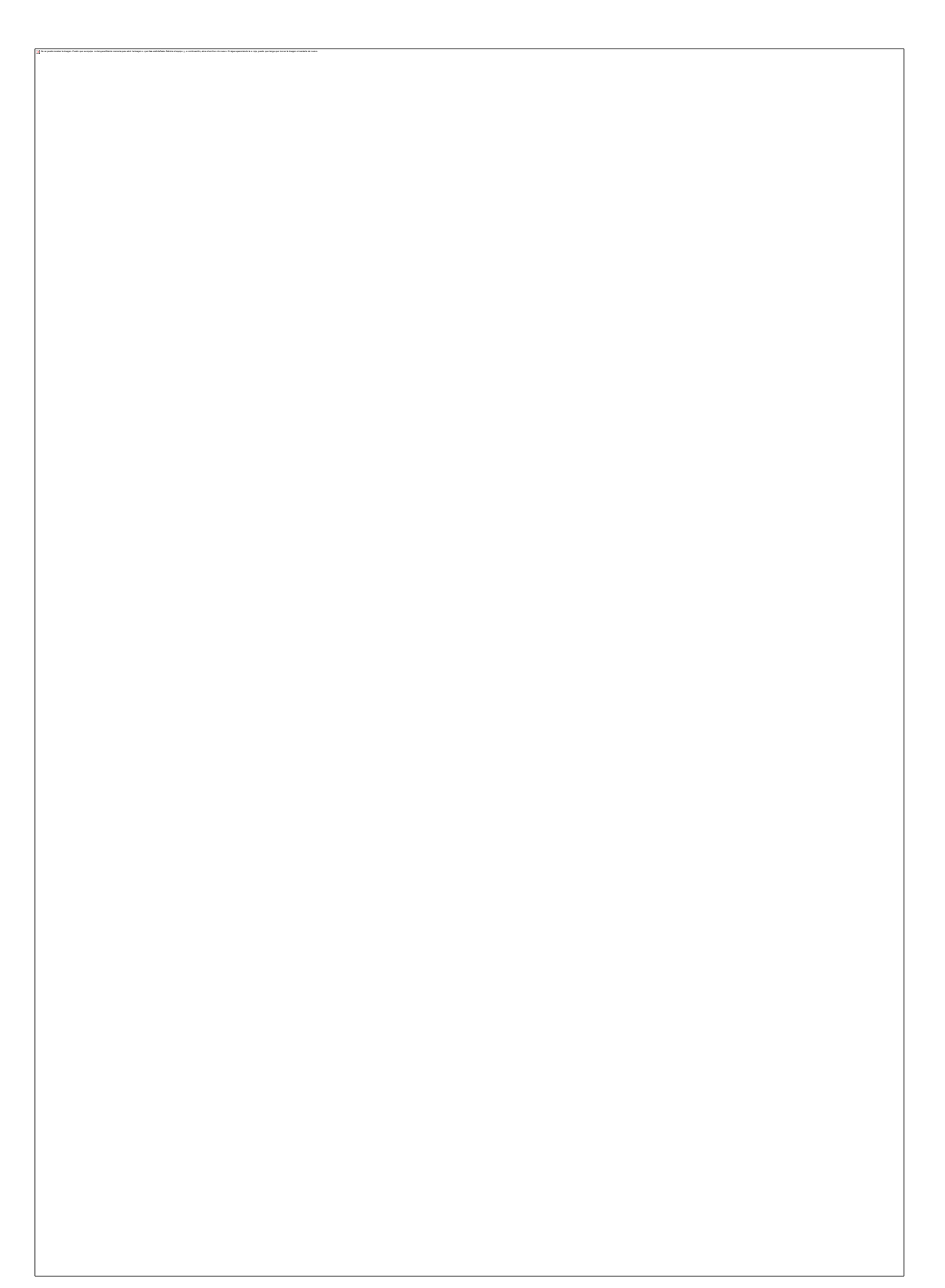

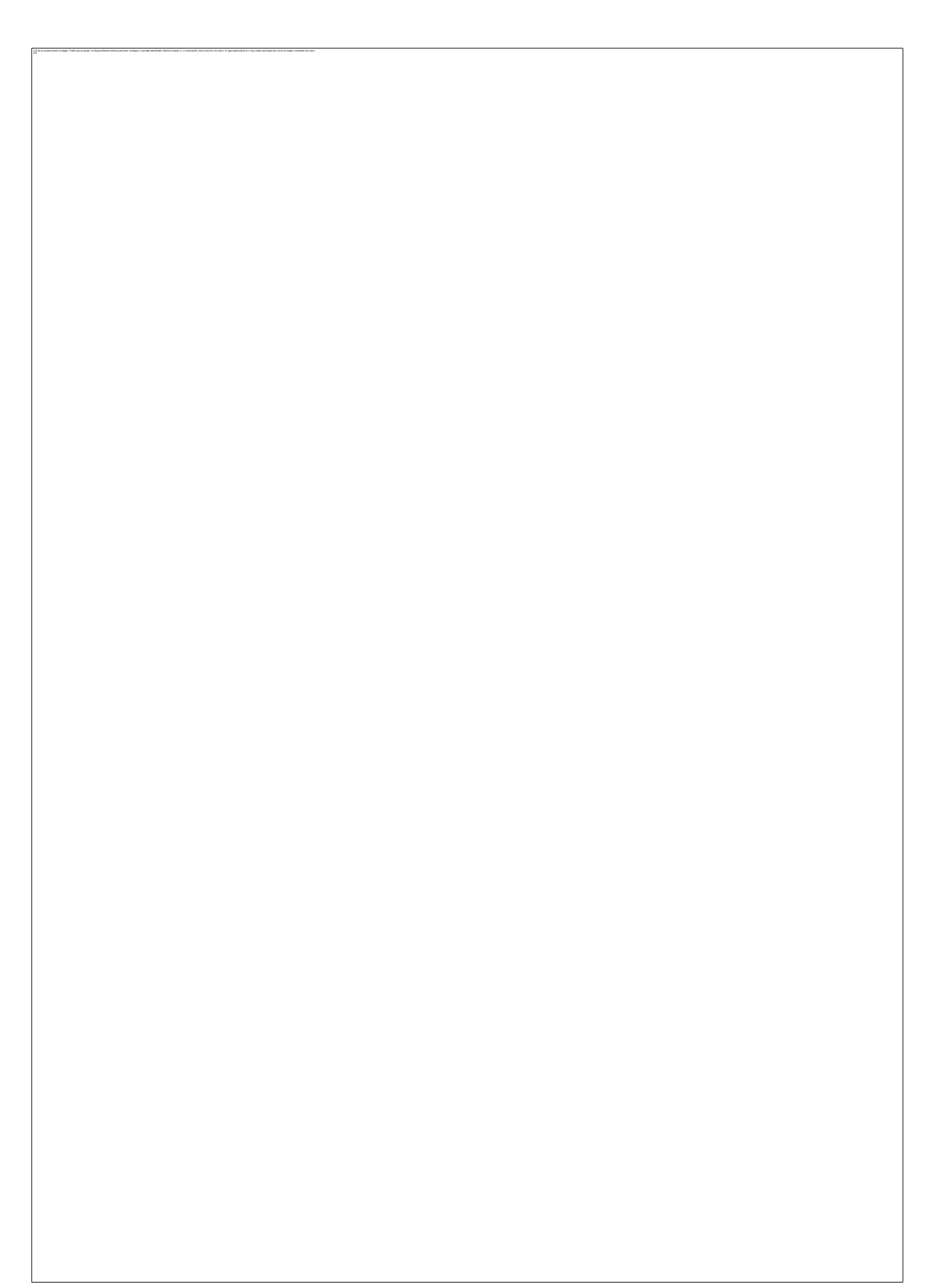

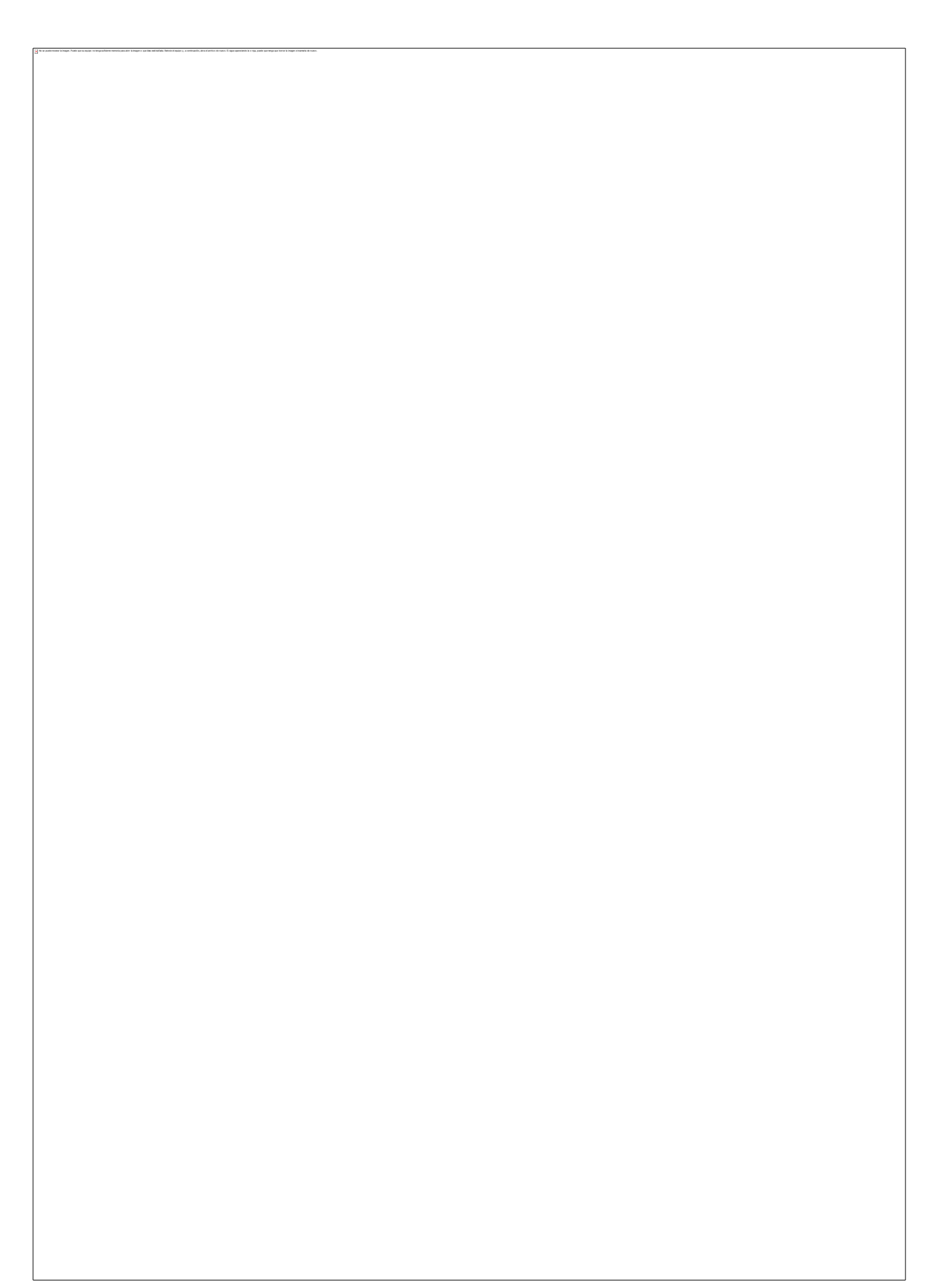

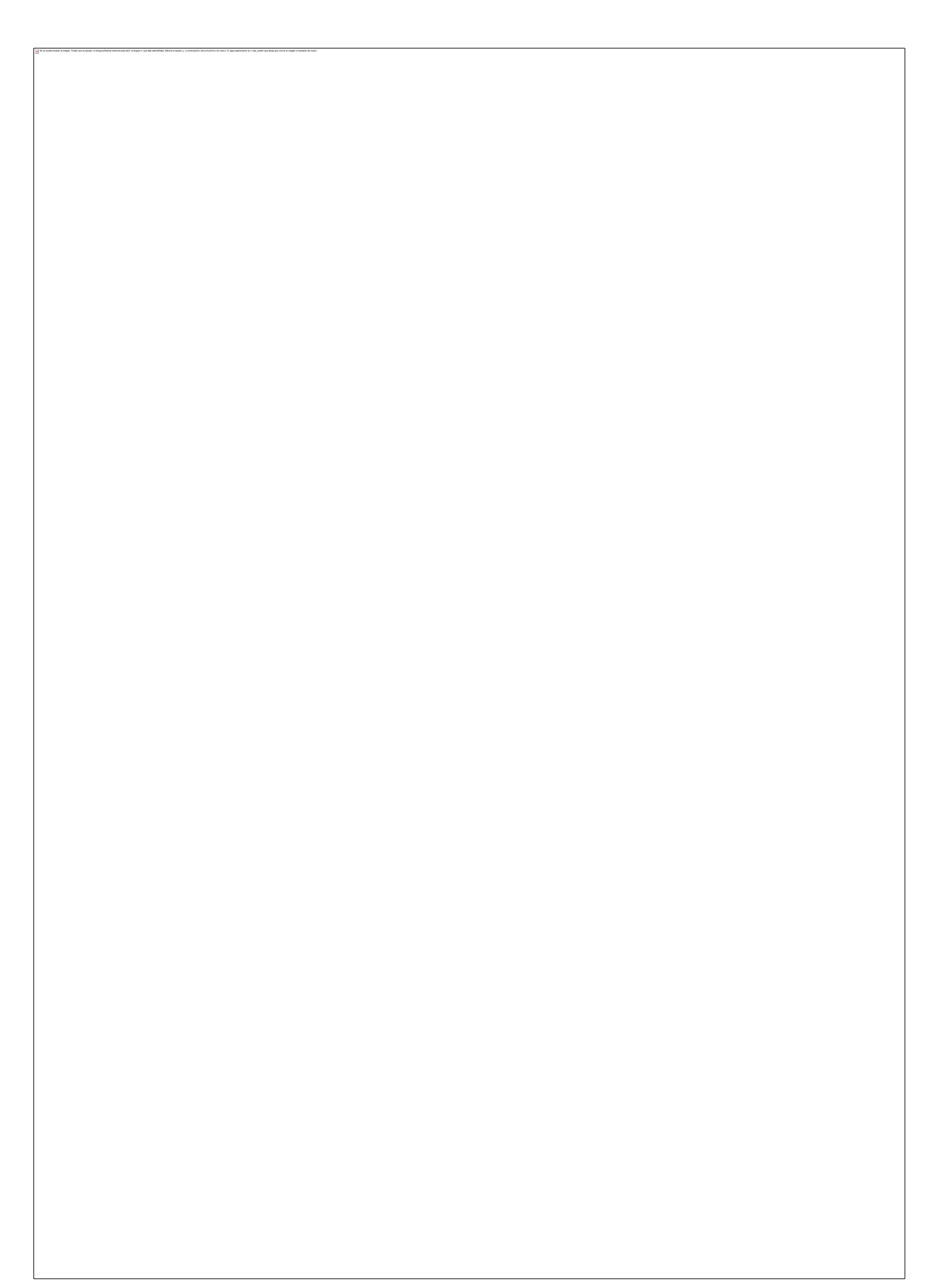

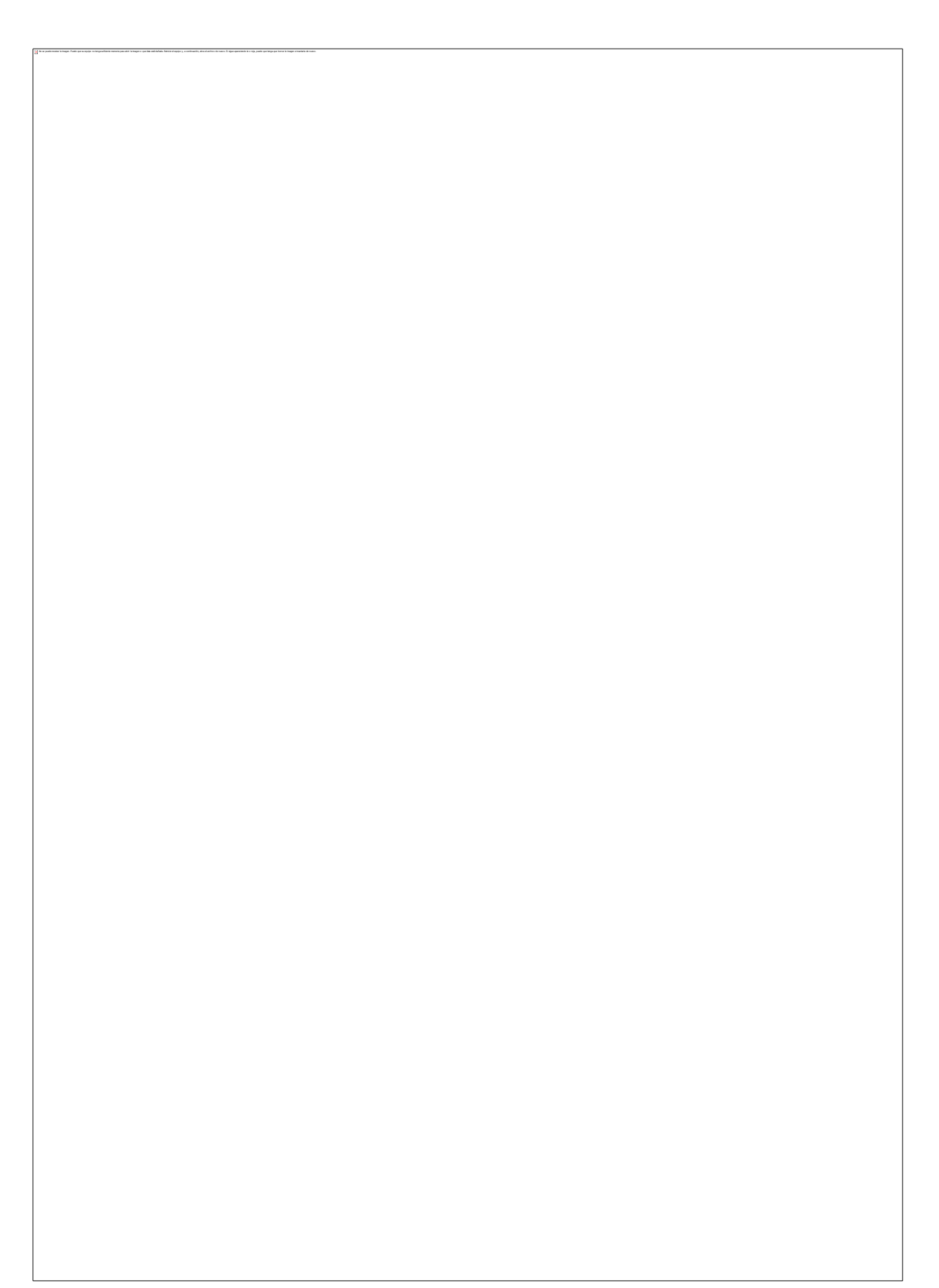

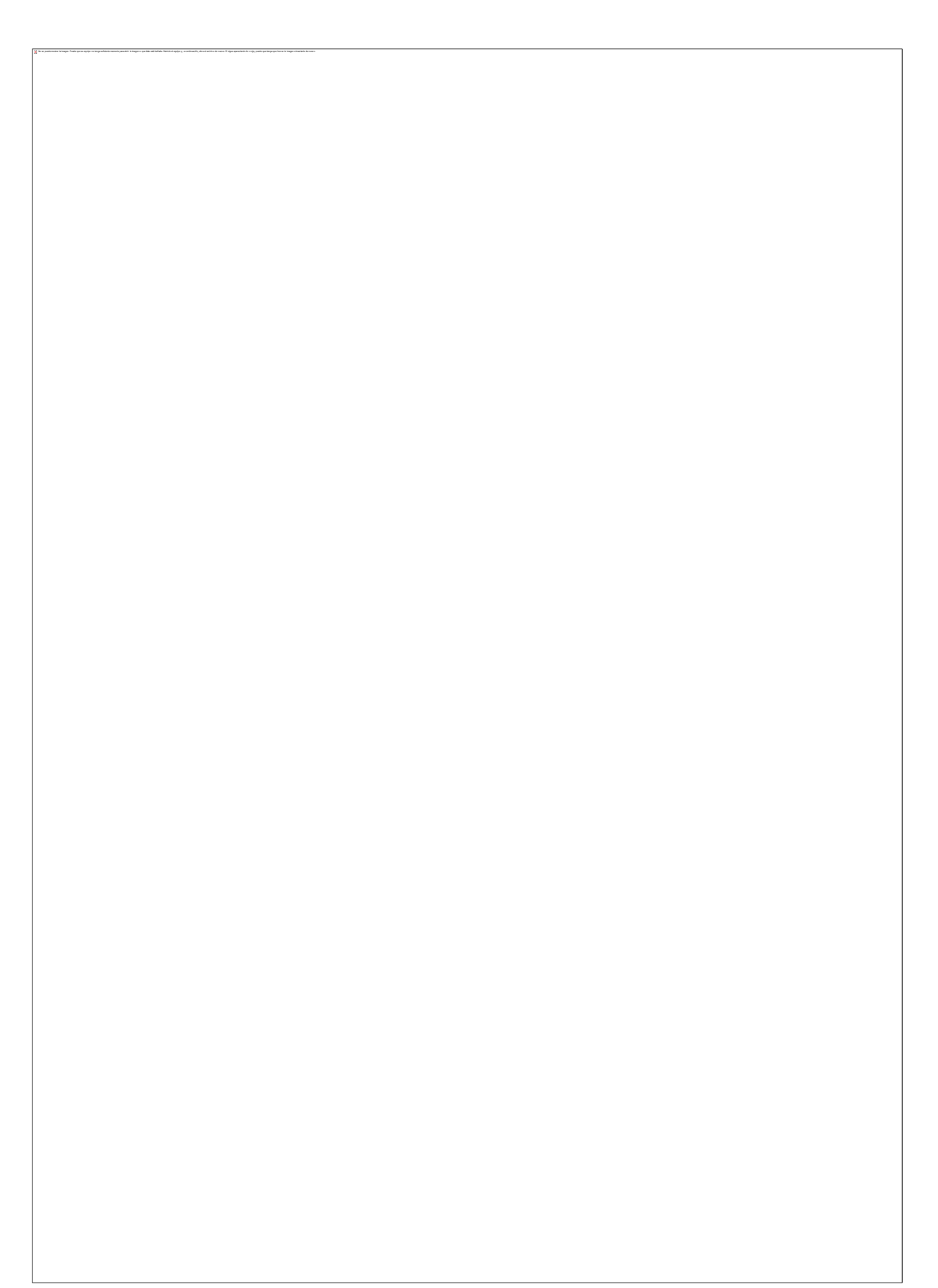

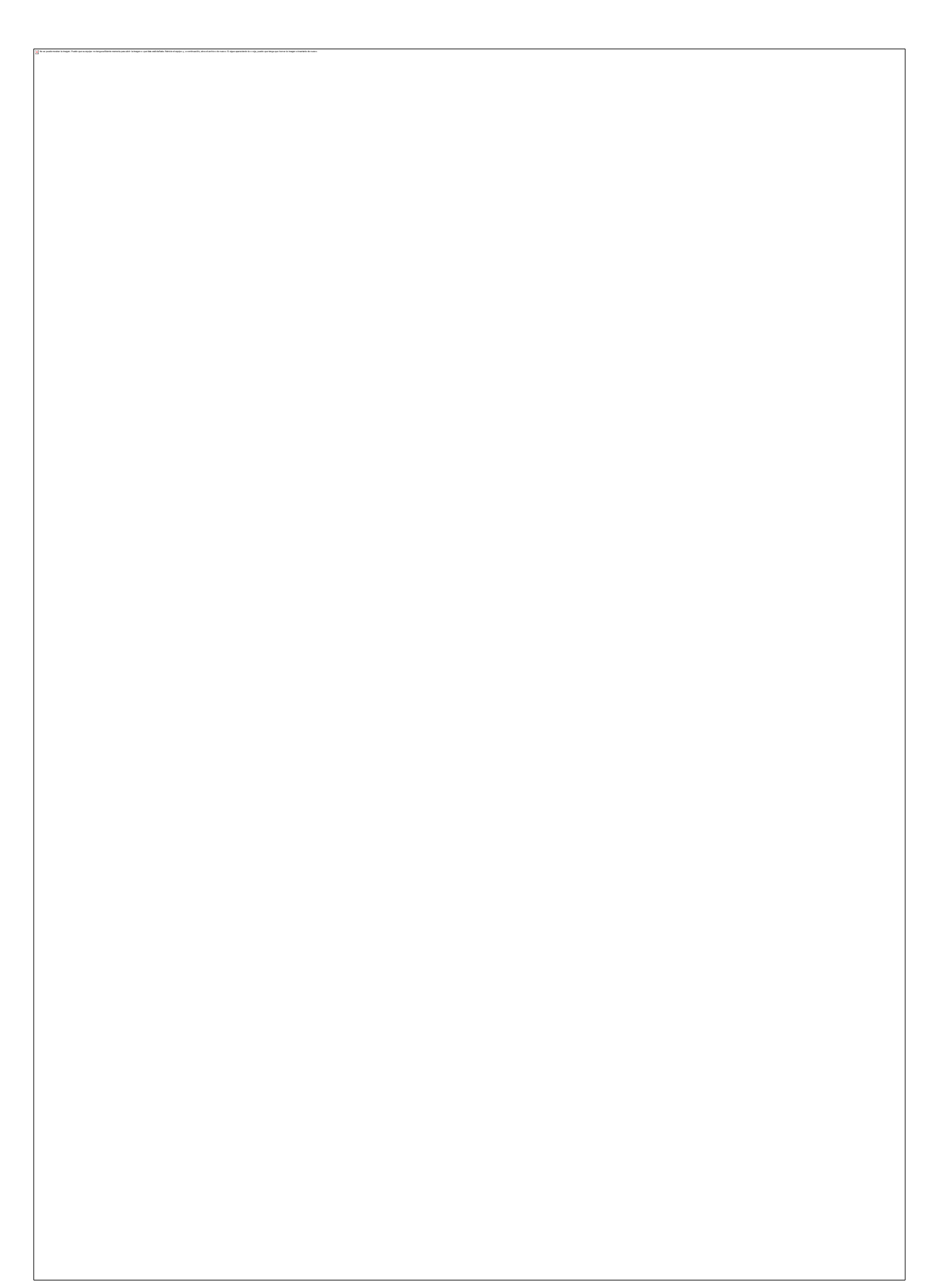

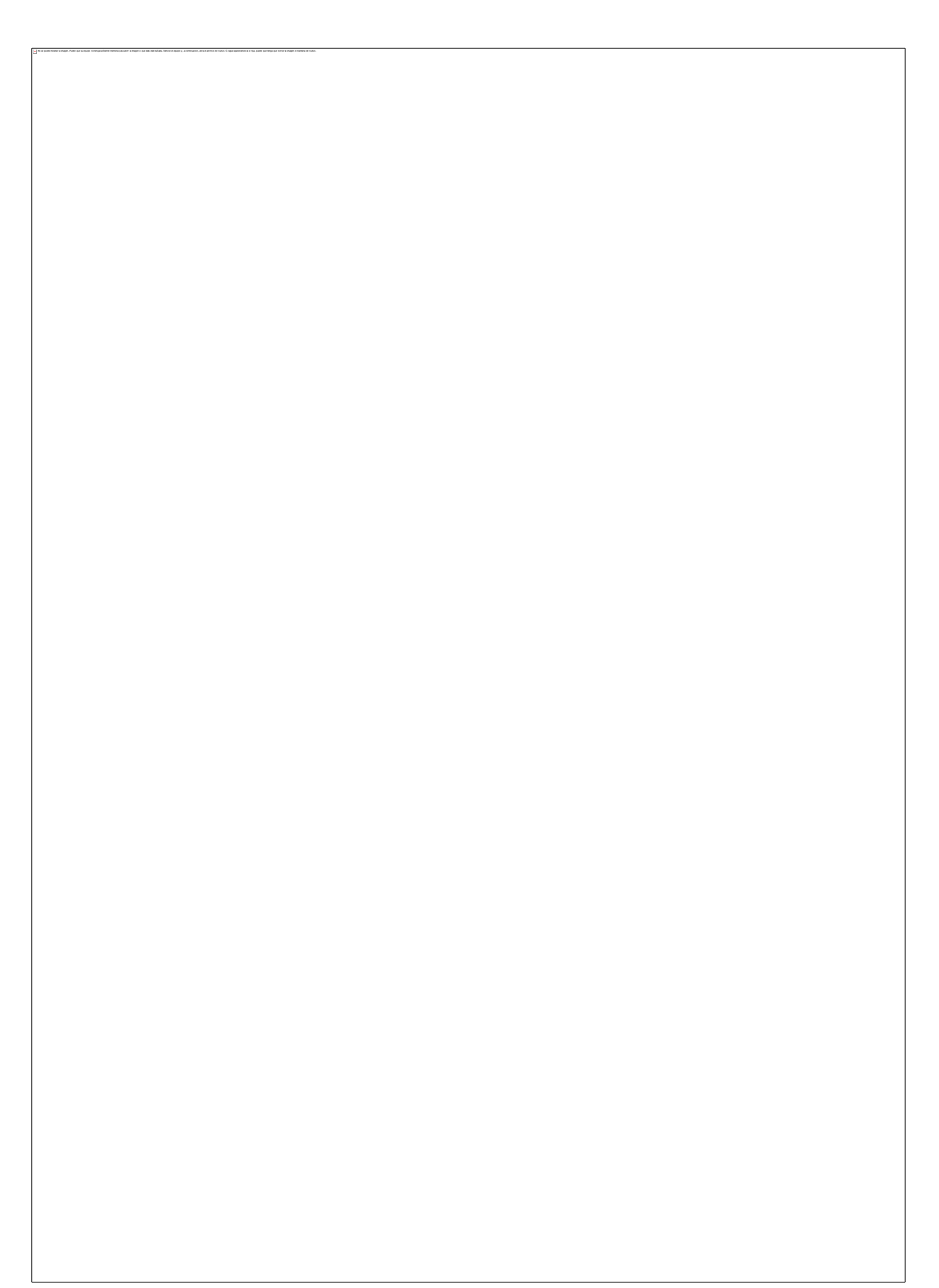

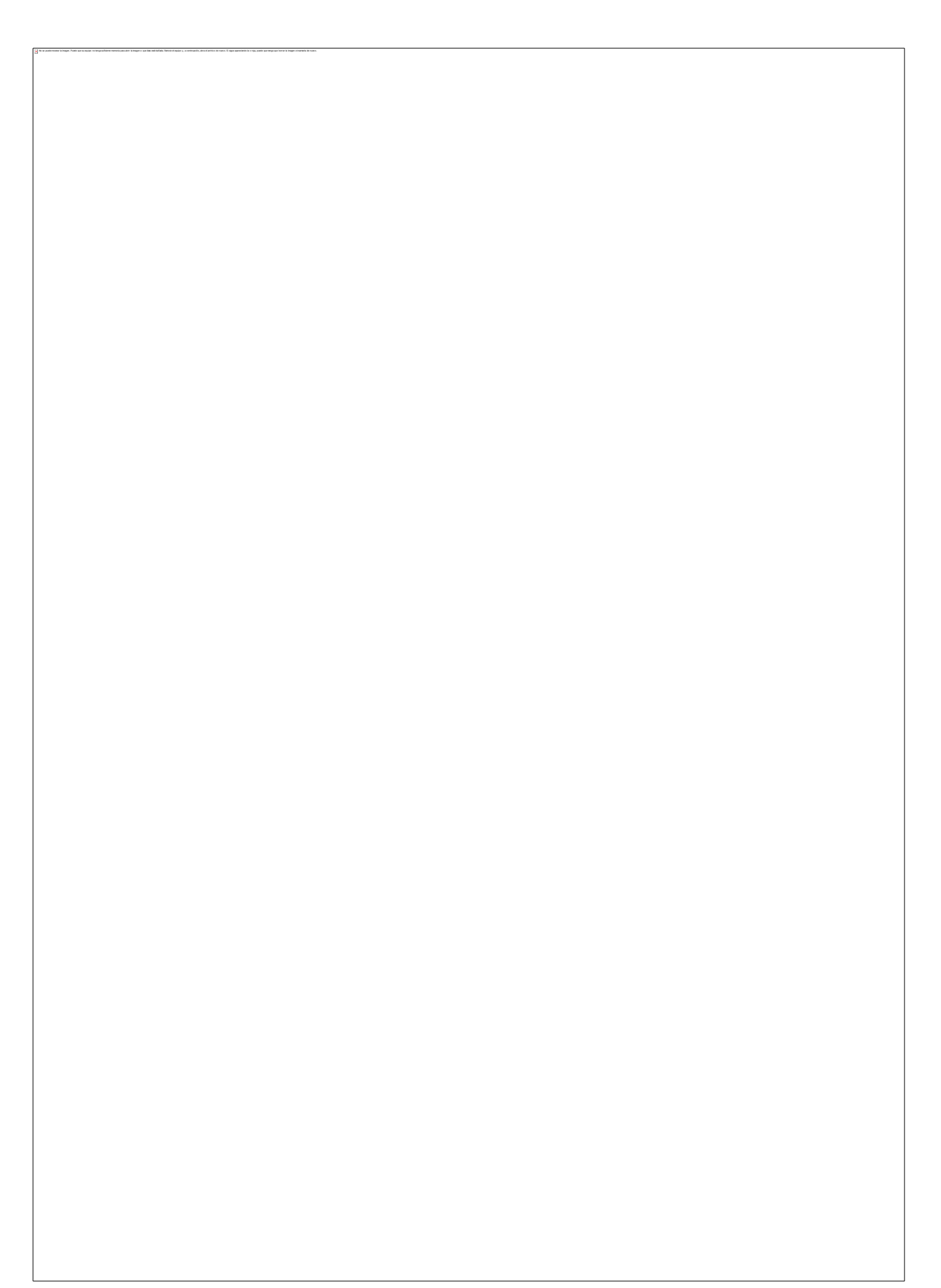

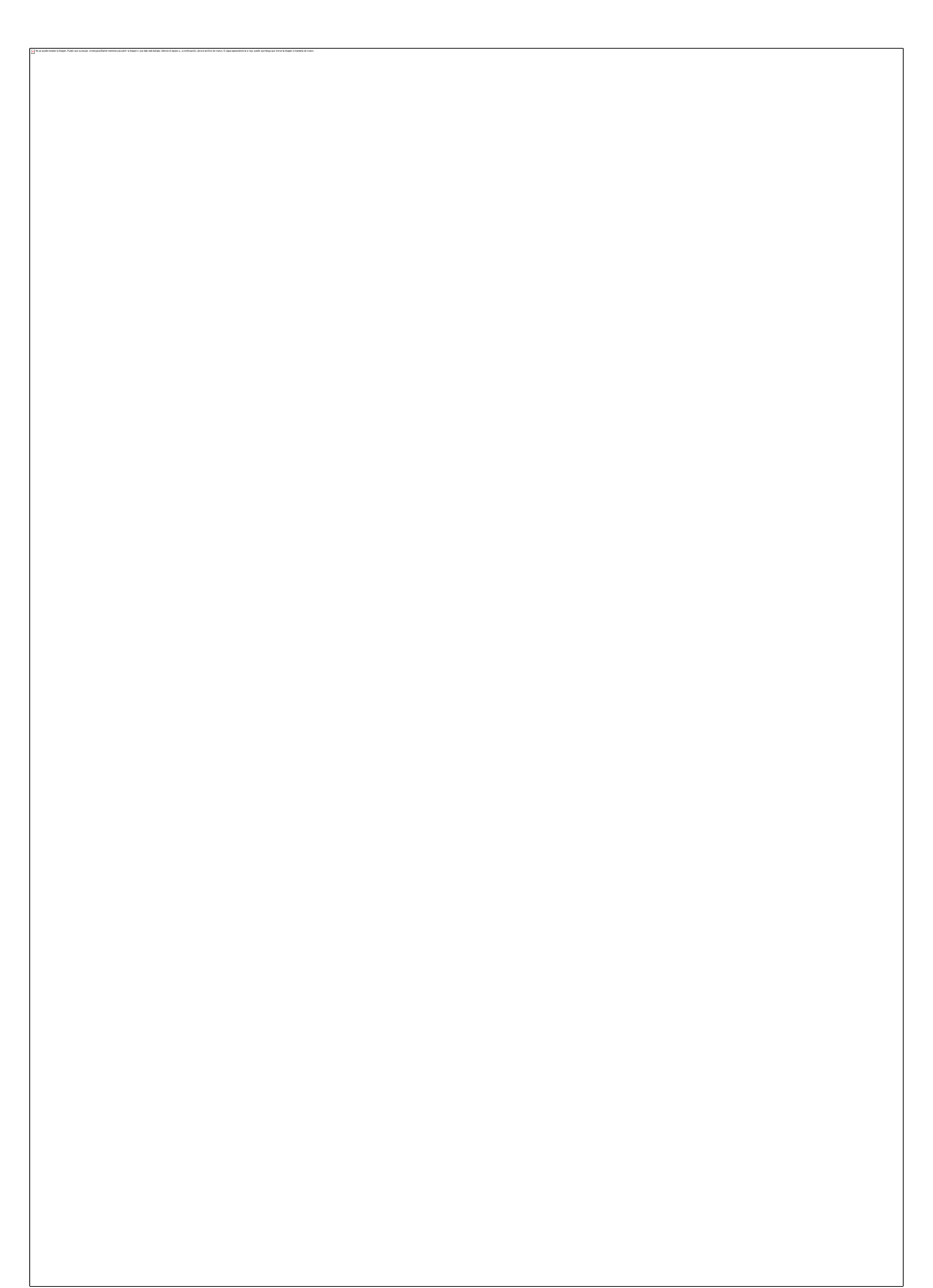

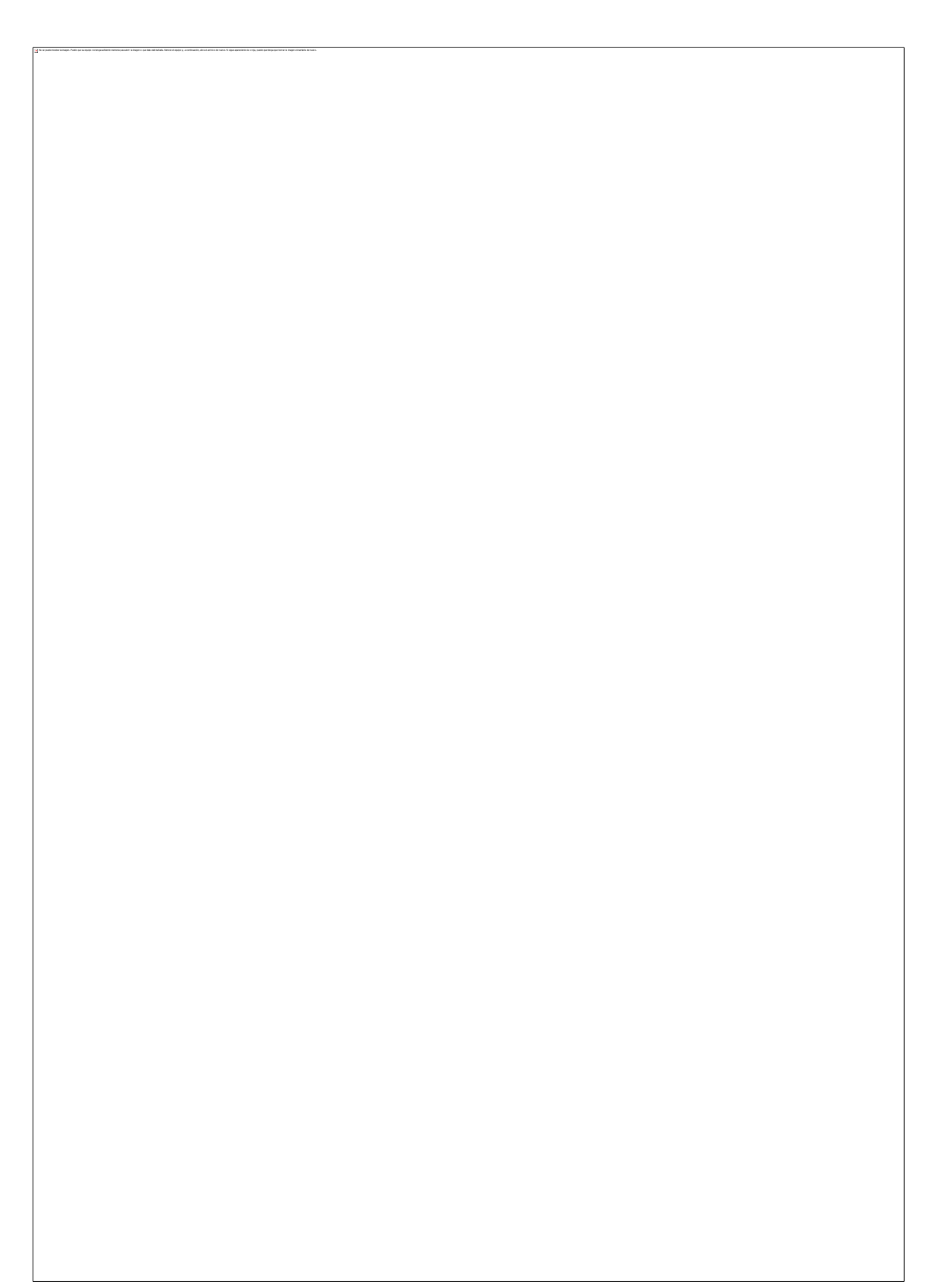

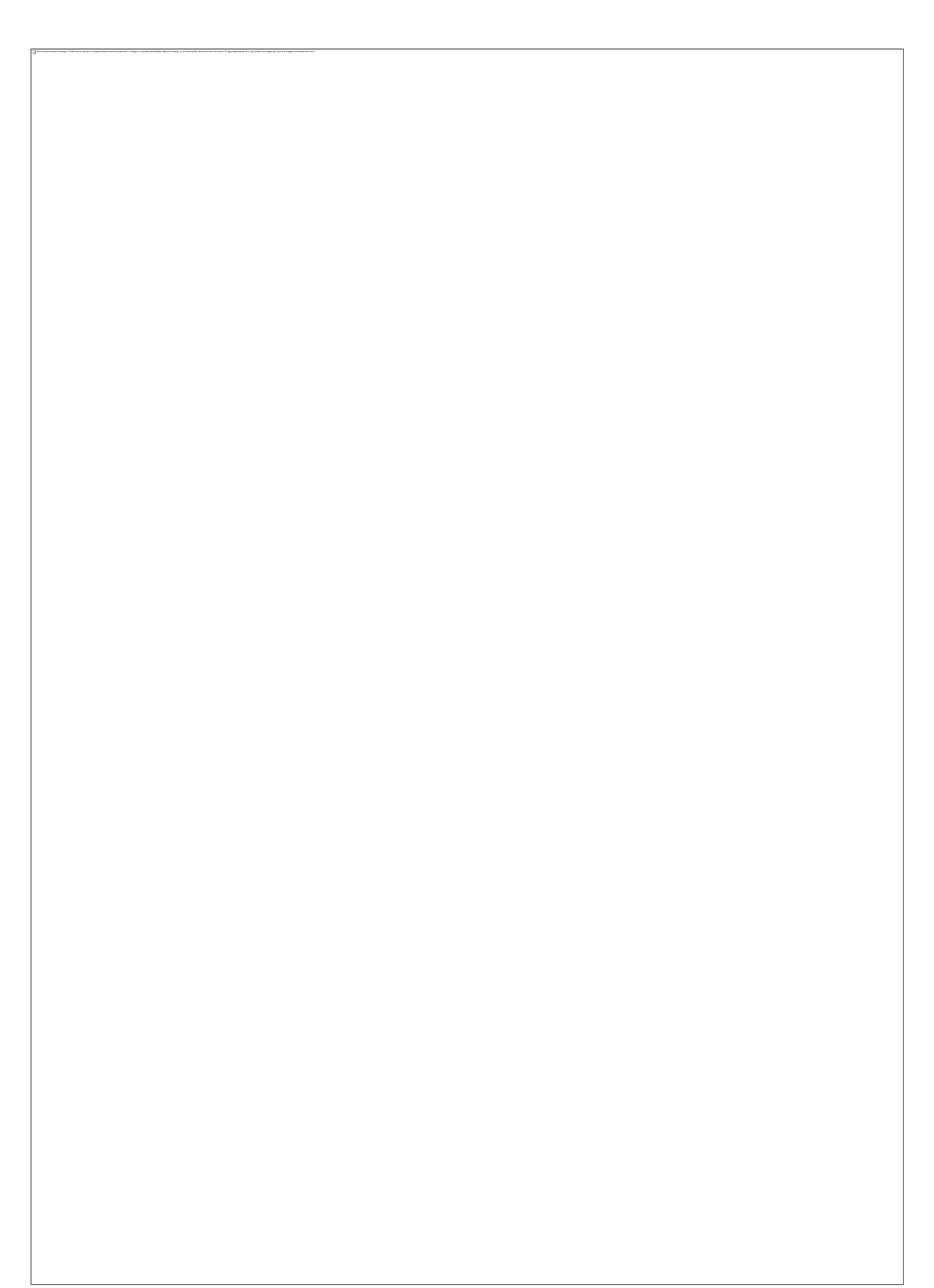

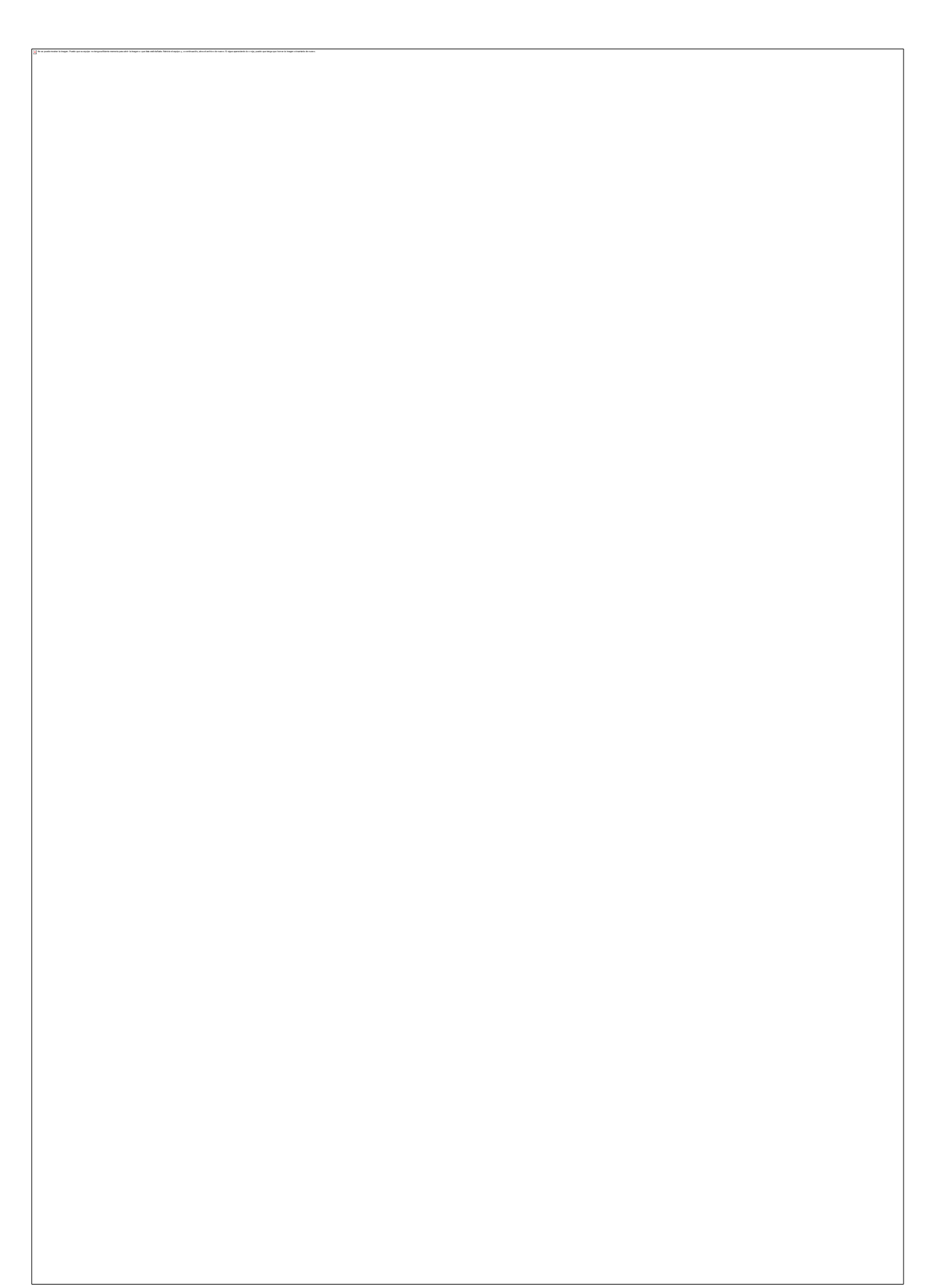

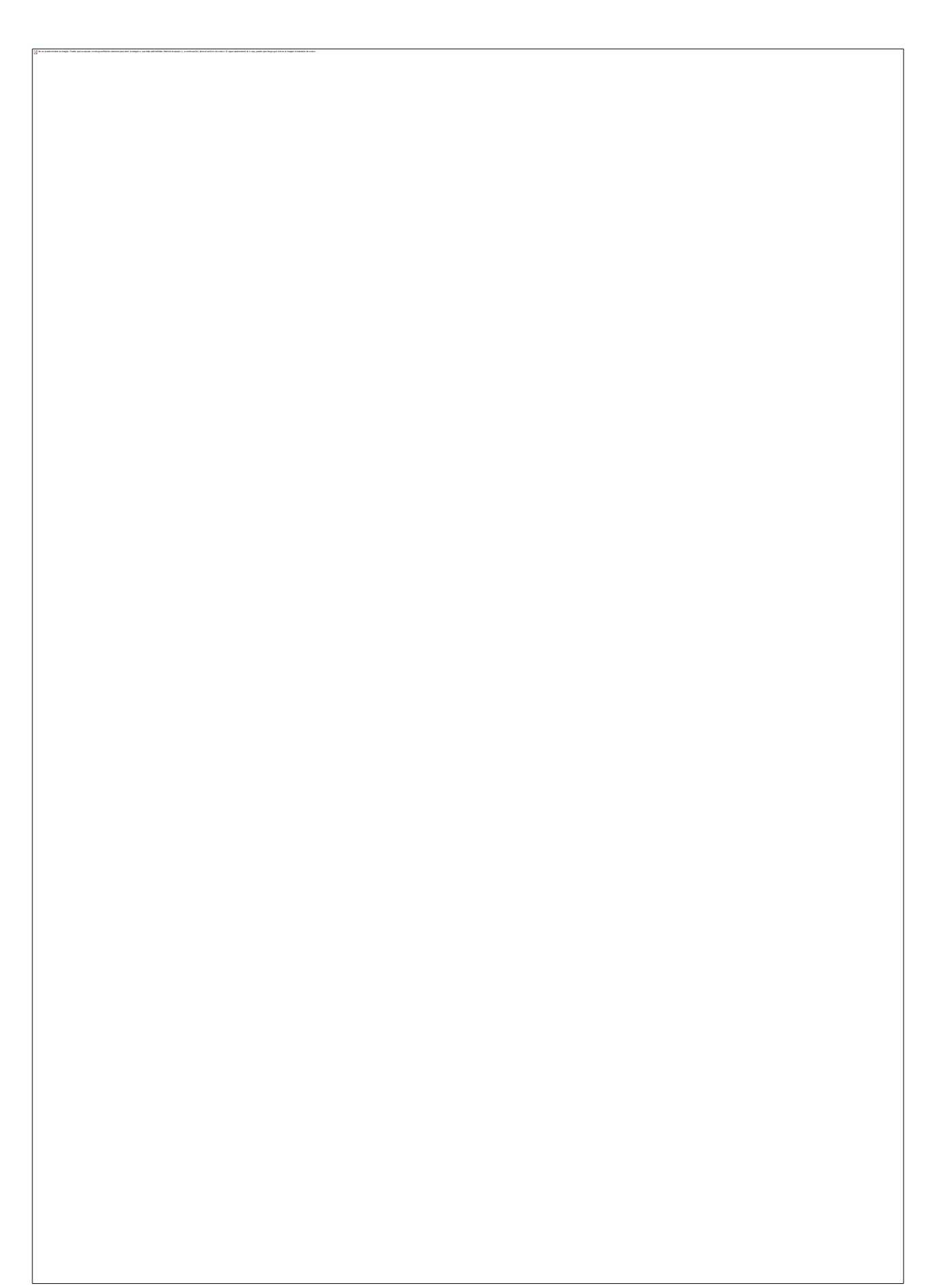

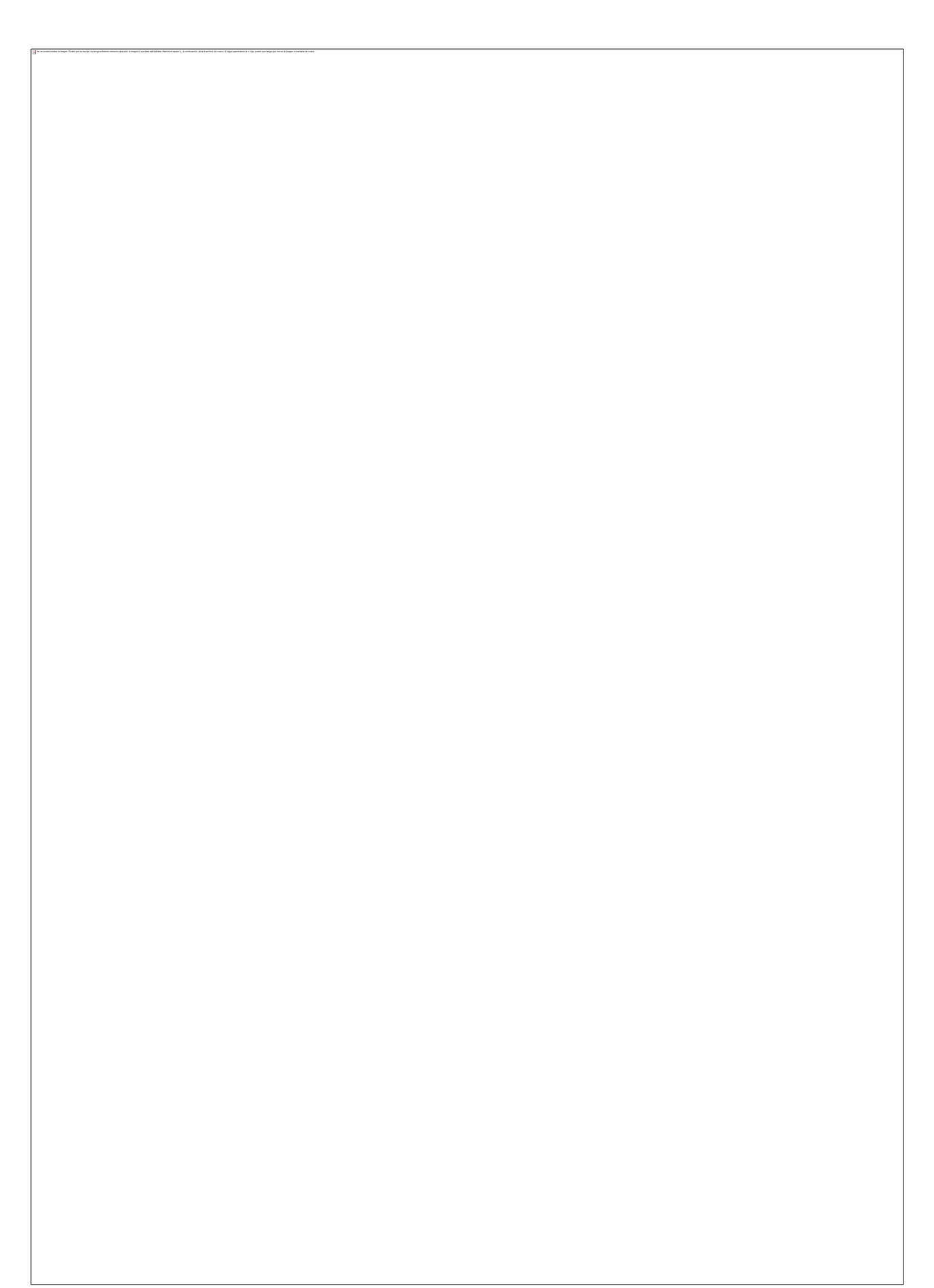

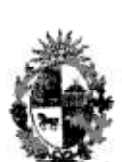

- 126 -

República Oriental del Uruguay

La Junta Arbitral establecida de acuerdo al Artículo  $6.$ 20 o el tribunal arbitral establecido de acuerdo al Articulo 21 para casos de controversias resultantes Artículo 21 para casos de controversias resultantes<br>conforme al presente Anexo estará integrado en su totalidad conforme al presente Alexo estata integrada en derecho o prácticas financieras que pueden incluir las leyes y reglamentaciones de instituciones financieras.

En cualquier controversia sometida a una Junta 7. 7. En cualquier controversia sometica a una carre arbitral<br>Arbitral conforme al Artículo 20 o a un tribunal arbitral conforme al Artículo 21, donde una Parte Contratante conforme al Articulo 21, donde una Parte contracante<br>invoque el párrafo 1 o el párrafo 2 del presente Anexo como<br>defensa, la Junta Arbitral o el tribunal arbitral<br>solicitarán a las autoridades financieras competentes de<br>am el asunto en cuanto a si la medida tomada por la Parte el asunto en cuanto a si la medida fomada por la fare.<br>Contratante que ocasiona la controversia se encuentra incluida en las medidas a las que hace referencia dicho noluida en las medidas a las que nace forte para la Junta párrafo. Esta determinación sera vinculante para la bunco<br>Arbitral o para el tribunal arbitral y se expedirá dentro<br>de un plazo de noventa (90) días a partir de recibida la<br>solicitud por parte de la Junta Arbitral o del tr competentes no tomen una determinación dentro de los competentes no comen una decerminación density<br>noventa (90) días, el asunto será resuelto por la Junta<br>Arbitral o por el tribunal arbitral.

A los efectos del presente párrafo, la Nota: expresión "autoridades financieras competentes" significa:

 $3.2$ 

- (i) con respecto a Japón, el Comisionado de la Agencia de Servicios Financieros o sus representantes autorizados, quienes analizarán el asunto en consulta con el<br>Ministro de Asuntos Exteriores o sus representantes autorizados; y
- (ii) con respecto a la República Oriental del Uruguay, el Ministro de Economía y Finanzas o sus representantes autorizados y el<br>Presidente del Banco Central del Uruguay o sus representantes autorizados.

La expresión "servicios financieros" tendrá el mismo 8. significado que el establecido en el subpárrafo 5(a) del Anexo sobre Servicios Financieros del Acuerdo General sobre el Comercio de Servicios en el Anexo 1B al Acuerdo de la OMC.

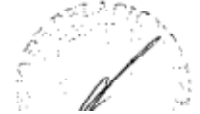

033

 $\neq$ 

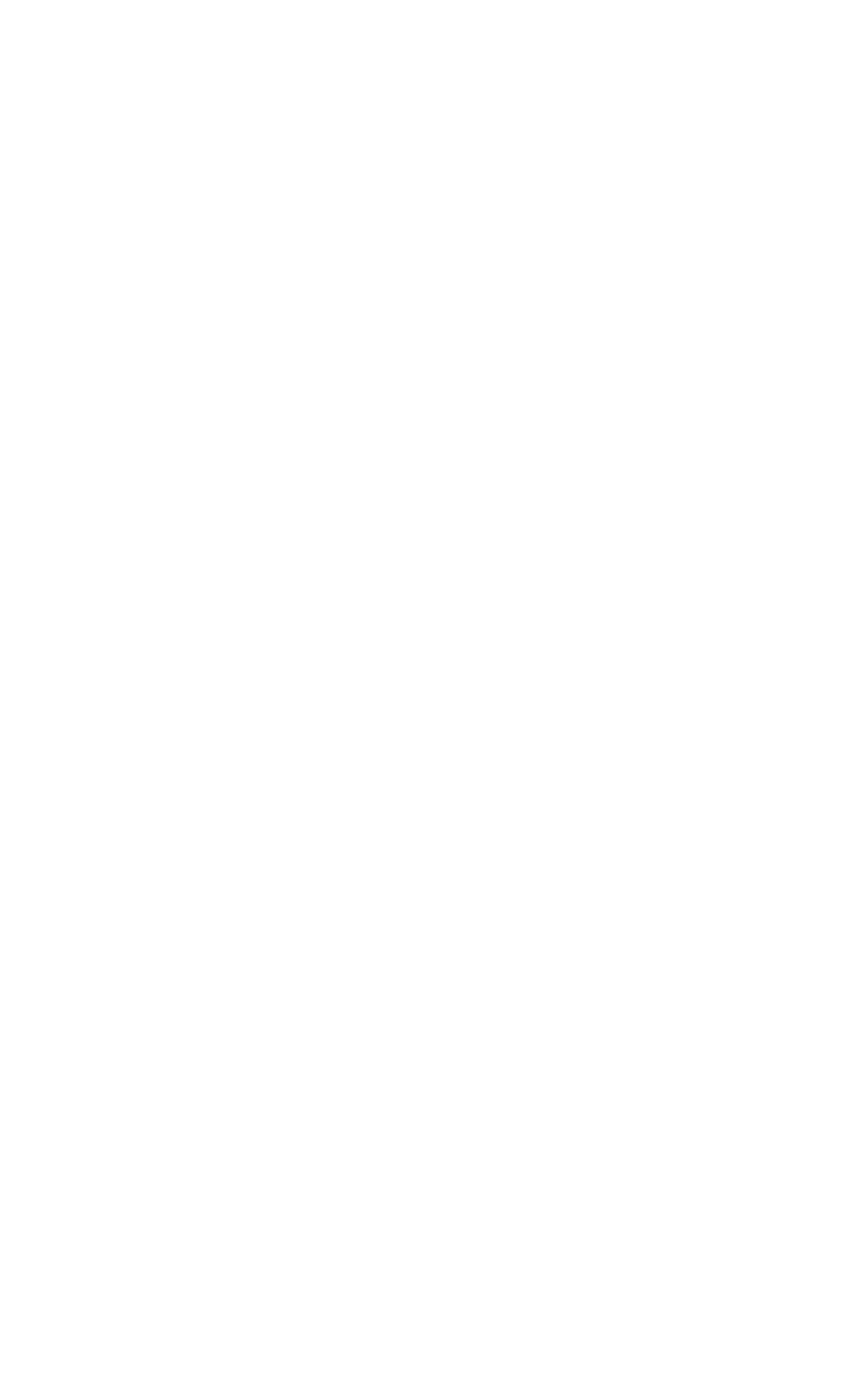